**VoiceXML Reference**

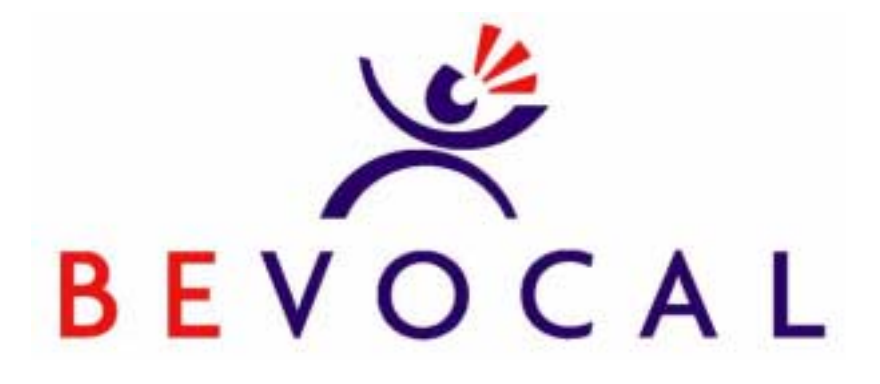

**Version 1.6 June 2001**

BeVocal, Inc. 1380 Bordeaux Drive Sunnyvale, CA 94089

©2001. BeVocal, Inc. All rights reserved.

# **Table of Contents**

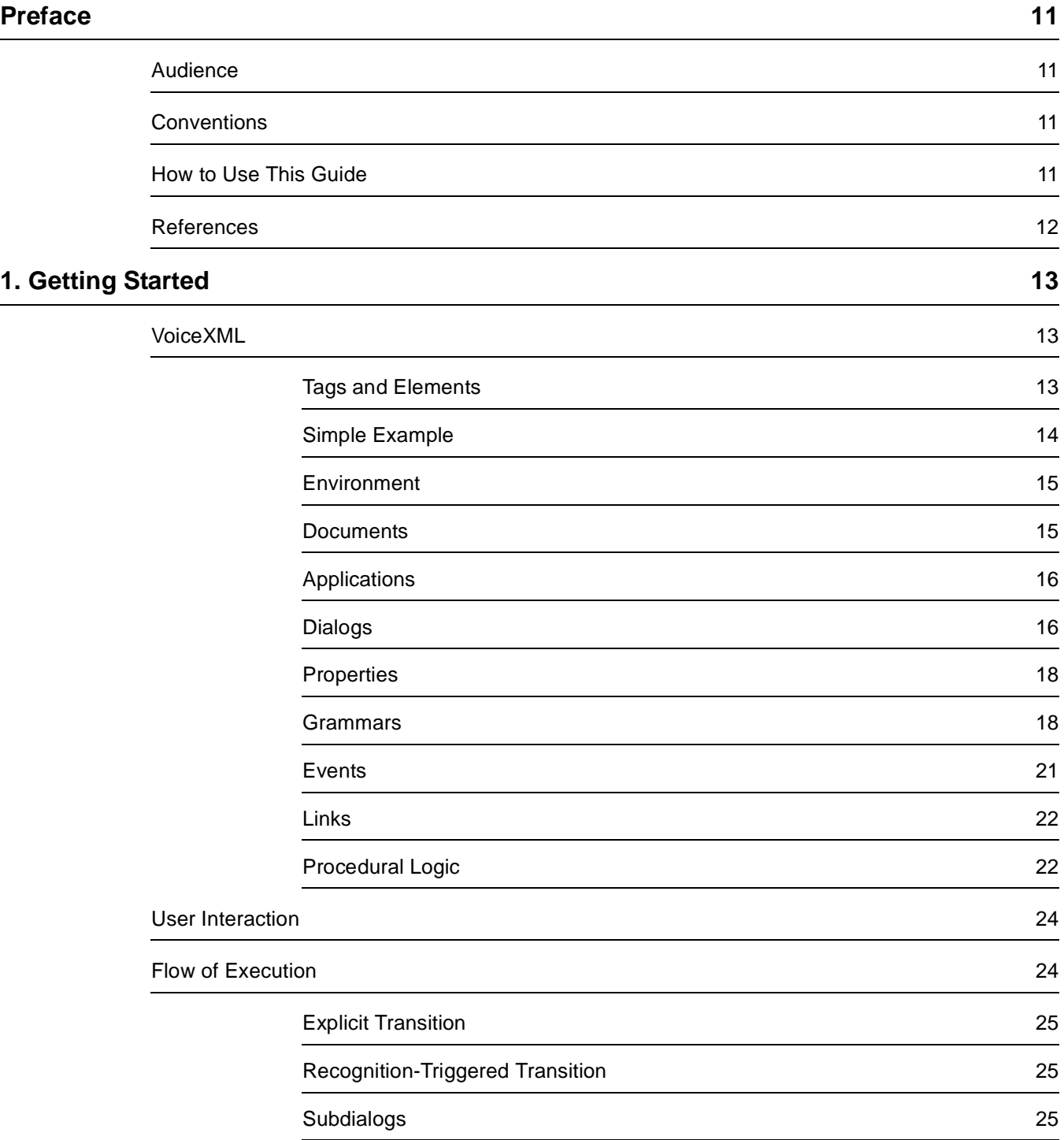

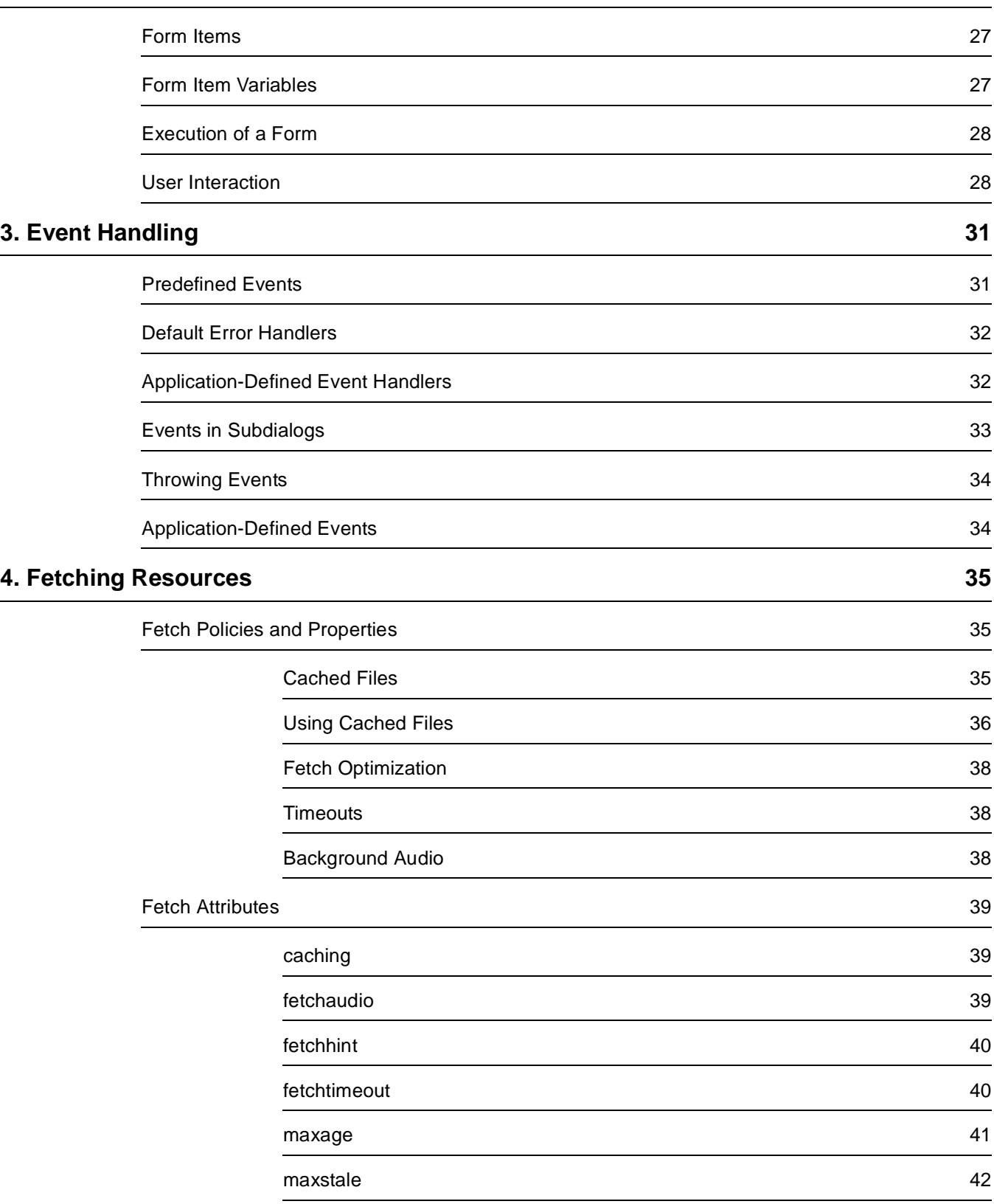

### **[5. Go-Back Facility 43](#page-42-0)**

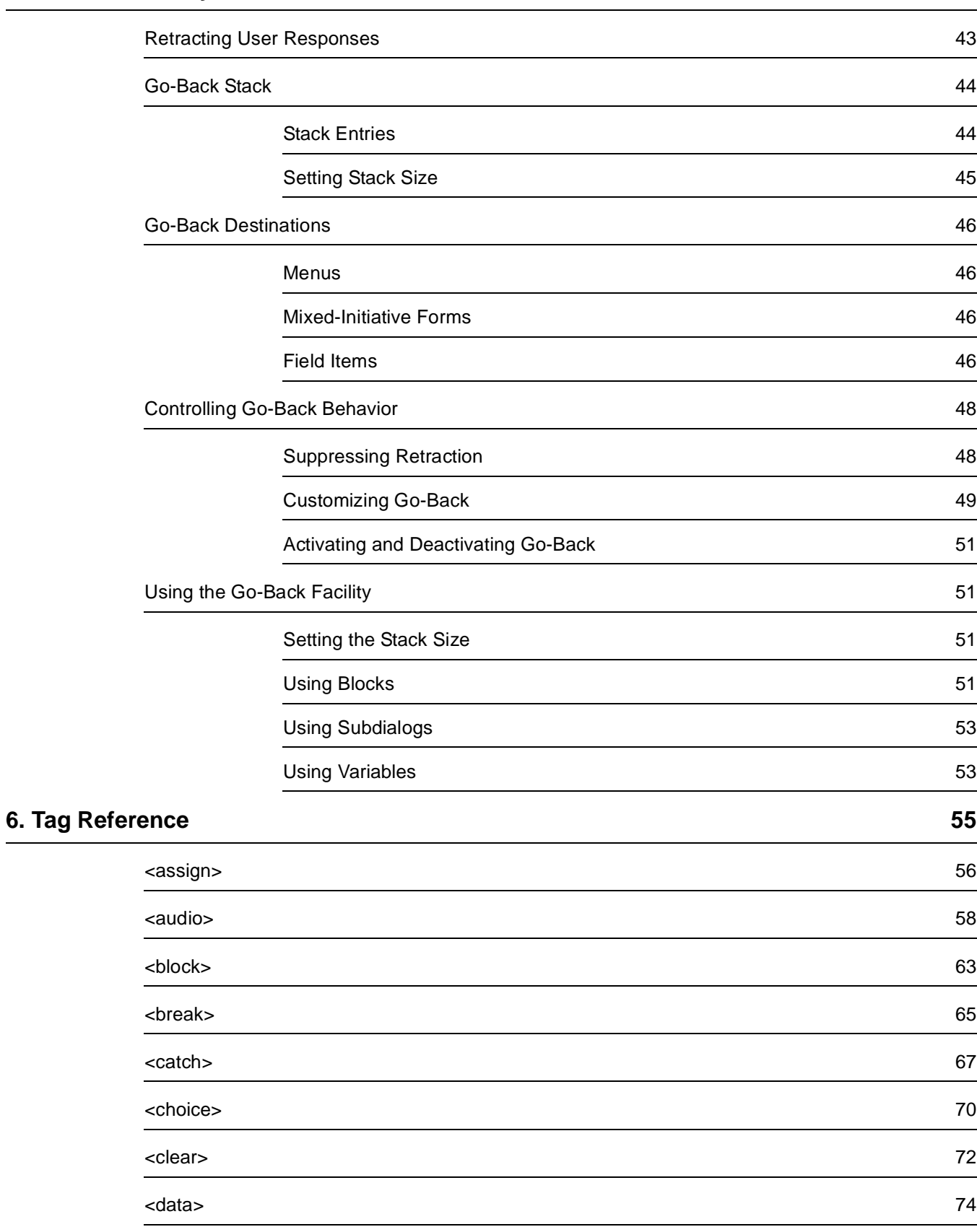

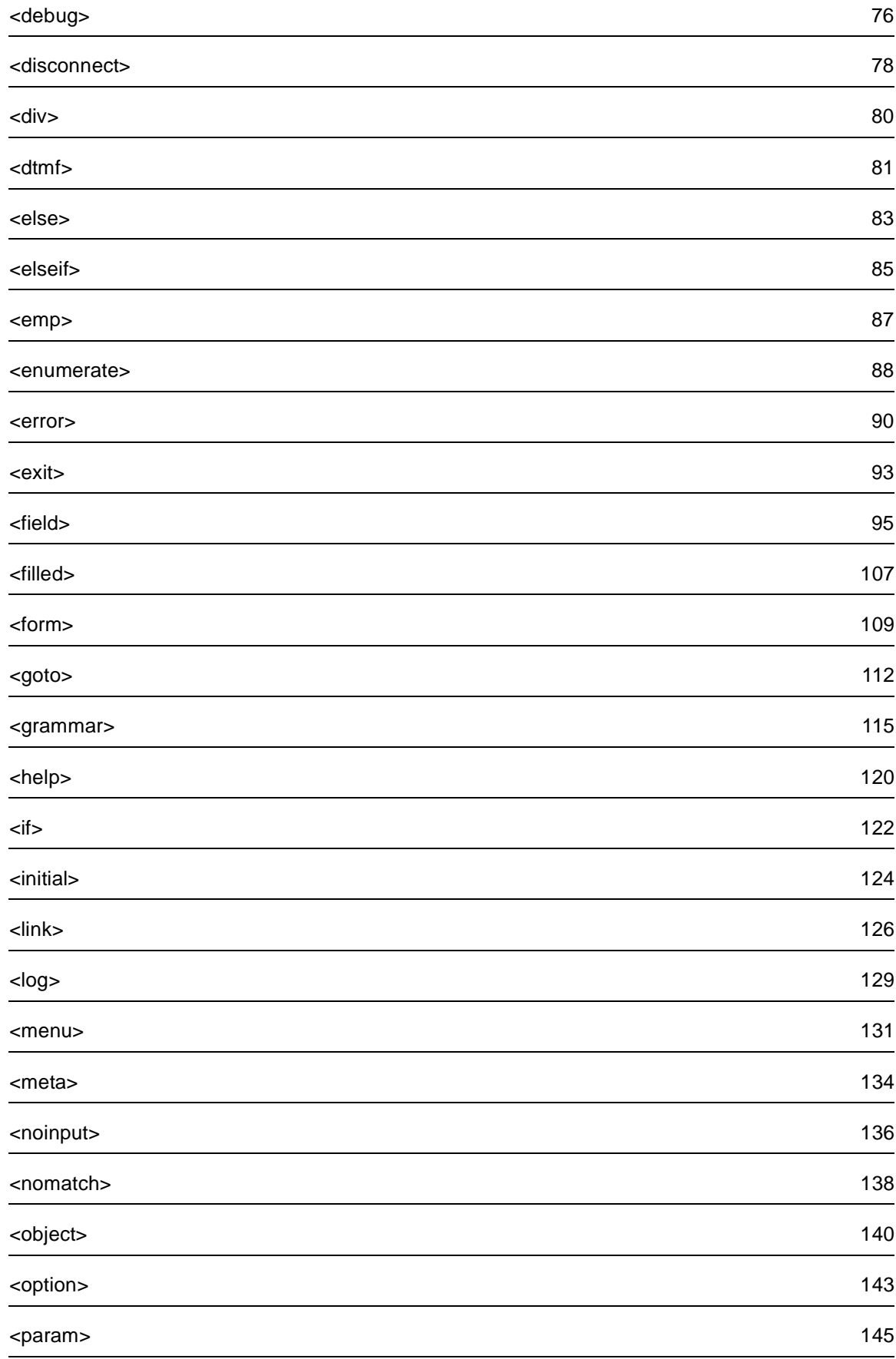

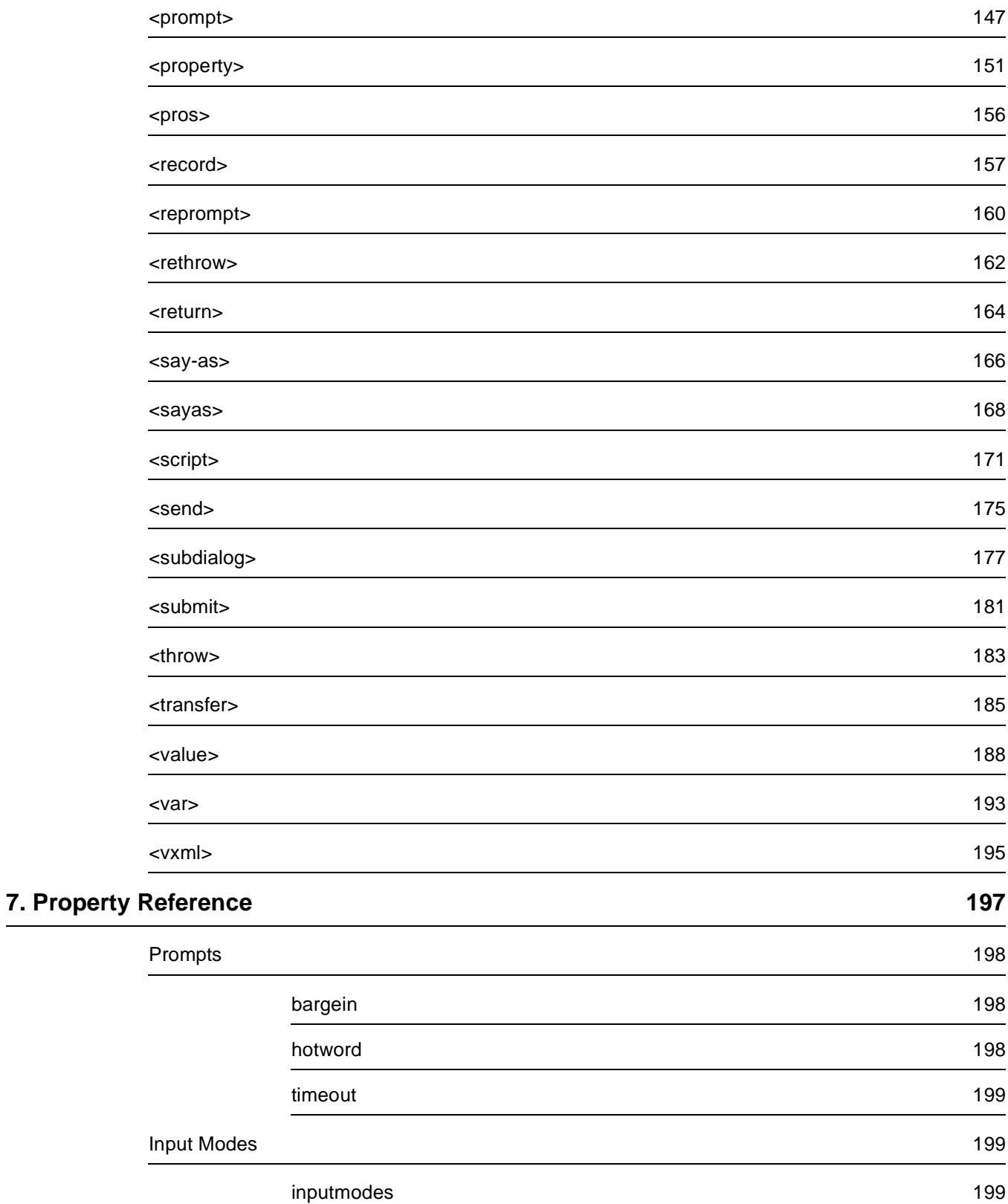

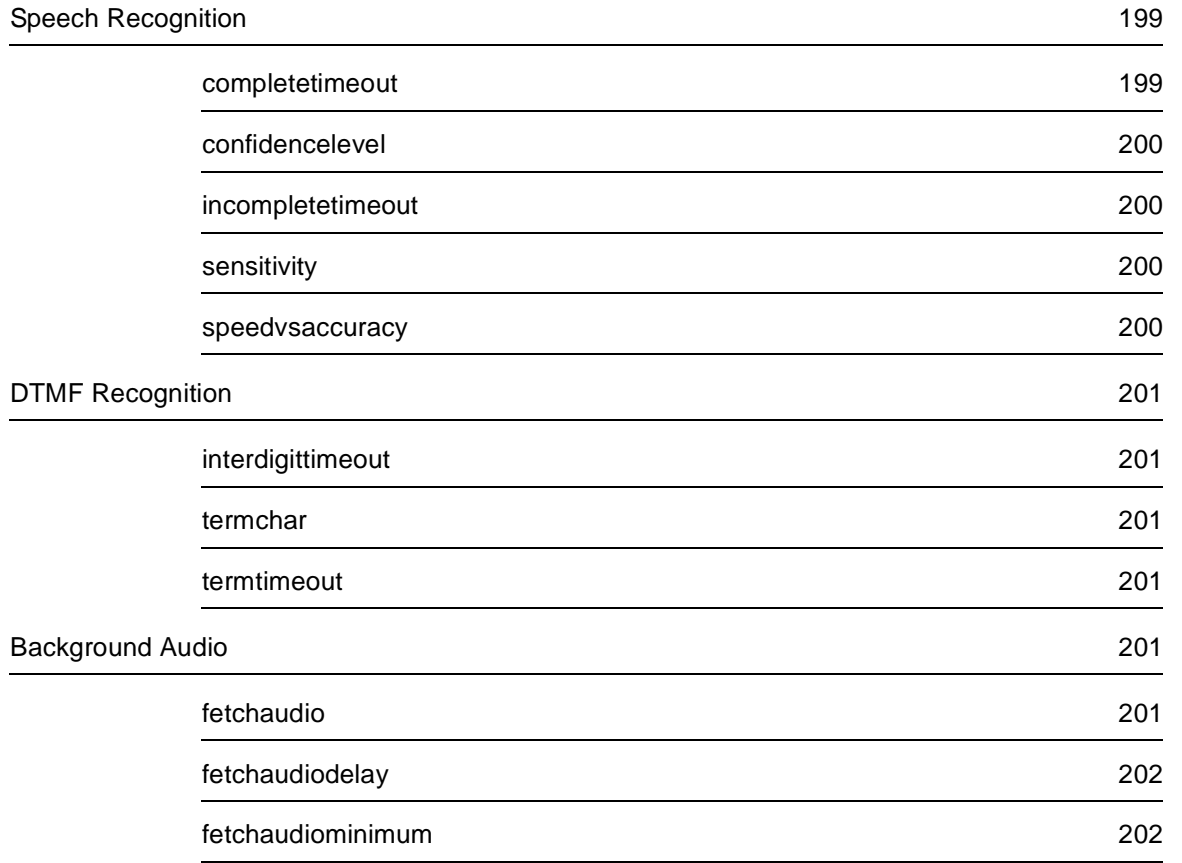

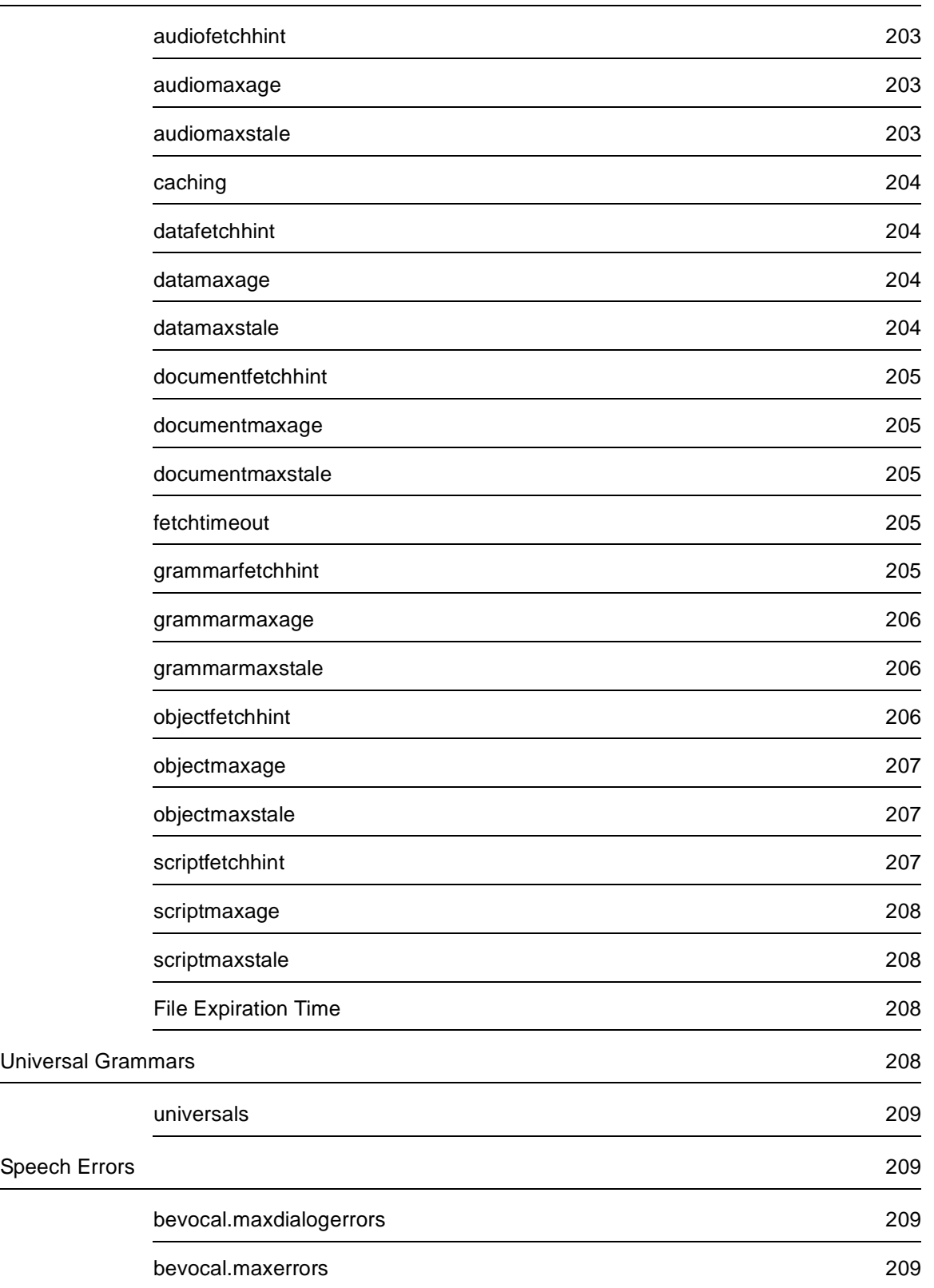

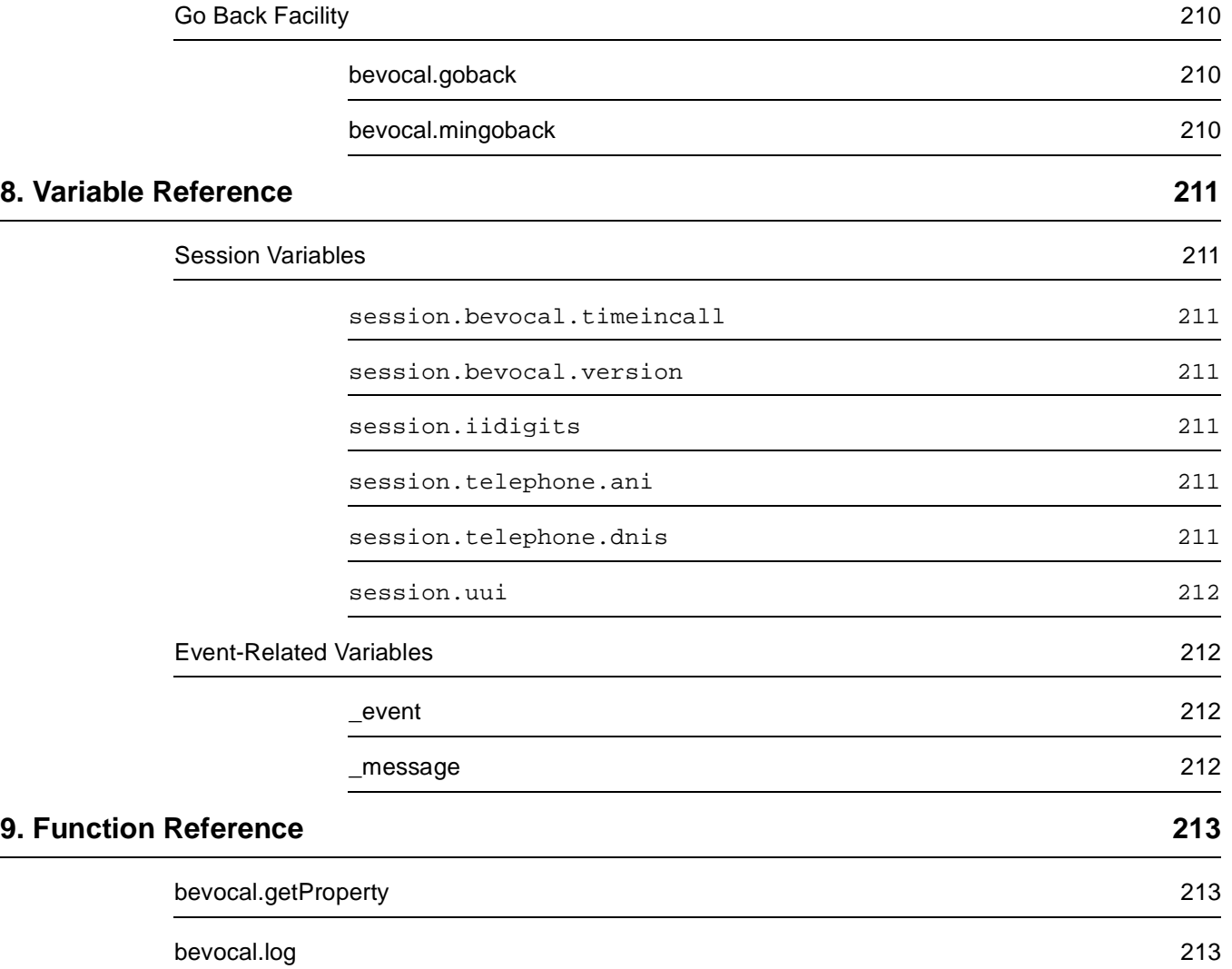

## **Preface**

VoiceXML is a markup language for writing telephone-based speech applications. This document describes BeVocal's VoiceXML, which is compliant with the W3C VoiceXML Version 1.0 Specification.

### <span id="page-10-1"></span><span id="page-10-0"></span>**Audience**

This document is for software developers using the BeVocal Café development environment. It assumes you are familiar with the basic concepts of HTML.

### <span id="page-10-2"></span>**Conventions**

**Bold** font is used for:

• Headings

Fixed width font is used for:

- Code examples
- Tags and attributes
- Values or text that must be typed as shown
- Filenames and pathnames

Italic fixed width font is used for:

• Variables

Italic font is used for:

- Introducing terms that will be used throughout the document
- **Emphasis**

### <span id="page-10-3"></span>**How to Use This Guide**

The first part of this guide explains who to use VoiceXML features:

- [Chapter 1, "Getting Started"](#page-12-3) introduces VoiceXML and its major features
- [Chapter 2, "Forms"](#page-26-3) describes VoiceXML forms.
- [Chapter 3, "Event Handling"](#page-30-2) describes events that can be thrown during the execution of a VoiceXML application and how events are handled.
- [Chapter 4, "Fetching Resources"](#page-34-3) explains how an application can control the way VoiceXML documents and other resources are fetched and cached.

[Chapter 5, "Go-Back Facility"](#page-42-2) describe the BeVocal Café go-back facility, an experimental extension to VoiceXML.

A new application developer typically reads these chapters complete and in order.

The remainder of this guide provides reference descriptions of the various components of the VoiceXML language:

- [Chapter 6, "Tag Reference"](#page-54-1) describes the tags that make up VoiceXML.
- [Chapter 7, "Property Reference"](#page-196-1) describes the properties that can be set to control the behavior of a VoiceXML application.
- [Chapter 8, "Variable Reference"](#page-210-7) describes predefined variables that are available in VoiceXML applications.
- [Chapter 9, "Function Reference"](#page-212-3) describes predefined JavaScript functions that are available in VoiceXML applications.

Application developers typically do not read these chapters from start to finish, but instead use them to look up information about the various tags, properties, and so on.

### <span id="page-11-0"></span>**References**

For additional or related information, you can refer to:

- [VoiceXML Version 1.0 Specification.](http://www.w3.org/TR/2000/NOTE-voicexml-20000505) VoiceXML Forum. (http://www.w3.org/TR/2000/NOTE-voicexml-20000505)
- [VoiceXML Tag Summary.](http://cafe.bevocal.com/docs/vxml_summary/index.html) BeVocal. (http://cafe.bevocal.com/docs/tagSummary/index.html)
- [Grammar Reference](http://cafe.bevocal.com/docs/grammar/index.html). BeVocal. (http://cafe.bevocal.com/docs/grammar/index.html)
- [JavaScript Quick Reference](http://cafe.bevocal.com/docs/javascript_quick_reference/index.html). BeVocal. (http://cafe.bevocal.com/docs/javascript\_quick\_reference/index.html)
- [SpeechObjects Quick Reference.](http://cafe.bevocal.com/docs/so_quick_reference/index.html) BeVocal. (http://cafe.bevocal.com/docs/so\_quick\_reference/index.html)
- [Geo API Quick Reference](http://cafe.bevocal.com/docs/geo_api/index.html). BeVocal. (http://cafe.bevocal.com/docs/geo\_api/index.html)

## <span id="page-12-3"></span><span id="page-12-0"></span>**1 Constraints** Getting Started

VoiceXML is a markup language derived from XML for writing telephone-based speech applications. Users call applications by telephone. They listen to spoken instructions and questions and provide input using the spoken word, as opposed to viewing a screen display and entering information with a keyboard or mouse.

### <span id="page-12-1"></span>**VoiceXML**

<span id="page-12-2"></span>Just as a web browser renders HTML documents visually, a VoiceXML interpreter renders VoiceXML documents audibly. You can think of the BeVocal VoiceXML interpreter as a telephone-based voice browser. As with HTML documents, VoiceXML documents have web URLs and can be located on any web server. Yet a standard web browser runs locally on your machine, whereas the VoiceXML interpreter is run remotely — at the BeVocal hosting site, for example. And you use your telephone to access the VoiceXML interpreter. **Tags and Elements** VoiceXML uses markup tags and plain text. A tag is a keyword enclosed by the angle bracket (< and >) characters. A tag may have attributes inside the angle brackets. Each attribute consists of a *name* and a *value*, separated by an equal  $(=)$ sign; and the value must be enclosed in quotes. Tags occur in pairs; corresponding to the start tag  $\alpha$   $\alpha$   $\beta$  is the end tag  $\langle$  keyword>. Between the start and end tag, other tags and text may appear. Everything from the start tag to the end tag, is called an element. For example, the following three lines constitute a prompt element: <prompt> What is your telephone number? </prompt> If there are no other tags or text between the start and end tag, a syntactic shorthand is permitted. You can omit the end tag by replacing the final ">" of the start tag with "/>". For example, instead of writing a value element as: <value expr="result"></value> you can use the shorthand notation: <value expr="result"/> Because the syntax specifies the end of each element, the VoiceXML interpreter can check that the entire document has been received. If one element contains another, the containing element is called the *parent* element of the contained element. The container element is called a *child* element of its containing element. The parent element may also be called a container.

Although both HTML and VoiceXML use markup tags, the two languages use tags differently. Whereas the markup tags in HTML describe how to render the data, the markup tags in XML (and consequently in VoiceXML) describe the data itself. This allows an XML interpreter or browser to display the data in whatever way is appropriate.

BeVocal's VoiceXML generally complies with the VoiceXML 1.0 Specification. It also includes several handy extensions that you can use if you choose. [VoiceXML Tag](http://cafe.bevocal.com/docs/vxml_summary/index.html) **[Summary](http://cafe.bevocal.com/docs/vxml_summary/index.html)** lists any differences between VoiceXML and the standard.

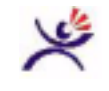

#### **Tip:**

VoiceXML conforms to XML standards, so the formats for VoiceXML tags are more strictly defined than are the formats in HTML. if you are used to HTML and not XML, remember that all container elements require end tags and all attribute values must be in quotes.

#### <span id="page-13-0"></span>**Simple Example**

In VoiceXML, the <form> element is analogous to an HTML form that contains items for the user to enter. In VoiceXML forms, each logical piece of information to be collected from the user is identified with  $a$  <field> tag.

In the following example, the form collects one piece of information from the user. Once this information is obtained, execution proceeds to the field's <filled> element.

```
<?xml version="1.0" ?>
<!DOCTYPE vxml PUBLIC "-//BeVocal Inc//VoiceXML 1.0//EN"
"http://cafe.bevocal.com/libraries/dtd/vxml1-0-bevocal.dtd">
<vxml version="1.0">
 <!-- Phone to city/state example application -->
 <form>
   <!-- Variable to hold result -->
   <var name="result">
   <field name="phoneNumber" type="phone">
     <prompt>please say your work phone number</prompt>
     <filled>
       <assign
         name="result"
         expr="geoApi.PhoneToCityState(phoneNumber)"/>
       <prompt>
         You work in <value expr="result"/>
         The city is <value expr="result.city"/>
         The state is <value expr="result.state"/>
       </prompt>
     </filled>
   </field>
 </form>
\langle/vxml\rangle
```
Other tags used in the example include:

- The <var> tag declares a variable to be used within the form.
- The <prompt> tag requests user input.
- The <assign> tag assigns a value to a variable.
- The <value> tag evaluates an expression.

VoiceXML contains no explicit instructions about how to present the prompt, "please say your phone number" or how to present the results. In theory, these could be presented textually on a different kind of browser.

In practice, this document is run as a telephone application and would result in a conversation such as the following:

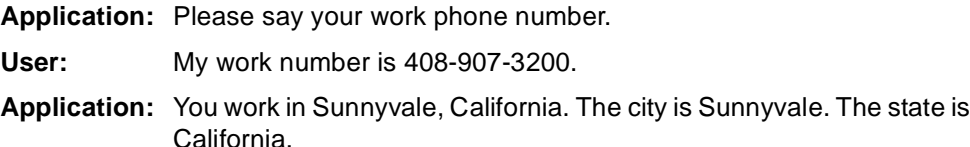

#### <span id="page-14-0"></span>**Environment**

In order to support a telephone interface, the VoiceXML interpreter runs within an execution environment that includes a telephony component, a text-to-speech (TTS) speech-synthesis component, and a speech-recognition component.

The VoiceXML interpreter transparently interacts with these infrastructure components as needed. For example:

- Text strings in output elements are rendered using TTS.
- Telephone connection issues (picking up the incoming call, detecting a hang-up, transferring a call) are handled by the telephony component.
- Listening to spoken input from the user and identifying its meaning is handled by the speech-recognition component.

#### <span id="page-14-1"></span>**Documents**

An executable VoiceXML file is called a *document*. The VoiceXML interpreter loads a document file to execute it.

Every VoiceXML document must start with header information that conforms to the XML standard:

```
<?xml version="1.0" ?>
<!DOCTYPE vxml PUBLIC "-//BeVocal Inc//VoiceXML 1.0//EN"
"http://cafe.bevocal.com/libraries/dtd/vxml1-0-bevocal.dtd">
```
<vxml version="1.0">

These headers describe the language in which the document is written:

The first tag indicates that the document is an XML document.

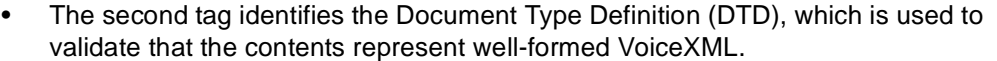

A DTD describes the format of the data that might appear in an XML document. That is, the DTD defines the valid tags by specifying what attributes each tag can have and what child tags or other content each tag can contain.

BeVocal's VoiceXML is described by its DTD, which is identified in the second header tag given above.

The third tag identifies the version of VoiceXML used in this document.

Apart from headers and possibly comments, all the content in a VoiceXML document is contained within a vxml element, that is, between the  $\langle v \rangle$  version="1.0"> start tag and the  $\lt$ / $v$ xml> end tag.

#### <span id="page-15-0"></span>**Applications**

A VoiceXML application consists of one or more documents. Any multidocument application has a single application root document. Each document in an application identifies the application root document with the application attribute of the <vxml> tag:

<vxml version="1.0" application="myAppRoot.vxml">

Whenever the interpreter executes a document, it loads that document. If the document specifies an application root document, that document is also loaded.

You can use an application root document for global items or interactions that you want to be active throughout the application. For example, suppose the application root document myAppRoot.vxml declares a variable named company that has an initial value of BeVocal:

```
<vxml version="1.0">
 <var name="company" expr="BeVocal">
 ...
```
This variable has application scope. That is, any document in the application can use the variable. If the variable's name is ambiguous, or if you want to make it explicit that the variable is defined in application scope, you can qualify the variable name by prepending "application." when you use the variable in other documents:

<value expr="application.company">

#### <span id="page-15-1"></span>**Dialogs**

Within a document, a user interacts with *dialogs*, in which the application produces auditory output, typically asking for information, and the user provides input by speaking or pressing keys on the telephone. VoiceXML has two kinds of dialogs: forms and menus.

- A form interacts with the user to fill in a number of fields. Every field has an associated variable, called its field item variable. Initially, the variable has a value of "undefined". It is filled in when the speech-recognition engine recognizes a valid response in a user utterance.
- A menu presents the user with a number of choices; it transitions to a different dialog based on the user's selection.

#### **Forms**

The VoiceXML <form> tag defines a form and the <field> tag defines a field in a form. You specify the name of the field item variable with the name attribute of the <field> tag. You can use the field variable's name in expressions to refer to the stored value.

In the preceding example, the field item variable is named phoneNumber:

```
<field name="phoneNumber" type="phone">
```
When the user says the phone number, the number is stored in the phoneNumber variable. Then the interpreter proceeds to execute the field's <filled> element. Here, the phoneNumber variable in the  $\alpha$  assign> element is evaluated before being passed as the parameter to the geoApi. PhoneToCityState utility function (which converts a phone number to a city/state pair).

```
<assign
   name="result"
   expr="geoApi.PhoneToCityState(phoneNumber)"/>
```
(More information on this BeVocal utility is available in the [Geo API Quick](http://cafe.bevocal.com/docs/geo_api/index.html) [Reference](http://cafe.bevocal.com/docs/geo_api/index.html).)

#### **Menus**

The <menu> tag defines a menu; each choice consists of a <choice> element. The next attribute of a <choice> element specifies the destination dialog to which the interpreter should transition when the user selects that choice. If a  $\leq$  form or <menu> element is to be the destination of a transition, it can be given a name with the an id attribute.

For example, the following menu consists of three choices.

```
<menu>
 <prompt>
   Please choose one of <enumerate/>
 </prompt>
 <choice next="#MovieForm">
   local movies
 </choice>
 <choice next="localBroadcast.vxml#RadioForm">
   local radio stations
 </choice>
 <choice next="http://www.nationTV.org/tv.vxml">
   national TV listings
 </choice>
</menu>
```
The prompt in this menu includes an <enumerate> tag. This tag lets you set up a template for an automatically generated description of the choices. By default, the <enumerate> template simply lists all the choices. In the above example, the prompt is "Please choose one of local movies, local radio stations, national TV listings."

The destination dialog specified by the next attribute can be in the current document or in a different document:

• If the user says "local movies", the interpreter transitions to the dialog named MovieForm in the same document.

- If the user says "local radio stations", the interpreter transitions to the named RadioForm in the document localBroadcast.vxml.
- If the user says "national TV listings", the interpreter transitions to the first dialog in the document  $tv.vxm1$  in the national TV web site.

#### <span id="page-17-0"></span>**Properties**

You can set properties to customize the behavior of the interpreter. The <property> tag specifies the property to set and the value for the property.

Various properties control how the interpreter behaves when prompting the user for input, recognizing speech or DTMF input (telephone key tone signals), and fetching documents and other resources. For additional information, see [Chapter 7,](#page-196-1) ["Property Reference".](#page-196-1)

#### <span id="page-17-1"></span>**Grammars**

The speech-recognition engine uses *grammars* to interpret user input.

Each field in a form can have a grammar that specifies the valid user responses for that field. An entire form can have a grammar that specifies how to fill multiple field item variables from a single user utterance. Each choice in a menu has a grammar that specifies the user input that can select the choice.

A VoiceXML application can use built-in grammars and application-defined grammars.

#### **Built-in Grammars**

Some basic grammars are built into all standard VoiceXML interpreters. You can reference a built-in grammar in two ways:

1. From  $a \leq i \leq d$  element, you can use the  $t$  ype attribute to refer to a built-in grammar. Our [Simple Example](#page-13-0) uses the built-in phone grammar:

<field name="phoneNumber" type="phone">

This means that the speech-recognition engine will try to interpret what the user says as a telephone number.

2. In a  $\leq$  arammar> element, you can use the src attribute to specify a URL with the "builtin:" prefix. For example:

<grammar src="builtin:grammar/boolean"/>

The standard built-in types include:

- boolean
- date
- digits
- currency
- number
- phone
- time

Applications cannot modify built-in grammars. However, two built-in grammars, digits and boolean, can be parameterized. Specifically, you can set limits on the length of a digit string, and you can set DTMF key presses to mean yes or no.

The digits and boolean built-in grammars can be parameterized as follows:

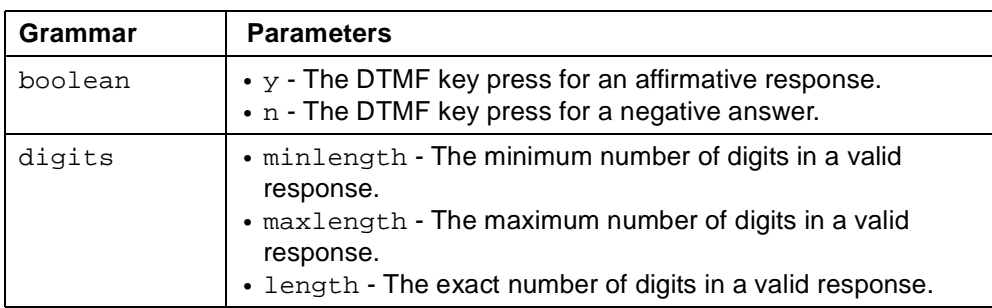

You express parameter information using URL-style query syntax of the form:

typeName ? parameter = value

More than one parameter may be specified separated by semicolons.

You can supply parameter information in the type attribute of a  $\le$  field> element, for example:

<field type="digits?lenth=10"/>

Similarly, you can supply parameter information in the  $src$  attribute of a  $\leq$   $q$   $r$  ammar > element, for example:

```
<grammar
 src="builtin:grammar/boolean?y=7;n=9"/>
```
#### **Application-Defined Grammars**

Although the built-in grammars can be useful, you typically need to define your own grammars, using the <grammar> tag.

An application-defined grammar can be specified in either of two forms:

- Nuance Grammar Specification Language (GSL)
- XML Speech Recognition Grammar Format

See [Grammar Reference](http://cafe.bevocal.com/docs/grammar/index.html) for additional information about grammars.

A simple grammar can be defined in the document. An inline grammar is defined within the  $\langle$ qrammar > element itself. For example, the following inline GSL grammar matches the words "add" and "subtract".

```
<field name="operator">
 <grammar> [add subtract] </grammar>
  ...
```
With this grammar, if the user says "add," the field item variable operator is set to "add".

More complex grammars can be written externally. An external grammar is defined in a file separate from the VoiceXML document file and is referenced by the src attribute of the <grammar> element. For example, the following field uses a grammar rule named Colors in an external GSL grammar defined in the file partGrammar.grammar.

```
<field name="part">
 <grammar
   src="http://www.mySite/partGrammar.grammar#Colors"/>
 ...
```
The named rule (Colors in the preceding example) is called the root rule for the grammar. The specified file may include other grammar rules, which may be used as subgrammars of the root rule.

The grammar for a menu choice can be specified explicitly with a  $\leq$ grammar> child of the <choice> element. Alternatively, a grammar can be generated automatically from the choice text. The user can say any of the words in the choice text to select that choice. In the preceding example, the user could say "TV listings" or just "TV" to select the third choice.

```
<menu>
 ...
 <choice ...>
   national TV listings
 </choice>
</menu>
```
However, the words must be spoken in the correct order, so "listings, TV" would not work.

#### **Active Grammars**

The speech-recognition engine uses *active* grammars to interpret user input. A field grammar is active whenever the interpreter is executing that field. A menu-choice grammar is active whenever the interpreter is executing the containing menu. A form grammar is active whenever the interpreter is executing the containing form.

A form grammar or the collection of choice grammars in a menu can optionally be made active at higher scopes:

- A grammar with *document scope* is active whenever the interpreter is executing any dialog in the document.
- A grammar with application scope is active whenever the interpreter is executing any document in the application.

If the interpreter is executing one dialog and the user's input matches an active grammar for a different dialog, control transfers to the latter dialog. If the grammar is in application scope, control might transfer to a dialog in a different document.

Note that within a field, you can temporarily turn off grammars from higher scopes by setting the field's modal attribute to "true".

#### **Universal Grammars**

Universal grammars are an extension to the BeVocal VoiceXML 1.0 platform.

A universal grammar is one that is can be active all the time—that is, whenever the interpreter is executing the application. The interpreter's predefined "help", "exit", "cancel" and "goback" grammars are universal grammars.

The application can declare an application-defined grammar to be universal by naming the grammar with the universal attribute of the <grammer> tag. For example, the following element defines a universal grammar named "mainmenu":

```
<grammar universal="mainmenu">
 main menu
```
</grammar>

In VoiceXML 1.0 applications, all universal grammars are activated by default. The application can choose to deactivate some or all universal grammars by setting the

[universals](#page-208-4) property. This property specifies which of the universal grammars should be active; all other universal grammars are deactivated.

For example, you might choose to deactivate the "exit" and "cancel" grammars in your application:

```
<grammar universal="mainmenu">
 main menu
</grammar>
<!-- Make mainmenu, help, and goback active -->
<!-- but deactivate exit and cancel. -->
<property
 name="universals"
 value="help mainmenu goback"/>
```
You can deactivate all universal grammars by specifying the value "none":

```
<property
 name="universals"
 value="none" />
```
All universal grammars are deactivated by default when the  $v$ xml tag's version attribute equals 2.0. The application can activate some or all universal grammars by setting the [universals](#page-208-4) property. To activate all universal grammars, you can put the following element in your application root document:

```
<property
 name="universals"
 value="all" />
```
<span id="page-20-0"></span>**Events**

The VoiceXML interpreter can throw a number of predefined events based on errors, telephone disconnects, or user input. For example:

- A no-input event is thrown if the user does not respond to a question.
- A no-match event is thrown when the user does not respond intelligibly—that is, when the user's utterance does not match any active grammar.
- A help event is thrown when the user requests help.
- An error event is thrown when any kind of error occurs.

An application can define additional events and can use a <throw> element to throw an event of a specified kind.

An application can catch an event and take the appropriate response in an event handler. A <catch> element is a general-purpose event handler; its event attribute specifies the kinds of event that it handles. Additional event-handling tags are syntactic shorthand: <noinput>, <nomatch>, <help>, and <error>. Each of these shorthand tags catches one type of event, indicated by its name. For example, a <nomatch> element catches no-match events.

When an event is thrown, the associated event handler, if it exists, is invoked. If the handler did not cause the application to terminate, execution resumes in the element that was being executed when the event was thrown.

For more information, see [Chapter 3, "Event Handling"](#page-30-2).

#### <span id="page-21-0"></span>**Links**

A link specifies a grammar that is independent of any particular dialog.

A <link> element defines a link. Each <link> element contains a <grammar> element. A link's grammar is active in the scope of the element that contains the link. For example, if the link is in a form, its grammar is active when the interpreter is executing that form. If a link is under  $a < v \times m$  belement, its grammar has document scope; if the link is in the application root document, its grammar has application scope. Links in a <vxm1> element can implement global behaviors.

A link can specify one of two possible actions to take if the speech-recognition engine detects a match its grammar:

- The link can cause a transition to a different location; in that case, its next attribute specifies the destination of the transition. Links, like menu choices, can cause transitions to other dialogs or documents.
- The link can throw an event; in that case, its  $\exp r$  attribute specifies the event to throw. After the event is handled execution resumes with the element that was being executed when the link grammar was matched.

For example, the following link is defined at document level, so its grammar (specified in GSL) is active whenever the interpreter is executing any dialog in the document. If the user says "operator," the link transfers control to a different document.

```
<vxml>
 <link next="operator_xfer.vxml">
  <grammar> operator </grammar>
\langlelink>
...
```
#### <span id="page-21-1"></span>**Procedural Logic**

You can use procedural logic, called executable content, within a few basic elements: <block>, <filled>, and event handlers. Within executable content, you can declare and assign values to variables, use simple conditional logic, output speech or audio to the user, or run a JavaScript.

#### **Variables**

Variables are declared by the <var> tag. Declarations can appear in a document, a form, or executable content. The <var> tag can optionally specify the variable's initial value; if it doesn't, the variable will be initialized to "undefined".

A variable has the scope of the element that contains the declaration:

A variable has *document scope* if it is declared in a  $\langle v \rangle$  and  $\langle v \rangle$  element, or in a <block> or event handler that is a child of the <vxml> element. If the document is the application root document, then the variable has application scope.

You can refer to a variable  $x$  with document scope either as  $x$  or document.  $x$ (for clarity or to resolve ambiguity). If the variable is in the application root document, then you can refer to it in other documents as  $application.x$ .

• A variable has dialog scope if it is declared in a <form> element, or in a  $$ element.

You can refer to a variable x with dialog scope either as x or dialog.x.

• A variable has an anonymous scope, local to a field, if it is declared in an event handler or  $\leq$  filled> element that is a child of a  $\leq$  field> element.

If a <var> element specifies a variable that is already in scope, it does not declare a new variable with the same name, but simply assigns a value to the existing variable. If the  $\langle \text{var} \rangle$  element has an  $\langle \text{exp} \rangle$  attribute, the variable is assigned the specified value; otherwise, the variable is assigned the value "undefined".

You can set a variable's value with the <assign> tag.

VoiceXML variables are in all respects equivalent to JavaScript variables—they are part of the same variable space. For additional information, see ["Scripts" on](#page-22-0) [page 23](#page-22-0).

#### **Conditional Logic**

You can use an <if> element to execute a block of code if a condition is satisfied. Within that element, you can use a sequence of  $\le$  elseif> elements to execute alternative blocks of code if all previous conditions failed and the condition of the <elseif> element is satisfied. You can use an <else> element to execute and alternative block of code if all previous conditions failed.

The conditions in  $\langle$ if> and  $\langle$ elseif> elements are expressed as Boolean-valued JavaScript expressions.

#### **Output**

A <prompt> or <reprompt> element generates speech output; an <audio> element plays a prerecorded audio clip.

Prompts can appear in executable contents, as well as in elements for collecting user input. Anywhere a  $\langle$ pr $\langle$ ompt $\rangle$  is valid, text is interpreted as a prompt even if the enclosing <prompt> and </prompt> tags are omitted.

A field item and the  $\langle$ initial> item of a mixed-initiative form has a prompt counter that lets you play different prompts if the user revisits the item several times. For example, you may want to play shorter descriptions after the first or second time the user is prompted for the same information. The prompt counters are reset on each form invocation.

#### <span id="page-22-0"></span>**Scripts**

A <script> element executes a JavaScript, which is run in the scope of the parent element. A <script> element can also define functions that can be called by JavaScript expressions in the same scope.

VoiceXML variables are equivalent to JavaScript variables and are part of the same variable space. VoiceXML variables can be used in a script just as variables defined in a <script> element can be used in VoiceXML. Declaring a variable using a <var> element is equivalent to using a var statement in a <script> element.

### <span id="page-23-0"></span>**User Interaction**

VoiceXMLsupports both application-directed and mixed-initiative interactions with a user.

In an application-directed (or simply directed) interaction, the application prompts for the information it needs and the user supplies the requested information by answering the prompts. The application controls the interaction; the user cannot volunteer information. To be more accurate, the application does not understand volunteered information:

- If the application is executing a form, the only active grammar is the one for the current field of the form. The only valid user input is one that provides a value for the current field's variable.
- If the application is executing a menu, the only active grammars are the grammars of the menu's choices. The only valid user input is one that selects a choice for the current menu.

In a *mixed-initiative* interaction, the user and the application both participate in determining what the application does next. A single utterance from the user may provide input for multiple field item variables in a form. In response to a prompt in one dialog, the user may provide input that matches a grammar defined in a different form. When this happens, the interpreter transitions to that dialog and fills its field item variables from the user input. Similarly, the user may provide input that selects a choice from a different menu or that matches a link grammar, causing a transition to the destination specified by that choice or link.

If an application does not use links or grammars with document or application scope, it may still include mixed-initiative forms. A *mixed-initiative form* includes a form grammar. It can include an  $\langle$  initial> element to control the initial interaction in the form. This element can request user input or perform other non-interactive initialization tasks. In response to a prompt from the  $\langle$ initial> element, the user could provide input that fills in multiple field item variables. If the form prompts for individual fields, any user input that matches the form grammar is valid—even if that input does not fill in the field for which the user was just prompted.

**Note:** Fewer speech-recognition errors occur in directed interactions than in mixed-initiative interactions.

### <span id="page-23-1"></span>**Flow of Execution**

Execution within a VoiceXML document flows in document order until a dialog (form or menu) is entered. Execution flows from the current dialog to a different dialog or document, based on either:

- An explicit transition statement in the current dialog.
- Speech recognition in the current dialog that causes a transition to a different dialog.

In addition, execution can temporarily leave the current dialog to execute a subdialog, returning to the current dialog when execution of the subdialog is complete.

If the current dialog completes execution without transitioning to a different location, the application exits. In addition, you can use an  $\langle$  exit> element to end the application explicitly.

#### <span id="page-24-0"></span>**Explicit Transition**

You can set up explicit transitions to other dialogs or documents in your application using <goto> or <submit> tags. These transition elements can be placed inside <block> or <filled> elements or event handlers.

The  $\leq \leq$  element lets you transition to another field item in the current form, to another dialog in the current document, or to another document. When you make the transition to the new location, the local variables from the old form or document are lost. This happens even if you transition to the same form you were in before. However, the values of local variables are not affected when you use <goto> to transition between items within a form.

The <submit> tag lets you pass values to another document using an HTTP GET or POST request. Since you use a URL to specify the next document, it need not be a VoiceXML document; for example, it could be a CGI script document.

#### <span id="page-24-1"></span>**Recognition-Triggered Transition**

User input to a dialog may cause a transition to a different location:

- If the speech-recognition engine matches a grammar with document or application scope that is defined in a different dialog, the interpreter transitions to that dialog.
- If the speech-recognition engine matches the grammar of  $a \leq 1$  ink> element that has a next attribute, the interpreter transitions to the destination specified by the next attribute.

#### <span id="page-24-2"></span>**Subdialogs**

A subdialog is a reusable VoiceXML dialog that you can pass data to and get return values from:

- The current dialog passes control to a subdialog with a <subdialog> element. It can pass data to the subdialog with <param> elements inside the <subdialog> element.
- A subdialog returns control to the calling dialog with the  $\leq$ return> element. it can pass values back using the namelist attribute of the <return> element.

## <span id="page-26-3"></span>**2 Forms**

<span id="page-26-0"></span>

The main elements of a document (within the  $\langle \text{vmm1} \rangle$  element) are forms. VoiceXML forms are analogous to Web forms; you use them to collect (voice) input from the user

### <span id="page-26-1"></span>**Form Items**

So far, the only form item we've discussed is the <field> element. However, forms can contain either field items or control items:

Field items are elements for collecting user input or results. Field item is any one of the following:

- A field, defined with the  $\leq$  field> tag, asks the user for a piece of information.
- A record item, defined with the  $<$ record> tag, records what the user says (perhaps for a voicemail message);
- A object item, defined with the [<object>](#page-139-1) tag, invokes a complex, reusable speech component that can gather user input.
- A subdialog, defined with the [<subdialog>](#page-176-1) tag, invokes a reusable dialog.
- A transfer item, defined with the [<transfer>](#page-184-1) tag, transfers the user to another telephone number.

Control items are tags that can contain procedural items for audio output or computation. A control items is either of the following:

- A block, defined with the  **tag, is a container for procedural elements.**
- An initial item, defined with the  $\langle$ initial> tag, controls the initial interaction of a mixed-initiative form.

### <span id="page-26-2"></span>**Form Item Variables**

Each form item has an associated form item variable. When a form is entered, all form item variables are initially undefined. When a form item is visited, its variable is set to the result of interpreting that form item. For example, visiting a <block> element sets its form item variable "true". The form item variable for a field item is also called a *field item variable*; after a field item is visited, its field item variable is set to the value collected from the user.

### <span id="page-27-0"></span>**Execution of a Form**

Within a form, the flow of execution is governed by the Form Interpretation Algorithm (FIA), a looping algorithm. One each iteration, the FIA selects the form item to visit next.

A form item's *quard conditions* determine whether it can be selected on a given iteration:

- The value of the form item variable must be "undefined".
- The value of any cond expressions contained in the form item must evaluate to "true".

Both guard conditions must be met in order for a form item to be selected. The FIA examines the form items in document order, selecting the first one whose guard conditions are met. If the guard conditions for all form items fail, the form (and the application) exits.

By default, every form item variable has an initial value of "undefined" so every form item that does not specify a cond expression is eligible for selection. After the form item is visited, its variable is set to a value, which prevents the same form item from being selected again on the next iteration.

You can explicitly control the execution of any form item if you give its variable a name and an initial value other than "undefined". Doing so prevents the form item from being eligible for selection until you explicitly use the  $\alpha$  and to reset its variable. Typically, field item variables are given names but control item variables are not.

### <span id="page-27-1"></span>**User Interaction**

User interaction with a form can be directed or mixed initiative.

A directed form has no form grammar, only grammars for its individual fields. A directed form gives the user explicit directions about what to say and when. For example, a directed form might result in the following dialog:

**Application:** Would you like to buy, sell, or receive a stock quote? **User:** Get a quote. **Application:** What stock or stocks would you like a quote for? **User:** Intel.

A form that includes its own grammar is a mixed-initiative form. The form grammar allows several field item variables to be filled in as a result of a single user utterance. A mixed-initiative form allows the user to speak more naturally. For example, a mixed-initiative form might result in the following dialog:

**Application:** Stock assistant here. How can I help you?

**User:** I'd like to get a quote for Intel.

One disadvantage of mixed-initiative forms is that form grammars are more complicated and can result in more recognition errors.

The grammar for a field sets a value for the field's variable. For example, the grammar in the following field, specified in GSL, assigns the value "june" to the variable month if the user says "June."

```
<field name="month">
 <grammar>
   [june july august]
 </grammar>
<field>
```
The grammar for a form must specify both the field item variable to be set by a grammar rule and the value for that variable. For example, the GSL grammar in the following file, foo.grammar, sets values for two variables, quantity and fruit.

```
Main [
  (?Quantity Fruit)
  (Quantity ?Fruit)
  (Quantity Fruit) ]
Quantity [
 one {<quantity "one">}
 two {<quantity "two">} ]
Fruit [
  [apple apples] {<fruit "apples">}
 [orange oranges] {<fruit "oranges">} ]
```
This grammar is used by the following mixed-initiative form:

```
<form id="foo">
 <initial>
   <grammar src="foo.grammar#Main"/>
   How many apples or oranges do you want?
 </initial>
 <!-- If user doesn't respond to initial -->
 <!-- prompt, ask for each field -->
 <field name="fruit"/>
   <grammar src="foo.grammar#Fruit"/>
   Do you want apples or oranges?
 </field>
 <field name="quantity">
   <grammar src="foo.grammar#Quantity"/>
   How many <value expr="fruit"/> do you want?
 </field>
</form>
```
## <span id="page-30-2"></span>**3 Event Handling**

<span id="page-30-0"></span>

The VoiceXML interpreter can throw a number of predefined events based on errors, telephone disconnects or user requests. You can also throw events you define that are specific to your application. When an event is thrown, the associated event handler, if it exists, is invoked. Then execution resumes in the element that was being executed when the event was thrown.

### <span id="page-30-1"></span>**Predefined Events**

The following standard events are predefined:

- exit The user asked to exit.
- help The user asked for help.
- noinput The user did not provide timely input.
- nomatch The user did not provide meaningful input.
- cancel The user asked to cancel the prompt that is playing.
- telephone.disconnect.hangup The user hung up.
- telephone.disconnect.transfer The user's call was transferred.

The following additional events are defined as BeVocal extensions:

• goback - User wants to retract the last response and go back to an earlier part of the interaction.

The following standard errors are predefined:

- error.badfetch An error occurred while the interpreter was fetching a document or resource.
- error.semantic A runtime error occurred in the VoiceXML code.
- error.noauthorization The user is not authorized to perform the requested action.
- error.unsupported.format The requested resource format is not supported.
- error.unsupported.element The requested element is not supported (for example, error.unsupported.subdialog).

The following additional errors are defined as BeVocal extensions:

- error.bevocal.maxdialogerrors exceeded The maximum number of speech errors was exceeded in a particular execution of a particular form.
- error.bevocal.maxerrors exceeded The maximum number of speech errors was exceeded during the call.

### <span id="page-31-0"></span>**Default Error Handlers**

The BeVocal environment provides the following default event handlers the predefined events and errors:

- $exit Exist$  the interpreter.
- help Play a default audio help message and reprompt. The help message says: "No help available right now."
- noinput Play a default audio message and reprompt. The message says: "I'm sorry, I didn't hear you."
- nomatch Play a default audio nomatch message and reprompt. The says: "I'm sorry, I didn't understand you."
- cancel Stop audio.
- error Exit the interpreter.
- telephone.diconnect.hangup Exit the interpreter.
- All others Play a default audio error message and exit the interpreter.

### <span id="page-31-1"></span>**Application-Defined Event Handlers**

Although the system provides default handlers for the predefined events, you can override these handlers by providing your own event handlers in any element that can throw an event. The <catch>, <error>, <help>, <noinput>, and <nomatch> elements are event handlers.

An element in which an event may be thrown also inherits event handlers defined in its ancestor elements. For example, an event thrown within a field element may be caught by a handler in that element, or in its form, or in its document, or in its application. This inheritance of event handlers allows you to provide consistency in event handling by defining handlers at a higher level.

Form items contain event counters that let you respond differently if the same event is thrown multiple times. For example, you may want to provide more details each time the user asks for help. The event counters are reset on each form invocation.

When an event occurs, its counter is used to select applicable event handlers. All handlers in the scope in which the event occurred and its containing scopes are considered. A handler for the event is eligible if its count attribute is less than or equal to the event's counter. Those eligible reprompt. The with the highest count are selected as applicable. The applicable handlers are ordered by scope, with the innermost event handlers first; within a given scope, the applicable handlers are examined in the order in which the occur in the VoiceXMLdocument. The first applicable handler in this ordering is selected to handle the event.

You can set up event handlers that catch all events with a given prefix (for example, error.unsupported). Note, however, that the interpreter selects a handler based on count, scope, and document order only. A more specific handler does not take precedence. For example, if an error.unsupported.format event is thrown and the first applicable handler is for all events beginning with the prefix error.unsupported, that handler will be invoked even if the next applicable handler is for the specific event error.unsupported.format.

Within an event handler, the event variable contains the name of the event currently being handled; the \_message variable contains the message string that provides additional information about the event. If no message was supplied when the event was thrown, the \_message variable is "undefined".

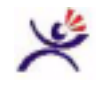

**Tips:**

Always set up default <help>, <nomatch>, and <noinput> messages of your own, at top level scope. For example:

```
<vxml>
 <help>
   I'm sorry. There's no help available here.
 </help>
 <noinput>
   I'm sorry. I didn't hear anything.
   <reprompt/>
 </noinput>
 <nomatch>
   I didn't get that.
   </reprompt>
 </nomatch>
 ...
```
• If you want to execute both an event handler in an inner scope and a handler for the same event in an outer scope, the inner handler can use a  $\leq$ rethrow> element to rethrow the event.

### <span id="page-32-0"></span>**Events in Subdialogs**

When a subdialog throws an event, the result depends on whether the subdialog is modal. Subdialogs are modal by default; a subdialog can be made non-modal by setting the modal attribute to "false".

- If an event is thrown within a modal subdialog and no handler for the event is found in the subdialog's execution context, a fatal error occurs, causing the interpreter to exit.
- If an event is thrown within a non-modal subdialog and no handler for the event is found in the subdialog's execution context, the interpreter causes the subdialog's context to return and rethrows the event in the calling context, restarting the search for the event handler in that context.

### <span id="page-33-0"></span>**Throwing Events**

An application can throw events as follows:

- A [<throw>](#page-182-1) element throws an event; it can occur within executable content, that is, in a block or  $\leq$  filled > element, or an event handler.
- A  $\langle$ 1 ink> element can specify an event to be thrown when the link's grammar is matched.
- A [<choice>](#page-69-1) element in a menu can specify an event to be thrown when the choice's grammar is matched.
- A [<return>](#page-163-1) element in a subdialog can specify an event to be thrown after control returns to the calling dialog.

### <span id="page-33-1"></span>**Application-Defined Events**

An application can define additional events implicitly. If an element that throws an event specifies an event other than one of the predefined events, it implicitly defines the specified event. For example, the following tag implicitly defines an event named myEvent and throws that event.

<throw event="myEvent"/>

An application can use a <catch> element to catch and handle an application-defined-event. For example:

```
<catch event="myEvent">
 ...
</catch>
```
## <span id="page-34-3"></span><span id="page-34-0"></span>**4 Fetching Resources**

Currently, two protocols are supported for fetching resources or documents: "http" and "https" (secure HTTP). When the VoiceXML interpreter needs to fetch resources or documents specified by a URL, its behavior is governed by the application's fetch policies. The fetch policies cover caching, optimization and timing out of fetch operations, and the use of background audio during fetch operations. All policies have default settings.

An application can change any default setting with a  $\langle$   $\rangle$   $\rangle$   $\rangle$   $\rangle$  element that sets a property corresponding to the policy to be changed.

- A property set in the  $\langle \text{vmm} \rangle$  element of a single-document application or the application root document of a multidocument application sets the policy for that document and the application, overriding the default setting.
- A property set in the <vxml> element of a non-root document of a multidocument application sets the policy for that document, overriding the setting for the application.
- A property set in a  $\leq$  form> or  $\leq$  menu> element sets the policy for that dialog, overriding the setting for the containing document.
- A property set in a form item sets the policy for that form item, overriding the setting for the containing form.

Any tag that requests a fetch operation includes attributes that can be set to override the current policy settings during that fetch operation only.

### <span id="page-34-1"></span>**Fetch Policies and Properties**

The VoiceXML interpreter uses fetch policies to control its behavior when it fetches resources or documents. The fetch policies govern the following aspects of fetching:

- Caching a fetched file and using cached files instead of repeating fetch operations
- Optimizing fetch operations
- Allowing fetch operations to time out
- Using background audio during fetch operations

The following sections describe the policies and their default settings, and they also list the properties that can be used to set each policy. For a detailed description of the various properties, see [Chapter 7, "Property Reference"](#page-196-1).

#### <span id="page-34-2"></span>**Cached Files**

A file that is fetched can be *cached* so that it is available for use in the near future without having to be fetched again. VoiceXML document files, grammar files, audio files, object files, and script files can all be cached.

Most files are cached until they expire. However, if the VoiceXML interpreter encounters any of the following HTTP headers, it does not cache the document:

- Expires: 0
- Pragma: no-cache
- Cache-control: no-cache
- Cache-control: no-store

Either of the following two HTTP headers can specify how long to keep the document in the cache, either  $N$  seconds for the first header or until the specified date for the second:

- Cache-control: max-age N
- Expires: date

If headers do not specify when a cached file expires, the file expires immediately. It is still stored in the cache. If the same file is needed in the future, properties control whether the cached file is used as is, revalidated with a "get if modified", or refetched unconditionally.

#### <span id="page-35-0"></span>**Using Cached Files**

If the interpreter needs a resource that is not in the cache, it fetches and caches the resource. If t a copy of the resource that is in the cache, three policies govern whether the interpreter uses the cached copy:

- The maximum age for files
- The caching policy for files (VoiceXML 1.0 only)
- The maximum stale time for files

You can set properties to control these policies.

#### **Maximum Age**

An application can specify the *maximum age* of cached files that the application will use. An unexpired cached file whose age does not exceed the maximum age will be used; a cached file that is older that the maximum will be refetched.

The following properties specify the maximum age, in seconds, for files of the specified kinds:

- audiomaxage audio files
- datamaxage XML data files
- documentmaxage VoiceXML document files
- grammarmaxage grammar files
- objectmaxage object files
- scriptmaxage script files

All these properties are extensions to the BeVocal VoiceXML 1.0 platform.

No default is set for these properties. If you set a maximum-age property to a non-zero value, you ensure that:

- The interpreter uses an unexpired resource whose age is less than or equal to the maximum age—without doing a "get if modified" to verify that the cached file is up to date.
- The interpreter fetches a fresh copy of a resource whose age is more than the maximum age—even if the cached file has not yet expired.

For example, suppose you fetch a VoiceXML document file that expires in 60 seconds, and after 40 seconds you need the same file. If documentmaxage is set to
30, the application will refetch the document file; if documentmaxage is set to 60, it will use the cached file.

You can set a maximum-age property to 0 to ensure that a fresh copy is retched if the resource has been modified since it was last fetched.

If a resource is within the maximum age but the cached file has expired, the relevant maximum-stale-time policy determines whether the interpreter uses the expired cached file.

#### **Caching**

In a VoiceXML 1.0 application, when the relevant maximum-age property is not set, the caching policy determines whether the interpreter uses an unexpired cached copy of a file.

The caching property specifies the caching policy for all kinds of files:

- If the caching property is  $"fast"$  (the default), the cached copy is used.
- If the caching property is "safe", the interpreter does a "get if modified" to update the cached file, if necessary.

If the cached file has expired, the relevant maximum-stale-time policy determines whether the interpreter uses the expired cached file.

**Note:** The caching property is ignored when the vxml tag's version attribute equals 2.0, and an unexpired cached copy of a file is used if the relevant maximum-age property is not set.

#### **Maximum Stale Time**

An application can specify the *maximum stale time* during which expired files will be used without being refetched. The maximum stale time for a file is the time by which its expiration time can be exceeded. Within this allowable stale time, the expired cached file will still be used; if the file is needed after its maximum stale time has been exceeded, the file will be refetched.

The following properties specify the maximum stale time, in seconds, for files of the specified kinds:

- audiomaxstale audio files
- datamaxstale XML data files
- documentmaxstale VoiceXML document files
- grammarmaxstale grammar files
- objectmaxstale object files
- scriptmaxstale script files

The default for audiomaxstale is 300 seconds (5 minutes); the default for the other properties is 0. All these properties are extensions to the BeVocal VoiceXML 1.0 platform.

The maximum stale time is relevant in when the expired file is within the maximum age and when no maximum age is set for the file. If the number of seconds since the the cached file expired is less than or equal to the maximum stale time, the cached file is used. If the file has been expired for longer than the maximum stale time, the interpreter does a "get if modified" to update the cached file, if necessary.

This property allows you to specify that an expired file that is "not too stale" to be used. For example, if you do not have direct server-side control of the expiration dates of large static files, you might use this property to avoid performing repeated gets on the files.

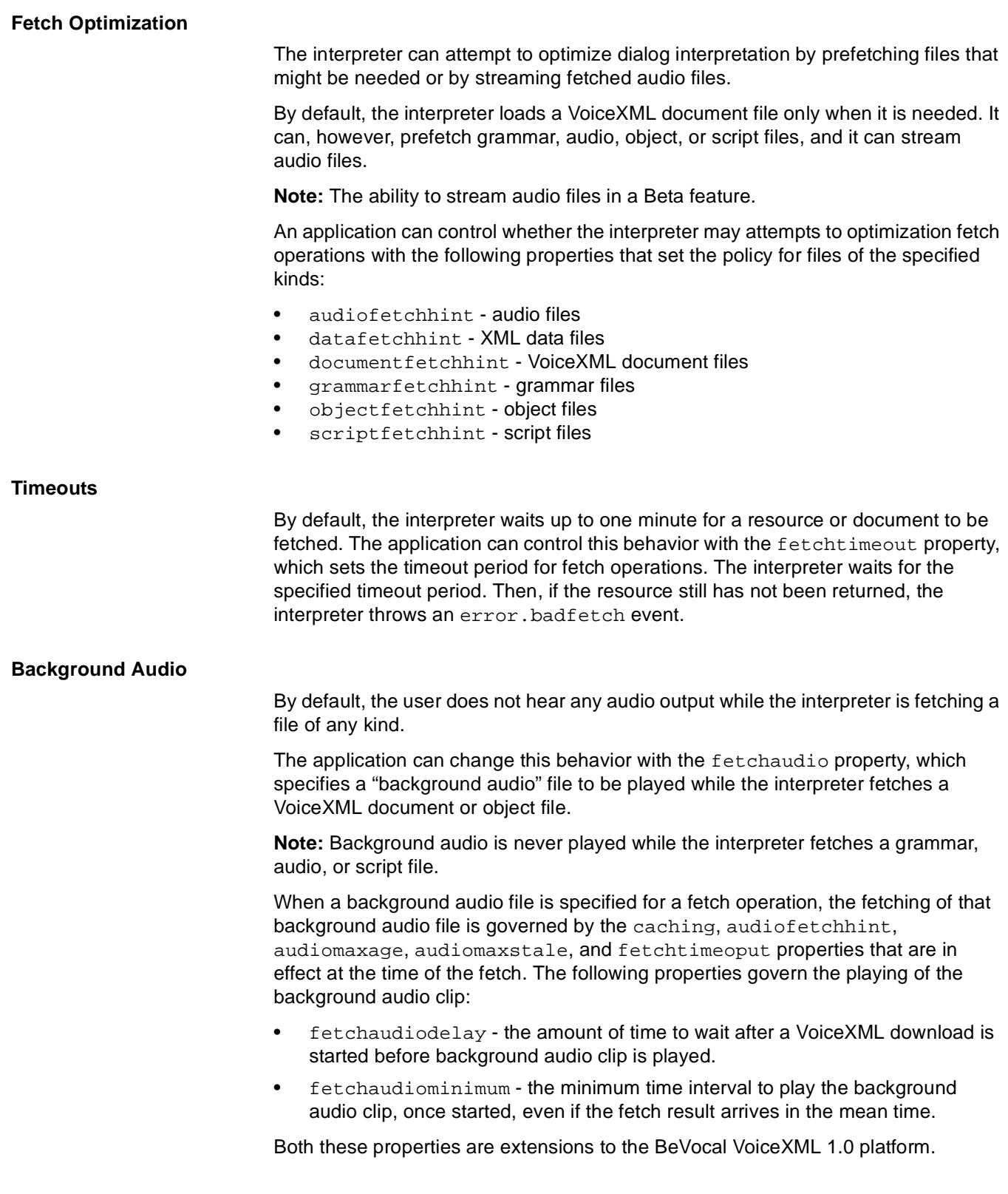

### **Fetch Attributes**

Currently, two protocols are supported for fetching resources or documents: "http" and "https" (secure HTTP). When the VoiceXML interpreter needs to fetch resources or documents specified by a URL, its behavior is governed by the values of six attributes of the associated tags.

- caching
- fetchaudio
- fetchhint
- fetchtimeout
- maxage
- maxstale

#### **caching**

The caching attribute specifies the caching policy for the resource being fetched. It can be set to either of the following values:

- safe Ensures the most recent version of the resource will be fetched.
- fast Uses a cached copy of the file if it has not expired.

**Note:** This attribute is used *only* in a VoiceXML 1.0 application when the [maxage](#page-40-0) attribute does not have a value and the cache contains an unexpired copy of the resource.

Optional. If not specified, the current value of the caching property is used.

The following tags can have a caching attribute:

- <audio>
- <choice>
- <data>
- <dtmf>
- < qoto>
- <grammar>
- <link>
- <object>
- <script>
- <subdialog>
- <submit>

**Note:** The caching property is ignored when the vxml tag's version attribute equals  $2.0$ , and an unexpired cached copy of a file is used if the  $max_{\alpha}$  attribute does not have a value.

#### **fetchaudio**

The fetchaudio attribute specifies the URL of an audio clip to play while the VoiceXML document is being fetched.

Optional. If not specified, the current value of the fetchaudio property is used.

When a background audio file is specified for a fetch operation,

The fetching of the background audio file is governed by the caching, audiofetchhint, audiomaxage, audiomaxstale, and fetchtimeoput properties that are in effect at the time of the fetch.

• The playing of the audio clip is governed by the fetchaudiodelay and fetchaudiominimum properties that are in effect at the time of the fetch.

The following tags can have a fetchaudio attribute:

- <choice>
- < aoto>
- <link>
- <object>
- <send>
- <subdialog>
- <submit>

#### **fetchhint**

The fetchhint attribute specifies whether the interpreter can attempt to optimize dialog interpretation by prefetching the resource. This property can be set to one of the following values:

- prefetch Fetch the resource when the page is loaded.
- safe Fetch the resource only when it is needed.
- stream For audio files only. Stream the fetched audio file, that is, process data in the file as it arrives without waiting for the full retrieval.

**Note:** The ability to stream audio files in a beta feature.

Optional. Default is the current value of the relevant property:

- audiofetchhint for audio files
- datafetchhint for XML data files
- documentfetchhint for VoiceXML document files
- grammarfetchhint for grammar files
- objectfetchhint for object files
- scriptfetchhint for script files

The default for the documentfetchhint property is "safe"; the default for the other properties is "prefetch".

The following tags can have a fetchhint attribute:

- <audio>
- <choice>
- <data>
- <dtmf>
- <goto>
- <grammar>
- <link>
- <object>
- <script>
- <subdialog>

#### **fetchtimeout**

The fetchtimeout attribute specifies the interval to wait for the resource to be returned before throwing a error.badfetch event. The value is a time interval expressed as an unsigned number followed by "s" for time in seconds; "ms" for time in milliseconds (the default).

Optional. If not specified, the current value of the fetchtimeout property is used.

The following tags can have a fetchtimeout attribute:

- <audio>
- <choice>
- <data>
- <dtmf>
- <goto>
- <grammar>
- <link>
- <object>
- <script>
- <send>
- <subdialog>
- <submit>

#### <span id="page-40-0"></span>**maxage**

The maxage attribute specifies the maximum acceptable age, in seconds, of the cached resource. The value is a time interval expressed as an unsigned number followed by "s" for time in seconds (the default); "ms" for time in milliseconds.

An unexpired cached file that does not exceed the maximum age will be used; a cached file that exceeds the maximum will be fetched again.

Optional. Default is the current value, if any, of the relevant property:

- audiomaxage for audio files
- datamaxage for XML data files
- documentmaxage for VoiceXML document files
- grammarmaxage for grammar files
- objectmaxage for object files
- scriptmaxage for script files

When no value is set for this attribute, the caching attribute controls whether an unexpired cached file is used.

The following tags can have a maxage attribute:

- <audio>
- <choice>
- <data>
- <goto>
- <grammar>
- <link>
- <object>
- <script>
- <subdialog>
- <submit>

#### **maxstale**

The maxstale attribute specifies the maximum acceptable time, in seconds, during which an expired cached resource can still be used. The value is a time interval expressed as an unsigned number followed by "s" for time in seconds (the default); "ms" for time in milliseconds.

A cached file that has been expired for more that the maximum stale time will be refetched; one that has been stale for less than or equal to the maximum stale time will be used.

Optional. Default is the current value of the relevant property:

- audiomaxstale for audio files
- datamaxstale for XML data files
- documentmaxstale for VoiceXML document files
- grammarmaxstale for grammar files
- objectmaxstale for object files
- scriptmaxstale for script files

The following tags can have a maxstale attribute:

- <audio>
- <choice>
- <data>
- <goto>
- <grammar>
- <link>
- <object>
- <script>
- <subdialog>
- <submit>

# **5 Go-Back Facility**

The BeVocal Café go-back facility allows the user to retract the last response or to transition back to the last location in an application.

**Note:** The go-back facility is an experimental extension to VoiceXML; its implementation and behavior are subject to change. BeVocal is providing the current implementation before the feature has been standardized so that our developers may provide feedback. If this capability becomes a standard part of a future version of VoiceXML, the BeVocal implementation will change as necessary to match the VoiceXML standard.

# **Retracting User Responses**

If the go-back facility is enabled, the user can retract the last response to a VoiceXML application by saying "go back." After the interpreter "removes" the user's response, it prompts for the information again.

For example, the following form asks for the user's home and work phone numbers:

```
<form>
 <field name="home" type="phone">
   <prompt>
     What is your home phone number?
   </prompt>
 </field>
 <field name="work" type="phone">
   <prompt>
     What is your work phone number?
   </prompt>
 </field>
</form>
```
Suppose a user inadvertently gives the work number when asked for the home number. The go-back facility would allow the user to correct this mistake.

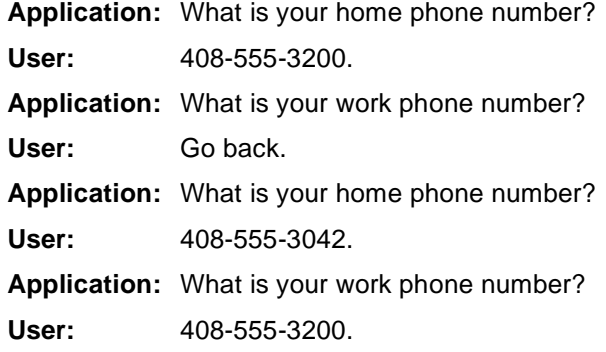

The go-back facility also allows users to change their minds after requesting one of several alternatives. For example, it would permit the following interaction:

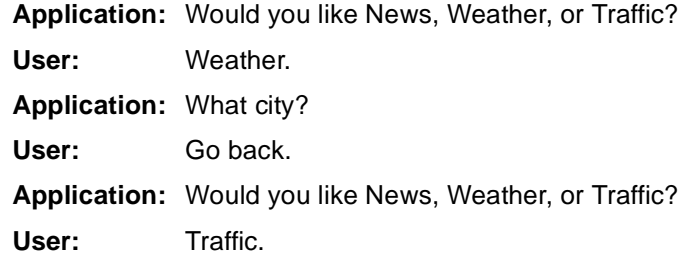

### **Go-Back Stack**

When user says "go back," the interpreter undoes whatever actions resulted from the last response, then it prompts the user for a new response. The user can retract a sequence of responses by saying "go back" repeatedly.

Each request for user input is called a go-back destination. When the user provides the requested input, the interpreter saves information about the go-back destination as an entry on its go-back stack.

If the user says "go back," the interpreter uses the saved information for the most recent go-back destination on the stack to undo the actions that resulted from the user's response. It then goes back to that go-back destination, popping the corresponding entry off the stack.

#### **Stack Entries**

Each entry on the go-back stack saves information about one step the interpreter performed during the execution of the application.

#### **Go-Back Entries**

The entries corresponding to go-back destinations are called go-back entries; they correspond to the user-visible steps in the interaction. As the user retraces these steps, the interpreter goes back to the appropriate elements within the VoiceXML application, transparently moving between dialogs and documents as necessary. For example:

- After the user fills the last field in a form, the form may transition to a different form in a different document. If the user says "go back" to the first question on the new form, the interpreter returns to the first form in the original document. It clears the last field in that form, but restores the values of all other form item variables in the form.
- A user's response may match a link grammar that transitions to a different form or that throws an event that causes a transition. Or a user's response may match a document-scoped grammar in a different form, causing a transition to that form. If the user says "go back" to the first question in the new location, the interpreter returns to the form and field that was being visited at the time of the user's last response.

#### **Internal Entries**

In addition to the go-back entries, the go-back stack saves internal entries, which correspond to non-user-visible steps, such as transitions between forms. When the interpreter goes back to the most recent go-back destination, it also "undoes" each non-user-visible step that occurred after the last go-back destination and pops the corresponding internal entry off the stack.

A <block> form item does not request user input and so is not a possible go-back destination. However, any block items that are executed between one input request and the next are saved as internal stack entries that can be undone when the interpreter goes back to the preceding input request.

#### **Setting Stack Size**

The [bevocal.mingoback](#page-209-0) property specifies the minimum size of the go-back stack. The interpreter keeps at least this many entries on the stack, except at the beginning of the call when fewer steps have been executed, and after the user has said "go back" so many consecutive times that the stack has been depleted.

By default, this property is set to 0, which means that the go-back stack is always empty and the go-back facility is effectively disabled.

If you want your application to provide the go-back facility, you must use the [<property>](#page-150-0) tag to set the bevocal.mingoback to 1 or more.

For example, the following application sets the minimum stack size to 20 entries.

```
<?xml version="1.0" ?>
```

```
<!DOCTYPE vxml PUBLIC "-//BeVocal Inc//VoiceXML 1.0//EN"
"http://cafe.bevocal.com/libraries/dtd/vxml1-0-bevocal.dtd">
```

```
<vxml version="1.0">
 <!-- Save at least 20 entries on the go-back stack -->
 <property name="bevocal.mingoback" value="20"/>
 <form>
   <field name="home" type="phone">
     <prompt>
       What is your home phone number?
     </prompt>
   </field>
   <field name="work" type="phone">
     <prompt>
       What is your work phone number?
     </prompt>
   </field>
 </form>
</vxml>
```
# **Go-Back Destinations**

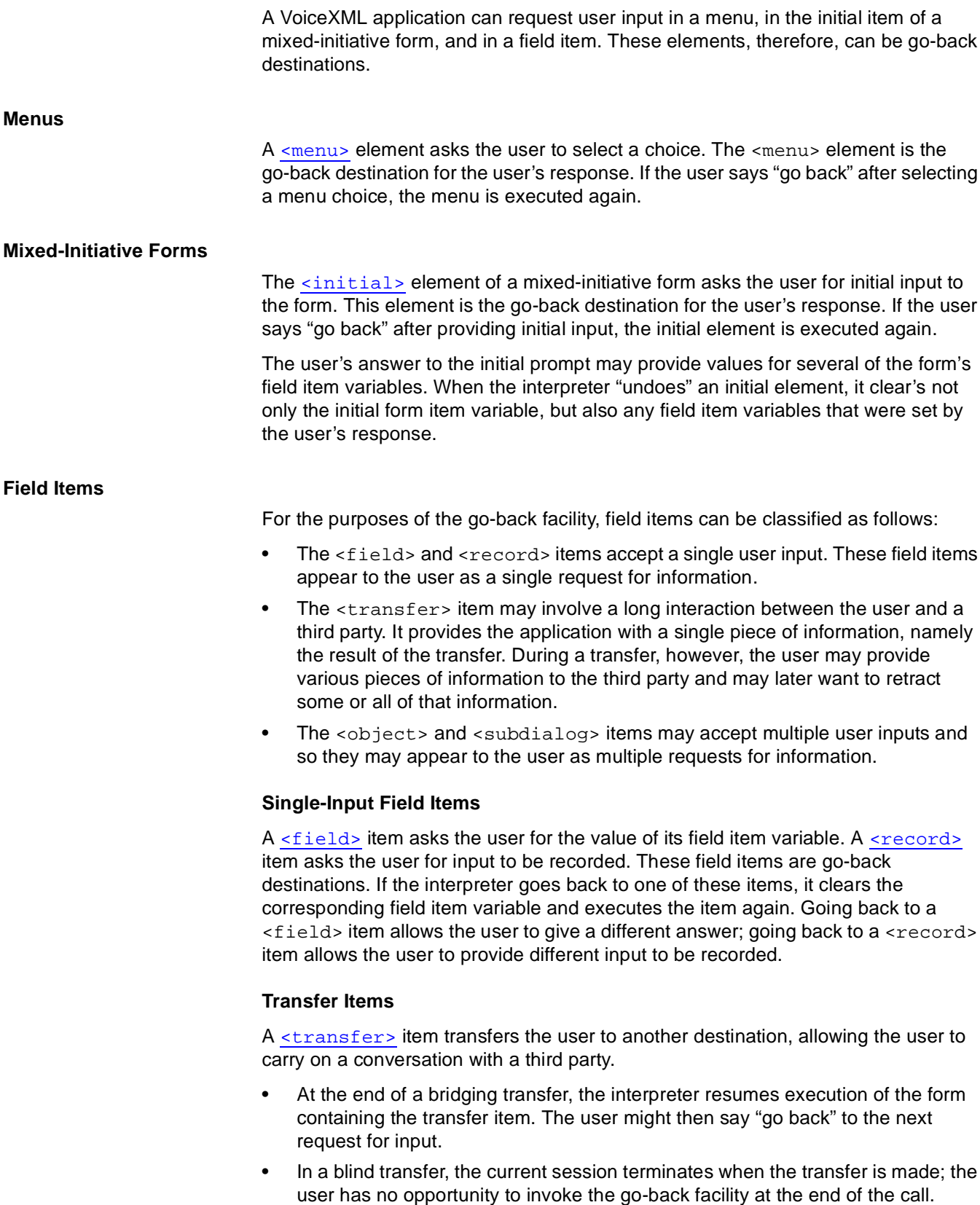

(Currently, the BeVocal interpreter supports bridging transfers only.)

A transfer item is a go-back destination. If the interpreter goes back to a transfer item, the transfer call is repeated. Any change in the information exchanged during the original transfer and during the repeated transfer is determined by the user's conversation with the third party and does not affect the VoiceXML application. For example, the original transfer might place a call in which the user orders a pizza. After that call, the user might say "go back," and add a salad to the original order.

#### **Object Items**

An sobject> item invokes a reusable Speech Object component. That component may make one or more requests for information from the user. The information supplied by the user (and other information) may be returned to the application in properties of the field-item variable.

An object item is a go-back destination; however, the individual requests for input made during the execution of the object are not go-back destinations.

Go-back behavior during the execution of the object is determined entirely by the object implementation. The object might ignore a "go back" request completely. Alternatively, the object might implement its own go-back facility, allowing the user to retract answers to questions asked by the object.

Once control returns from the object to the VoiceXML interpreter, all the object's internal state is lost. If the user says "go back" to the next question after executing the object, the object is executed again.

If an object requests a single user input, the go-back behavior is the same as for any other single-input field item. If an object requests more than one user input, however, the go-back behavior may not be what the user expects. For example, suppose a form contains the following field items:

```
<field name="A">...</field>
<object name="B" ...>
 ...
 <!-- Object asks questions C, D, and E -->
</object>
<field name="F">...</field>
```
A user who says "go back" when prompted for field F, might expect to provide a different answer to question E. However, the interpreter goes back to object B. It executes the object from the beginning, asking questions C, D, and E again.

#### **Subdialogs**

A [<subdialog>](#page-176-0) item invokes another dialog as a subdialog of the current one. Each request for input made by the subdialog is a go-back destination. The <subdialog> element itself is also a go-back destination.

If the user says "go back" to a request for input inside the subdialog, the go-back behavior is the same as in any other form. Within the subdialog's execution context, the go-back stack is initially identical to the go-back stack in the calling dialog's execution context. As each new input is requested, another go-back destination is pushed onto the stack:

- If the user says "go back" to the first input request in the subdialog, the interpreter returns to the last go-back destination in the calling dialog.
- If the user says "go back" to a subsequent input request in the subdialog, the interpreter returns to the preceding go-back destination in the subdialog

Once the subdialog returns to the calling dialog, however, the subdialog's execution context terminates. The go-back stack in the calling dialog's execution context does not contain any go-back destinations for the input requests made by the subdialog. A new go-back destination is added for the subdialog itself.

If the subdialog requests a single user input, the go-back behavior is the same as for any other single-input field item. If an subdialog requests more than one user input, however, the go-back behavior may not be what the user expects. For example, suppose a document contains the following forms:

```
<form id="main">
 <field name="A">...</field>
 <subdialog name="B" src="#sub">
   ...
 </subdialog>
 <field name="F">...</field>
</form>
<form id="sub">
 <field name="C">...</field>
 <field name="D">...</field>
 <field name="E">...</field>
 <filled>
   <return namelist="A B C"/>
 </filled>
</form>
```
A user who says "go back" when prompted for field F, might expect to provide a different answer for field E in the subdialog. However, the interpreter goes back to subdialog B. It executes the subdialog from the beginning, prompting again for fields C, D, and E.

**Note:** In a future release, you may be able to specify whether "go back" will go back into the subdialog (to ask for field E in the preceding example) or to the beginning of the subdialog (as currently happens).

# **Controlling Go-Back Behavior**

You can control the application's use of the go-back facility in the following ways:

- You can prevent the user from retracting certain inputs.
- You can customize the application's response to a go-back request from the user.
- You can deactivate the go-back facility in the entire application, in a particular document, in a particular dialog, or in a particular go-back destination.

#### **Suppressing Retraction**

You can prevent the user from retracting certain inputs by setting the [bevocal.goback](#page-209-1) property. This property controls whether requests for user input are legal go-back destinations. By default, the property is set to  $"true"$  and each request for input is a legal go-back destination. When the user provides the requested input, the interpreter pushes a go-back entry for the request onto its go-back stack.

If the bevocal.goback property is "false", however, a request for input is a not a legal go-back destination. When the user provides the requested input, the interpreter pushes an internal entry for the request onto its go-back stack. The internal stack entry enables the interpreter to undo the information request if the user returns to an earlier go-back destination; however, it prevents the user from going back to the request itself.

A user's response is called "retractable" if a corresponding go-back entry is added to the stack; if, instead, an internal entry is added to the stack, the response cannot be retracted.

If you set the bevocal.goback property to "false" in a field, the user's input for the field is not retractable. The user cannot go back to that field, but may skip back to retract the preceding retractable input. If you set this property to "false" in a form, you prevent the user from retracting any input to that form.

When several fields are treated as a single conceptual unit, you may want to suppress retraction of all but the first field. For example, the go-back facility treats the city and state fields as a unit in the following form:

```
\epsilonforms
 <field name="city">
   <prompt>Choose a city</prompt>
   <grammar>...</grammar>
 </field>
 <field name="state">
   <property name="bevocal.goback" value="false"/>
   <prompt>What state?</prompt>
   <grammar>...</grammar>
 </field>
 <field name="first" type="boolean">
   <prompt>
     Do you want to fly first class?
   </prompt>
 </field>
</form>
```
The user cannot retract an answer to the question about state, but can skip past it to retract the city, al illustrated in the following interaction.

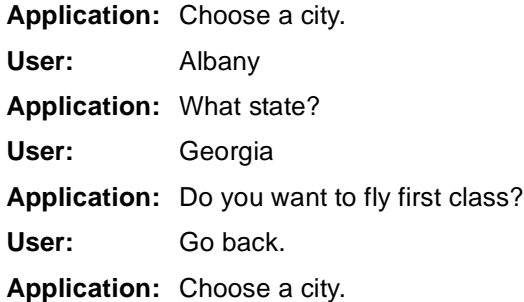

#### **Customizing Go-Back**

When the speech-recognition engine matches the "goback" grammar, a "goback" event is thrown. The default handler undoes entries on the go-back stack until it reaches the most recent go-back entry, corresponding to the user's last retractable response. If the go-back stack is empty, the default handler plays an audio message that says "Sorry, you can't go back."

If you want the application to take different actions, you can add your own event handler for go-back events. For example, an application might keep information about each user's default location. If the user requests a traffic report from the main menu, the traffic form might start to fetch the report for the user's default location without requesting the user's city. The application could use the go-back facility to allow the user to provide a different location.

```
<form id="traffic">
 <catch event="goback">
   <clear/>
 </catch>
 <field name="city" expr="document.defaultCity">
   <prompt>What city?</prompt>
   <grammar>...</grammar>
 </field>
 <block>
   <prompt>
     Retrieving traffic data for
     <value name="city">
     Say Go Back to choose another city.
   </prompt>
   <!-- Retrieve and play traffic report -->
 </block>
</form>
```
An interaction with the application might proceed as follows.

**Application:** Would you like news, weather, or traffic?

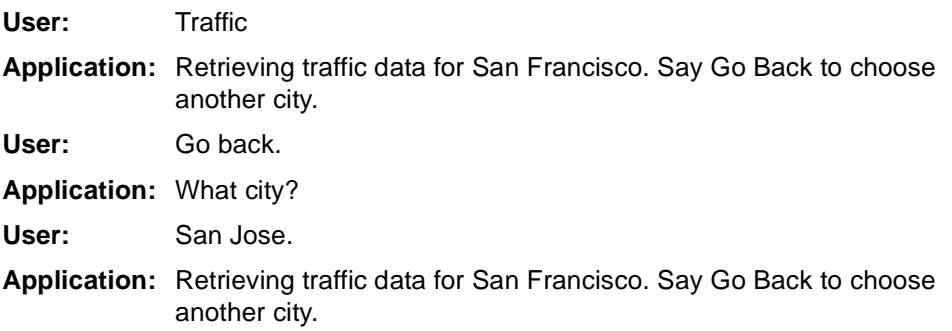

In this case, saying "go back" takes the user to a question that has never been asked before.

If the application's go-back handler needs to take some actions and then proceed as normal to undo the user's response, it can perform the appropriate actions and then rethrow the event to the default handler:

```
<catch event="goback">
 ...
 <rethrow/>
</catch>
```
#### **Activating and Deactivating Go-Back**

The universal "goback" grammar recognizes the spoken "go back" request. Like all universal grammars, it is activated by default in a VoiceXML 1.0 application and deactivated by default in an application where the  $v$ xml tag's version attribute equals 2.0. See ["Universal Grammars" on page 20](#page-19-0).

You can set the [universals](#page-208-0) property to activate or deactivate the "goback" grammar, either in the entire application, or in particular documents, forms, or fields. For example, the go-back facility is activated by default in the following document, but deactivated during the execution of a the first form:

```
<vxml version="1.0">
 <form>
   <!-- Activate only help and exit universals -->
   <property name="universals" value="help exit"/>
   ...
 </form>
 ...
</vxml>
```
When the go-back facility is deactivated, the speech-recognition engine does not recognize to the input "go back." If the user says "go back" to the prompt for a field, a no-match event is thrown. Note that this behavior is different from the default behavior when the bevocal.mingoback property is set to 0. In that case, the "go back" request is recognized. However, the go-back stack is empty, so the user hears the message, "Sorry, you can't go back."

### **Using the Go-Back Facility**

This section contains guidelines for using the go-back facility

#### **Setting the Stack Size**

You need to set the size of the go-back stack large enough to enable a user to retrace as many steps as you think are likely. The size of the stack limits the number of consecutive times the user can say "go back." Remember, however, that the stack must be large enough to accommodate internal entries as well as go-back entries. When you set the stack size, you should allow for a few internal entries for each go-back entry.

#### **Using Blocks**

You can safely put blocks between go-back destinations in a form. For example, in the following form, if the user goes back to the home field, the interpreter "undoes" the subsequent block, clearing its item variable and allowing the block to be visited again after the user provides an new answer for the home field:

```
<form>
 <field name="home" type="phone">
   <prompt>
     What is your home phone number?
   </prompt>
 </field>
```

```
<block>
   Your home number is <value expr="home"/>
 </block>
 <field name="work" type="phone">
   <prompt>
     What is your work phone number?
   </prompt>
 </field>
</form>
```
The interaction with the user might proceed as follows.

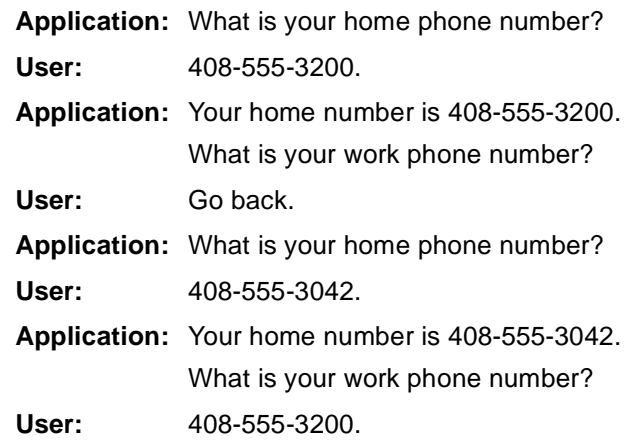

A <block> in a form is saved as an internal stack entry only if it occurs after the first go-back destination in the form. If the form's first item is a block containing a welcoming prompt, no internal stack entry is saved for the block, so it will not be revisited if the go-back facility returns to first input request in the form.

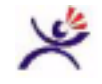

#### **Tip:**

• In a mixed-initiative form, put any welcoming prompt in the  $\le$ initial > element, not in a separate <block> element.

The internal stack entry for a block is undone and redone only if the interpreter returns to a go-back destination before the block. As a consequence, a block that is used to prompt for information in the subsequent field is not redone if the interpreter goes back to the field. In the following form, if the user says "go back" when asked for a work phone number, the request for the home phone number would not be replayed.

```
<form>
 <block>
     What is your home phone number?
 </block>
 <field name="home" type="phone">
 </field>
 <block>
   Your home number is <value expr="home"/>
 </block>
```

```
<field name="work" type="phone">
   <prompt>
     What is your work phone number?
   </prompt>
 </field>
</form>
```
**Tip:**

• Be sure to put the prompt for a field value inside the <field> element and not in a separate <block> element.

#### **Using Subdialogs**

To avoid any confusion that can occur if the user says "go back" after returning from a subdialog, try to limit your use of subdialogs to requests for confirmation or disambiguation. In addition, you should prevent the subdialog itself from being a legal go-back destination by setting the  $bevocal$ .goback property to "false" inside the <subdialog> element. If the user says "go back" after the subdialog returns, the interpreter will go back to the question preceding the subdialog—presumably the question whose answer required confirmation or clarification.

#### **Using Variables**

When the interpreter returns to a particular go-back destination in a form, it clears form-item variables for every block, initial item, and field item that needs to be undone. However, it does not change the values of any other variables declared in dialog, document, or application scope. If the interpreter undoes a transition, going back to a different form, it does not restore the variables declared in the form to the values they had when that transition left the form.

If you use the go-back facility, you should avoid saving state information in variables that cannot be reset by a go-back operation.

In limited circumstances, you may be able to reset variables in an error handler for go-back events. In general, however, the event handler will not have enough context to know what variables need to be reset because the event is thrown at the location where the user says "go back", not at the go-back destination.

# **6 Tag Reference**

This chapter provides detailed information about each VoiceXML tag. Each entry includes:

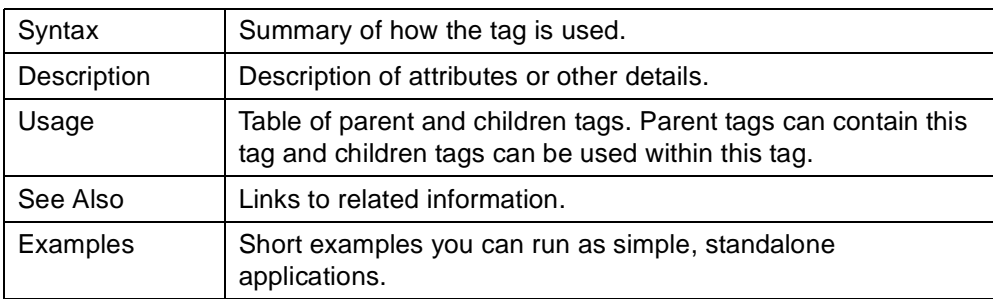

In the cases where the BeVocal interpreter deviates from the VoiceXML 1.0 Specification, the difference is clearly marked below in the following ways:

- Not Implemented Functionality not currently available.
- Extension Added functionality.
- Experimental Extension Added functionality that may be included in a later specification for VoiceXML. If the extension is standardized, the BeVocal implementation will change as necessary to match the VoiceXML standard.
- Deprecated Non-standard or superseded feature that was supported by an earlier version but has been replaced by a new feature.

## **<assign>**

Assign a variable a value.

#### **Syntax**

```
<assign
   name="string"
   expr="js_expression"/>
```
#### **Description**

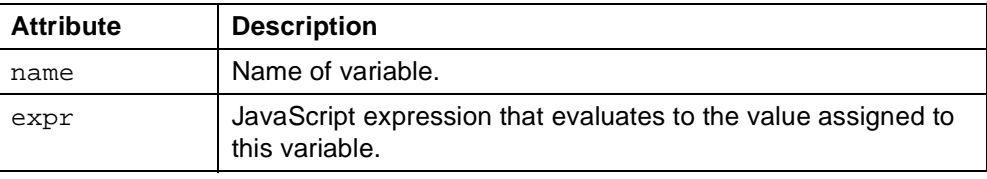

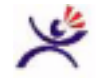

#### **Tip:**

• In JavaScript, "+" means both string concatenation and add. If you want to add two numbers represented by string variables a and b in an <assign>, use:  $\leq$ assign name="x" expr="Number(a) + Number(b)"/>

This is because  $\exp r = "a + b"$  will concatenate the string values. Multiply, divide, and subtract are not ambiguous in this way.

#### **Usage**

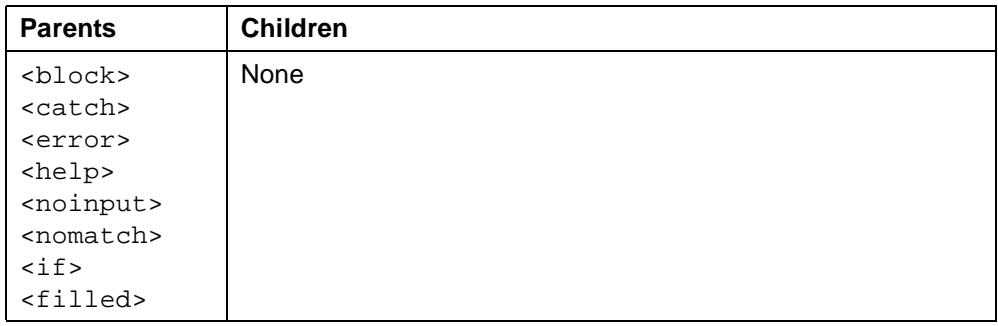

#### **See Also**

- VoiceXML 1.0 Specification: [<assign>](http://www.w3.org/TR/2000/NOTE-voicexml-20000505/#s19.2)
- **[J](http://cafe.bevocal.com/docs/javascript_quick_reference/index.html)avaScript Quick Reference**
- Related tag: ["<var>" on page 193](#page-192-0)

#### **Examples**

```
<?xml version="1.0" ?>
<!DOCTYPE vxml PUBLIC "-//BeVocal Inc//VoiceXML 1.0//EN"
"http://cafe.bevocal.com/libraries/dtd/vxml1-0-bevocal.dtd">
<vxml version="1.0">
 <form id="foo">
   <var name="a"/>
   <var name="b"/>
   <var name="result"/>
   <block>
     <assign name="a" expr="'Pine'"/>
     <assign name="b" expr="'Apple'"/>
     <assign name="result" expr="a + b"/>
   </block>
   <block>
     <prompt>
       This is the test for the assign tag.
       If you put <value expr="a"/> and <value expr="b"/> together, it
       would make <value expr="result"/>
     </prompt>
   </block>
 </form>
\langle/vxml\rangle
```
# **<audio>**

Play an audio clip within a prompt.

#### **Syntax**

```
<audio
   src="URL"
   expr="js_expression"
   caching="safe"|"fast"
   fetchhint="prefetch"|"safe"|"stream"
   fetchtimeout="time_interval"
   maxage="time_interval"
   maxstale="time_interval" >
 Optional Content
</audio>
```
### **Description**

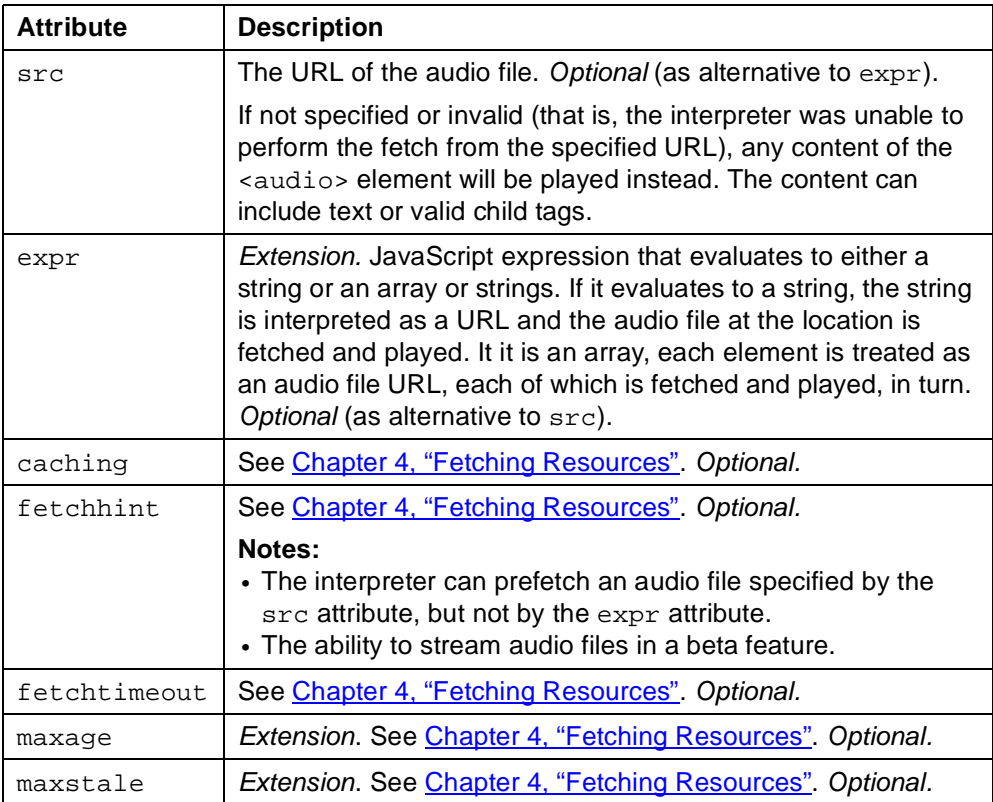

The following formats are supported for audio files:

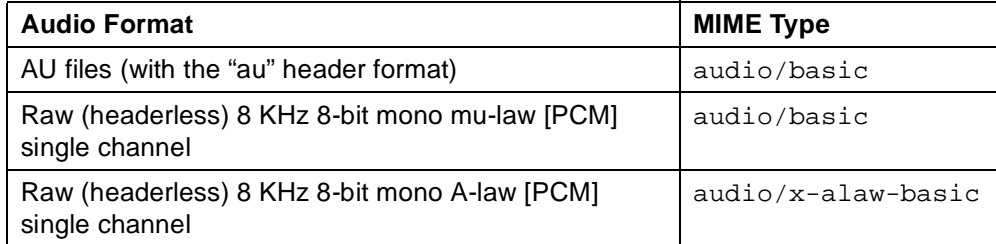

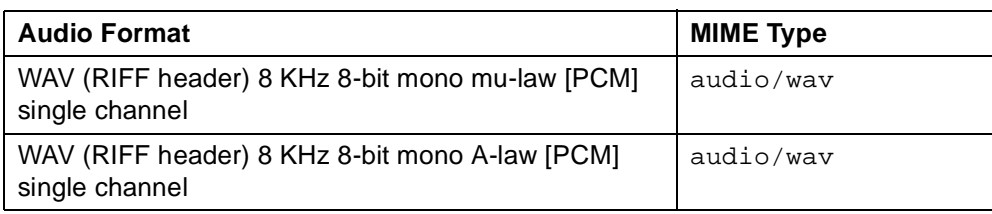

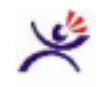

#### **Tips:**

- Using <audio> rather than <prompt> makes it easy to set up TTS prompts now and add professional prompts later. With <prompt>, you can only use TTS.
- Audio files must be 8 KHz mono WAV files, AU files, or MP3 files. If the specified file is of a different type, any alternative audio content of the  $\alpha$  audio  $\beta$  element (text, prompts, and so on) is played instead.
- Note that you can use <audio> within a <prompt>. If you do, it will inherit the attributes of the <prompt> element, such as bargein.
- If you name your audio files consistently, you can use the expr attribute to simplify the way you construct audio file names in your VoiceXML. For example: <prompt>

```
<audio expr="'resources/prompts/hello'
   + sign +'.wav'"/>
</prompt>
<prompt>
  <audio expr="'resources/prompts/' + sign
   +'.wav'"/>
</prompt>
```
- If you use the  $\exp r$  attribute in place of the  $\sec$  attribute, the interpreter cannot prefetch the audio file, which may cause a minor performance degradation. Once a given file is in the interpreter's cache, however, this difference is typically not noticeable.
- Using JavaScript functions makes it easy to update the location of your audio files. For example:

```
function female1(a) {
return("audio/female1/en_us/" + a); }
function common(b) {
return(female1("common/" + b + " . wav"));function number(b) {
return(female1("number/" + b + ".wav"));
```
For an expanded example, see [factorial](http://cafe.bevocal.com/docs/samples/factorial/factorial.vxml) sample code.

(http://cafe.bevocal.com/docs/samples/factorial/factorial.vxml)

• When calling JavaScript functions, use apostrophes in place of double quotes: <audio expr="common('bevocal\_chimes')"/>

### **Usage**

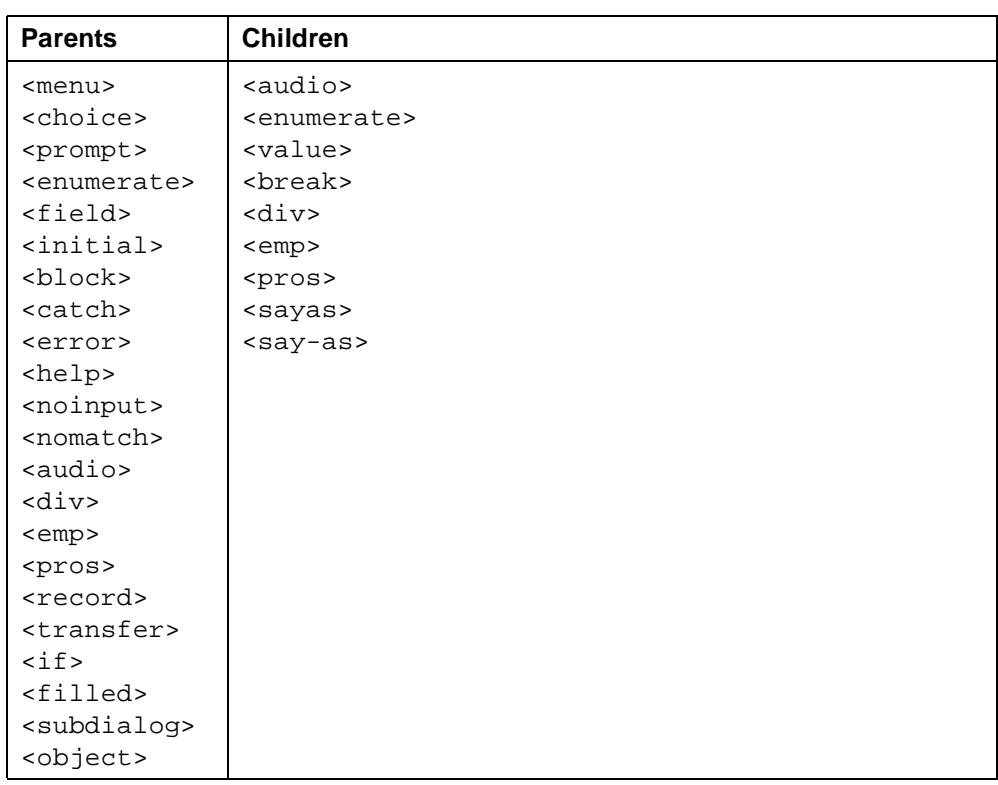

### **See Also**

• VoiceXML 1.0 Specification: [<audio>](http://www.w3.org/TR/2000/NOTE-voicexml-20000505/#s13.3)

#### **Examples**

```
Example 1 - using src:
<?xml version="1.0" ?>
<!DOCTYPE vxml PUBLIC "-//BeVocal Inc//VoiceXML 1.0//EN"
"http://cafe.bevocal.com/libraries/dtd/vxml1-0-bevocal.dtd">
<vxml version="1.0">
 <form id="foo">
   <block>
     <audio>
       Welcome to BeVocal Cafe, the number One place to build and
       deploy your voice applications.
     </audio>
     <audio caching="safe"
src="http://cafe.bevocal.com/libraries/audio/female1/en_us/common/bevocal_cafe.wav"
/BeVocal Cafe.
   </block>
 </form>
</vxml>
```

```
Example 2 - using expr:
<?xml version="1.0"?>
<!DOCTYPE vxml PUBLIC "-//BeVocal Inc//VoiceXML 1.0//EN"
"http://cafe.bevocal.com/libraries/dtd/vxml1-0-bevocal.dtd">
<vxml version="1.0">
 <!-- Define functions; one returns a string;
   many returns an array of strings -->
 <script>
   < ! [CDATA [ \,base = "http://cafe.bevocal.com/libraries/audio/female1/en_us/number/";
   ]]>
   function one() {
     return base + "6000-e.wav";
   }
   function many() {
     var result = new Array(4);
     result[0] = base + "6000-b.wav";
     result[1] = base + "300.wav";
     result[2] = base + "37 and.wav";
     result[3] = base + "1-32.wav";
     return result;
   }
 </script>
 <form>
   <block>
     <prompt>
       Playing result of one
       <audio expr="one()">one</audio>
       <break/>
       Playing result of many
       <audio expr="many()">many</audio>
     </prompt>
   </block>
 </form>
</vxml>
```
# <span id="page-62-0"></span>**<block>**

Contain (non-interactive) executable code.

#### **Syntax**

```
<block
   name="string"
   expr="js_expression"
   cond="js_expression">
 Executable Content
</block>
```
#### **Description**

Control item container of executable code. As with all form items, a block's form item variable must have a value of "undefined" before the block can execute. Just before the block is entered, the interpreter sets its form item variables to "true", so a block is typically executed only once per form invocation.

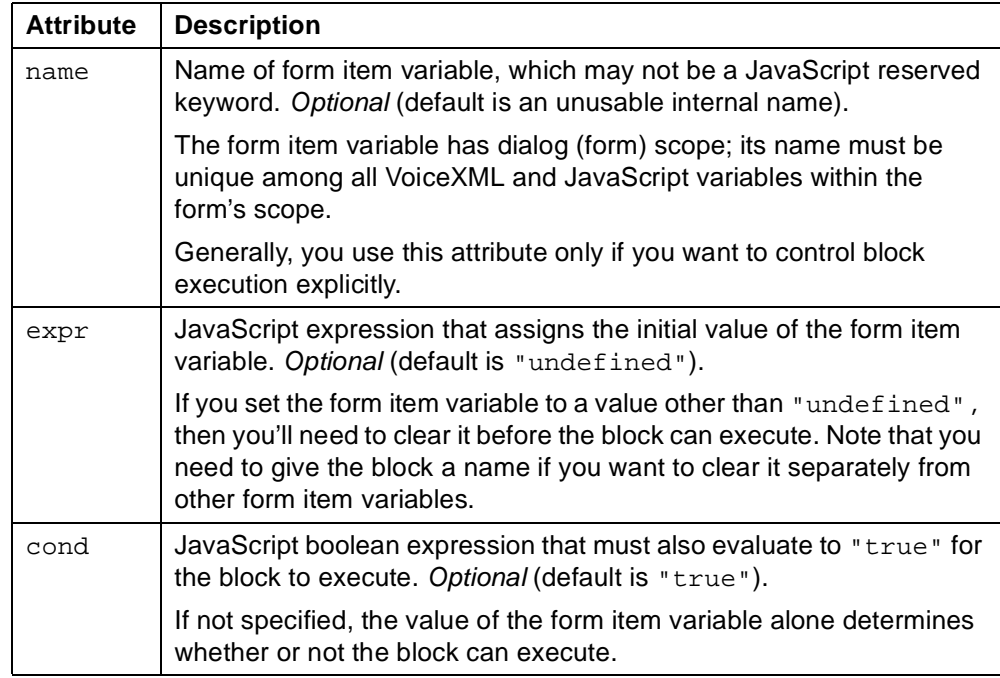

#### **Usage**

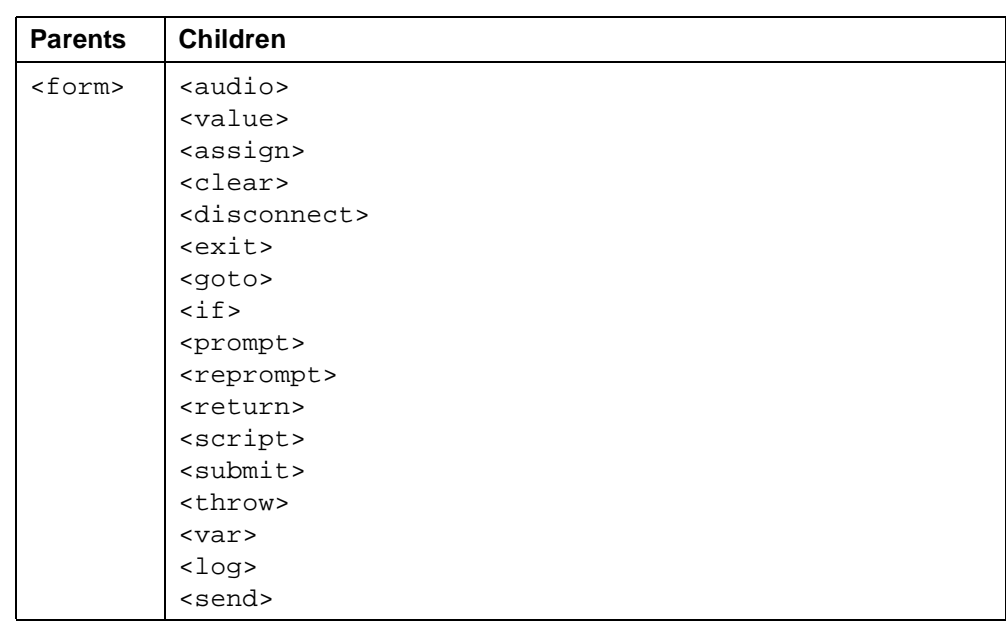

**See Also**

• VoiceXML 1.0 Specification: <br />
<u>block></u>

#### **Examples**

```
<?xml version="1.0" ?>
<!DOCTYPE vxml PUBLIC "-//BeVocal Inc//VoiceXML 1.0//EN"
"http://cafe.bevocal.com/libraries/dtd/vxml1-0-bevocal.dtd">
<vxml version="1.0">
  <form id="foo">
   <block name="hello">
     <prompt>
       Welcome to BeVocal Cafe. It is the best known place
       for Voice X M L Development.
       <audio src="bevocal_chimes.wav"> </audio>
     </prompt>
   </block>
  </form>
</vxml>
```
# **<break>**

Java Speech Markup Language (JSML) element to insert a pause in output.

#### **Syntax**

```
<break
```

```
msecs="time_interval"
size="none"|"small"|"medium"|"large"/>
```
#### **Description**

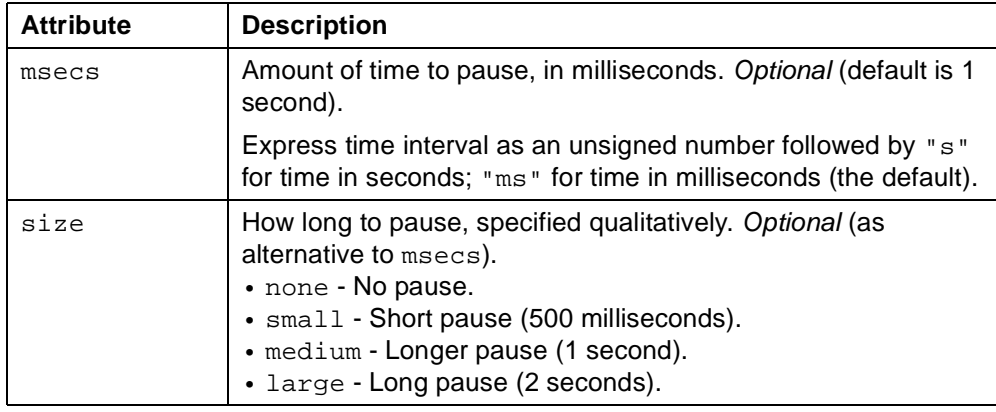

#### **Usage**

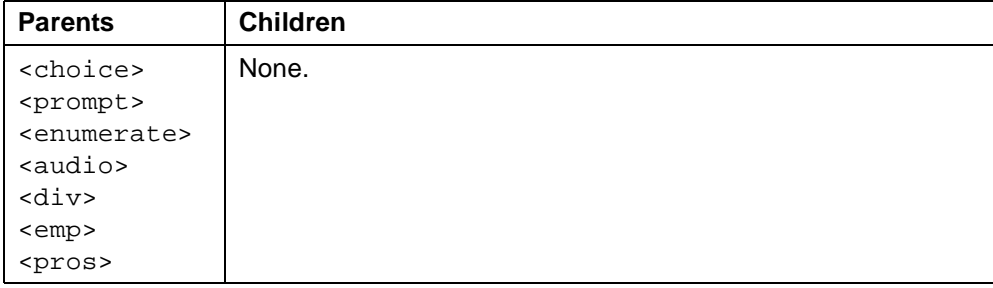

#### **See Also**

- VoiceXML 1.0 Specification: [<break>](http://www.w3.org/TR/2000/NOTE-voicexml-20000505/#s13.2.1)
- Related tags: ["<div>" on page 80](#page-79-0) ["<emp>" on page 87](#page-86-0) ["<pros>" on page 156](#page-155-0) ["<sayas>" on page 168](#page-167-0)

#### **Examples**

```
<?xml version="1.0" ?>
<!DOCTYPE vxml PUBLIC "-//BeVocal Inc//VoiceXML 1.0//EN"
"http://cafe.bevocal.com/libraries/dtd/vxml1-0-bevocal.dtd">
<vxml version="1.0">
 <form id="demo-break">
   <block>
     <prompt>
       Voice X M L allows the programming of silence
       <break size="medium"/>
       with the break tag.
     </prompt>
   </block>
 </form>
</vxml>
```
### **<catch>**

Catch an event.

#### **Syntax**

```
<catch
   event="event1 ..."
   count="integer"
   cond="js_expression">
 Executable Content
</catch>
```
#### **Description**

Container for event handling code. Like <block>, you can put non-interactive executable code (procedural logic) in a <catch> element to handle an event.

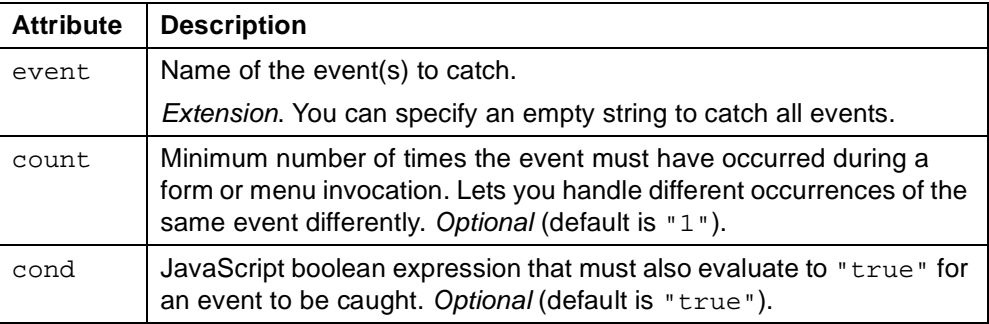

Although you can define your own events, there is a set of predefined events. The BeVocal interpreter provides a standard set of default event handlers for the predefined events.

If multiple handlers for a given event are defined in, or inherited by, the element in which the event occurs, one handler is chosen based on count, scope, and document order. See [Chapter 3, "Event Handling".](#page-30-0)

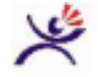

#### **Tips:**

• Because you can throw events from within a <catch>, be sure to avoid infinite loops. For example, the following handler would result in an infinite loop:

```
<catch event="foobar">
 <throw event="foobar"/>
```

```
</catch>
```
- You can use a <submit> within a <catch> for a telephone.disconnect.hangup event to notify the server that the call has ended. Because the call is no longer connected, any VoiceXML document returned from the server will be ignored and the interpreter will exit. Similarly, if you use a <goto> within a <catch> for this event, it will be ignored and the interpreter will exit.
- Within an event handler, the event variable contains the name of the event currently being handled; the \_message variable contains the message string

that provides additional information about the event. If no message was supplied when the event was thrown, the \_message variable is "undefined".

#### **Usage**

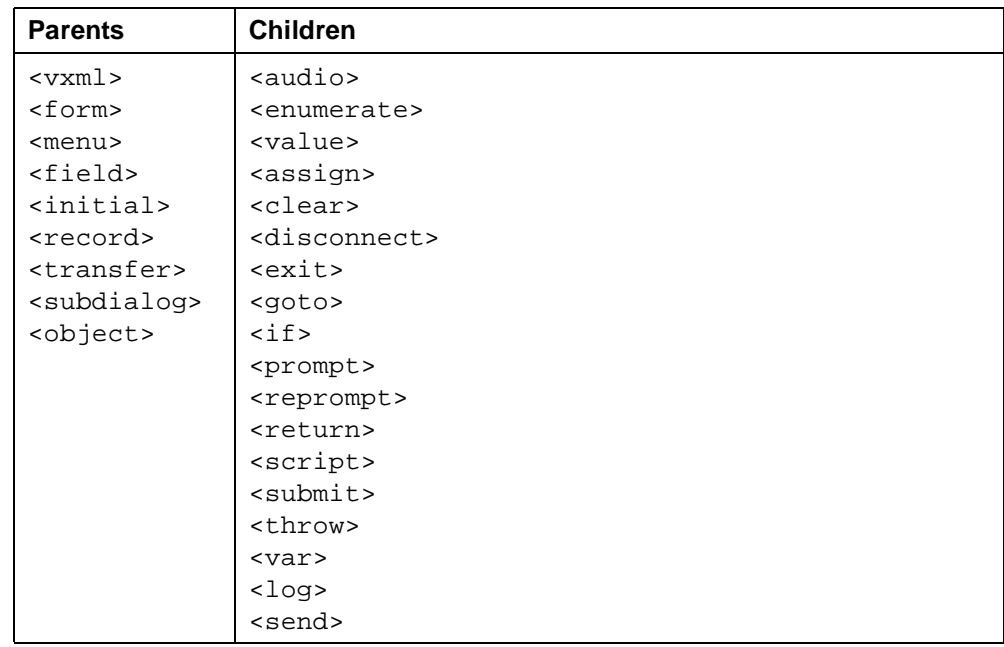

#### **See Also**

- VoiceXML 1.0 Specification: [<catch>](http://www.w3.org/TR/2000/NOTE-voicexml-20000505/#s11.2)
- Variable: ["\\_event" on page 212](#page-211-0) " message" on page 212
- Related tags: ["<error>" on page 90](#page-89-0) ["<help>" on page 120](#page-119-0) ["<noinput>" on page 136](#page-135-0) ["<nomatch>" on page 138](#page-137-0) ["<rethrow>" on page 162](#page-161-0) ["<throw>" on page 183](#page-182-0)

#### **Examples**

```
<?xml version="1.0" ?>
<!DOCTYPE vxml PUBLIC "-//BeVocal Inc//VoiceXML 1.0//EN"
"http://cafe.bevocal.com/libraries/dtd/vxml1-0-bevocal.dtd">
<vxml version="1.0">
 <form id="stars">
   <catch event="nomatch">
     <prompt>
       Sorry, I did not hear any number more than ten.
     </prompt>
     <reprompt/>
   </catch>
   <block name="numbergame">
     You can create games with numbers by using Javascript
   </block>
   <field name="mynumber" type="number">
     <prompt>
       Tell me a number and I can repeat it for you.
       You can say help for information.
     </prompt>
     <catch event="help">
       <prompt>
         Please say a number more than 10
         and less than infinity.
       </prompt>
     </catch>
     <filled>
       <if cond="mynumber &gt; 10">
         <prompt>
           The number you said is <value expr="mynumber"/>
         </prompt>
       <else/>
         <clear namelist="mynumber"/>
         <throw event="nomatch"/>
       \langleif>
     </filled>
   </field>
 </form>
</vxml>
```
# **<choice>**

Define a menu item.

#### **Syntax**

```
<choice
   accept="exact"|"approximate"
   next="URL"
   event="event"
   expr="js_expression"
   dtmf="dtmf_sequence"
   caching="safe"|"fast"
   fetchhint="prefetch"|"safe"
   fetchtimeout="time_interval"
   fetchaudio="URL"
   maxage="time_interval"
   maxstale="time_interval" >
 Choice Text
</choice>
```
**Description**

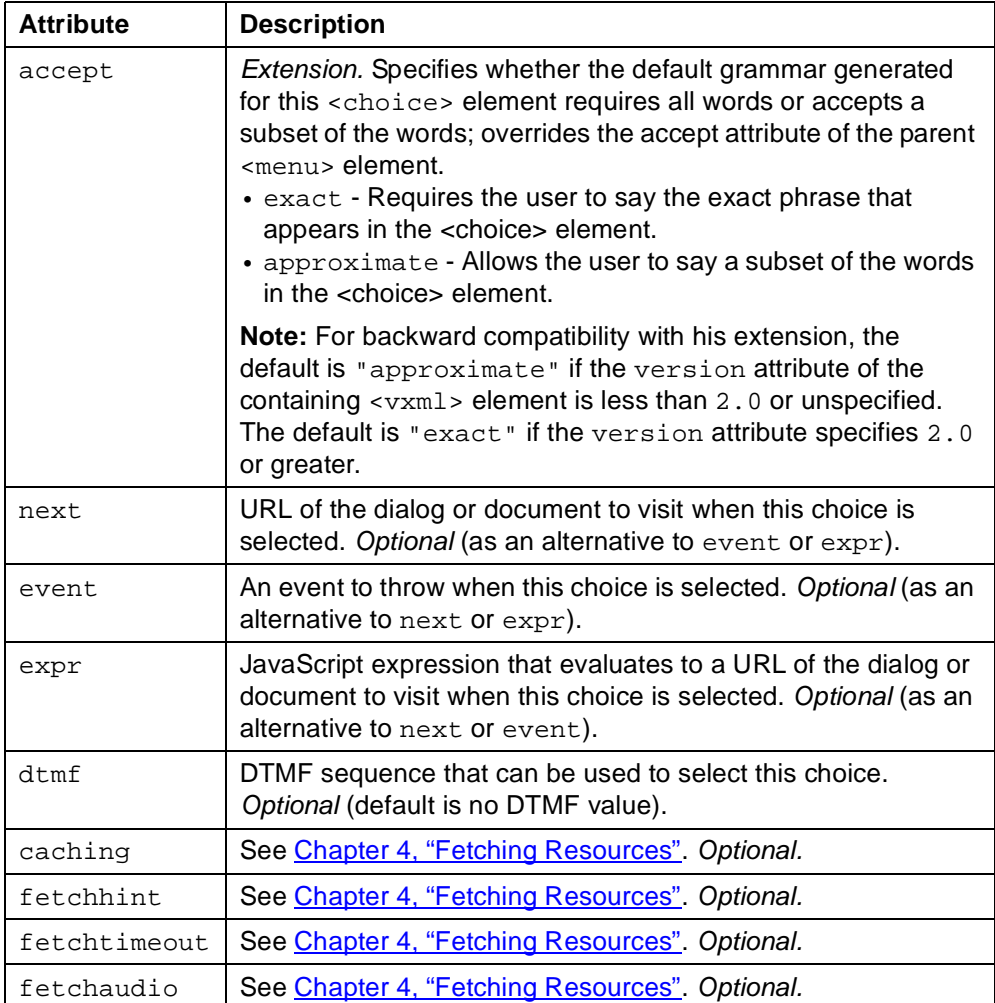

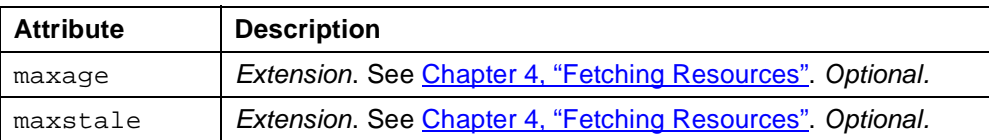

One and only one of the next, event, or expr attributes must be specified.

#### **Usage**

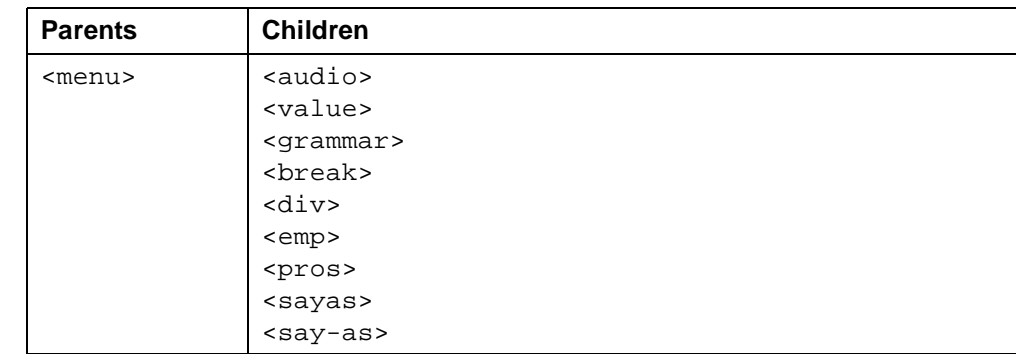

**See Also**

- VoiceXML 1.0 Specification: [<choice>](http://www.w3.org/TR/2000/NOTE-voicexml-20000505/#s7)
- Related tag: ["<menu>" on page 131](#page-130-1)

#### **Examples**

```
<?xml version="1.0" ?>
<!DOCTYPE vxml PUBLIC "-//BeVocal Inc//VoiceXML 1.0//EN"
"http://cafe.bevocal.com/libraries/dtd/vxml1-0-bevocal.dtd">
<vxml version="1.0">
 <menu>
   <prompt bargein="true">
     Welcome to BeVocal Home.
     <enumerate> For
       <value expr="_prompt"/> say <value expr="_prompt"/>
     </enumerate>
   </prompt>
   <choice next="SODrivingDirections.vxml">driving directions</choice>
   <choice next="SOStockQuotes.vxml">stock quotes</choice>
   <choice next="SOBiznessFinder.vxml"> bizness finder</choice>
 </menu>
</vxml>
```
### **<clear>**

Clear one or more form item variables.

#### **Syntax**

```
<clear>
```
namelist="variable1 ..."/>

#### **Description**

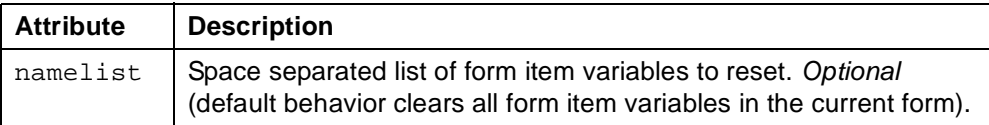

When the interpreter resets a form item, it:

- Sets the form item variable's value to "undefined".
- Resets the form item's prompt and event counters to "0".

#### **Usage**

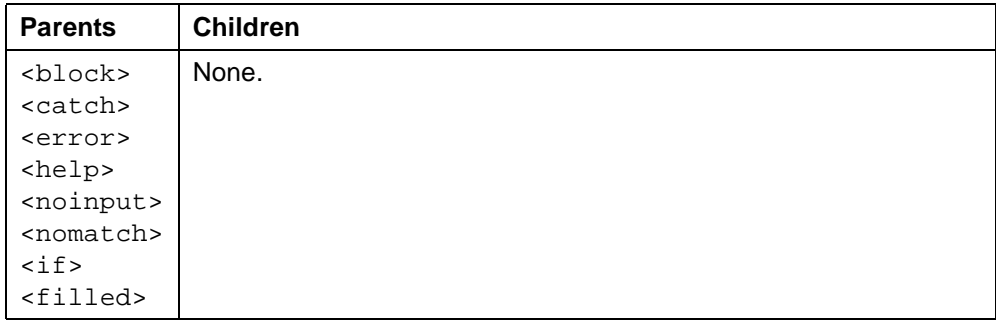

#### **See Also**

- VoiceXML 1.0 Specification: [<clear>](http://www.w3.org/TR/2000/NOTE-voicexml-20000505/#s19.3)
- Related tags: ["<field>" on page 95](#page-94-1) ["<record>" on page 157](#page-156-1) ["<object>" on page 140](#page-139-1) ["<subdialog>" on page 177](#page-176-1) ["<transfer>" on page 185](#page-184-1) "<br />block>" on page 63 ["<initial>" on page 124](#page-123-1)
```
<?xml version="1.0"?>
<!DOCTYPE vxml PUBLIC "-//BeVocal Inc//VoiceXML 1.0//EN"
"http://cafe.bevocal.com/libraries/dtd/vxml1-0-bevocal.dtd">
<vxml version="1.0" >
 <form id="form1">
   <field name="ssn" type="digits">
     <prompt>
       Please say your S S N number.
     </prompt>
   </field>
   <field name="passcode" type="digits">
     <prompt>
       Please say your Pass code number
     </prompt>
   </field>
   <field name="choice" type="boolean">
     <prompt>
       Your S S N is
       <value expr="ssn"/>
       and your passcode is
       <value expr="passcode"/>.
       Are the values right ?
     </prompt>
     <filled>
       <if cond="choice">
         <prompt> That is good. </prompt>
       <else/>
         <clear/>
         <prompt>Let's do it again </prompt>
       \langleif>
     </filled>
   </field>
 </form>
</vxml>
```
# **<data>**

Experimental Extension. Fetch arbitrary XML data from an HTTP server, or submit values to a server.

## **Syntax**

```
<data
   src="IRL"name="string"
   expr="js_expression"
   method="get"|"post"
   namelist="variable1 ..."
   enctype=MIME_type
   caching="safe"|"fast"
   fetchhint="prefetch"|"safe"
   fetchtimeout="time_interval"
   maxage="time_interval"
   maxstale="time_interval" />
```
### **Description**

The <data> tag fetches or submits data without transitioning to a new VoiceXML document.

The XML data fetched by the <data> element is returned in a read-only JavaScript variable via an object model as specified in the W3C Document Object Model (DOM).

**Note:** BeVocal is providing the current implementation before the standard is finalized to give our developers the opportunity to use the tag and provide feedback, which we can pass on to the W3C. If <data> is standardized, the BeVocal implementation will change as necessary to match the VoiceXML standard. If such changes occur, we will attempt to maintain backwards compatibility with the current implementation.

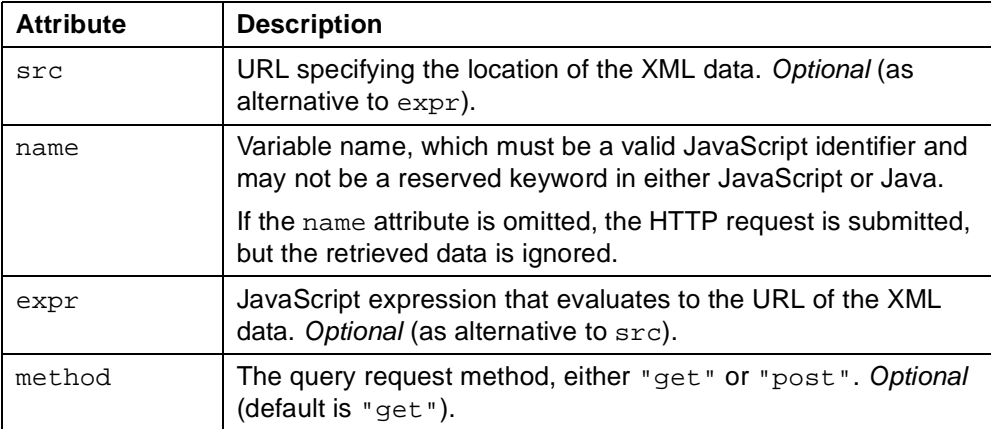

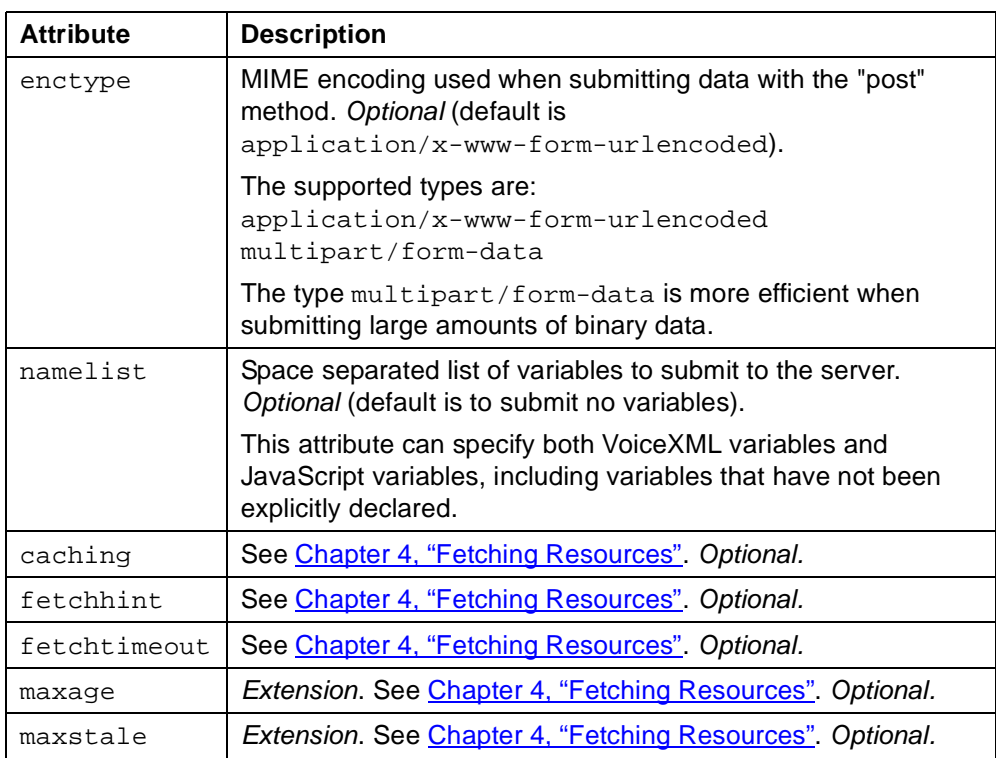

If a <data> element names a variable that is already in scope, it does not declare a new variable with the same name, but simply assigns a value to the existing variable—the variable is assigned a reference to the DOM returned from the server.

## **Usage**

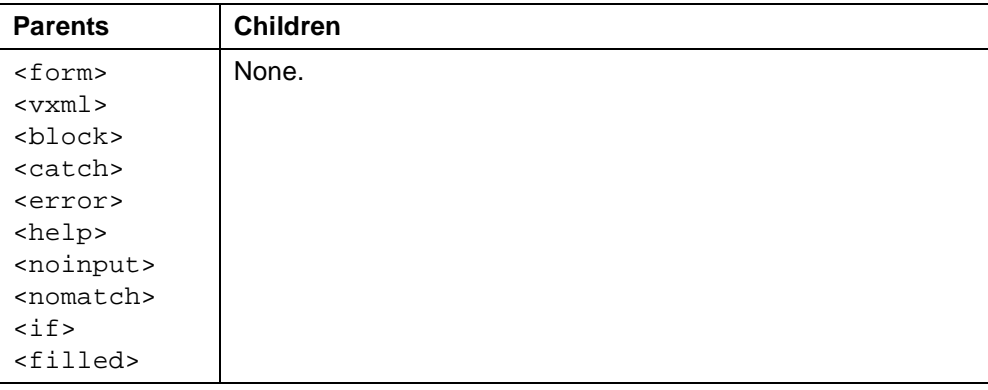

**See Also**

None

# **<debug>**

Deprecated. Generate debug information.

### **Syntax**

```
<debug
```
expr="js\_expression" />

# **Description**

Extension: The debug tag is a BeVocal extension to the VoiceXML 1.0 specification. It has been replaced by the  $<$  log> tag.

**Note:** It is recommended that you use the <log> tag, instead of this tag. The <log> tag is an extension which will be supported going forward.

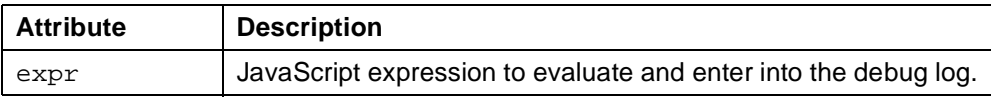

### **Usage**

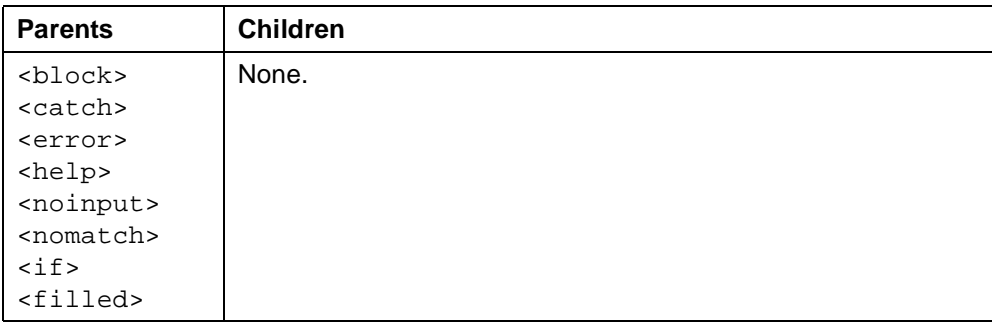

- Related tag:
	- ["<log>" on page 129](#page-128-0)

```
<?xml version="1.0" ?>
<!DOCTYPE vxml PUBLIC "-//BeVocal Inc//VoiceXML 1.0//EN"
"http://cafe.bevocal.com/libraries/dtd/vxml1-0-bevocal.dtd">
<vxml version="1.0">
 <form id="foo">
   <block name="dbg">
     <debug expr="num"/>
     <debug expr="fruit"/>
   </block>
   <field name="num" type="number">
     <prompt>Say a number.</prompt>
   </field>
   <field name="fruit">
     <grammar> [ apples oranges ] </grammar>
     <prompt>Do you want apples or oranges?</prompt>
   </field>
   <filled mode="any" namelist="num fruit">
     <clear namelist="dbg"/>
   </filled>
   <block>
     <debug expr="'end of form foo reached'"/>
   </block>
 </form>
</vxml>
```
# **<disconnect>**

Disconnect a telephone session.

### **Syntax**

<disconnect/>

### **Description**

Forces the execution environment to disconnect the telephone call with the user. Throws a telephone.disconnect.hangup event. If an event handler catches this event, it can perform one last <submit> to notify the server that the call has ended. Because the call is no longer connected, any VoiceXML document returned from the server will be ignored and the interpreter will exit.

### **Usage**

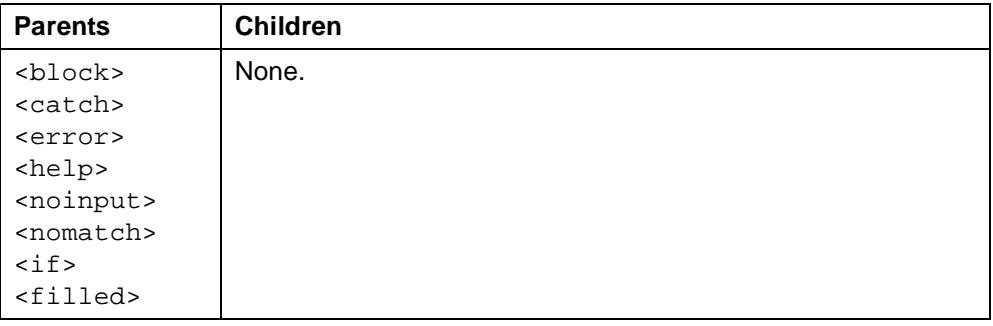

- VoiceXML 1.0 Specification: [<disconnect>](http://www.w3.org/TR/2000/NOTE-voicexml-20000505/#s19.11)
- Related tag: ["<transfer>" on page 185](#page-184-0)

```
<?xml version="1.0" ?>
<!DOCTYPE vxml PUBLIC "-//BeVocal Inc//VoiceXML 1.0//EN"
"http://cafe.bevocal.com/libraries/dtd/vxml1-0-bevocal.dtd">
<vxml version="1.0">
  <form id="foo">
   <catch event="telephone">
     <debug expr="code"/>
   </catch>
   <field name="code" type="digits">
     <prompt> Say your passcode now. </prompt>
   </field>
   <block>
     <prompt> That was the last form item. </prompt>
     <disconnect/>
   </block>
  </form>
</vxml>
```
# <span id="page-79-0"></span>**<div>**

Java Speech Markup Language (JSML) element to classify a region of text as a particular type.

## **Syntax**

```
<div
   type="sentence"|"paragraph">
 Text
</div>
```
### **Description**

Identifies enclosed text as a particular type for interpretive purposes.

The contained text is spoken normally;  $$  has no effect.

## **Usage**

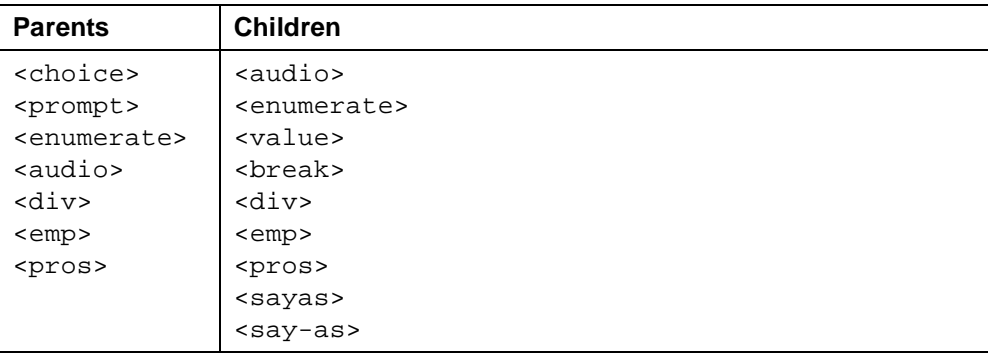

- VoiceXML 1.0 Specification: [<div>](http://www.w3.org/TR/2000/NOTE-voicexml-20000505/#s13.2.2)
- Related tags: ["<break>" on page 65](#page-64-0) ["<emp>" on page 87](#page-86-0) ["<pros>" on page 156](#page-155-0) ["<sayas>" on page 168](#page-167-0)

# **<dtmf>**

Deprecated. Specify a touch-tone key grammar.

### **Syntax**

```
<dtmf
   scope="document"|"dialog"
   src="URL"
   expr="js_expression"
   type="MIME_type"
   caching="safe"|"fast"
   fetchhint="prefetch"|"safe"
   fetchtimeout="time_interval"
   universal="string" >
 Optional Inline DTMF Grammar
```
</dtmf>

# **Description**

Defines a grammar for telephone key press sequences.

**Note:** This tag may be removed in a future release of the BeVocal VoiceXML Interpreter. We strongly recommend that all new applications use the  $\leq$ grammar> tag instead.

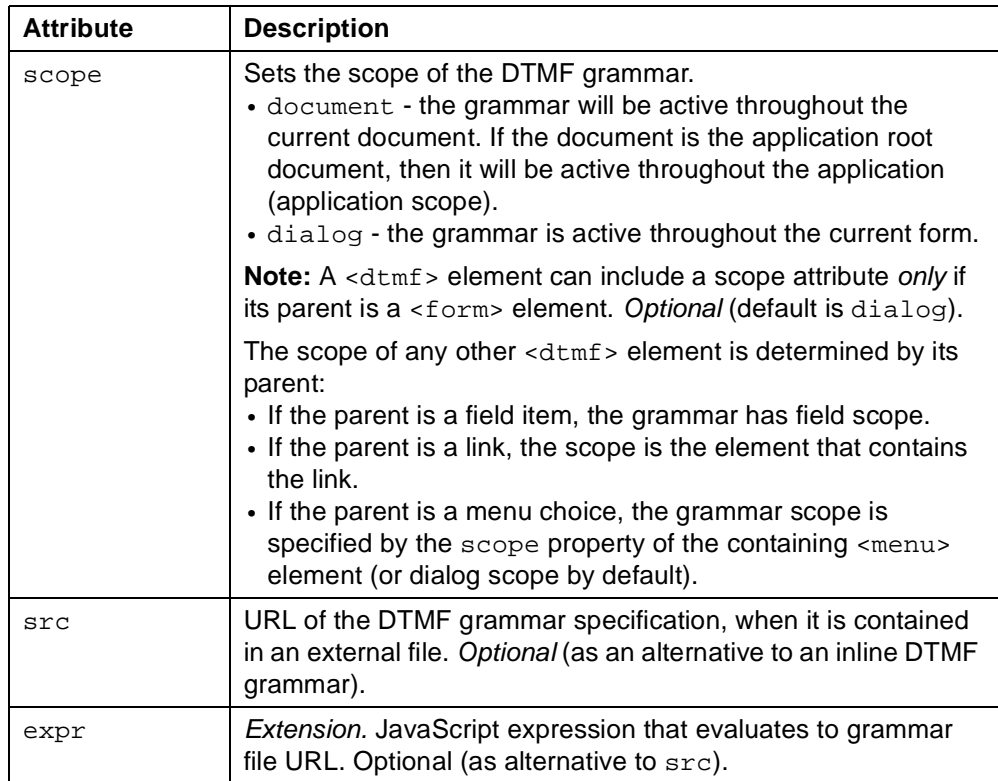

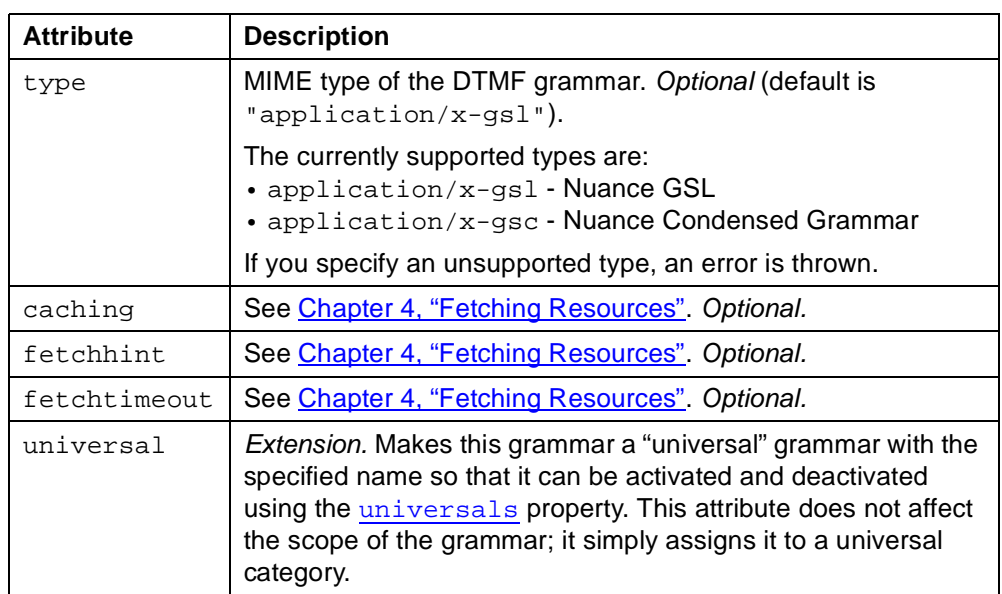

# **Usage**

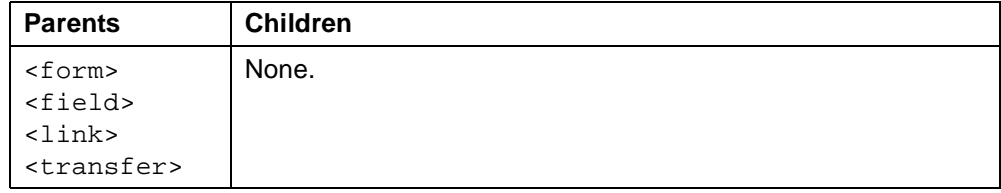

- VoiceXML 1.0 Specification: [<dtmf>](http://www.w3.org/TR/2000/NOTE-voicexml-20000505/#s10.2)
- Related tag: ["<grammar>" on page 115](#page-114-0)

# <span id="page-82-0"></span>**<else>**

Mark an else clause within an  $\langle i f \rangle$  element.

### **Syntax**

<else/>

# **Description**

Empty tag that marks an else clause within an  $\langle i f \rangle$  element.

# **Usage**

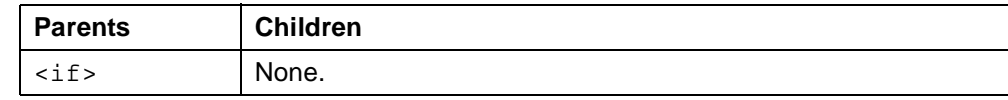

- VoiceXML 1.0 Specification: [<else>](http://www.w3.org/TR/2000/NOTE-voicexml-20000505/#s19.4)
- Related tags: ["<if>" on page 122](#page-121-0) ["<elseif>" on page 85](#page-84-0)

```
<?xml version="1.0" ?>
<!DOCTYPE vxml PUBLIC "-//BeVocal Inc//VoiceXML 1.0//EN"
"http://cafe.bevocal.com/libraries/dtd/vxml1-0-bevocal.dtd">
<vxml version="1.0">
 <form id="foo">
   <field name="color">
     <grammar>[black white green blue purple yellow red]</grammar>
     <prompt>
       If you say your favorite color, I shall tell you its
       hexa decimal color code. What <emp>color? </emp>
     </prompt>
     <filled>
       <if cond="color == 'black'">
         <assign name="color_code" expr="'000000'"/>
       <elseif cond="color == 'white'"/>
         <assign name="color_code" expr="'FFFFFF'"/>
       <elseif cond="color == 'green'"/>
         <assign name="color_code" expr="'00FF00'"/>
       <elseif cond="color == 'blue'"/>
         <assign name="color_code" expr="'0000FF'"/>
       <elseif cond="color == 'purple'"/>
         <assign name="color_code" expr="'7D26CD'"/>
       <elseif cond="color == 'yellow'"/>
         <assign name="color_code" expr="'8B8B00'"/>
       <elseif cond="color == 'red'"/>
         <assign name="color_code" expr="'CD0000'"/>
       <else/>
         <assign name="color_code" expr="'?'"/>
       \langleif>
       <prompt>
         The code for <value expr="color"/> is <value expr="color_code"/>
       </prompt>
       <clear namelist="color color_code"/>
     </filled>
   </field>
  </form>
</vxml>
```
# <span id="page-84-0"></span>**<elseif>**

Mark an else-if clause within an  $\langle i f \rangle$  element.

# **Syntax**

<elseif

cond="js\_expression"/>

# **Description**

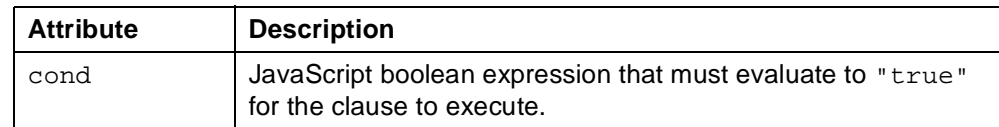

# **Usage**

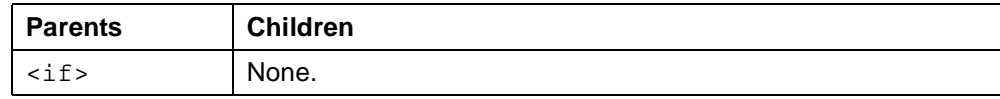

- VoiceXML 1.0 Specification: [<elseif>](http://www.w3.org/TR/2000/NOTE-voicexml-20000505/#s19.4)
- Related tags: ["<if>" on page 122](#page-121-0) ["<else>" on page 83](#page-82-0)

```
<?xml version="1.0" ?>
<!DOCTYPE vxml PUBLIC "-//BeVocal Inc//VoiceXML 1.0//EN"
"http://cafe.bevocal.com/libraries/dtd/vxml1-0-bevocal.dtd">
<vxml version="1.0">
 <form id="foo">
   <field name="color">
     <grammar>[black white green blue purple yellow red]</grammar>
     <prompt>
       If you say your favorite color, I shall tell your its
       hexa decimal color code. What <emp>color? </emp>
     </prompt>
     <filled>
       <if cond="color == 'black'">
         <assign name="color_code" expr="'000000'"/>
       <elseif cond="color == 'white'"/>
         <assign name="color_code" expr="'FFFFFF'"/>
       <elseif cond="color == 'green'"/>
         <assign name="color_code" expr="'00FF00'"/>
       <elseif cond="color == 'blue'"/>
         <assign name="color_code" expr="'0000FF'"/>
       <elseif cond="color == 'purple'"/>
         <assign name="color_code" expr="'7D26CD'"/>
       <elseif cond="color == 'yellow'"/>
         <assign name="color_code" expr="'8B8B00'"/>
       <elseif cond="color == 'red'"/>
         <assign name="color_code" expr="'CD0000'"/>
       <else/>
         <assign name="color_code" expr="'?'"/>
       \langleif>
       <prompt>
         The code for <value expr="color"/> is <value expr="color code"/>
       </prompt>
       <clear namelist="color color-code"/>
     </filled>
   </field>
 </form>
</vxml>
```
# <span id="page-86-0"></span>**<emp>**

Java Speech Markup Language (JSML) element to change the emphasis of speech output.

# **Syntax**

```
<emp
   level="strong"|"moderate"|"none"|"reduced">
 Text
</emp>
```
# **Description**

Any attribute is ignored; the contained text is spoken normally.

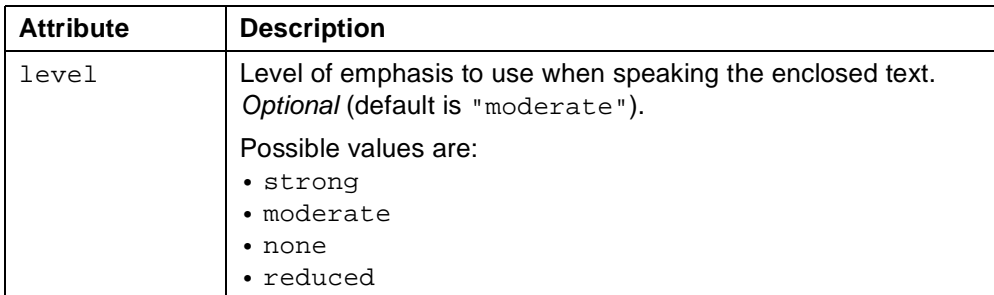

### **Usage**

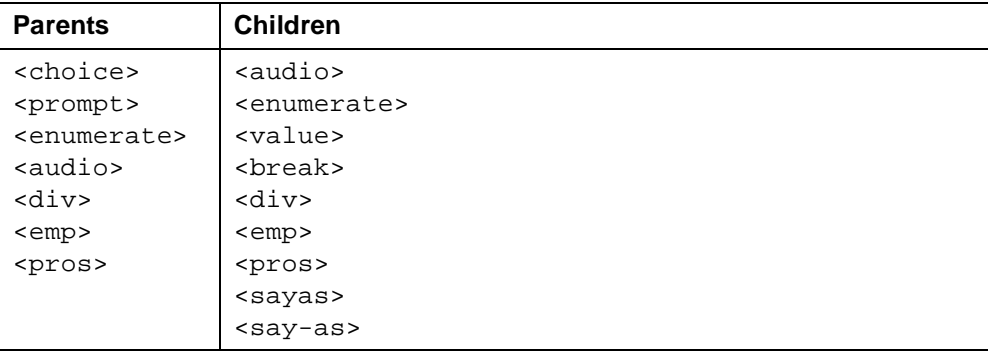

- VoiceXML 1.0 Specification:  $\leq$ emp $\geq$
- Related tags: ["<break>" on page 65](#page-64-0) ["<div>" on page 80](#page-79-0) ["<pros>" on page 156](#page-155-0) ["<sayas>" on page 168](#page-167-0)

# **<enumerate>**

Shorthand for enumerating the options in a field or the choices in a menu.

### **Syntax**

```
<enumerate>
 Optional Template Content
</enumerate>
```
#### **Description**

Automatically generates a description of acceptable input based on the template you provide. An <enumerate> element may be used in prompts and event handlers within  $\epsilon$  menu> elements and within  $\epsilon$  field> elements that contain  $\epsilon$  option> elements; an error. semantic event is though if it is used elsewhere.

When this tag is in a <menu> element or a prompt or event handler that is executed while a menu is active, it enumerates all <choice> elements within the active menu. When this tag is in a  $\leq$  field> element or a prompt or event handler that is executed while a field is active, it enumerates all  $\langle$ option> elements within the active field.

Two special variables are available for use in template content for auto-generated text:

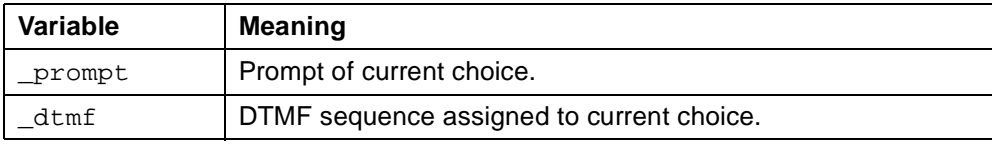

If this tag has no content, the generated text simply lists the prompts from the option or choice elements in the field or menu.

### **Usage**

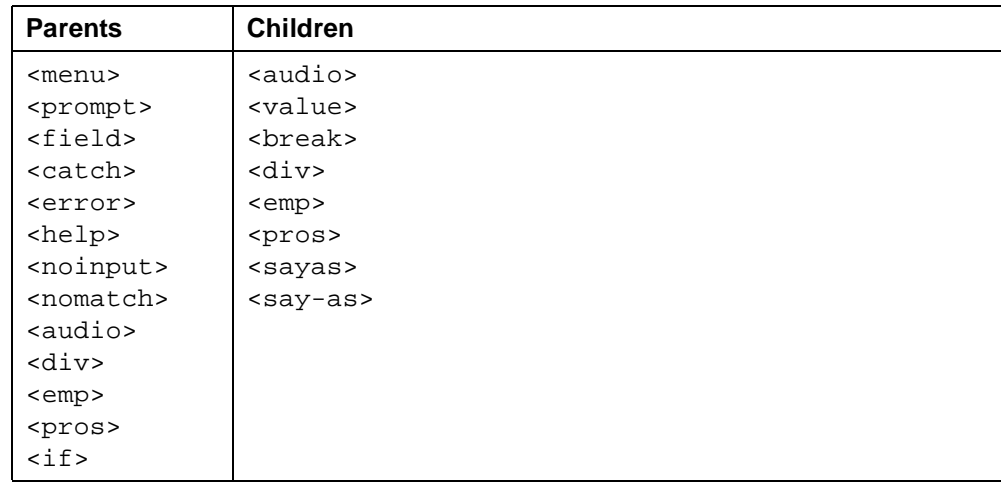

### **See Also**

• VoiceXML 1.0 Specification: [<enumerate>](http://www.w3.org/TR/2000/NOTE-voicexml-20000505/#s7)

• Related tags: ["<menu>" on page 131](#page-130-0) ["<field>" on page 95](#page-94-0)

### **Examples**

If you run this example, the menu's prompt will be:

"Welcome to BeVocal Home. For driving directions, say driving directions. For stock quotes, say stock quotes. For business finder, say business finder."

```
<?xml version="1.0" ?>
<!DOCTYPE vxml PUBLIC "-//BeVocal Inc//VoiceXML 1.0//EN"
"http://cafe.bevocal.com/libraries/dtd/vxml1-0-bevocal.dtd">
<vxml version="1.0">
 <menu>
   <prompt bargein="true">
     Welcome to BeVocal Home.
     <enumerate> For
       <value expr="_prompt"/> say <value expr="_prompt"/>
     </enumerate>
   </prompt>
   <choice next="SODrivingDirections.vxml">driving directions</choice>
   <choice next="SOStockQuotes.vxml">stock quotes</choice>
   <choice next="SOBiznessFinder.vxml"> bizness finder</choice>
 </menu>
 </vxml>
```
# **<error>**

Catch an error event.

### **Syntax**

```
<error
   count="integer"
   cond="js_expression">
 Executable Content
</error>
```
### **Description**

Shorthand for <catch event="error">. Catches error events of all kinds.

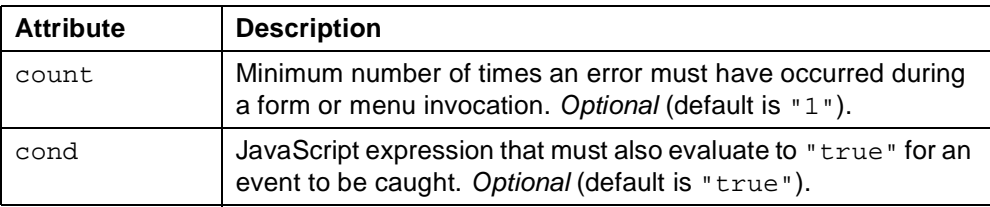

If multiple error handlers are defined in, or inherited by, the element in which the error occurs, one handler is chosen based on event count, scope, and document order. See [Chapter 3, "Event Handling"](#page-30-0).

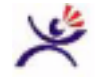

**Tips:**

• Within an event handler, the \_event variable contains the name of the event currently being handled; the \_message variable contains the message string that provides additional information about the event. If no message was supplied when the event was thrown, the \_message variable is "undefined".

# **Usage**

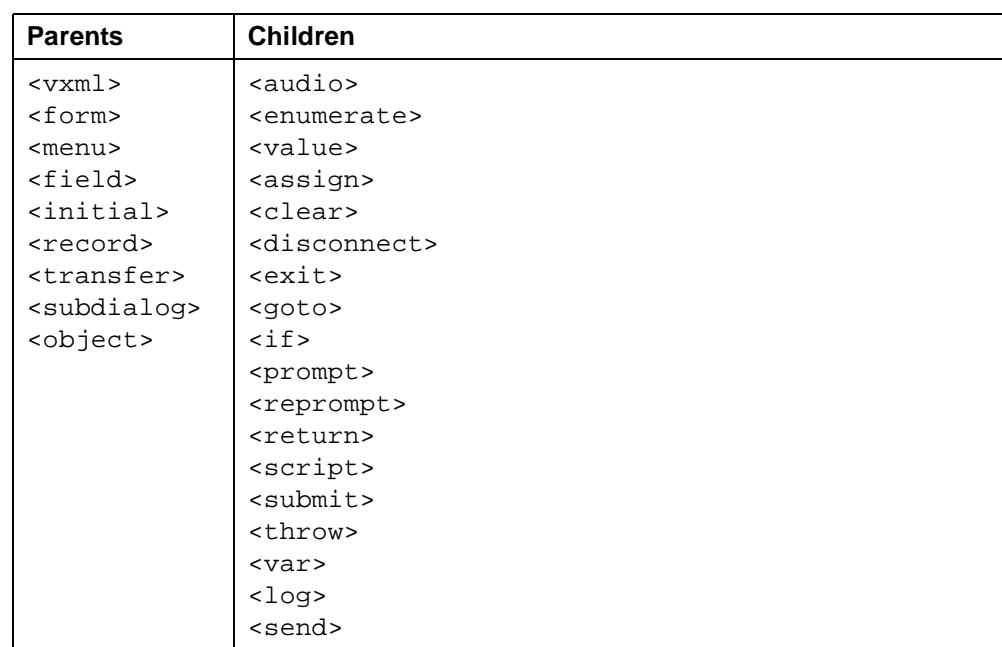

- VoiceXML 1.0 Specification: [<error>](http://www.w3.org/TR/2000/NOTE-voicexml-20000505/#s11.3 )
- Variable: ["\\_event" on page 212](#page-211-0) " message" on page 212
- Related tags: ["<catch>" on page 67](#page-66-0) ["<help>" on page 120](#page-119-0) ["<noinput>" on page 136](#page-135-0) ["<nomatch>" on page 138](#page-137-0) ["<rethrow>" on page 162](#page-161-0) ["<throw>" on page 183](#page-182-0)

```
<?xml version="1.0" ?>
<!DOCTYPE vxml PUBLIC "-//BeVocal Inc//VoiceXML 1.0//EN"
"http://cafe.bevocal.com/libraries/dtd/vxml1-0-bevocal.dtd">
<vxml version="1.0">
 <form id="foo">
   <block>
     <audio
src="http://cafe.bevocal.com/libraries/audio/female1/en_us/common/pleasetryback.wav
" / >
     I am sorry, There was a problem -- please try back later.
   </block>
   <error>
     <prompt>Error occurred</prompt>
     <exit/>
   </error>
   <block name="debuginfo">
     <debug name="error1" expr="Test for Error: PASSED"/>
   </block>
 </form>
</vxml>
```
# **<exit>**

Exit a session.

### **Syntax**

```
<exit
```

```
expr - not implemented
namelist - not implemented />
```
### **Description**

Unloads all documents and returns control to the interpreter's execution environment.

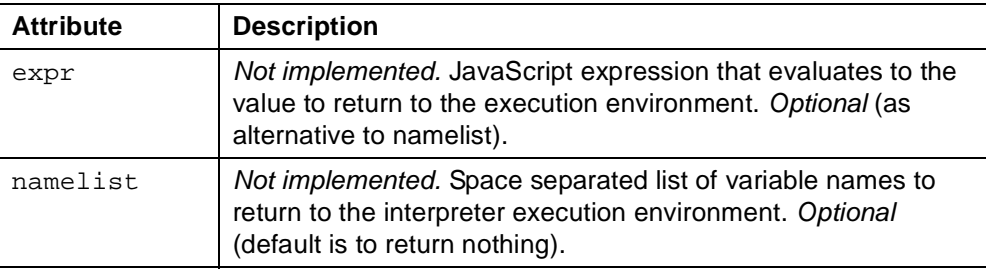

The expr and namelist attributes are not meaningful because the BeVocal execution context does not accept return values from the execution of a VoiceXML document.

# **Usage**

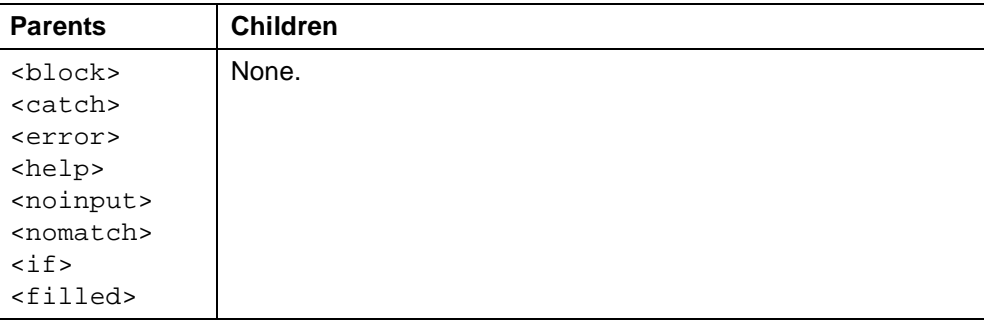

**See Also**

• VoiceXML 1.0 Specification:  $\leq$ exit $\geq$ 

```
<?xml version="1.0" ?>
<!DOCTYPE vxml PUBLIC "-//BeVocal Inc//VoiceXML 1.0//EN"
"http://cafe.bevocal.com/libraries/dtd/vxml1-0-bevocal.dtd">
<vxml version="1.0">
  <form id="foo">
    <catch event="telephone">
     <debug expr="'user said disconnect'"/>
    </catch>
    <field name="choose">
     <grammar> [ exit disconnect ] </grammar>
     <prompt>Please say exit</prompt>
   </field>
    <block>
     <if cond="choose=='exit'">
       \langle \text{exit} \rangle<prompt> you should NOT hear this prompt! </prompt>
     \langleif>
      <disconnect/>
    </block>
  </form>
\langle/vxml\rangle
```
# <span id="page-94-0"></span>**<field>**

Declare an input field in a form.

### **Syntax**

```
<field
   name="string"
   expr="js_expression"
   cond="js_expression"
   type="boolean"|"date"|"digits"|"currency"|
         "number"|"phone"|"time"|"airport"|
         "airline"|"equity"|"street"|
         "streetnumber"|"citystate"
   slot="string"
   modal="true"|"false">
 Child Elements
</field>
```
### **Description**

Field item that prompts user for a value that matches a particular grammar.

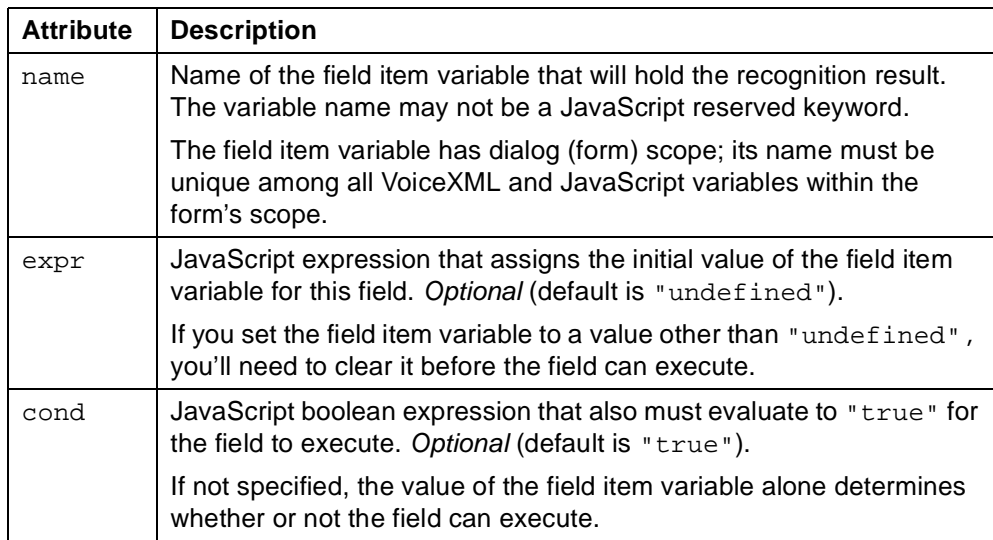

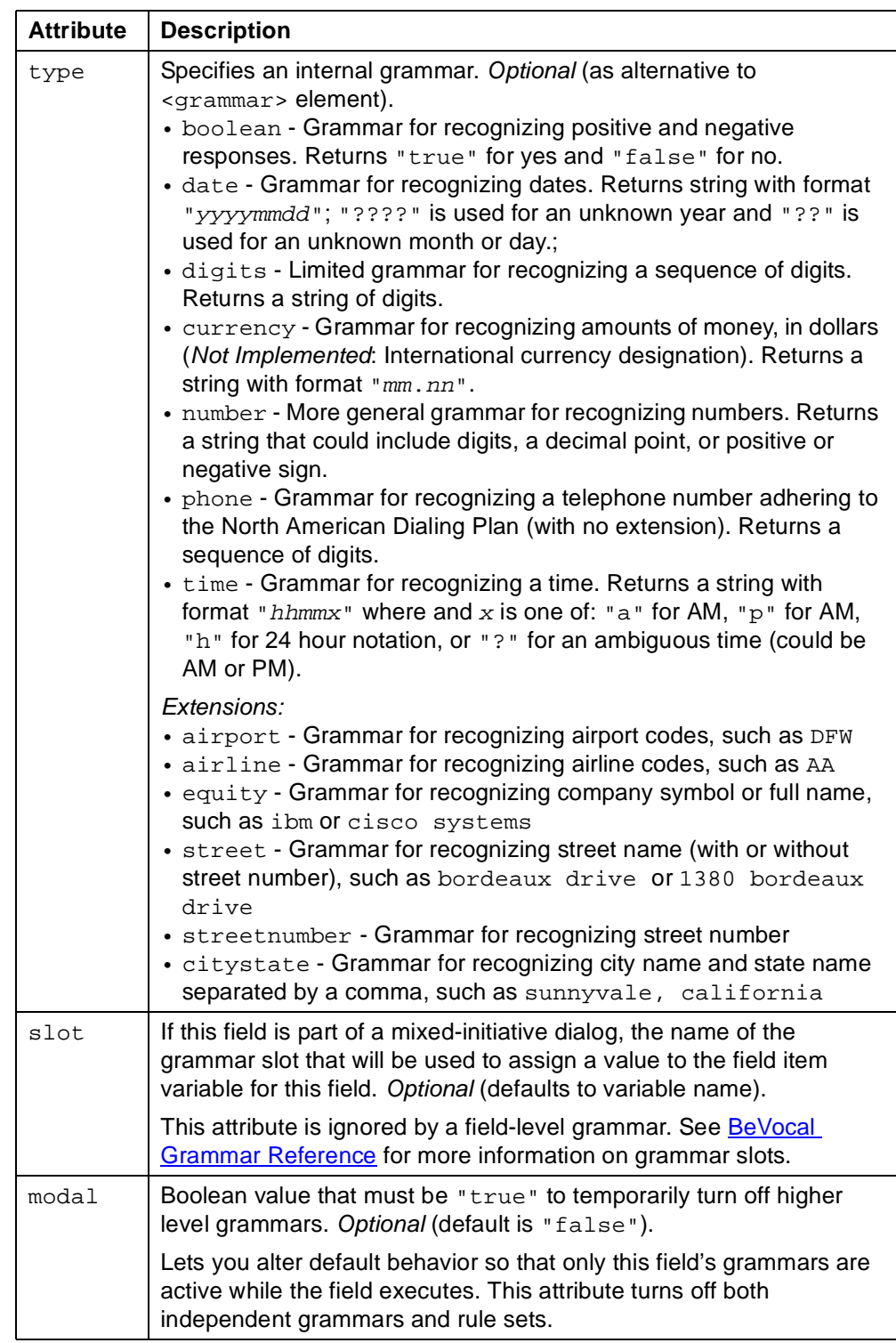

**Properties of the Shadow Variable.** Corresponding to the field item variable name is a "shadow variable" called  $name$ , After the field item variable is filled, some additional information is available in the following properties of this shadow variable:

- confidence The recognition confidence level (with 0.0 representing the lowest confidence and 1.0 representing the highest).
- utterance A string representation of the words actually spoken by the caller.

• inputmode - The mode in which input was provided, one of "voice" or "dtmf".

**Note:** Shadow variable properties are not set for a field of an extended built-in type, such are "airline".

For a field whose name is name, you access the property *propName* of the shadow variable with the syntax:

name\$.property

For example, you access the confidence property for the color field as:

color\$.confidence

**Built-In Types - Parameters.** Some built-in field types can be parameterized to affect the built-in type's behavior. The following table shows the type that can be parameterized and indicates which input parameters must be specified.

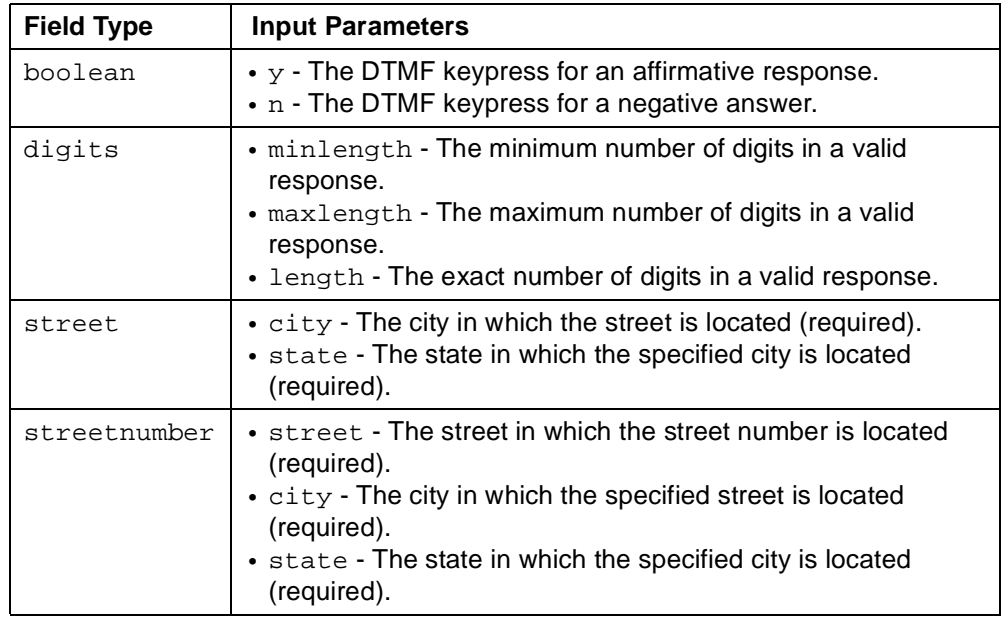

A parameter is specified with in type attribute with syntax of the form:

typeName ? parameter = value

...

For example the following element specifies a field of type digits that must contain exactly five digits:

<field name="mydigits" type="digits?length=5">

More than one parameter may be specified separated by semicolons.

**Extended Types - Input.** The following table shows default prompts and example user inputs for each extended built-in type. The default prompt is the question with which the system prompts the user for a field value.

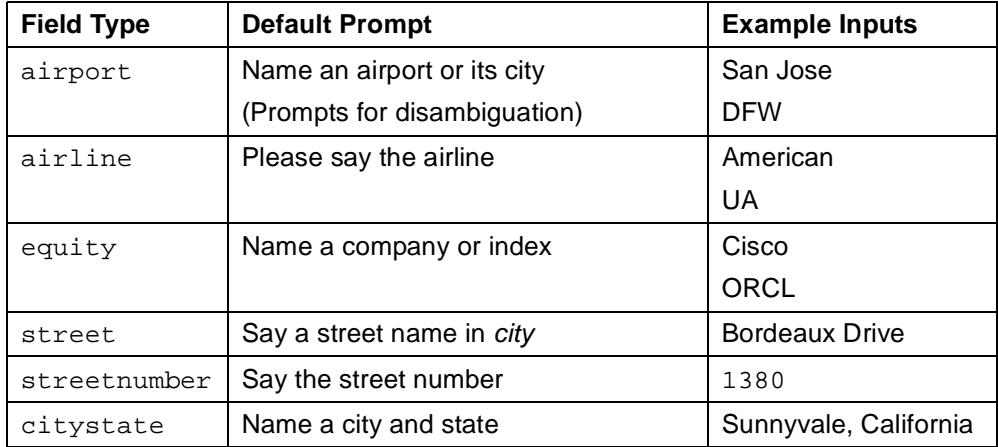

**Extended Types - Properties.** Some built-in field types have JavaScript properties that can be accessed once the value of the field has been filled. The following table lists the properties of the extended built-in types.

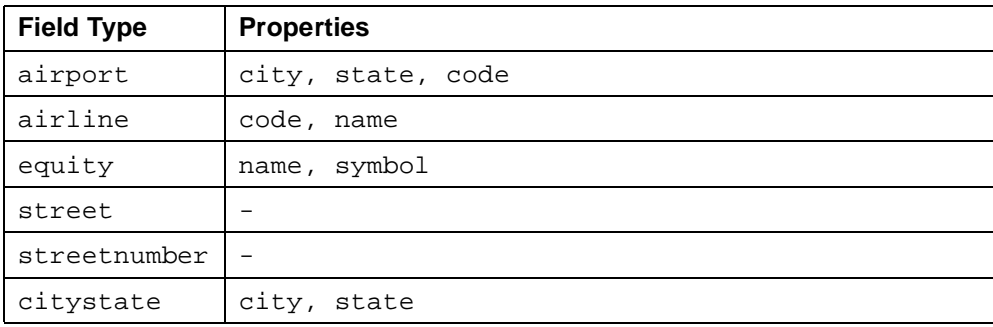

A property is accessed with an expression of the form:

fieldName . propertyName

For example the city property of a citystate field is accessed as follows:

```
<field name="mycity" type="citystate">
 <filled>
  <prompt>The city is <value expr="mycity.city"/>
 </filled>
</field>
```
**Extended Types - Output.** The following table describes the audio and string representation for a value of each extended built-in type.

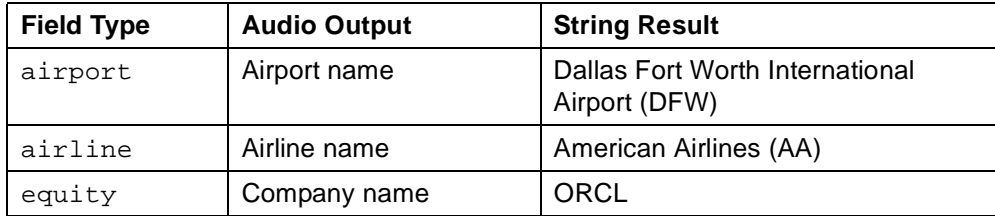

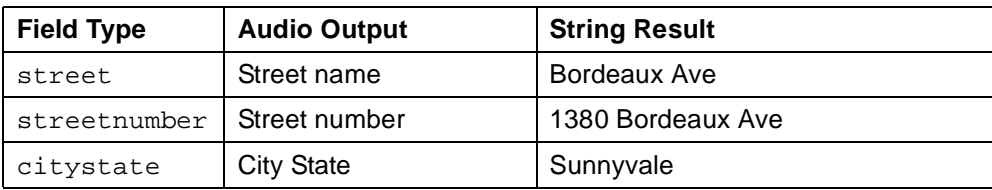

# **Usage**

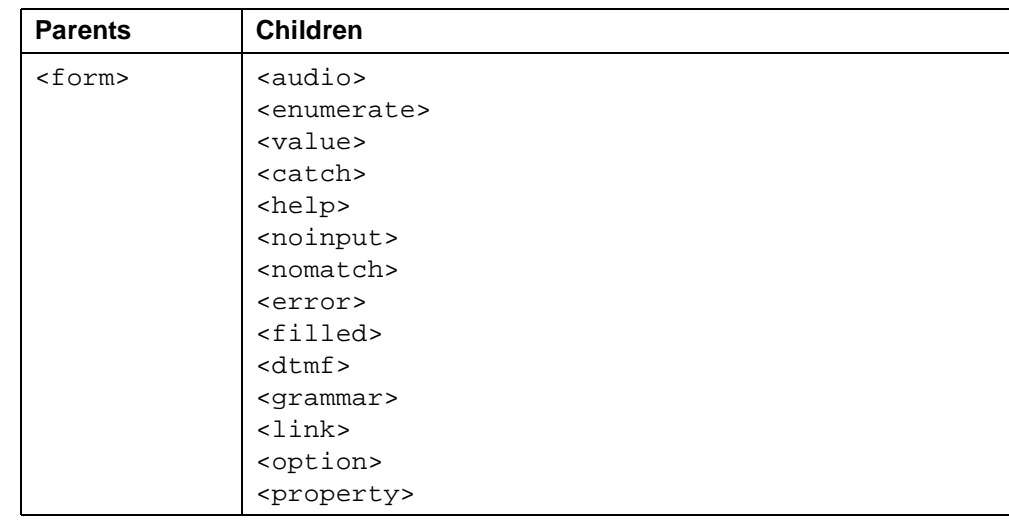

- VoiceXML 1.0 Specification: [<field>](http://www.w3.org/TR/2000/NOTE-voicexml-20000505/#14.1)
- [BeVocal Grammar Reference](http://cafe.bevocal.com/docs/grammar/index.html)
- Related tags: ["<filled>" on page 107](#page-106-0) ["<grammar>" on page 115](#page-114-0)

```
Example 1 - no type:
<?xml version="1.0" ?>
<!DOCTYPE vxml PUBLIC "-//BeVocal Inc//VoiceXML 1.0//EN"
"http://cafe.bevocal.com/libraries/dtd/vxml1-0-bevocal.dtd">
<vxml version="1.0">
  <form id="foo">
   <field name="name">
     <prompt> What is your favorite color? </prompt>
     <grammar>
       [ red green yellow blue orange ]
     </grammar>
     <filled>
       <prompt> Your favorite color is <value expr="name"/> </prompt>
        </filled>
     </field>
 </form>
\langle/vxml\rangle
```
### Example 2 - boolean type:

```
<?xml version="1.0"?>
<!DOCTYPE vxml PUBLIC "-//BeVocal Inc//VoiceXML 1.0//EN"
"http://cafe.bevocal.com/libraries/dtd/vxml1-0-bevocal.dtd">
<vxml version="1.0">
 <form id="form1">
   <field name="new_file" type="boolean">
     <prompt>
       Do you want to play the game again?
     </prompt>
     <filled>
       <prompt>
         Your answer is <value expr="new_file"/>
       </prompt>
     </filled>
   </field>
 </form>
</vxml>
```
#### Example 3 - date type:

```
<?xml version="1.0"?>
<!DOCTYPE vxml PUBLIC "-//BeVocal Inc//VoiceXML 1.0//EN"
"http://cafe.bevocal.com/libraries/dtd/vxml1-0-bevocal.dtd">
<vxml version="1.0">
 <form id="form1">
   <field name="today" type="date">
     <prompt>
       What date is today? Please say or enter month day and year.
     </prompt>
     <filled>
       <prompt>
         Your answer is <value expr="today"/>
       </prompt>
     </filled>
   </field>
 </form>
</vxml>
```
### Example 4 - digits type:

```
<?xml version="1.0"?>
<!DOCTYPE vxml PUBLIC "-//BeVocal Inc//VoiceXML 1.0//EN"
"http://cafe.bevocal.com/libraries/dtd/vxml1-0-bevocal.dtd">
<vxml version="1.0">
 <form id="form1">
   <field name="card_num" type="digits">
     <prompt>
       Please say or enter the last four digits of your credit card.
     </prompt>
     <filled>
       <if cond="card_num.length != 4">
         <prompt>
           Sorry, I didn't hear exactly four digits.
         </prompt>
         <clear/>
         <reprompt/>
       <else/>
         <prompt>The number you entered is <value expr="card_num"/></prompt>
       \langleif>
     </filled>
   </field>
 </form>
</vxml>
```

```
Example 5 - currency type:
<?xml version="1.0"?>
<!DOCTYPE vxml PUBLIC "-//BeVocal Inc//VoiceXML 1.0//EN"
"http://cafe.bevocal.com/libraries/dtd/vxml1-0-bevocal.dtd">
<vxml version="1.0">
 <form id="form1">
   <field name="ticket_cost" type="currency">
     <prompt>
       Please say the cost of your ticket.
     </prompt>
     <filled>
       <prompt>The cost you entered is <value expr="ticket_cost"/></prompt>
     </filled>
   </field>
 </form>
</vxml>
```
#### Example 6 - number type:

```
<?xml version="1.0"?>
<!DOCTYPE vxml PUBLIC "-//BeVocal Inc//VoiceXML 1.0//EN"
"http://cafe.bevocal.com/libraries/dtd/vxml1-0-bevocal.dtd">
<vxml version="1.0">
 <form id="form1">
   <field name="num_count" type="number">
     <prompt>
       Please say the number of computers you want to order.
     </prompt>
     <filled>
       <prompt>The number you entered is <value expr="num_count"/></prompt>
     </filled>
   </field>
 </form>
</vxml>
```
#### Example 7 - phone type:

```
<?xml version="1.0"?>
<!DOCTYPE vxml PUBLIC "-//BeVocal Inc//VoiceXML 1.0//EN"
"http://cafe.bevocal.com/libraries/dtd/vxml1-0-bevocal.dtd">
<vxml version="1.0">
 <form id="form1">
   <field name="phone_num" type="phone">
     <prompt>
       Please say or enter your phone number.
     </prompt>
     <filled>
       <prompt>The number you entered is <value expr="phone_num"/></prompt>
     </filled>
   </field>
 </form>
</vxml>
```
#### Example 8 - time type:

```
<?xml version="1.0"?>
<!DOCTYPE vxml PUBLIC "-//BeVocal Inc//VoiceXML 1.0//EN"
"http://cafe.bevocal.com/libraries/dtd/vxml1-0-bevocal.dtd">
<vxml version="1.0">
 <form id="form1">
   <field name="meeting_time" type="time">
     <prompt>
       Please say the meeting time.
     </prompt>
     <filled>
       <prompt>The meeting time is <value expr="meeting_time"/></prompt>
     </filled>
   </field>
 </form>
```
 $\langle$ / $v$ xml $>$ 

#### Example 9 - airport type:

```
<?xml version="1.0"?>
<!DOCTYPE vxml PUBLIC "-//BeVocal Inc//VoiceXML 1.0//EN"
"http://cafe.bevocal.com/libraries/dtd/vxml1-0-bevocal.dtd">
<vxml version="1.0">
 <form id="form1">
   <field name="airport1" type="airport">
     <filled>
       <prompt> The value is <value expr="airport1"/> </prompt>
       <prompt> The city is <value expr="airport1.city"/> </prompt>
       <prompt> The state is <value expr="airport1.state"/> </prompt>
       <prompt> The code is <value expr="airport1.code"/> </prompt>
     </filled>
   </field>
 </form>
</vxml>
```
### Example 10 - airline type:

```
<?xml version="1.0"?>
<!DOCTYPE vxml PUBLIC "-//BeVocal Inc//VoiceXML 1.0//EN"
"http://cafe.bevocal.com/libraries/dtd/vxml1-0-bevocal.dtd">
<vxml version="1.0">
 <form id="form1">
   <field name="airline1" type="airline">
     <filled>
       <prompt> The value is <value expr="airline1"/> </prompt>
       <prompt> The name is <value expr="airline1.name"/> </prompt>
       <prompt> The code is <value expr="airline1.code"/> </prompt>
     </filled>
   </field>
 </form>
</vxml>
```
#### Example 11 - equity type:

```
<?xml version="1.0"?>
<!DOCTYPE vxml PUBLIC "-//BeVocal Inc//VoiceXML 1.0//EN"
"http://cafe.bevocal.com/libraries/dtd/vxml1-0-bevocal.dtd">
<vxml version="1.0">
 <form id="equityForm">
   <field name="equity1" type="equity">
     <filled>
       <prompt> The value is <value expr="equity1"/> </prompt>
       <prompt> The name is <value expr="equity1.name"/> </prompt>
       <prompt> The symbol is <value expr="equity1.symbol"/> </prompt>
       <clear/>
     </filled>
   </field>
 </form>
</vxml>
```
#### Example 12 - street type:

```
<?xml version="1.0"?>
<!DOCTYPE vxml PUBLIC "-//BeVocal Inc//VoiceXML 1.0//EN"
"http://cafe.bevocal.com/libraries/dtd/vxml1-0-bevocal.dtd">
<vxml version="1.0">
 <form id="form1">
   <field name="street1" type="street?city=austin;state=tx">
     <filled>
       <prompt> The value is <value expr="street1"/> </prompt>
     </filled>
   </field>
  </form>
</vxml>
```
#### Example 13 - streetnumber type:

```
<?xml version="1.0"?>
<!DOCTYPE vxml PUBLIC "-//BeVocal Inc//VoiceXML 1.0//EN"
"http://cafe.bevocal.com/libraries/dtd/vxml1-0-bevocal.dtd">
<vxml version="1.0">
 <form id="form1">
   <field name="streetnumber1"
     type="streetnumber?city=austin;state=tx;street=heiden_lane">
     <filled>
       <prompt> The value is <value expr="streetnumber1"/> </prompt>
     </filled>
   </field>
 </form>
</vxml>
```
### Example 14 - citystate type:

```
<?xml version="1.0"?>
<!DOCTYPE vxml PUBLIC "-//BeVocal Inc//VoiceXML 1.0//EN"
"http://cafe.bevocal.com/libraries/dtd/vxml1-0-bevocal.dtd">
<vxml version="1.0">
 <form id="form1">
   <field name="citystate1" type="citystate">
     <filled>
       <prompt> The value is <value expr="citystate1"/> </prompt>
       <prompt> The city is <value expr="citystate1.city"/> </prompt>
       <prompt> The state is <value expr="citystate1.state"/> </prompt>
     </filled>
   </field>
 </form>
\langle/vxml\rangle
```
# <span id="page-106-0"></span>**<filled>**

Contain actions to be executed when fields are filled.

### **Syntax**

```
<filled
   mode="any"|"all"
   namelist="variable1 ...">
 Child Elements
</filled>
```
### **Description**

A <filled> element can be either the child of a field item or the child of a form.

- When used as the child of a field item, the <filled> element has no attributes; its action is taken when the last user input fills the field item variable of the containing element.
- When used as the child of a form, the <filled> element may have attributes that specify when its action is taken.

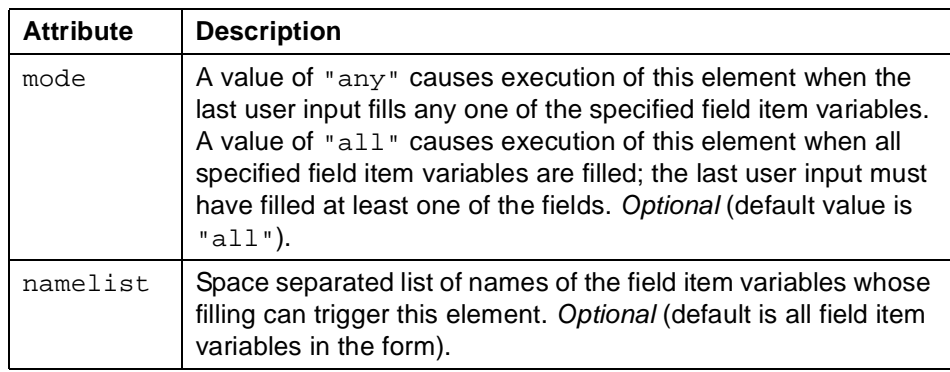

It is an error to specify attributes in a <filled> element within a field item.

### **Usage**

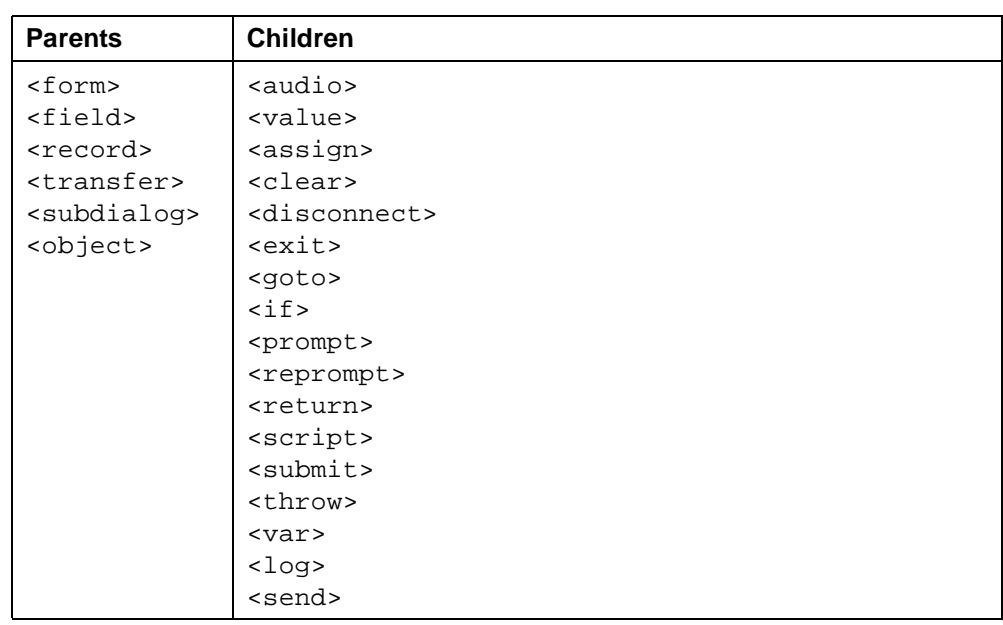

**See Also**

- VoiceXML 1.0 Specification: [<filled>](http://www.w3.org/TR/2000/NOTE-voicexml-20000505/#s15)
- Related tag: ["<field>" on page 95](#page-94-0)

```
<?xml version="1.0" ?>
<!DOCTYPE vxml PUBLIC "-//BeVocal Inc//VoiceXML 1.0//EN"
"http://cafe.bevocal.com/libraries/dtd/vxml1-0-bevocal.dtd">
<vxml version="1.0">
 <form id="foo">
   <field name="name">
     <prompt> What is your favorite color ? </prompt>
     <grammar>
       [ red green yellow blue orange ]
     </grammar>
     <filled>
       <prompt> Your favorite color is <value expr="name"/> </prompt>
     </filled>
   </field>
 </form>
</vxml>
```
# **<form>**

Present information and collect data.

#### **Syntax**

```
<form
   id="string"
   scope="document"|"dialog">
 Child Elements
</form>
```
## **Description**

A dialog for collecting user input. Note that when you reach the end of a form, execution does not proceed to the next form on the page. If you do not explicitly transition to another dialog using <goto> or <submit>, then the application terminates when the form completes.

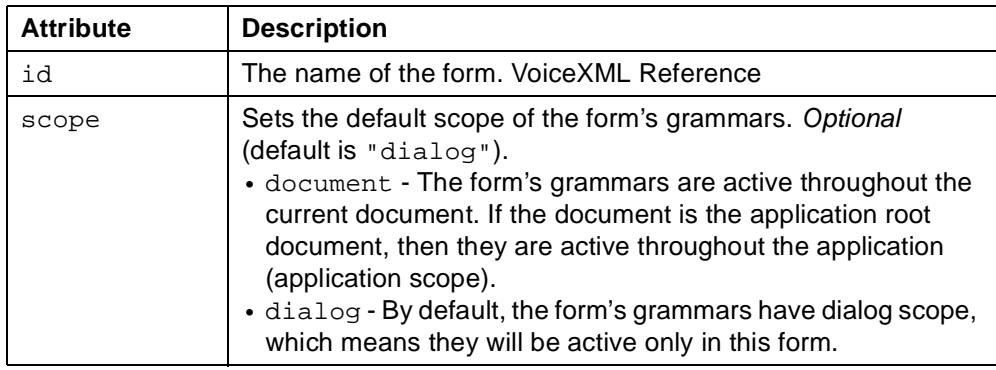

#### **Usage**

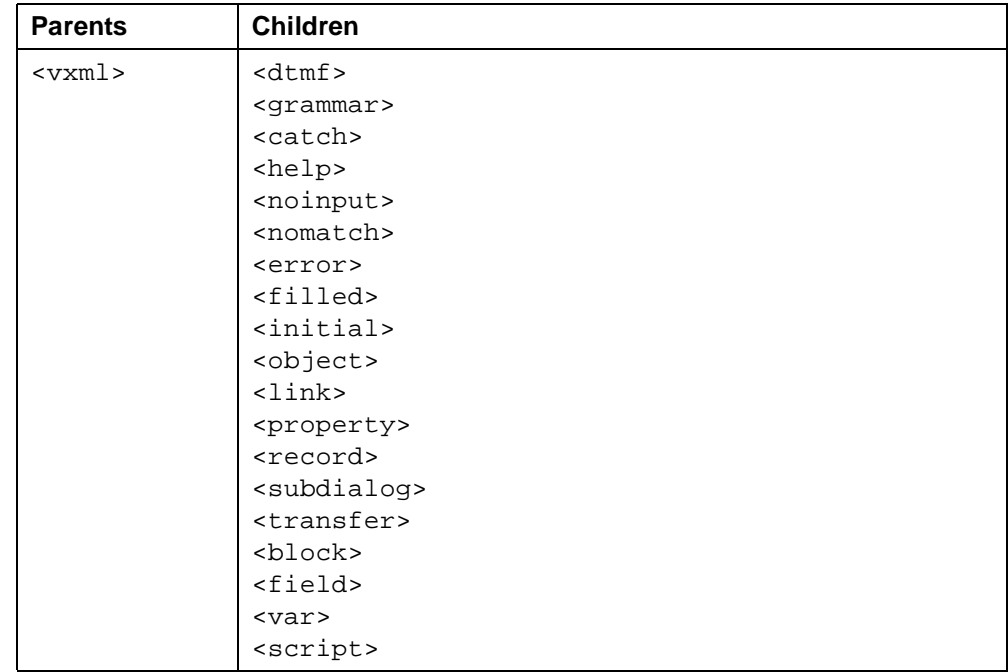

- VoiceXML 1.0 Specification: [<form>](http://www.w3.org/TR/2000/NOTE-voicexml-20000505/#s6)
- Related tags: ["<field>" on page 95](#page-94-0) ["<block>" on page 63](#page-62-0) ["<record>" on page 157](#page-156-0) ["<transfer>" on page 185](#page-184-0) ["<object>" on page 140](#page-139-0) ["<subdialog>" on page 177](#page-176-0) ["<initial>" on page 124](#page-123-0) ["<grammar>" on page 115](#page-114-0)

```
<?xml version="1.0" ?>
<!DOCTYPE vxml PUBLIC "-//BeVocal Inc//VoiceXML 1.0//EN"
"http://cafe.bevocal.com/libraries/dtd/vxml1-0-bevocal.dtd">
<vxml version="1.0">
 <form id="welcome">
   <block>You are in Form One. Welcome back home! </block>
   <field name="hello">
     <grammar>[(next) (dtmf-1) start]</grammar>
     <prompt>
       Say next or press one to go to Form 2 or start to start over again.
     </prompt>
     <filled>
       <if cond="hello=='next'|| hello=='dtmf-1'">
         <goto next="#comeagain"/>
       <else/>
         <goto next="#welcome"/>
       \langle /if>
     </filled>
   </field>
  </form>
 <form id="comeagain">
   <block>You are now in Form 2.</block>
   <field name="goback" type="boolean">
     <grammar>[(back) (dtmf-2) continue]</grammar>
     <prompt>
       Say back or press two to go to Form 1 or say continue
       to enter this form again.
     </prompt>
     <filled>
       <if cond="goback=='back'|| goback=='dtmf-2'">
         <prompt>Thanks for stopping by Form 2. Please come again.</prompt>
         <goto next="#welcome"/>
       <else/>
         <goto next="#comeagain"/>
       \langleif>
     </filled>
   </field>
 </form>
</vxml>
```
## **<goto>**

Go to another location in the same or different document.

#### **Syntax**

```
<goto
   next="URL"
   expr="js_expression"
   expritem="js_expression"
   nextitem="URL"
   submit="variable1 ..."
   method="get"|"post"
   caching="safe"|"fast"
   fetchhint="prefetch"|"safe"
   fetchtimeout="time_interval"
   fetchaudio="URL"
   maxage="time_interval"
   maxstale="time_interval" />
```
#### **Description**

Transitions to another item in the same form, to another dialog in the same document, or to a different document. Except when the transition is to another item in the same form, the transition will cause all values stored in the dialog's variables to be lost. This is true even if you transition into the same dialog as you were in before.

The VoiceXML interpreter clears its prompt queue when transitioning to another form item. You will not be able to barge in during prompts played in the execution of a <goto> tag.

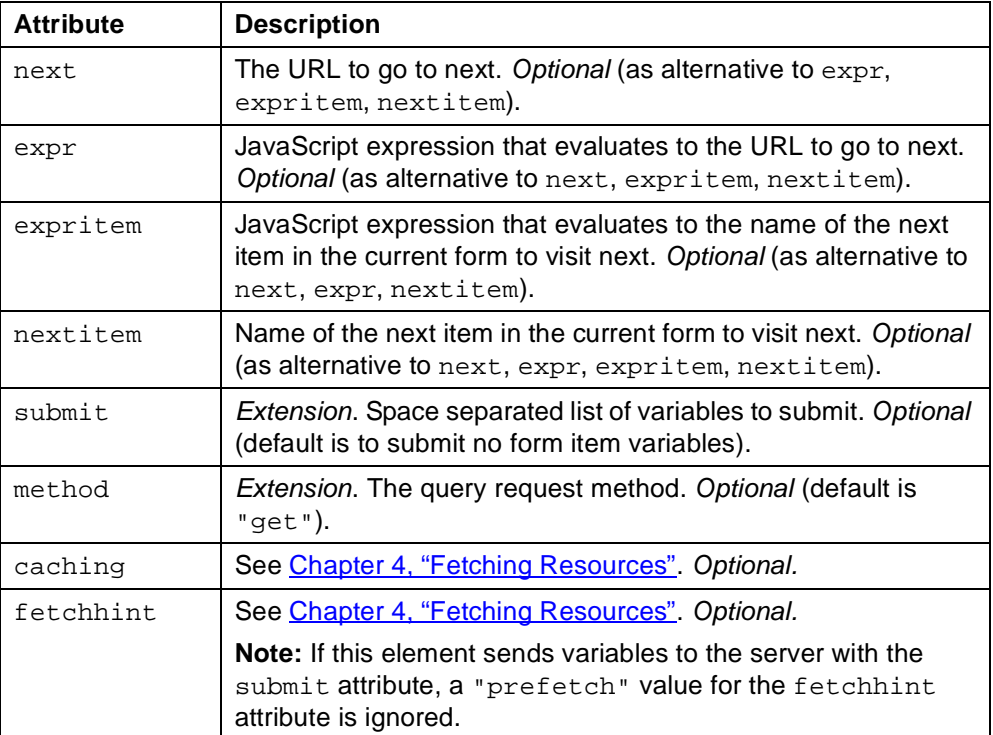

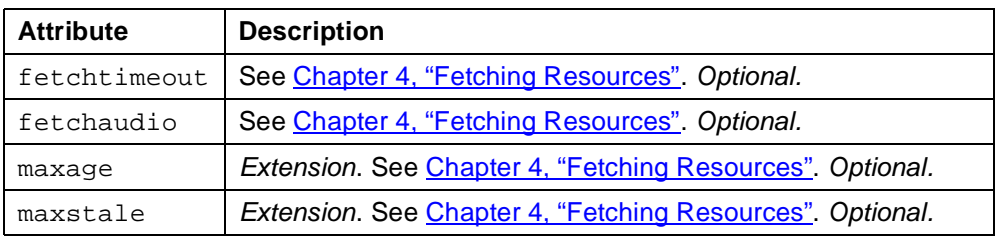

One and only one of the attributes next, expr, nextitem, and expritem must be specified.

**Note:** the submit and method attributes are extensions, included for compatibility with Nuance VBuilder output. If you are writing your own VoiceXML code, we strongly recommend that you use the standard <submit> tag instead.

## **Usage**

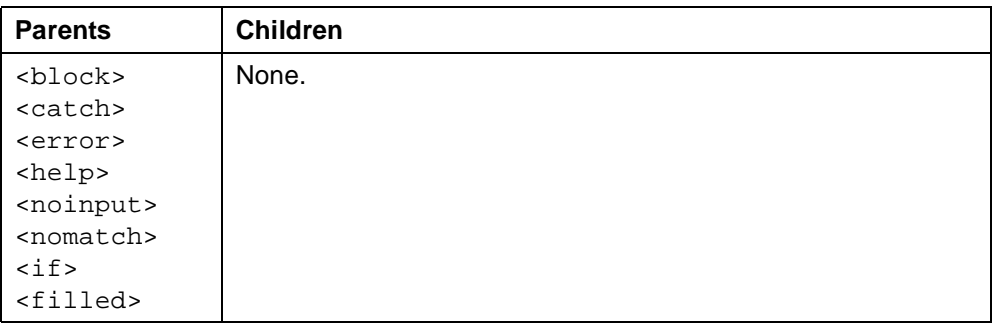

- VoiceXML 1.0 Specification: [<goto>](http://www.w3.org/TR/2000/NOTE-voicexml-20000505/#s19.7)
- Related tag: ["<submit>" on page 181](#page-180-0)

```
<?xml version="1.0" ?>
<!DOCTYPE vxml PUBLIC "-//BeVocal Inc//VoiceXML 1.0//EN"
"http://cafe.bevocal.com/libraries/dtd/vxml1-0-bevocal.dtd">
<vxml version="1.0">
<!--Verifies transitions between dialogs.-->
 <var name="something" expr="0"/>
  <form id="form1">
   <block>
     <assign name="something" expr="500"/>
     <prompt>
       You are in first dialog. something is
       <value expr="something"/>
       Going to second dialog.
     </prompt>
     <goto next="#form2"/>
     <prompt>goto failed</prompt>
   </block>
  </form>
  <form id="form2">
   <block>
     <prompt>
       You are now in the second dialog something is
       <value expr="something"/>
       Thank you.
     </prompt>
   </block>
  </form>
</vxml>
```
## <span id="page-114-0"></span>**<grammar>**

Specify a speech-recognition grammar.

#### **Syntax**

```
<grammar
   xml:lang="language"
   src="URL"
   expr="js_expression"
   scope="document"|"dialog"
   type="MIME_type"
   mode="voice"|"dtmf"
   root="string"
   version="version_number"
   universal="string"
   ruleset="true"|"false" >
   caching="safe"|"fast"
   fetchhint="prefetch"|"safe"
   fetchtimeout="time_interval"
   maxage="time_interval"
   maxstale="time_interval"
 Optional Inline Grammar
</grammar>
```
#### **Description**

Defines a set of valid utterances. When the speech-recognition engine detects a match with a grammar, it may cause a transition to another dialog (if the grammar is in a menu item or link) or assign a return value to assign to a field item variable (if the grammar is in a form or field item).

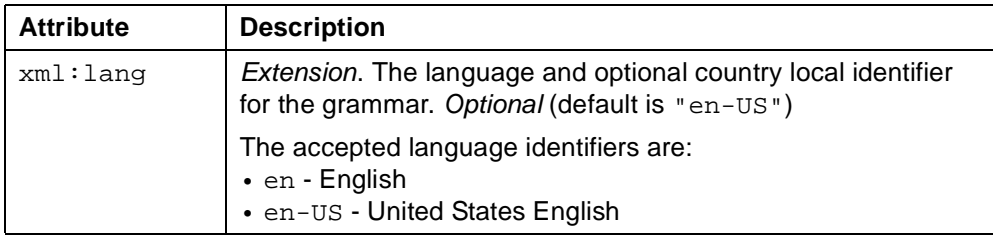

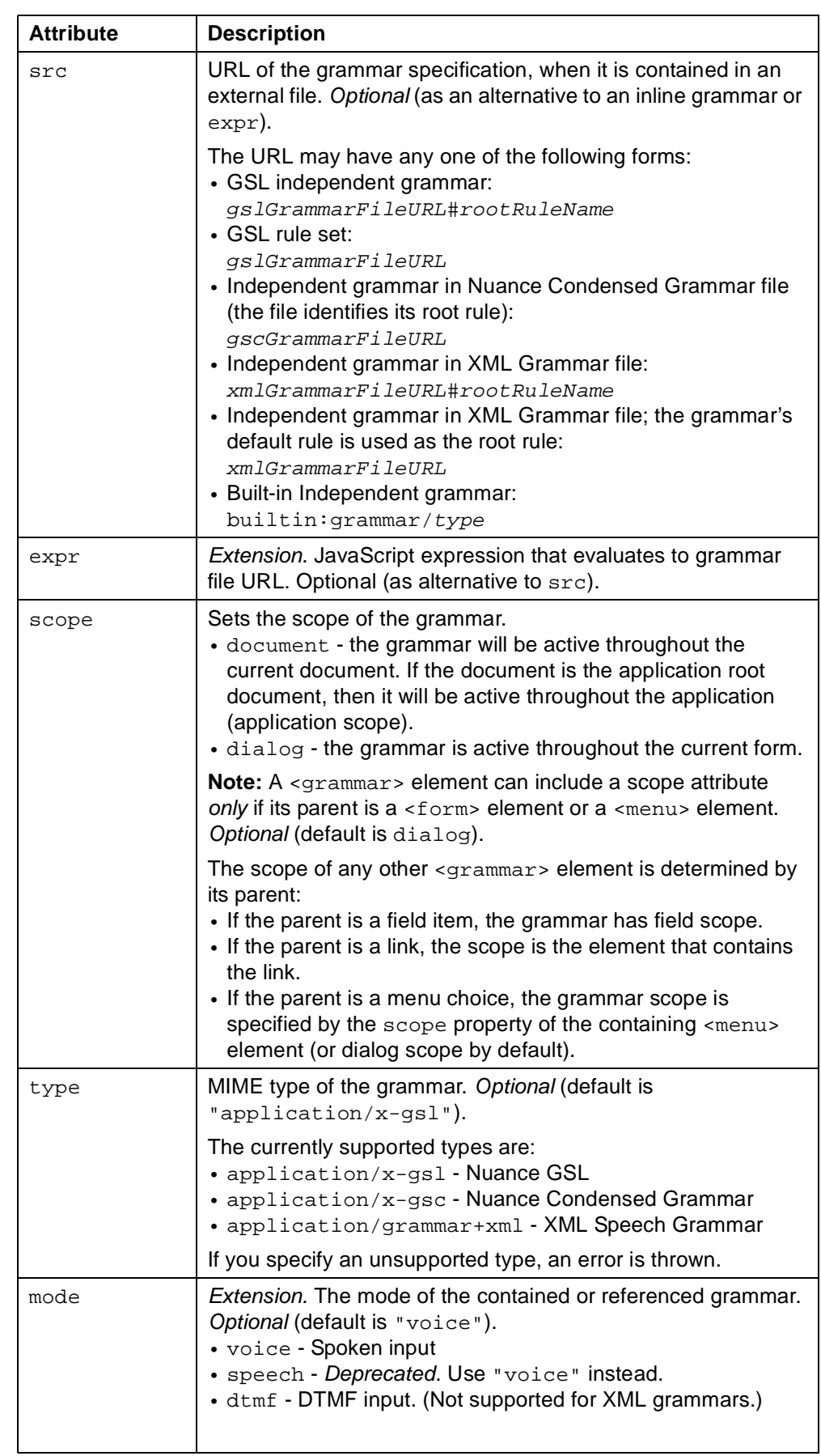

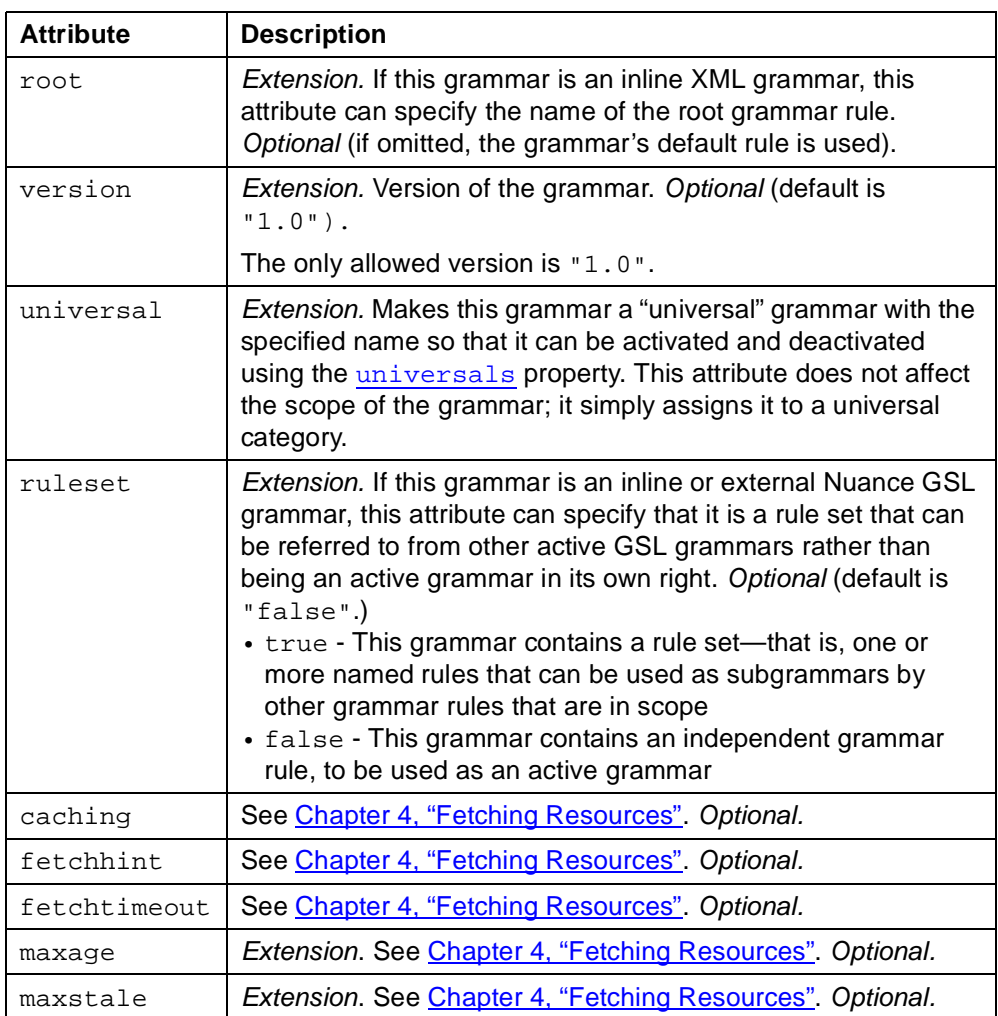

Since grammars are scoped, multiple grammars may be active at the same time. When the speech-recognition engine detects a match from a higher level, control is passed to that grammar's parent element.

## **Usage**

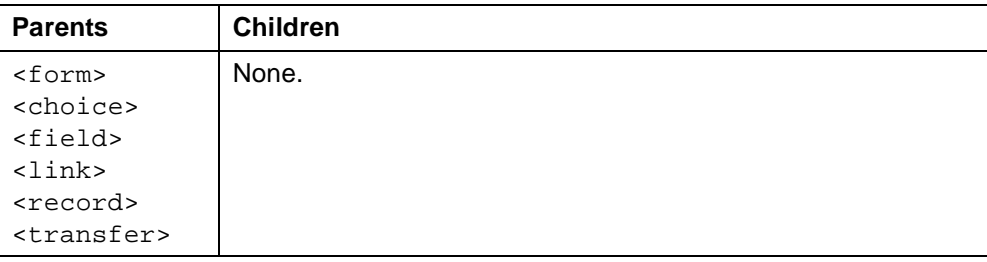

- VoiceXML 1.0 Specification: [<grammar>](http://www.w3.org/TR/2000/NOTE-voicexml-20000505/#s10)
- [Grammar Reference](http://cafe.bevocal.com/docs/grammar/index.html)

Example 1 - external independent GSL grammar:

```
<?xml version="1.0" ?>
<!DOCTYPE vxml PUBLIC "-//BeVocal Inc//VoiceXML 1.0//EN"
"http://cafe.bevocal.com/libraries/dtd/vxml1-0-bevocal.dtd">
<vxml version="1.0">
 <form id="uscitystate">
   <field name="state">
     <grammar src="uscitystate.grammar#STATES"/>
     <prompt> Do you want California or Texas? </prompt>
   </field>
   <field name="city">
     <grammar expr="'uscitystate.grammar#CITIES_' + state"/>
     <prompt> Say a city in <value expr="state"/> </prompt>
   </field>
   <block>
     You said <value expr="city"/> and <value expr="state"/>
   </block>
 </form>
</vxml>
```
#### Example 2 - external GSL rule-set grammar:

```
<?xml version="1.0" ?>
<!DOCTYPE vxml PUBLIC "-//BeVocal Inc//VoiceXML 1.0//EN"
"http://cafe.bevocal.com/libraries/dtd/vxml1-0-bevocal.dtd">
<vxml version="1.0">
 <!-- Document-scoped rule sets -->
 <grammar ruleset="true" src="scopedRulesets.grammar"/>
 <grammar ruleset="true">
   DocRule [ doc ]
 </grammar>
 <catch event="docmatch">
   <prompt> Got doc level link match </prompt>
 </catch>
 <link event="docmatch">
   <grammar>
     [ DocRule FormDownRule ItemDownRule EXTERNAL_DOC_RULE ]
   </grammar>
 \langle/link>
 <form id="firstform">
   <grammar ruleset="true">
     <!-- Form-scoped rule set with rule used in field grammar -->
     FormRule [ form EXTERNAL FORM RULE ]
     <!-- Form-scoped rule set with rule used in link grammar -->
     FormDownRule [ apples ]
   </grammar>
   <field name="fieldval">
     <prompt> try me out, i am cool </prompt>
     <!-- Field-scoped ruleset with rule used in link grammar -->
     <grammar ruleset="true">
       ItemDownRule [ oranges ]
     </grammar>
     <!-- Field-scoped independent grammar rule -->
     <grammar>
       ItemRule [ FormRule field ]
     </grammar>
     <filled>
       <prompt> you said <value expr="fieldval"/> </prompt>
       <clear/>
     </filled>
   </field>
 </form>
</vxml>
```
The external grammar file scopedRulesets.grammar follows:

```
EXTERNAL_DOC_RULE [
 external_doc
]
EXTERNAL_FORM_RULE [
 external_form
]
```
# <span id="page-119-0"></span>**<help>**

Catch a help event.

#### **Syntax**

```
<help
   count="integer"
   cond="is expression">
 Executable Content
</help>
```
#### **Description**

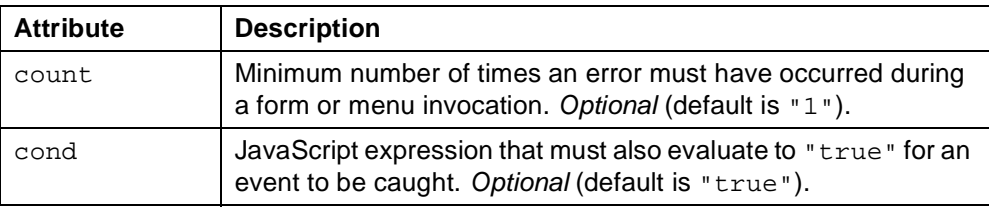

If multiple handlers for help events are defined in, or inherited by, the element in which the events occurs, one handler is chosen based on event count, scope, and document order.

A help event is thrown whenever user input matches the predefined "help" universal grammar.

• In VoiceXML 1.0, all universal grammars are active by default. You can deactivate the "help" grammar by setting the [universals](#page-208-0) property. The following tag deactivates all universal grammars, including "help":

<property name="universals" value="none" />

The following tag deactivates the "help" grammar and activates the other predefined universal grammars:

<property name="universals" value="exit cancel goback"/>

When the  $\langle \text{vmm} \rangle$  tag's version attribute equals 2.0, all universal grammars are deactivated by default. You can activate the "help" grammars by setting the [universals](#page-208-0) property. The following tag activates all universal grammars, including "help":

<property name="universals" value="all" />

The following tag activates the "help" grammar and deactivates the other predefined universal grammars:

<property name="universals" value="help"/>

For additional information about universal grammars, see ["Universal Grammars" on](#page-19-0) [page 20](#page-19-0).

#### **Usage**

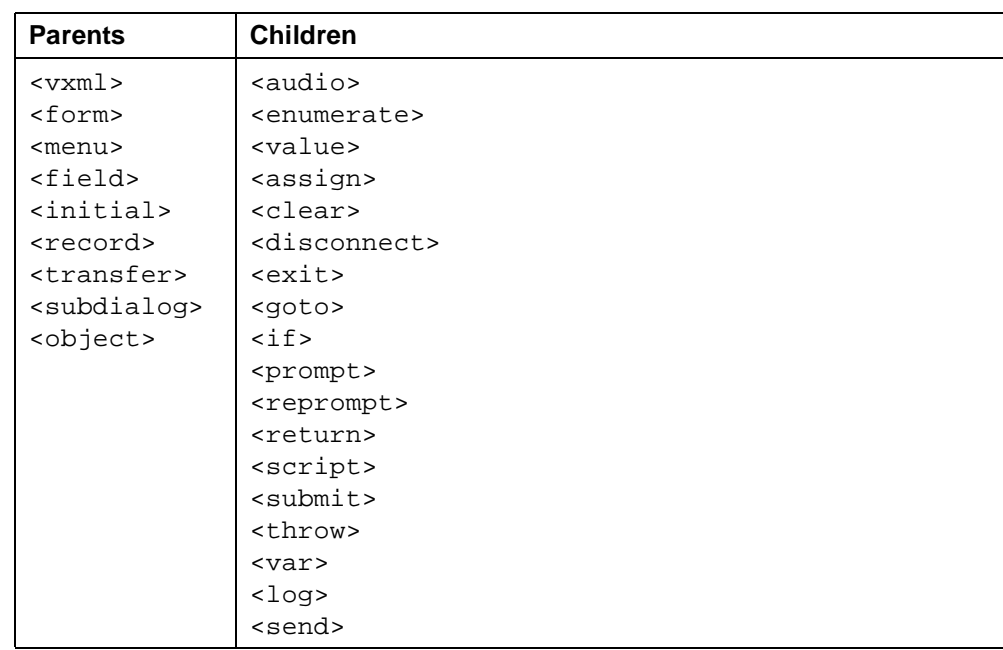

**See Also**

- VoiceXML 1.0 Specification: [<help>](http://www.w3.org/TR/2000/NOTE-voicexml-20000505/#s11.3)
- Related tags: ["<catch>" on page 67](#page-66-0) ["<error>" on page 90](#page-89-0) ["<noinput>" on page 136](#page-135-0) ["<nomatch>" on page 138](#page-137-0) ["<rethrow>" on page 162](#page-161-0) ["<throw>" on page 183](#page-182-0)

```
<?xml version="1.0" ?>
<!DOCTYPE vxml PUBLIC "-//BeVocal Inc//VoiceXML 1.0//EN"
"http://cafe.bevocal.com/libraries/dtd/vxml1-0-bevocal.dtd">
<vxml version="1.0">
 <form id="foo">
   <field name="sports">
     <grammar> [ football basketball tennis skiing ] </grammar>
     <help>Please say one of football, basketball, tennis or skiing</help>
     <prompt> What is your favorite sport ?</prompt>
     <filled>
       <prompt>
        Looks like <value expr="sports"/> is your favorite sports.
       </prompt>
     </filled>
   </field>
 </form>
</vxml>
```
# **<if>**

Container for simple conditional logic.

## **Syntax**

 $\texttt{$ 

```
cond="js_expression">
 Executable Content
\langleif>
```
### **Description**

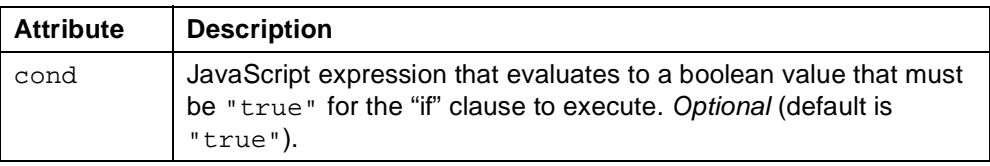

## **Usage**

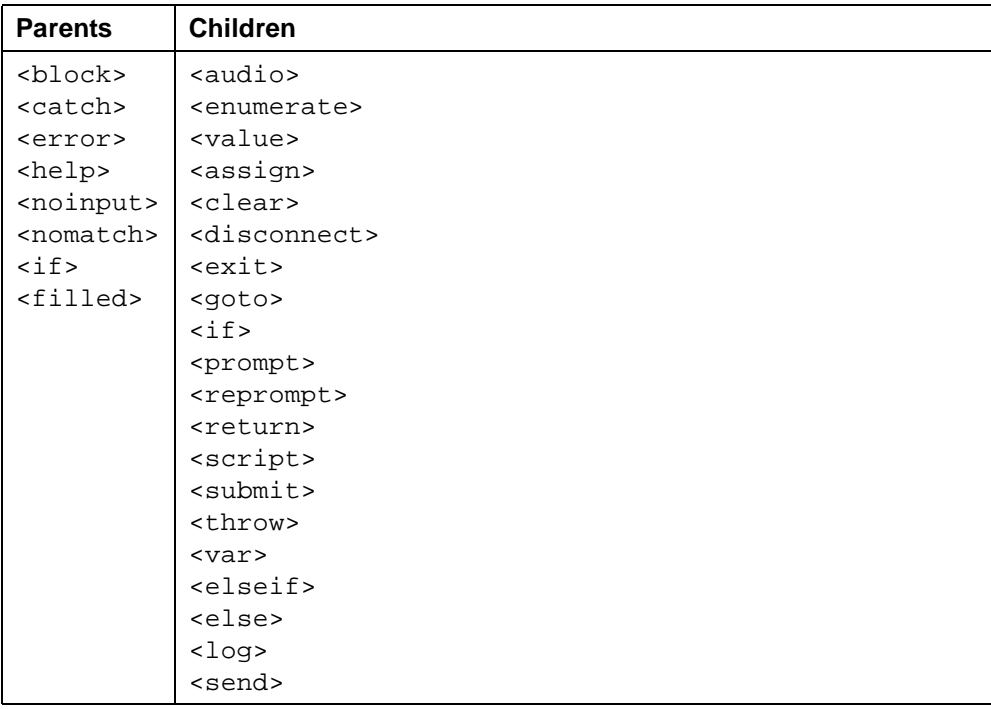

- VoiceXML 1.0 Specification:  $\leq$ if $\geq$
- Related tags: ["<else>" on page 83](#page-82-0) ["<elseif>" on page 85](#page-84-0)

```
<?xml version="1.0" ?>
<!DOCTYPE vxml PUBLIC "-//BeVocal Inc//VoiceXML 1.0//EN"
"http://cafe.bevocal.com/libraries/dtd/vxml1-0-bevocal.dtd">
<vxml version="1.0">
 <form id="form">
   <field name="hello">
     <grammar>[(one) (dtmf-1) goodbye]</grammar>
     <prompt>Say one or press one to continue or say goodbye to exit.</prompt>
     <nomatch>Sorry, I did not get it.<reprompt/></nomatch>
     <filled>
       <if cond="hello=='one' || hello=='dtmf-1'">
         <prompt> Welcome to this part of the world. </prompt>
       <else/>
         <prompt> Sorry you could not have much fun. Goodbye </prompt>
       \langleif>
     </filled>
   </field>
 </form>
</vxml>
```
# <span id="page-123-0"></span>**<initial>**

Declare initial logic upon entry into a (mixed-initiative) form.

#### **Syntax**

```
<initial
   name="string"
   expr="js_expression"
   cond="js_expression">
 Child Elements
</initial>
```
## **Description**

Control item that controls the initial interaction in a mixed initiative form. An <initial> element can request user input or perform other non-interactive initialization tasks at the beginning of a mixed initiative form. As with all form items, an  $\sin\theta$  initial>'s form item variable must have a value of "undefined" in order to be visited.

If any of the form's fields are filled as a result of user input, the interpreter sets all <initial> form item variables to "true" before performing any <filled> actions. After that, it will request user input in a "directed mode" based on the prompts associated with the fields that are still unfilled.

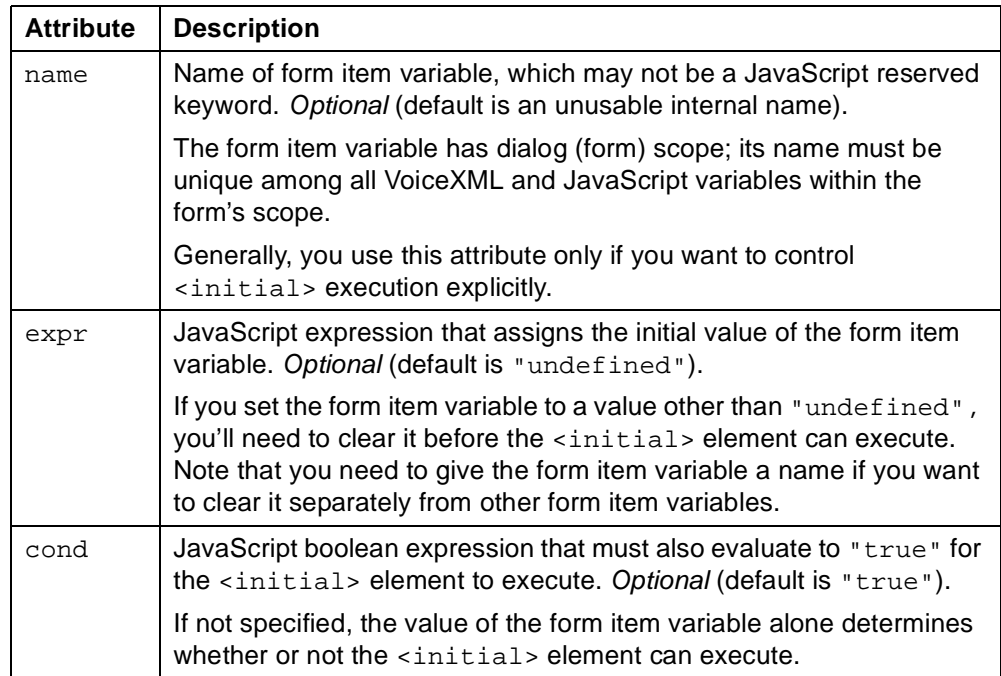

#### **Usage**

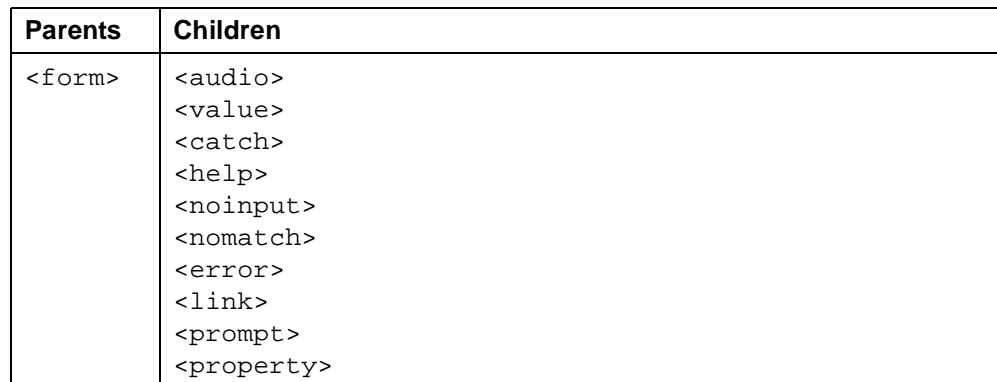

#### **See Also**

• VoiceXML 1.0 Specification: [<initial>](http://www.w3.org/TR/2000/NOTE-voicexml-20000505/#s14.3)

```
<?xml version="1.0" ?>
<!DOCTYPE vxml PUBLIC "-//BeVocal Inc//VoiceXML 1.0//EN"
"http://cafe.bevocal.com/libraries/dtd/vxml1-0-bevocal.dtd">
<vxml version="1.0">
 <form id="foo">
   <grammar src="foo.grammar#Main"/>
   <nomatch> Okay , let me ask you one by one.
     <assign name="selection" expr="true"/>
   </nomatch>
   <initial name="selection">
     Please say how many apples or oranges you want.
   </initial>
   <field name="fruit">
     <grammar src="foo.grammar#Fruit"/>
     Do you want apples or oranges?
   </field>
   <field name="quantity">
     <grammar src="foo.grammar#Quantity"/>
     How many <value expr="fruit"/> do you want?
   </field>
   <block>
     <prompt>
       You said that you wanted
       <value expr="quantity"/>
       pieces of
       <value expr="fruit"/>.
     </prompt>
   </block>
 </form>
</vxml>
```
# **<link>**

Specify a transition common to all dialogs in the link's scope.

#### **Syntax**

```
<link
   next="URL"
   expr="js_expression"
   event="event"
   caching="safe"|"fast"
   fetchhint="prefetch"|"safe"
   fetchtimeout="time_interval"
   fetchaudio="URL"
   maxage="time_interval"
   maxstale="time_interval" >
 Link Grammar
</link>
```
## **Description**

Transitions to another dialog or throws an event when user input matches one of the link grammars. In the first case, execution jumps to the link's destination; in the second case execution resumes in the current dialog after the event is handled.

The VoiceXML interpreter clears the prompt queue when going to another form. You will not be able to barge in during prompts played in the execution of a <link> tag which goes to another form.

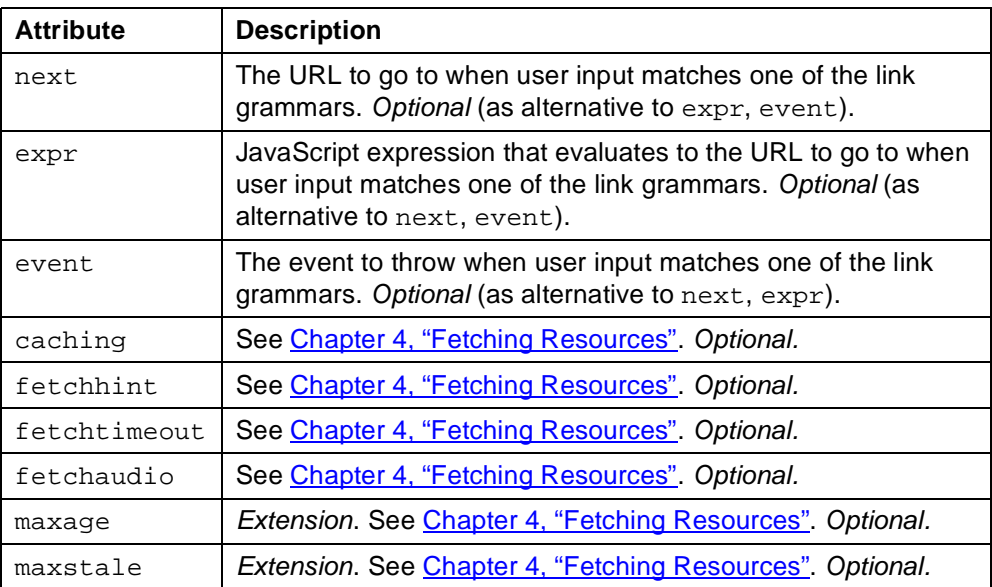

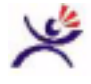

## **Tips:**

• During application development, put a link like the following in your application root document, so that while you're calling your application you can say: "BeVocal reload" or press: \*\*\* to start the application again.

```
<vxml>
```

```
<link caching="safe"
   next="<http://www.mysite.com/myapp.vxml>">
    <grammar>
    \mathbb{I}(bevocal reload)
      (dtmf-star dtmf-star dtmf-star)
    ]
    </grammar>
 \langlelink>
  ...
</vxml>
```
#### **Usage**

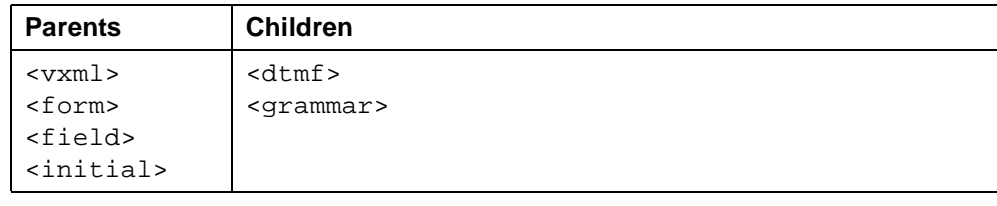

### **See Also**

• VoiceXML 1.0 Specification: [<link>](http://www.w3.org/TR/2000/NOTE-voicexml-20000505/#s8 )

```
<?xml version="1.0" ?>
<!DOCTYPE vxml PUBLIC "-//BeVocal Inc//VoiceXML 1.0//EN"
"http://cafe.bevocal.com/libraries/dtd/vxml1-0-bevocal.dtd">
<vxml version="1.0">
 <link caching="safe" next="target.vxml">
   <grammar>
     \lceil(bevocal reload)
       (dtmf-star dtmf-star dtmf-star)
     ]
   </grammar>
 \langlelink>
 <form id="form">
   <field name="welcome">
     This is a test for link tag.
     You can say bevocal reload or enter star star star to reload this
     application.
   </field>
 </form>
</vxml>
```
## **<log>**

Extension. Write debugging information to a the BeVocal Café call log, which you can view on the Café website.

#### **Syntax**

```
<log
   label="string"
   expr="js_expression" >
 Debugging Text
</log>
```
### **Description**

This tag is an extension to the BeVocal VoiceXML 1.0 platform. This tag replaces the *deprecated* <debug> tag.

Similar functionality is available within a JavaScript using the [bevocal.log](#page-212-0) function.

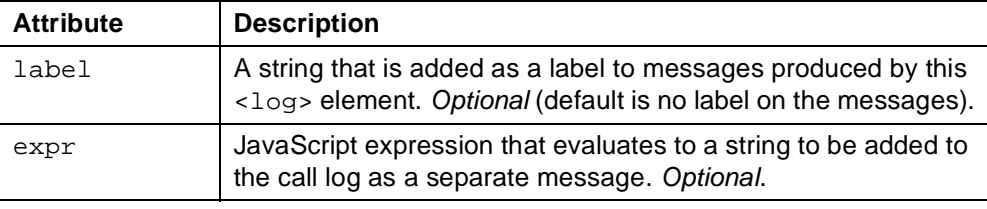

A <log> element may write one or two messages to the call log. It writes one message corresponding to the expr attribute, if any, and one message corresponding to the contained debugging text, if any. If the element has a label attribute, the specified label precedes each message.

#### **Usage**

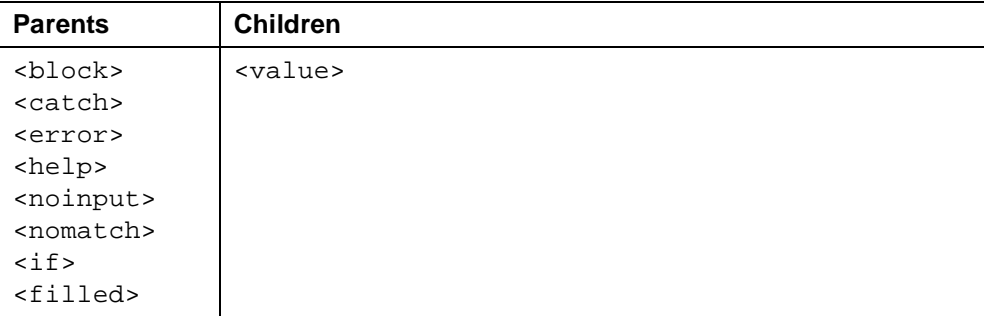

**See Also**

None

```
<?xml version="1.0" ?>
<!DOCTYPE vxml PUBLIC "-//BeVocal Inc//VoiceXML 1.0//EN"
"http://cafe.bevocal.com/libraries/dtd/vxml1-0-bevocal.dtd">
<vxml version="1.0">
  <form id="foo">
   <!-- Print current value of num and fruit variables -->
   <block name="dbg">
     <log>
       num: <value expr="num"/>
       fruit: <value expr="fruit"/>
     \langlelog>
   </block>
   <field name="num" type="number">
     <prompt>Say a number.</prompt>
   </field>
   <field name="fruit">
     <grammar> [ apples oranges ] </grammar>
     <prompt>Do you want apples or oranges?</prompt>
   </field>
   <filled mode="any" namelist="num fruit">
     <clear namelist="dbg"/>
   </filled>
   <block>
     <sub>long</sub></sub>
       End of form foo reached
     \langlelog>
   </block>
  </form>
</vxml>
```
## **<menu>**

Allow user to choose between alternative destinations.

## **Syntax**

```
<menu
   id="string"
   scope="document"|"dialog"
   dtmf="dtmf_sequence"
   accept="exact"|"approximate"
 Child Elements
</menu>
```
## **Description**

Dialog that transitions to <choice> destinations based on user input.

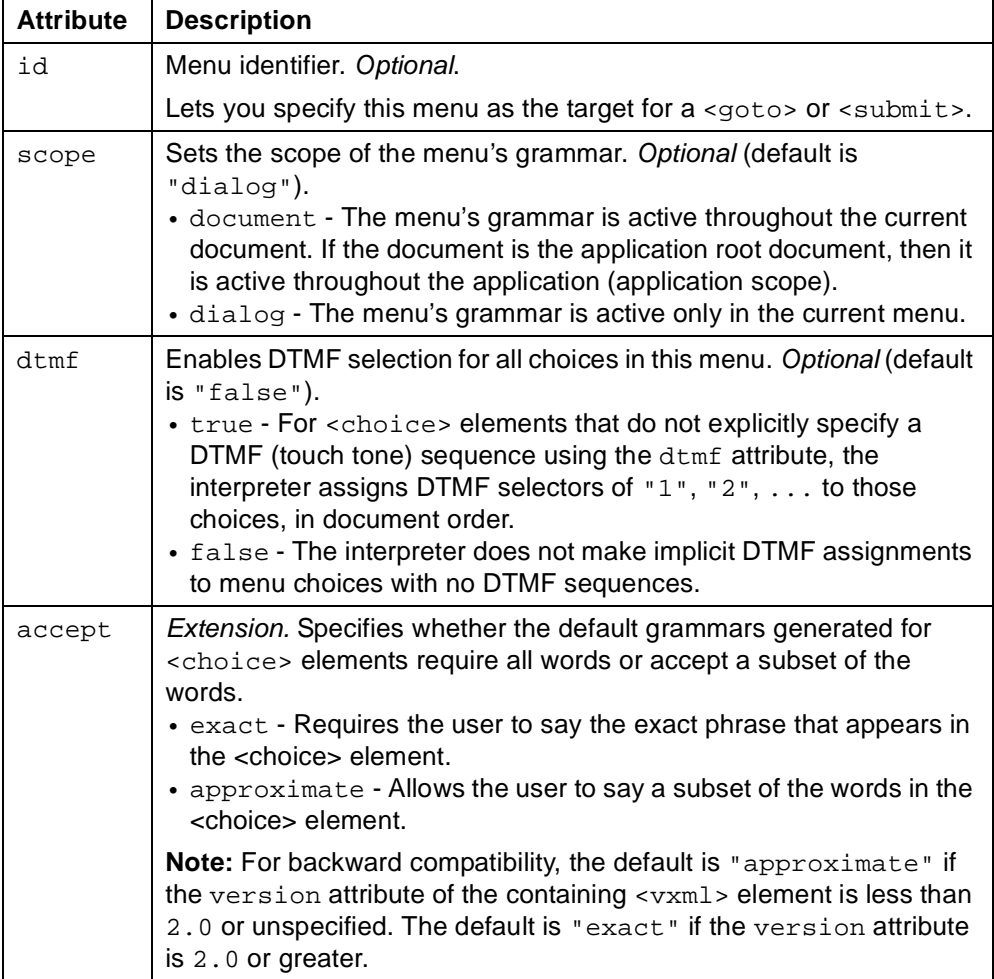

## **Usage**

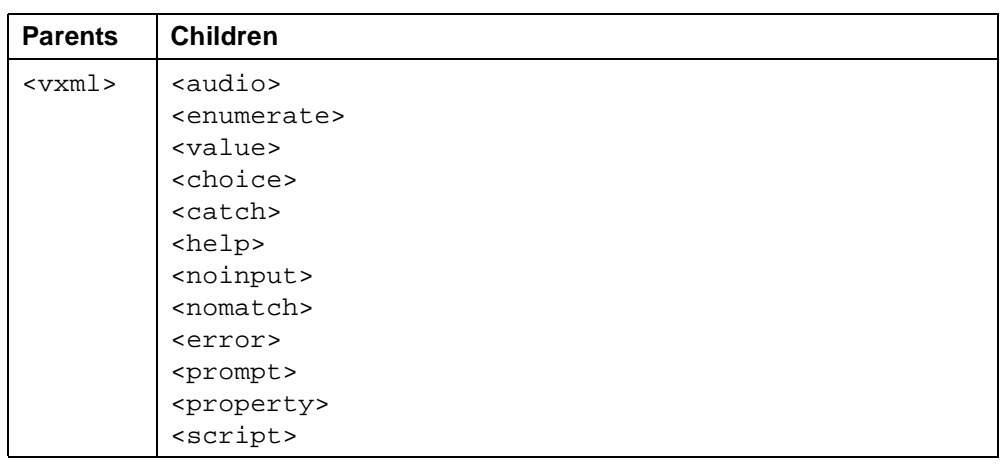

- VoiceXML 1.0 Specification:  $<sub>5</sub>$ </sub>
- Related tags: ["<choice>" on page 70](#page-69-0) ["<enumerate>" on page 88](#page-87-0)

```
<?xml version="1.0" ?>
<!DOCTYPE vxml PUBLIC "-//BeVocal Inc//VoiceXML 1.0//EN"
"http://cafe.bevocal.com/libraries/dtd/vxml1-0-bevocal.dtd">
<vxml version="1.0">
 <menu id="mainMenu" >
   <prompt>
     This is main menu. Please choose from
     <enumerate/> to complete your order.
   </prompt>
   <choice next="#dateForm"> date </choice>
   <choice next="#quantityForm"> quantity </choice>
   <choice next="#phoneForm"> phone </choice>
 </menu>
 <form id="dateForm">
   <field name="date" type="date">
     <prompt> What date would you like to pick up your order?</prompt>
     <filled>
       <prompt>
         Just to confirm, I heard you saying <value expr="date"/>
         to pick up.
       </prompt>
     </filled>
   </field>
   <block>
     <goto next="#quantityForm" />
   </block>
 </form>
 <form id="quantityForm">
   <field name="quantity" type="number">
     <prompt> How many bags of candies would you like to order?</prompt>
     <filled>
       <prompt>
         Okay, <value expr="quantity"/>
         bags of candies would be ordered.
       </prompt>
     </filled>
   </field>
   <block>
     <goto next="#phoneForm" />
   </block>
 </form>
 <form id="phoneForm">
   <field name="phone" type="phone">
     <prompt>
       What number should I call to reach you when the order is ready?
     </prompt>
     <filled>
       <prompt> I guess <value expr="phone"/> is your home number.</prompt>
     </filled>
   </field>
 </form>
</vxml>
```
## **<meta>**

Define a meta data item as a name/value pair.

## **Syntax**

```
<meta
   name="string"
   content="string"
   http-equiv="string" />
```
## **Description**

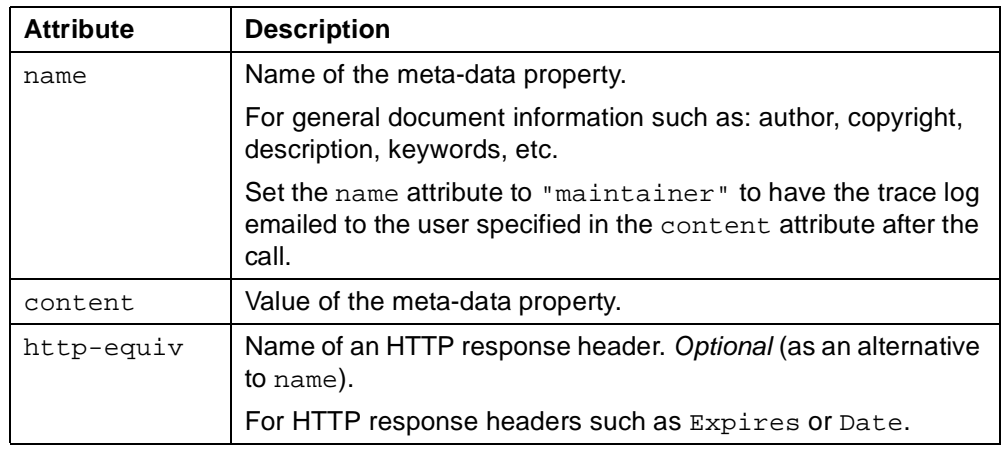

## **Usage**

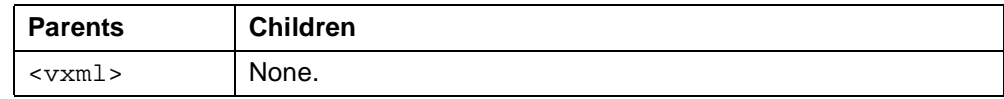

## **See Also**

• VoiceXML 1.0 Specification: [<meta>](http://www.w3.org/TR/2000/NOTE-voicexml-20000505/#s16)

```
<?xml version="1.0"?>
<!DOCTYPE vxml PUBLIC "-//BeVocal Inc//VoiceXML 1.0//EN"
"http://cafe.bevocal.com/libraries/dtd/vxml1-0-bevocal.dtd">
<vxml version="1.0">
 <!--Replace myName@myCompany.com with your emailAddress in the meta tag line.-->
 <meta name="author" content="bevocal"/>
 <meta name="maintainer" content="myName@myCompany.com" />
 <form>
   <block>
     <prompt>
       Welcome to the BeVocal Cafe. The client log is E mailed to the maintainer.
       Please check your email.
     </prompt>
   </block>
 </form>
</vxml>
```
## <span id="page-135-0"></span>**<noinput>**

Catch a no-input event.

#### **Syntax**

```
<noinput
   count="integer"
   cond="js_expression">
 Executable Content
</noinput>
```
#### **Description**

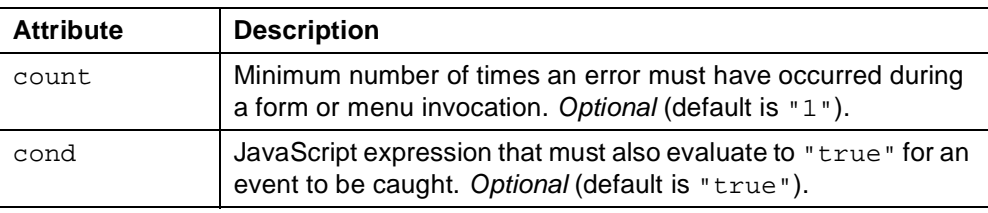

If multiple handlers for no-input events are defined in, or inherited by, the element in which the events occurs, one handler is chosen based on event count, scope, and document order. See [Chapter 3, "Event Handling".](#page-30-0)

#### **Usage**

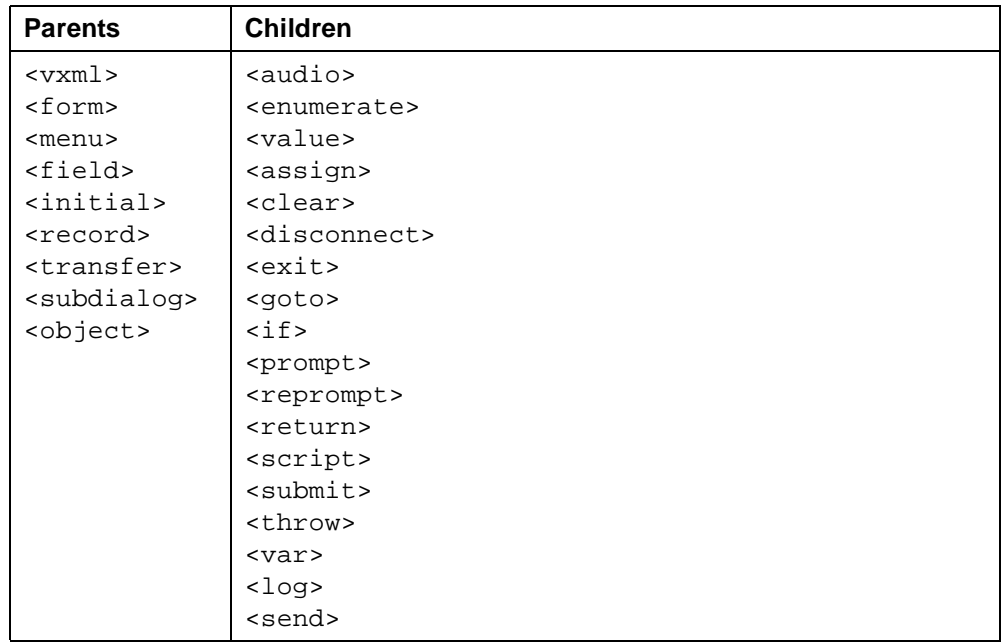

- VoiceXML 1.0 Specification:  $\leq$ noinput $\geq$
- Related tags: ["<catch>" on page 67](#page-66-0) ["<error>" on page 90](#page-89-0) ["<help>" on page 120](#page-119-0)

["<nomatch>" on page 138](#page-137-0) ["<rethrow>" on page 162](#page-161-0) ["<throw>" on page 183](#page-182-0)

```
<?xml version="1.0" ?>
<!DOCTYPE vxml PUBLIC "-//BeVocal Inc//VoiceXML 1.0//EN"
"http://cafe.bevocal.com/libraries/dtd/vxml1-0-bevocal.dtd">
<vxml version="1.0">
 <noinput>
   Sorry I did not hear what you said
   <reprompt/>
 </noinput>
 <form id="foo">
   <field name="name">
     <prompt> What is your favorite color ? </prompt>
     <grammar> [ red green yellow blue orange ] </grammar>
     <filled>
       <prompt> Your favorite color is <value expr="name"/> </prompt>
     </filled>
   </field>
 </form>
</vxml>
```
# <span id="page-137-0"></span>**<nomatch>**

Catch a no-match event.

#### **Syntax**

```
<nomatch
   count="integer"
   cond="js_expression">
 Executable Content
</nomatch>
```
#### **Description**

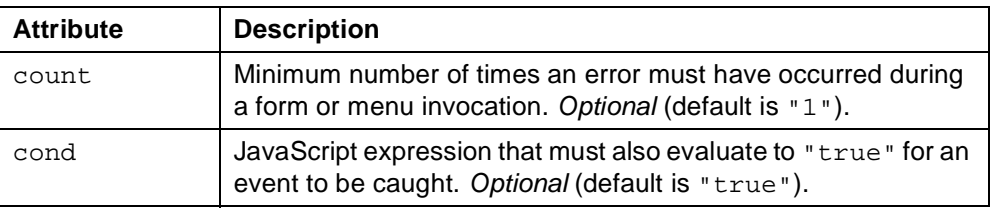

If multiple handlers for no-match events are defined in, or inherited by, the element in which the events occurs, one handler is chosen based on event count, scope, and document order. See [Chapter 3, "Event Handling".](#page-30-0)

#### **Usage**

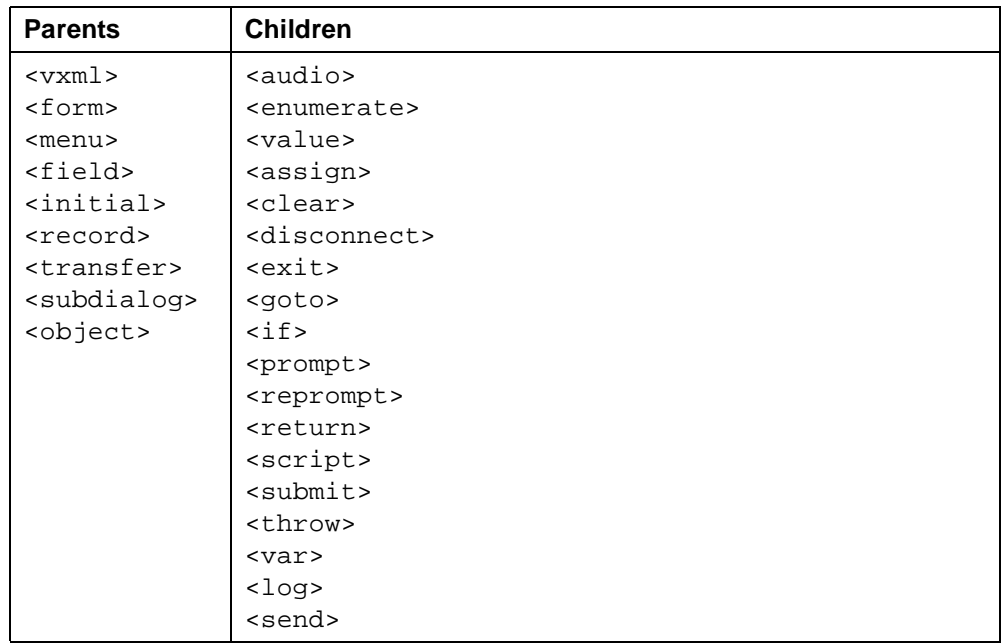

- VoiceXML 1.0 Specification: [<nomatch>](http://www.w3.org/TR/2000/NOTE-voicexml-20000505/#s11.3)
- Related tags: ["<catch>" on page 67](#page-66-0) ["<error>" on page 90](#page-89-0) ["<help>" on page 120](#page-119-0)

["<noinput>" on page 136](#page-135-0) ["<rethrow>" on page 162](#page-161-0) ["<throw>" on page 183](#page-182-0)

```
<?xml version="1.0" ?>
<!DOCTYPE vxml PUBLIC "-//BeVocal Inc//VoiceXML 1.0//EN"
"http://cafe.bevocal.com/libraries/dtd/vxml1-0-bevocal.dtd">
<vxml version="1.0">
 <nomatch>
   Please say one of red green yellow blue or orange
 </nomatch>
 <form id="foo">
   <field name="name">
     <prompt> What is your favorite color ? </prompt>
     <grammar> [ red green yellow blue orange ] </grammar>
     <filled>
       <prompt> Your favorite color is <value expr="name"/> </prompt>
     </filled>
   </field>
 </form>
\langle/vxml\rangle
```
## <span id="page-139-0"></span>**<object>**

Interact with a custom extension.

#### **Syntax**

```
<object
   name="string"
   expr="js_expression"
   cond="js_expression"
   classid="speechobject//name.source"
   modal="true"|"false"
   data="URL"
   codebase="URL"
   type - not implemented
   codetype - not implemented
   archive="URL"
   caching="safe"|"fast"
   fetchhint="prefetch"|"safe"
   fetchtimeout="time_interval"
   fetchaudio="URL"
   maxage="time_interval"
   maxstale="time_interval" >
 Child Elements
</object>
```
#### **Description**

Field item that invokes reusable Speech Object components (supports Nuance SpeechObjects).

The field item variable for  $\langle$ object> contains a property corresponding to the specific Speech Object that was executed. The property name corresponds to the key in which that value is stored in the SpeechObject result class KVSet. See the [SpeechObjects Reference](http://cafe.bevocal.com/docs/so/index.html) for more details.

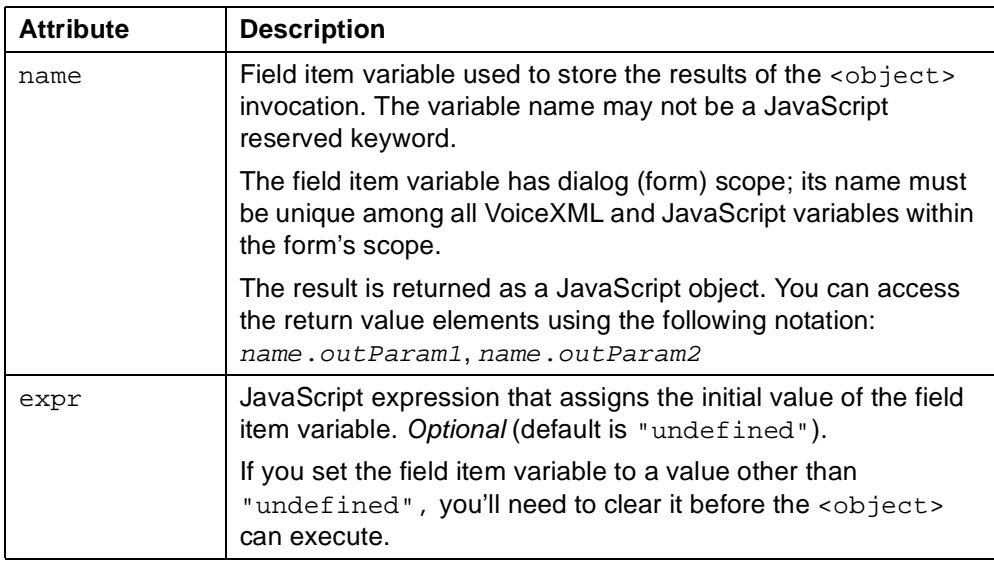

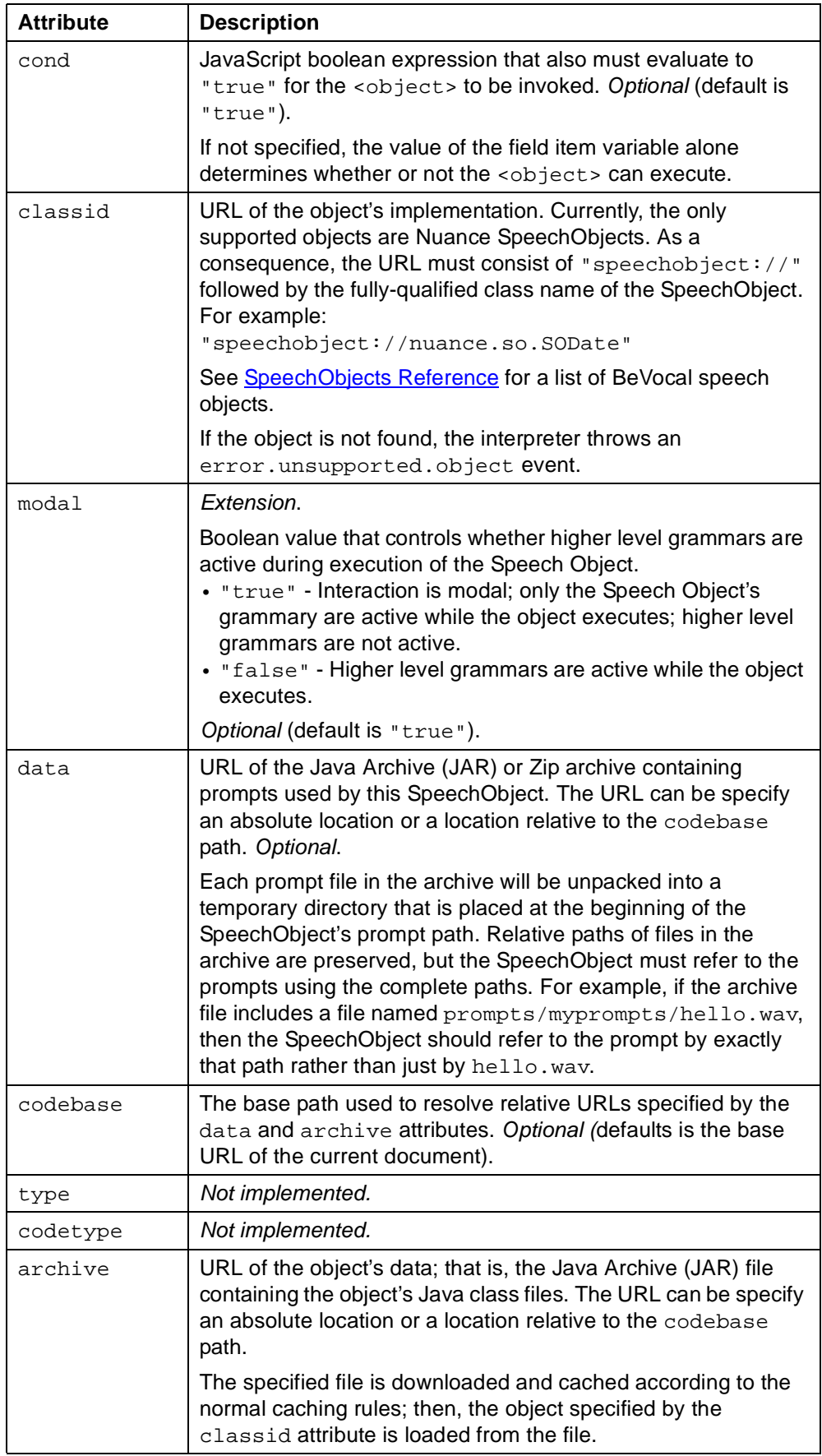

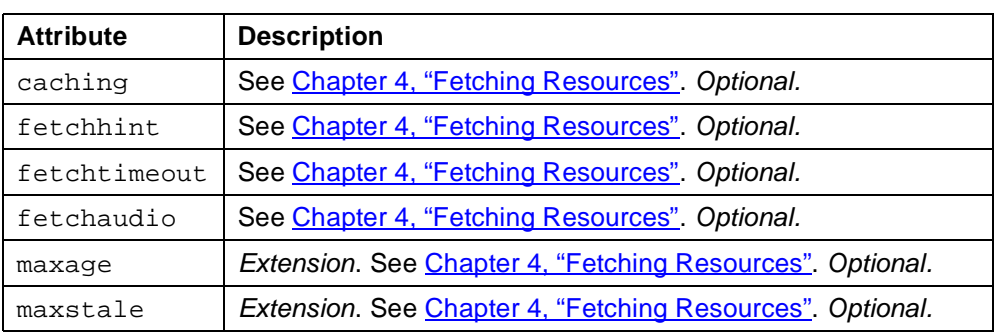

#### **Usage**

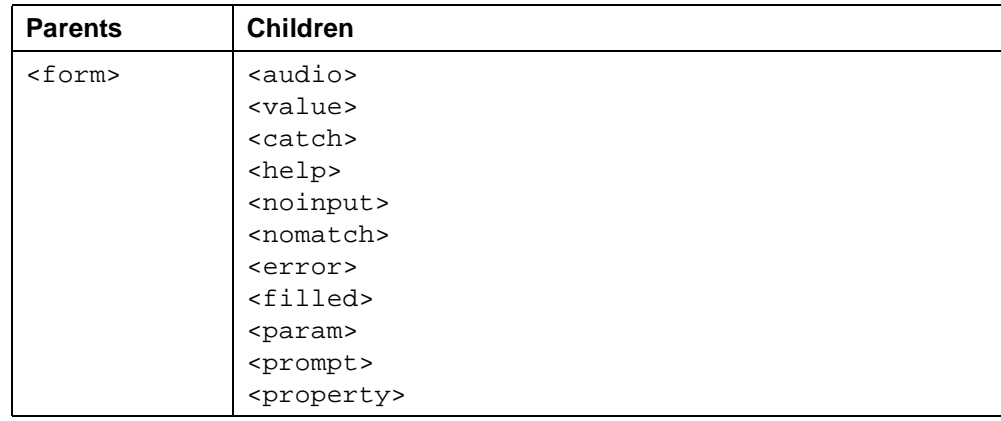

#### **See Also**

- VoiceXML 1.0 Specification: [<object>](http://www.w3.org/TR/2000/NOTE-voicexml-20000505/#s14.5)
- **[SpeechObjects Reference](http://cafe.bevocal.com/docs/so/index.html)**
- Related tag: ["<subdialog>" on page 177](#page-176-0)

```
<?xml version="1.0" ?>
<!DOCTYPE vxml PUBLIC "-//BeVocal Inc//VoiceXML 1.0//EN"
"http://cafe.bevocal.com/libraries/dtd/vxml1-0-bevocal.dtd">
<vxml version="1.0">
 <form id="form1">
   <block name="welcome">
     This is a test for nuance speech object s o date.
   </block>
   <object classid="speechobject://nuance.so.SODate" name="date">
     <filled>
       <prompt> The month is <value expr="date.Month"/> </prompt>
       <prompt> The day of month is <value expr="date.DayOfMonth"/> </prompt>
       <prompt> The day of week is <value expr="date.DayOfWeek"/> </prompt>
       <clear/>
     </filled>
   </object>
 </form>
\langle/vxml\rangle
```
## **<option>**

Specify an option in a <field>.

#### **Syntax**

```
<option
   value="string"
   dtmf="dtmf_sequence">
 Option Text
</object>
```
#### **Description**

Provide one of a simple set of alternatives within a field without specifying a grammar. A grammar for the field is generated automatically, based on the option list. You can use <enumerate> to generate prompts automatically based on option lists as well.

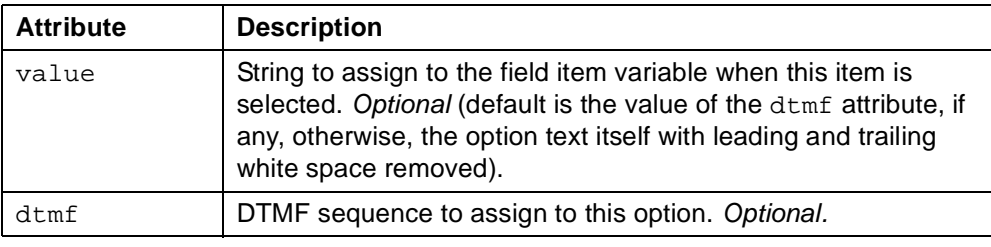

### **Usage**

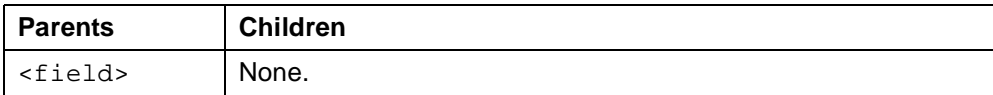

- VoiceXML 1.0 Specification: [<option>](http://www.w3.org/TR/2000/NOTE-voicexml-20000505/#14.1.3)
- Related tags: ["<field>" on page 95](#page-94-0) ["<choice>" on page 70](#page-69-0) ["<enumerate>" on page 88](#page-87-0)

```
<?xml version="1.0" ?>
<!DOCTYPE vxml PUBLIC "-//BeVocal Inc//VoiceXML 1.0//EN"
"http://cafe.bevocal.com/libraries/dtd/vxml1-0-bevocal.dtd">
<vxml version="1.0">
 <form id="mainform">
   <block name="welcome">
     This is a test for option tag.
   </block>
   <catch event="nomatch noinput">
     <prompt> Sorry, I didn't understand. </prompt>
     <reprompt/>
   </catch>
   <field name="mainmenu">
     <prompt>
       Please select an application from the list of
       Driving Directions, Stock Quotes, Business Finder.
     </prompt>
     <option value="Directions"> Driving Directions </option>
     <option value="Portfolio"> Stock Quotes </option>
     <option value="Stores"> Business Finder </option>
     <filled>
       <prompt>You chose <value expr="mainmenu"/> </prompt>
     </filled>
   </field>
 </form>
</vxml>
```
# <span id="page-144-0"></span>**<param>**

Specify a parameter in <object> or <subdialog>.

### **Syntax**

```
<param
   name="string"
   expr="js_expression"
   value="string"
   valuetype - not implemented
   type="MIME_type"
   index="integer"
 Nested Param Element
</param>
```
## **Description**

Passes values to objects or subdialogs.

When a  $\epsilon$  param> element is used to pass a parameter to a subdialog, the subdialog must contain a <var> declaration for the parameter. If the <var> contains an initializing expr attribute, that initializing value is ignored and the value passed with the <param> element is used instead.

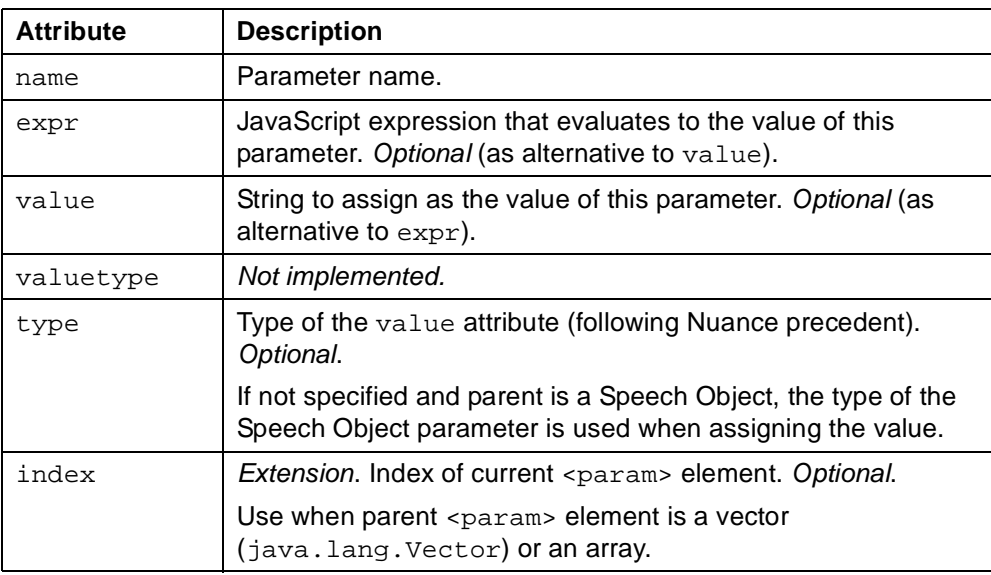

# **Usage**

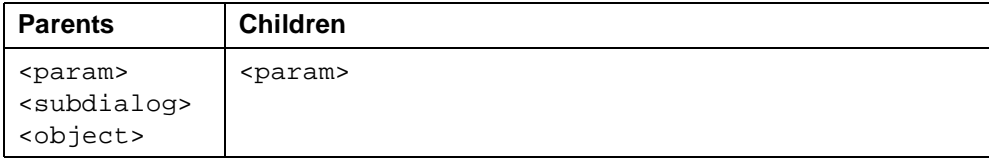

#### **See Also**

• VoiceXML 1.0 Specification:  $\leq$ param $\geq$ 

• Related tags: ["<object>" on page 140](#page-139-0) ["<subdialog>" on page 177](#page-176-0)

```
<?xml version="1.0" ?>
<!DOCTYPE vxml PUBLIC "-//BeVocal Inc//VoiceXML 1.0//EN"
"http://cafe.bevocal.com/libraries/dtd/vxml1-0-bevocal.dtd">
<vxml version="1.0">
 <form id="form1">
   <object classid="speechobject://nuance.so.SOBrowsableList" name="SOBrowsable1">
     <param name="browsable" type="bevocal.cafe.BVBrowsableVector">
       <param name="playableVector" type="java.util.Vector">
         <param index="0" type="vcommerce.util.prompt.TTSPrompt">
          <param name="text" expr="'apples'" />
         </param>
         <param index="1" type="vcommerce.util.prompt.TTSPrompt">
          <param name="text" expr="'pears'" />
         </param>
         <param index="2" type="vcommerce.util.prompt.TTSPrompt">
          <param name="text" expr="'oranges'" />
         </param>
       </param>
     </param>
   </object>
 </form>
</vxml>
```
# <span id="page-146-0"></span>**<prompt>**

Queue TTS and audio output to the user.

## **Syntax**

```
<prompt
   bargein="true"|"false"
   cond="js_expression"
   count="integer"
   timeout="time_interval">
 Prompt Text
</prompt>
```
#### **Description**

Uses TTS to convey information to the user. If the prompt consists of simple text only, you can omit the prompt tags and the text will be interpreted as if they were present.

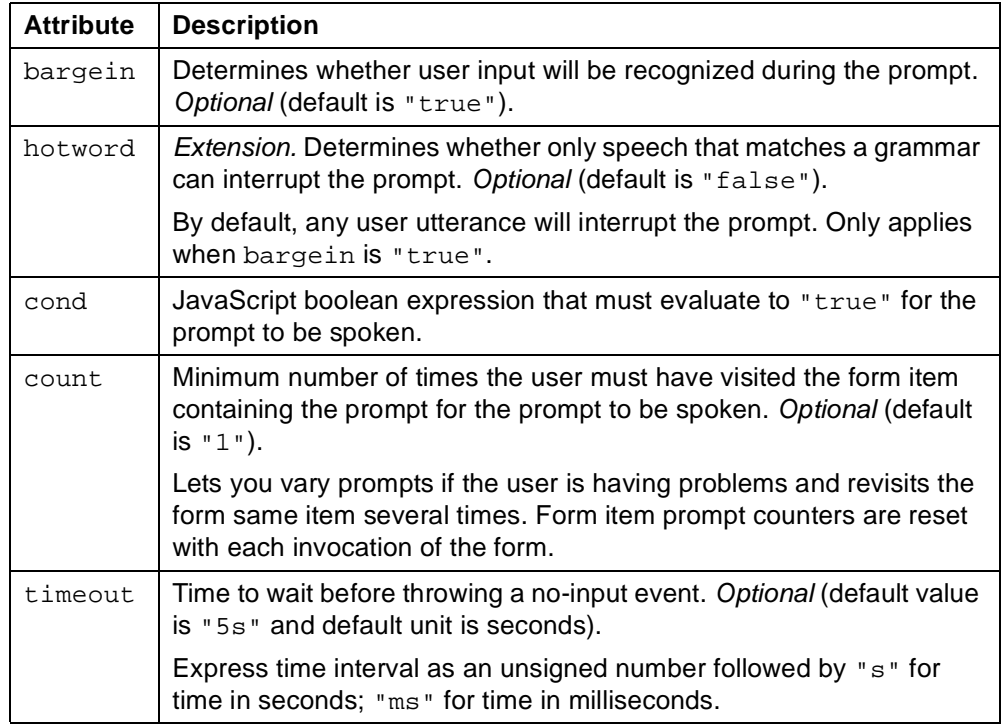

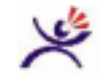

**Tips:**

- Set the hotword attribute to "true" if you have a long audio segment that you only want interrupted by in-grammar utterances.
- You can use the hotword property to enable hotword behavior by default. See ["<property>" on page 151.](#page-150-0) As with bargein, the value of the hotword attribute

takes precedence over scoped occurrences of the hotword property. For example:

```
<form>
  <property name="hotword" value="true"/>
  <field name="first">
   <prompt> This prompt will have hotword
     enabled.
   </prompt>
  </field>
 <field name="second">
   <property name="hotword" value="false"/>
   <prompt> This prompt will not have hotword
     enabled.
   </prompt>
   <prompt hotword="true"/> But this one will.
   </prompt>
  </field>
</form>
```
# **Usage**

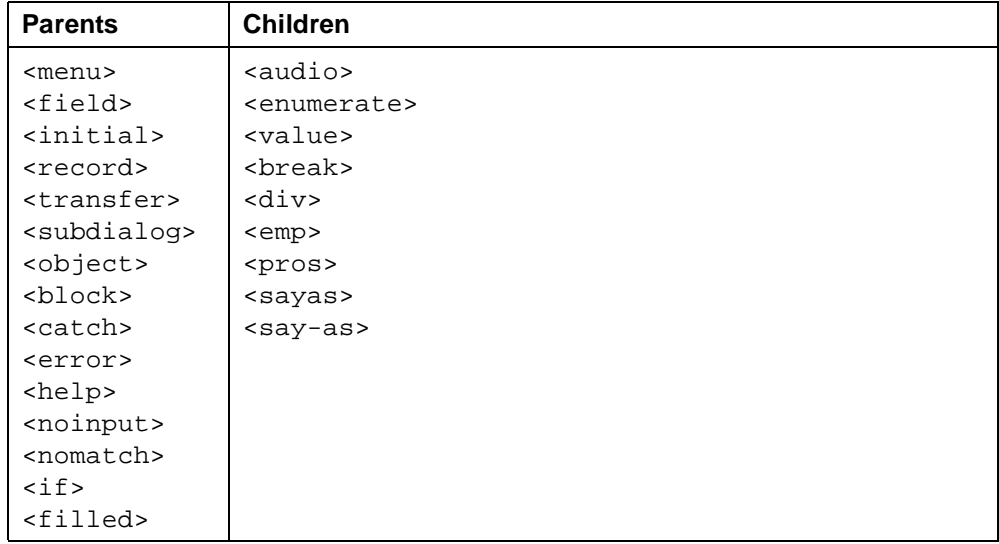

# **See Also**

- VoiceXML 1.0 Specification: [<prompt>](http://www.w3.org/TR/2000/NOTE-voicexml-20000505/#s13)
- Related tags: ["<reprompt>" on page 160](#page-159-0) ["<audio>" on page 58](#page-57-0)

```
Example 1:
<?xml version="1.0" ?>
<!DOCTYPE vxml PUBLIC "-//BeVocal Inc//VoiceXML 1.0//EN"
"http://cafe.bevocal.com/libraries/dtd/vxml1-0-bevocal.dtd">
<vxml version="1.0">
  <form id="tapered">
   <block>
     <prompt bargein="false">
       This is question # 1.
     </prompt>
   </block>
   <field name="color">
     <noinput> <reprompt/> </noinput>
     <nomatch> <reprompt/> </nomatch>
     <grammar>[blue red green yellow]</grammar>
     <prompt count="1">What is the color of the Sky?</prompt>
     <prompt count="2">Choose a color.</prompt>
     <prompt count="3">Choose from red blue green or yellow.</prompt>
     <help>
       The color of the sky is usually blue except
       during sunset and sunrise.
     </help>
     <filled>
       <if cond="color=='blue'">
         <prompt>Thats correct. The sky is <value expr="color"/> </prompt>
       <else/>
         <prompt> thats not correct. The sky is blue in color. </prompt>
       \langle /if>
     </filled>
   </field>
  </form>
</vxml>
```
## Example 2:

```
<?xml version="1.0" ?>
<!DOCTYPE vxml PUBLIC "-//BeVocal Inc//VoiceXML 1.0//EN"
"http://cafe.bevocal.com/libraries/dtd/vxml1-0-bevocal.dtd">
<vxml version="1.0">
 <form id="hear_again">
   <var name="r" expr="5"/>
   <field name="more" type="boolean">
     <prompt>The value of r is <value expr="r"/></prompt>
     <prompt cond="r &lt; 6">
       Do you want me to play another music?
     </prompt>
     \text{sprompt cond} = "r \text{ } >= .50"For another music say yes. To exit say no.
     </prompt>
     <filled>
       <prompt>The value of r is <value expr="r"/></prompt>
       <if cond="more">
         <audio src="chimes.wav"/>
       \langle /if>
       <clear/>
     </filled>
   </field>
 </form>
</vxml>
```
# <span id="page-150-0"></span>**<property>**

Control implementation platform settings.

### **Syntax**

```
<param
   name="string"
   value="string"/>
```
## **Description**

Sets values that affect platform behavior and/or represent default attribute values.

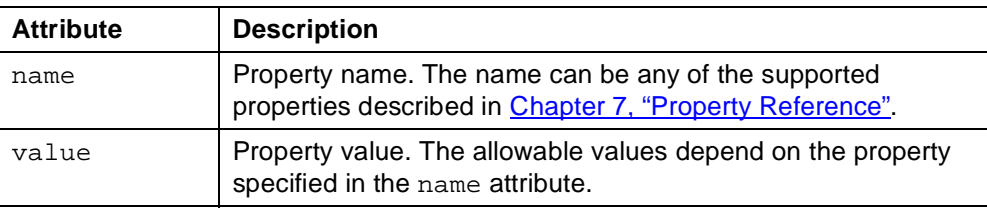

The property settings apply to the parent element and all descendents. However, property values set at lower levels take precedence.

The value of time-related properties must be an unsigned number, optionally followed by "s" for seconds or "ms" for milliseconds. If there is no suffix, seconds are assumed.

## **Usage**

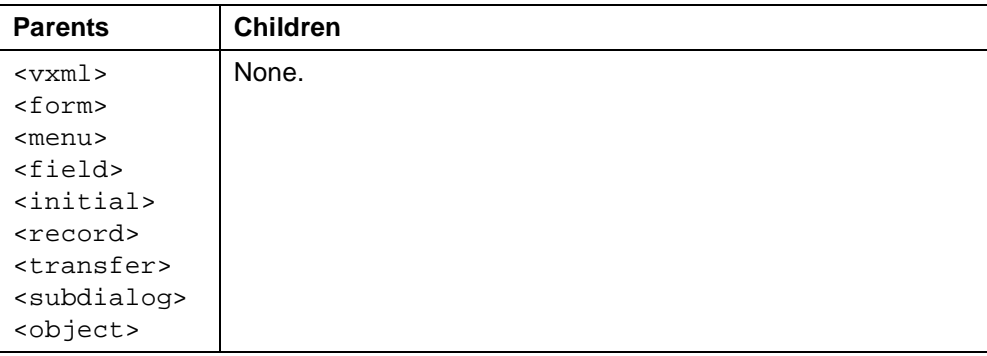

**See Also**

• VoiceXML 1.0 Specification: [<property>](http://www.w3.org/TR/2000/NOTE-voicexml-20000505/#s17)

```
Example 1 - bargein property:
<?xml version="1.0" ?>
<!DOCTYPE vxml PUBLIC "-//BeVocal Inc//VoiceXML 1.0//EN"
"http://cafe.bevocal.com/libraries/dtd/vxml1-0-bevocal.dtd">
<vxml version="1.0">
 <property name="bargein" value="true"/>
  <form id="form_property">
   <property name="bargein" value="false"/>
   <block>
     <prompt>
       This is a prompt where you can not barge in
     </prompt>
     <goto next="#form2"/>
   </block>
  </form>
  <form id="form2">
   <field name="option" type="boolean">
     <prompt>
       Try bargein in by saying one of yes or no as I speak because
       this is a prompt where you can barge in.
     </prompt>
     <filled>
       <if cond="option">
         <disconnect/>
       <else/>
         <prompt> Continuing till this prompt </prompt>
       \langle /if>
     </filled>
   </field>
  </form>
</vxml>
```

```
Example 2 - timing properties:
<?xml version="1.0" ?>
<!DOCTYPE vxml PUBLIC "-//BeVocal Inc//VoiceXML 1.0//EN"
"http://cafe.bevocal.com/libraries/dtd/vxml1-0-bevocal.dtd">
<vxml version="1.0">
 <form>
   <!-- If you say nothing, it should pause for 10s then land here -->
   <property name="timeout" value="10s"/>
   <noinput>
     <prompt>no input</prompt>
     <reprompt/>
   </noinput>
   <!-- If you say "one" then stop, it should pause for 5s then land here -->
   <property name="incompletetimeout" value="5s"/>
   <nomatch>
     <prompt>no match.</prompt>
     <reprompt/>
   </nomatch>
   <!-- If you say "one two three four", it should land here immediately -->
   <property name="completetimeout" value="0.1s"/>
   <filled>
     <prompt>Filled.</prompt>
     <exit/>
   </filled>
   <field name="one">
     Say one two three four
     <grammar>(one two three four)</grammar>
   </field>
   <block>
     Finished
   </block>
  </form>
</vxml>
Example 3 - maximum error properties:
<?xml version="1.0" ?>
<!DOCTYPE vxml PUBLIC "-//BeVocal Inc//VoiceXML 1.0//EN"
"http://cafe.bevocal.com/libraries/dtd/vxml1-0-bevocal.dtd">
<vxml version="1.0">
<!--this tests the maxerrors and maxdialogerrors properties. -->
```

```
<property name="bevocal.maxerrors" value="9"/>
<property name="bevocal.maxdialogerrors" value="4" />
<property name="timeout" value="1.5s" />
<noinput> i did not hear anything </noinput>
<form id="firstform">
 <catch event="error.bevocal.maxdialogerrors_exceeded">
   <prompt>
     max dialog errors event detected. going to next form.
   </prompt>
   <goto next="#secondform"/>
 </catch>
 <catch event="error.bevocal.maxerrors_exceeded">
   <prompt>
     total max errors event detected. this should not happen. exiting test.
   </prompt>
   \langleexit/>
 </catch>
 <field name="first" type="boolean">
   please do not say anything. you should hear the no input message 3 times before
   moving to the next field.
 </field>
 </form>
<!-- When you reach the second form, 4 errors have occurred. -->
<form id="secondform">
 <property name="bevocal.maxdialogerrors" value="3" />
 <catch event="error.bevocal.maxdialogerrors_exceeded">
   <prompt>
     max dialog errors event detected. going to next form.
   </prompt>
   <goto next="#thirdform"/>
 </catch>
 <catch event="error.bevocal.maxerrors_exceeded">
   <prompt>
     total max errors event detected. this should not happen. exiting test.
   </prompt>
   <exit/>
 </catch>
 <field name="first" type="boolean">
   please do not say anything. you should hear the no input message 2 times before
   moving to the next field.
 </field>
</form>
<!-- When you reach the third form, 7 errors have occurred;
 After two more errors, you will exceed the maximum for the call. -->
<form id="thirdform">
 <catch event="error.bevocal.maxdialogerrors_exceeded">
   <prompt>
     max dialog errors event detected. this should not happen.
   </prompt>
   <exit/>
 </catch>
 <catch event="error.bevocal.maxerrors_exceeded">
```

```
<prompt>
       total max errors event detected. the test was successful. now exiting.
     </prompt>
     <exit/>
   </catch>
   <field name="first" type="boolean">
    please do not say anything. you should hear the no input message 2 times before
     you get a max total errors event.
   </field>
 </form>
</vxml>
```
# <span id="page-155-0"></span>**<pros>**

Java Speech Markup Language (JSML) element to change the prosody of speech output.

## **Syntax**

```
<pros
   rate="string"
   vol="string"
   pitch="string"
   range="string">
 Text
</pros>
```
## **Description**

Controls how the enclosed text is spoken.

Currently all attributes are ignored and text is spoken normally.

#### **Usage**

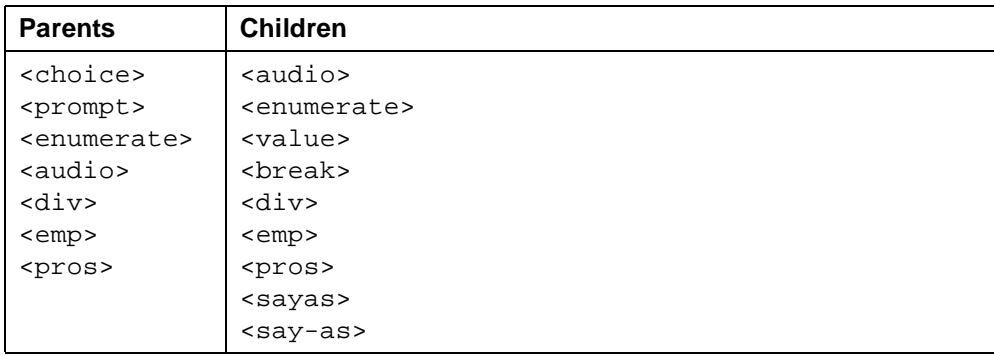

#### **See Also**

- VoiceXML 1.0 Specification:  $<sub>2</sub>$ </sub>
- Related Elements: ["<break>" on page 65](#page-64-0) ["<div>" on page 80](#page-79-0) ["<emp>" on page 87](#page-86-0) ["<sayas>" on page 168](#page-167-0)

# **<record>**

Record an audio sample.

## **Syntax**

```
<record
   name="string"
   expr="js_expression"
   cond="js_expression"
   maxtime="time_interval"
   finalsilence="time_interval"
   type - not implemented
   beep - not implemented
   modal - not implemented
   dtmfterm - not implemented >
 Child Elements
</record>
```
### **Description**

Field item that collects a recording from the user and stores the result in the field item variable.

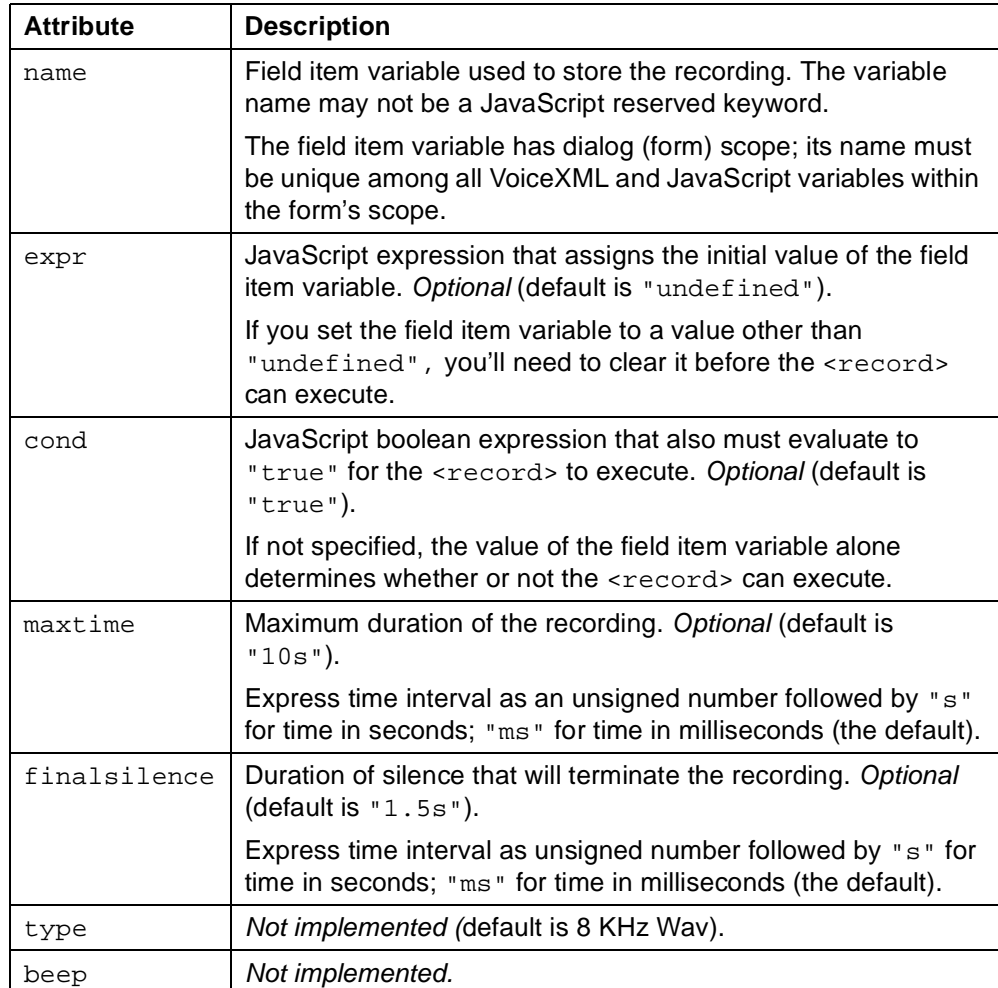

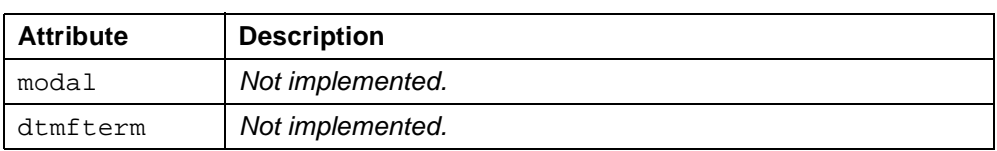

Corresponding to the field item variable name is a "shadow variable" called name \$. After the recording is made, additional information is available in the following properties of this shadow variable:

- duration The duration of the recording in milliseconds.
- size The size of the recording in bytes.
- termchar Not implemented. If the dtmfterm attribute is "true", and the user terminates the recording by pressing a DTMF key, then this property is the key pressed (for example, "#"). Otherwise, the variable is null.

For a  $<$ record> element whose name is  $name$ , you access the property  $propName$ of the shadow variable with the syntax:

name\$.property

For example, you access the duration property for the <record> named greeting as:

greeting\$.duration

#### **Usage**

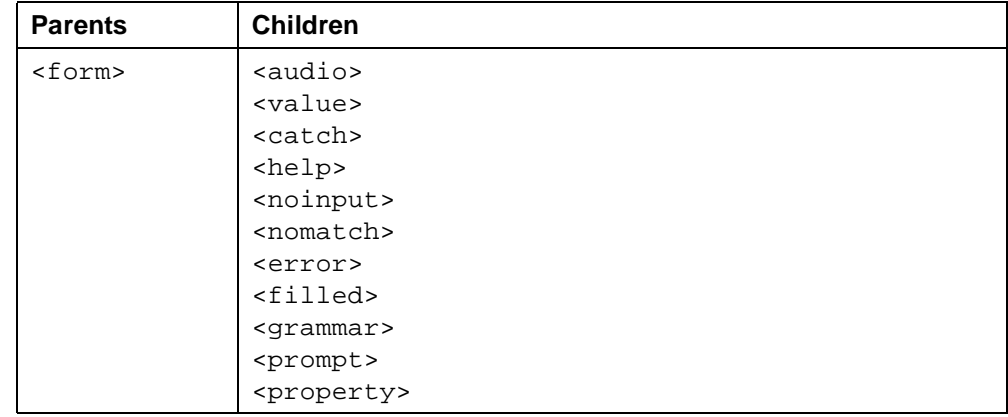

# **See Also**

• VoiceXML 1.0 Specification: [<record>](http://www.w3.org/TR/2000/NOTE-voicexml-20000505/#s14.6)

```
<?xml version="1.0" ?>
<!DOCTYPE vxml PUBLIC "-//BeVocal Inc//VoiceXML 1.0//EN"
"http://cafe.bevocal.com/libraries/dtd/vxml1-0-bevocal.dtd">
<vxml version="1.0">
 <form id="form-record">
   <record name="greeting" beep="true" maxtime="10s" finalsilence="2000ms">
     <prompt>
       Please record your greeting after the tone.
     </prompt>
     <noinput>
       i did not hear anything. <reprompt/>
     </noinput>
   </record>
   <field name="confirm" type="boolean">
     <prompt>
       your greeting is <value expr="greeting"/>
       to keep it say yes, to discard it say no.
     </prompt>
     <filled>
       <if cond="confirm">
         <prompt> ok, i will save your greeting </prompt>
         <submit method="post" namelist="greeting"
          next="greetingstore.jsp"/>
       <else/>
         <prompt> ok, lets try again </prompt>
         <clear namelist="greeting confirm"/>
       \langle /if>
     </filled>
   </field>
 </form>
</vxml>
```
# <span id="page-159-0"></span>**<reprompt>**

Play a field prompt when a field is re-visited after an event.

#### **Syntax**

<reprompt/>

## **Description**

Normally the interpreter suppresses prompts when it selects the next form item after executing a <catch>. By placing a <reprompt> in the <catch> you can cause normal prompting to occur and prompt counters to increment when the next form item is executed.

#### **Usage**

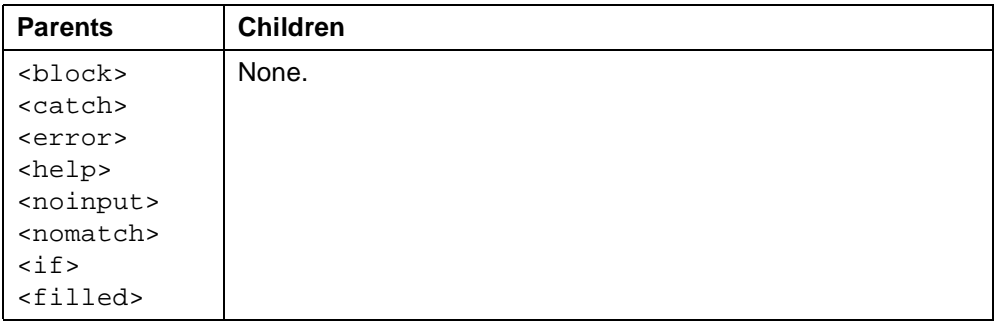

## **See Also**

- VoiceXML 1.0 Specification: [<reprompt>](http://www.w3.org/TR/2000/NOTE-voicexml-20000505/#s19.6)
- Related tag: ["<prompt>" on page 147](#page-146-0)

```
<?xml version="1.0" ?>
<!DOCTYPE vxml PUBLIC "-//BeVocal Inc//VoiceXML 1.0//EN"
"http://cafe.bevocal.com/libraries/dtd/vxml1-0-bevocal.dtd">
<vxml version="1.0">
 <!--Do not give any input. The reprompt is played for the noinput-->
 <form id="form-record">
   <record name="message" beep="true" maxtime="10s"
     finalsilence="2000ms" dtmfterm="true" type="audio/wav">
     <prompt>
       Please record your message after the tone and press any
       key after you are done.
     </prompt>
     <noinput>
       Error: i did not quite get your message. <reprompt/>
     </noinput>
   </record>
   <block>
     <prompt>
       Your message is <value expr="message"/>
     </prompt>
   </block>
 </form>
</vxml>
```
# **<rethrow>**

When executed within an event handlers, causes the event currently being handled to be rethrown. The execution environment searches for a new handler for the event starting in the scope above the one containing the current handler.

## **Syntax**

<rethrow />

### **Description**

Extension: Used within an event handler, causes the event currently being handled to be thrown again, in the scope above that handler. Rethrowing an event allows you to handle the same event at different levels. For example, an event handler in a form could perform a certain amount of cleanup and then rethrow the event so that a document-level event handler could perform further cleanup. For more information, see [Chapter 3, "Event Handling"](#page-30-0).

## **Usage**

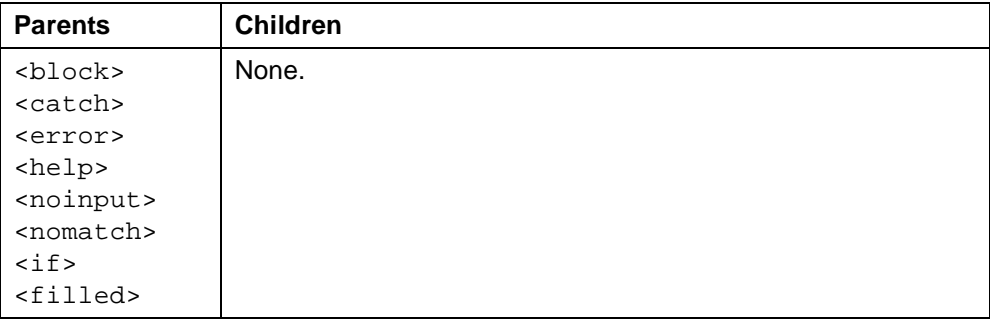

## **See Also**

• Related tags: ["<catch>" on page 67](#page-66-0) ["<error>" on page 90](#page-89-0) ["<help>" on page 120](#page-119-0) ["<noinput>" on page 136](#page-135-0) ["<nomatch>" on page 138](#page-137-0) ["<throw>" on page 183](#page-182-0)

```
<?xml version="1.0" ?>
<!DOCTYPE vxml PUBLIC "-//BeVocal Inc//VoiceXML 1.0//EN"
"http://cafe.bevocal.com/libraries/dtd/vxml1-0-bevocal.dtd">
<vxml version="1.0">
 <catch event="myEvent">
   <prompt>Catch of my event at document scope.</prompt>
   <reprompt/>
 </catch>
 <form id="numbers">
   <catch event="myEvent">
     <prompt>Catch of my event at form scope.</prompt>
     <rethrow/>
   </catch>
   <block name="numbergame"> This is a test for throw tag. </block>
   <field name="mynumber" type="number">
     <prompt>
       Tell me a number greater than ten.
     </prompt>
     <filled>
       <prompt>
         The number you said is <value expr="mynumber"/>
       </prompt>
       <if cond="mynumber &lt; 10">
         <throw event="myEvent"/>
       \langleif>
     </filled>
   </field>
 </form>
 </vxml>
```
## <span id="page-163-0"></span>**<return>**

Return from a subdialog.

#### **Syntax**

```
<return
   namelist="variable1 ...">
   event="event"/>
```
#### **Description**

Causes subdialog's execution context to terminate. You can use the <return> to pass back variable values from the subdialog's execution context and to propagate an event back to the calling dialog (for example, a no-match event).

To propagate an event back to the calling dialog, use the event attribute. For example:

```
<return event="notmatch"/>
```
It is also possible to return a value and propagate an event. For example:

<return namelist="a" event="notmatch"/>.

This will store the return value in the subdialog's field item variable and then propagate the event.

If <return> is encountered in a dialog that is not executing as a subdialog, an error.semantic event is thrown.

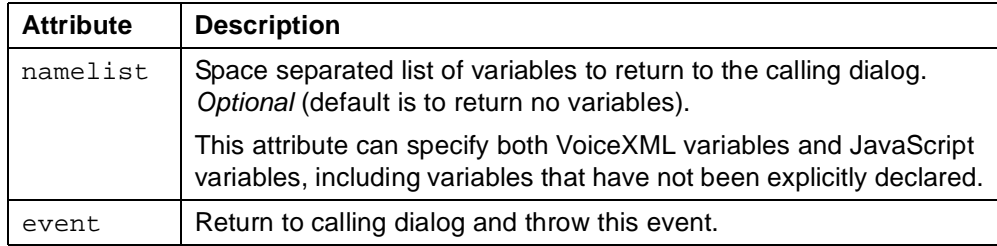

The values returned with the namelist attribute are available to the calling dialog as properties of the <subdialog> field item variable. They can be accessed using the following notation:

subdialogName.namelistVarible

For example, if a subdialog is invoked with:

```
<subdialog name="sub" .../>
```
and exited with:

<return namelist="a"/>

then the return value can be accessed as:

"sub.a"

#### **Usage**

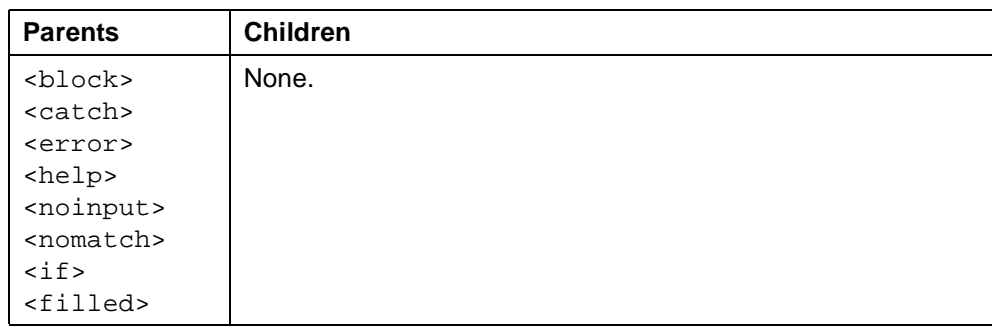

## **See Also**

- VoiceXML 1.0 Specification: [<return>](http://www.w3.org/TR/2000/NOTE-voicexml-20000505/#s19.10)
- Related tag: ["<subdialog>" on page 177](#page-176-0)

```
<?xml version="1.0"?>
<!DOCTYPE vxml PUBLIC "-//BeVocal Inc//VoiceXML 1.0//EN"
"http://cafe.bevocal.com/libraries/dtd/vxml1-0-bevocal.dtd">
<vxml version="1.0">
 <form id="main">
   <subdialog name="result" src="#subbie">
     <param name="goodbye" value="goodbye"/>
   </subdialog>
   <block>
     We're back from the sub dialog.
     Result dot hello equals <value expr="result.hello"/>
     Result dot goodbye equals <value expr="result.goodbye"/>
   </block>
 </form>
 <form id="subbie"> <!-- This is the subdialog -->
   <var name="hello" expr="'hello'"/> <!-- Already has a value,
                                            so can't be initialized by caller -->
   <var name="goodbye"/> <!-- Is initialized by caller -->
   <block>
     This is the sub dialog.
     <return namelist="hello goodbye"/>
   </block>
 </form>
</vxml>
```
# **<say-as>**

W3C Speech Synthesis Markup Language element to modify how the enclosed word or phrase is spoken.

# **Syntax**

```
<say-as
   sub="string"
   type="typeName"|"typeName:format" >
 Text
</say-as>
```
## **Description**

This tag is an extension to the BeVocal VoiceXML 1.0 platform. This tag replaces the VoiceXML 1.0 tag <sayas>.

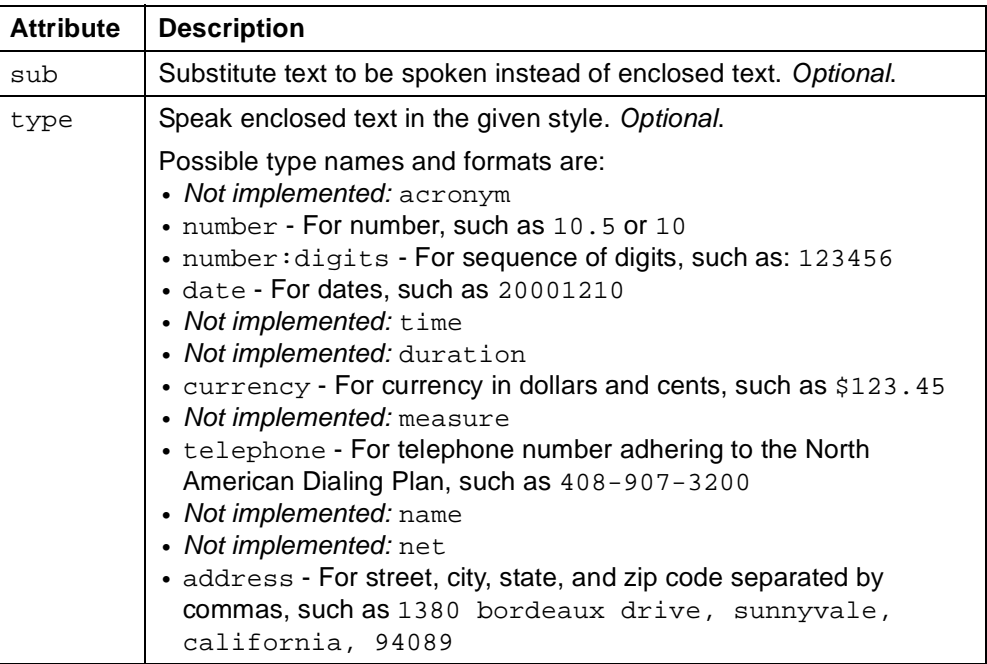

# **Usage**

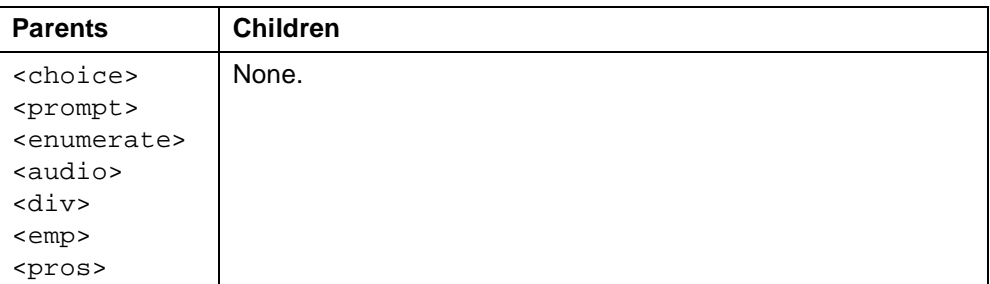

## **See Also**

• Related tags: ["<break>" on page 65](#page-64-0) ["<div>" on page 80](#page-79-0)

["<emp>" on page 87](#page-86-0) ["<pros>" on page 156](#page-155-0)

# <span id="page-167-0"></span>**<sayas>**

Java Speech Markup Language (JSML) element to modify how a word or phrase is spoken.

### **Syntax**

```
<sayas
   sub="string"
   class="phone"|"date"|"digits"|"literal"|
         "currency"|"number"|"airport"|"airline"|
         "equity"|"street"|"city"|"state"|
         "citystate"|"address"
   type="phone"|"date"|"digits"|"literal"|
         "currency"|"number"|"airport"|"airline"|
         "equity"|"street"|"city"|"state"|
         "citystate"|"address"
   phon - not implemented>
 Text
</sayas>
```
## **Description**

The  $<$ say-as> tag replaces the  $<$ sayas> tag. The  $<$ say-as> tag is from the Synchronized Speech Markup Language.

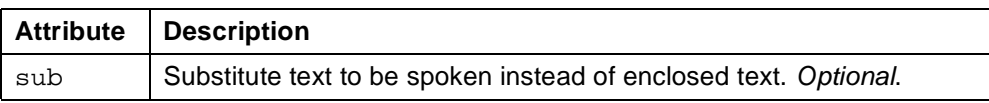

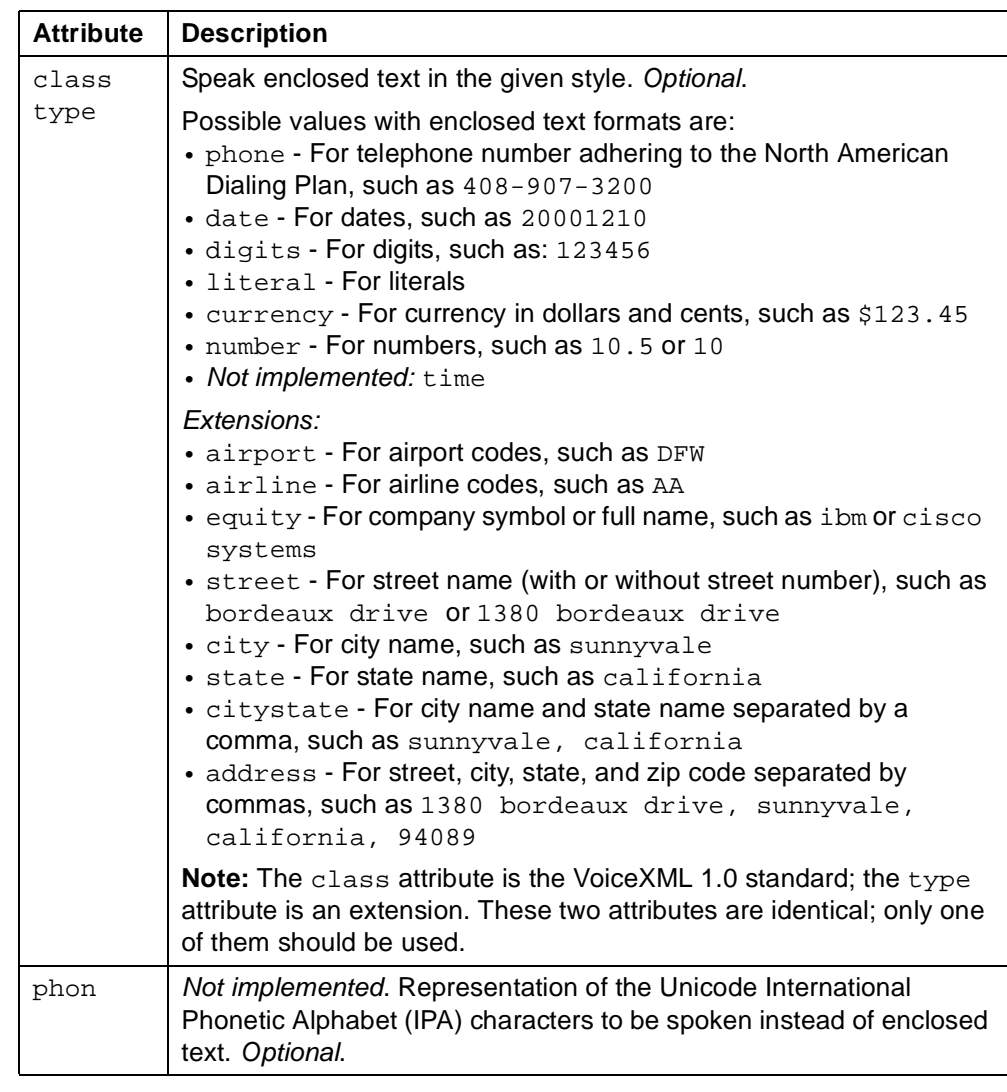

# **Usage**

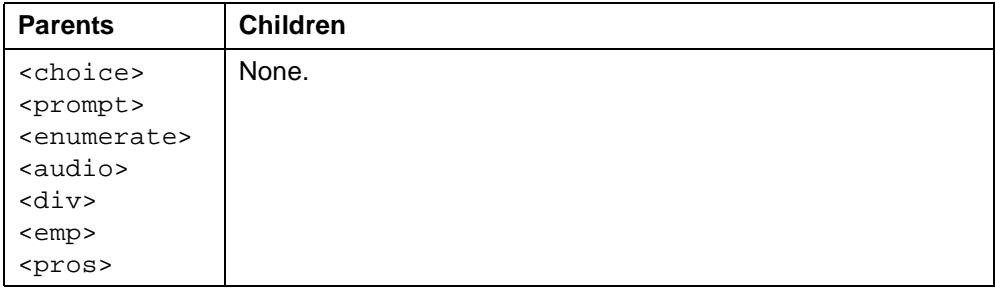

## **See Also**

- VoiceXML 1.0 Specification: [<sayas>](http://www.w3.org/TR/2000/NOTE-voicexml-20000505/#s13.2.5)
- Related tags: ["<break>" on page 65](#page-64-0) ["<div>" on page 80](#page-79-0) ["<emp>" on page 87](#page-86-0) ["<pros>" on page 156](#page-155-0)

```
<?xml version="1.0" ?>
<!DOCTYPE vxml PUBLIC "-//BeVocal Inc//VoiceXML 1.0//EN"
"http://cafe.bevocal.com/libraries/dtd/vxml1-0-bevocal.dtd">
<vxml version="1.0">
 <form>
   <block>
     <prompt>
       Here is a currency amount <sayas class="currency"> $123.45 </sayas>
       Here is a company <sayas class="equity"> ibm </sayas>
       Here is a company with a full name
       <sayas class="equity"> cisco systems</sayas>
       Here is a number <sayas class="number"> 10.05 </sayas>
       Here is an integer number. You should not hear any decimal content
       <sayas class="number"> 10 </sayas>
       Here is an airport <sayas class="airport"> DFW </sayas>
       Here is an airline <sayas class="airline"> AA </sayas>
       Here is a phone number : <sayas class="phone"> 512-301-0691 </sayas>
       Here is a date : < sayas class="date"> 20001210 </ sayas>
       Here is a street : < sayas class="street"> heiden lane </ sayas>
       Here is a city : < sayas class="city"> austin </ sayas>
       Here is a state: <sayas class="state"> texas </sayas>
       Here is a citystate <sayas class="citystate"> austin, texas </sayas>
       Here is an address
       <sayas class="address"> 9008 heiden lane, austin, texas, 78749 </sayas>
       Here is a digit string <sayas class="digits"> 123456 </sayas>
     </prompt>
   </block>
 </form>
</vxml>
```
# **<script>**

Specify a block of JavaScript client-side scripting logic.

## **Syntax**

```
<script
   src="URL"
   charset="string"
   caching="safe"|"fast"
   fetchhint="prefetch"|"safe"
   fetchtimeout="time_interval"
   maxage="time_interval"
   maxstale="time_interval" >
 Script Text
</script>
```
# **Description**

Scripts do not have their own scope, but are executed in the scope of the containing element.

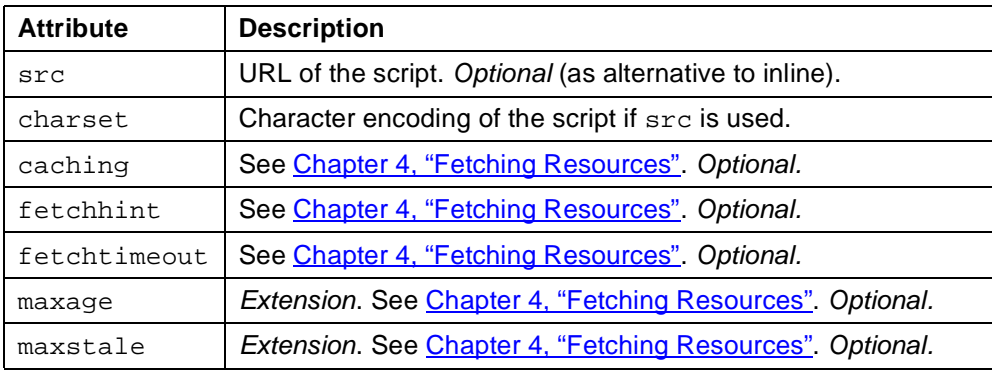

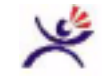

### **Tips:**

• Put CDATA escapes around your scripts, so you don't have to follow all the XML rules for <, >, &, etc. For example,

```
<script>
<![CDATA[
 function factorial(n)
  \{return (n \leq 1) ? 1 : n * factorial(n-1);
  }
]]>
</script>
```
• Remember that any variables or functions declared in a script are valid only within the scope that contains the <script> element. Define the script in

document scope (in the <vxml> element) if it defines items that you want to use in several dialogs or blocks.

Any items defined by a script inside a block are accessible only within that block. In the following example, the first block contains a script that defines the function foo. That function can be used in a JavaScript expression later in the same block. However, it is illegal to use the function in a different block. The <value> tag in the second block will fail because the function foo goes out of scope when the interpreter leaves the first block.

```
<block>
 <script>
   <!{CDATA[
     function foo() { return 1; }
   ]]>
 </script>
 <!-- This use of foo() is legal -->
 Foo is <value expr="foo()"/>
</block>
<block>
 <!-- ERROR!!!! This use of foo() is illegal -->
 Foo is <value expr="foo()"/>
</block>
```
### **Usage**

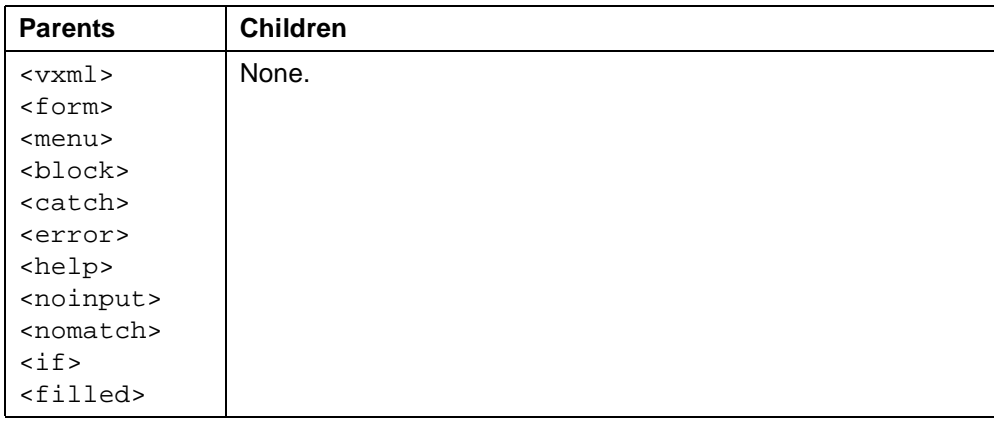

# **See Also**

- VoiceXML 1.0 Specification: [<script>](http://www.w3.org/TR/2000/NOTE-voicexml-20000505/#s19.12)
- [JavaScript Quick Reference](http://cafe.bevocal.com/docs/javascript_quick_reference/index.html)

```
Example 1 - script to get the current time:
<?xml version="1.0" ?>
<!DOCTYPE vxml PUBLIC "-//BeVocal Inc//VoiceXML 1.0//EN"
"http://cafe.bevocal.com/libraries/dtd/vxml1-0-bevocal.dtd">
<vxml version="1.0">
  <form id="form">
   <block name="time"> <!-- This block uses a java script to tell you the time-->
     <var name="hours"/>
     <var name="minutes"/>
     <var name="seconds"/>
     <script>
       var d=new Date();
       hours=d.getHours();
       minutes=d.getMinutes();
       seconds=d.getSeconds();
     </script>
     <prompt>
       Now the Time is <value expr="hours"/> hours
       <value expr="minutes"/> minutes, and
       <value expr="seconds"/> Seconds.
     </prompt>
   </block>
  </form>
</vxml>
```
#### Example 2 script defining a factorial function:

```
<?xml version="1.0" ?>
<!DOCTYPE vxml PUBLIC "-//BeVocal Inc//VoiceXML 1.0//EN"
"http://cafe.bevocal.com/libraries/dtd/vxml1-0-bevocal.dtd">
<vxml version="1.0">
 <script>
   \leq![CDATA]function factorial(n) { return (n <= 1) ? 1 : n * factorial(n-1); }
        ]]>
 </script>
 <var name="max" expr="10"/>
 <form id="form-factorial">
   <field name="fact" slot="num">
     <prompt>
       Tell me a number and I'll tell you its factorial.
     </prompt>
     <prompt count="2">
       Your number, please.
     </prompt>
     <prompt count="3">
       Number?
     </prompt>
     <grammar src="number.grammar#MyTop"/>
     <catch event="help">
       <prompt>
          Please say a number more then zero and less than <value expr="max"/>
       </prompt>
     </catch>
     <filled>
       <if cond="fact &lt; max">
         <prompt>
           <value expr="fact" mode = "tts"/> factorial is
           <value expr="factorial(fact)" mode="tts"/>
         </prompt>
       <else/>
         <prompt>
          Please choose a number less than <value expr="max"/>.
         </prompt>
         <clear namelist="fact" />
       \langleif>
     </filled>
   </field>
 </form>
</vxml>
```
# **<send>**

Experimental Extension. Submit values to a web server without transitioning to a new VoiceXML document.

#### **Syntax**

```
<send
   ur]="IIRI."expr="js_expression"
   method="get"|"post"
   enctype=MIME_type
   namelist="variable1 ..."
   fetchtimeout="time_interval"
   fetchaudio="URL"/>
```
### **Description**

This tag submits the specified data to a web server; when the web server returns a successful HTTP result code, execution of the current document continues with the tag following the <send>. This tag is useful when you need to save data (for example, the result of a <record>) in a database but do not need to transfer to a new document.

The servlet or CGI script document to which <send> submits data must return a valid HTTP reply, including headers and at least one blank line indicating the end of the headers.

If the returned HTTP result code does not indicate success, an error, badfetch is thrown to signal a server error to the VoiceXML application. That application can catch the error and play an error message or take some other action to alert the user.

**Note:** BeVocal is providing the current implementation to give our developers the opportunity to use the tag and provide feedback, which we can pass on to the W3C. If <send> is standardized, the BeVocal implementation will change as necessary to match the VoiceXML standard. If such changes occur, we will attempt to maintain backwards compatibility with the current implementation.

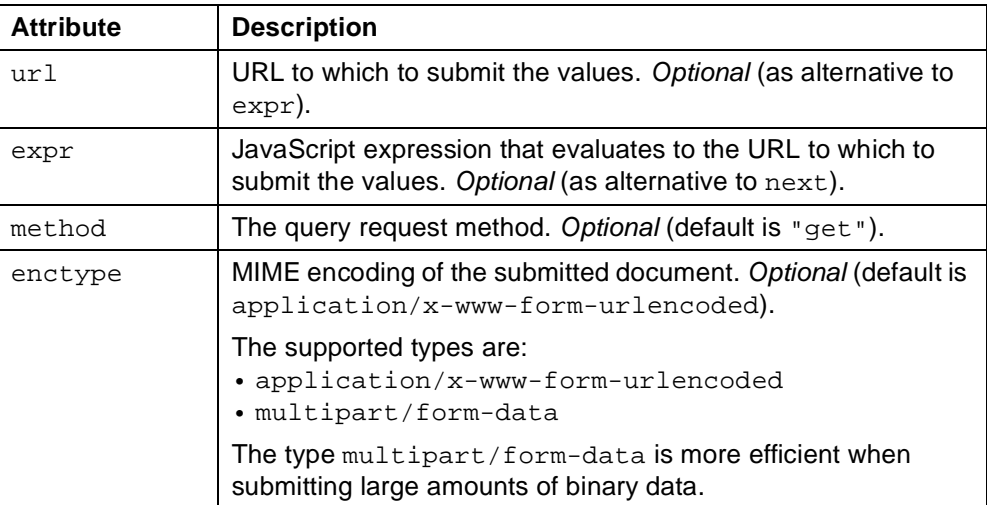

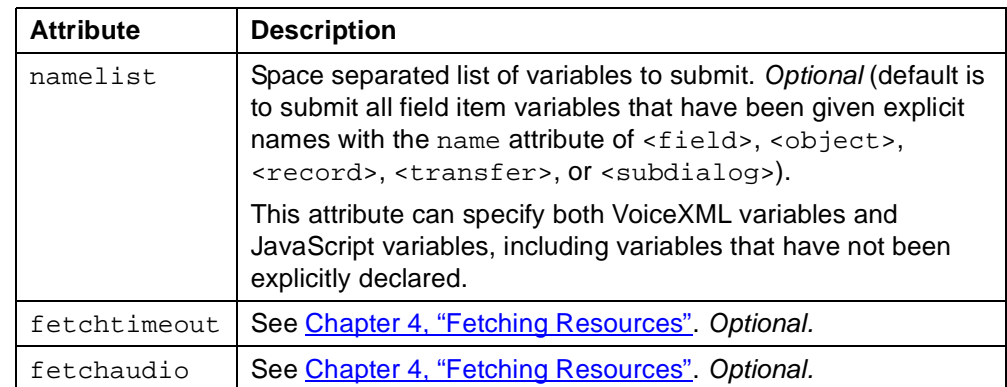

#### **Usage**

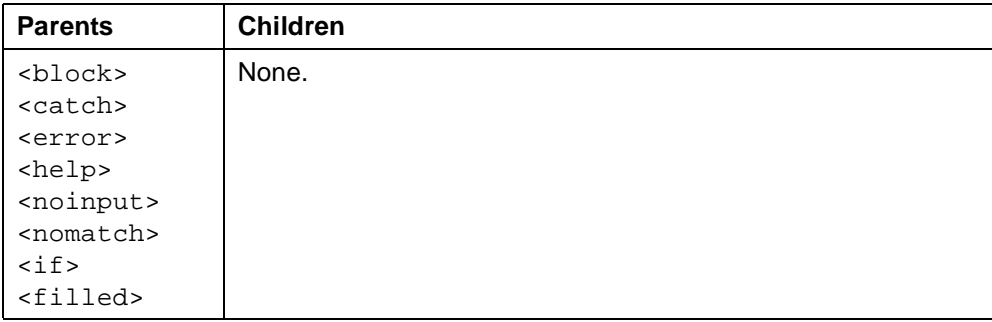

#### **See Also**

```
• Related tags:
   "<submit>" on page 181
```

```
<?xml version="1.0" ?>
<!DOCTYPE vxml PUBLIC "-//BeVocal Inc//VoiceXML 1.0//EN"
"http://cafe.bevocal.com/libraries/dtd/vxml1-0-bevocal.dtd">
<vxml version="1.0">
 <form id="form-record">
   <field name="name" type="boolean">
     <prompt>
       Say yes to send your data to Snoop Servlet or no to exit
     </prompt>
     <filled>
       <if cond="name">
         <send method="post" url="http://www.yoursite.com/SomeServlet"/>
         <prompt>Data sent successfully!</prompt>
       \langleif>
       <prompt> Good bye! </prompt>
       \langle \text{exit} \rangle</filled>
   </field>
 </form>
</vxml>
```
# <span id="page-176-0"></span>**<subdialog>**

Invoke another dialog as a subdialog of the current one.

#### **Syntax**

```
<subdialog
   name="string"
   expr="is expression"
   cond="is expression"
   src="IFIRL"method="get"|"post"
   enctype=MIME_type
   namelist="variable1 ..."
   modal="true"|"false"
   caching="safe"|"fast"
   fetchhint="prefetch"|"safe"
   fetchtimeout="time_interval"
   fetchaudio="URL"
   maxage="time_interval"
   maxstale="time_interval" >
 Child Elements
</subdialog>
```
#### **Description**

Field item that invokes a subdialog, which is a reusable dialog that is specially coded to pass back values with a  $\langle$ return> element. When control returns from the subdialog, the returned values are available as properties of the  $\epsilon$ subdialog> field item variable.

You pass values into the subdialog by including [<param>](#page-144-0) child elements. The subdialog must contain  $a \langle \text{var} \rangle$  declaration for each parameter passed to it; if the  $\langle \text{var} \rangle$  contains an initializing  $\exp r$  attribute, that initializing value is ignored and the value passed with the <param> element is used instead.

When a subdialog is invoked, it runs in a new execution context. This means that all variables and state information in the subdialog's document are reinitialized (including the application root document, if one is used). Any changes that the subdialog makes to application-scoped variables apply only in the subdialog context. When the subdialog returns, its context is destroyed and the context of the calling dialog is in the same state it was in before the subdialog call. The *only* way for the subdialog to return information to its calling dialog is with a  $\leq$ return> element.

If the subdialog invokes other dialogs, those dialogs are also run in the new execution context. The new context terminates and the old context resumes only when the subdialog or another dialog it has invoked calls  $\langle$  return> to pass back the results. After the subdialog returns, execution proceeds to any applicable <filled> elements in the calling context.

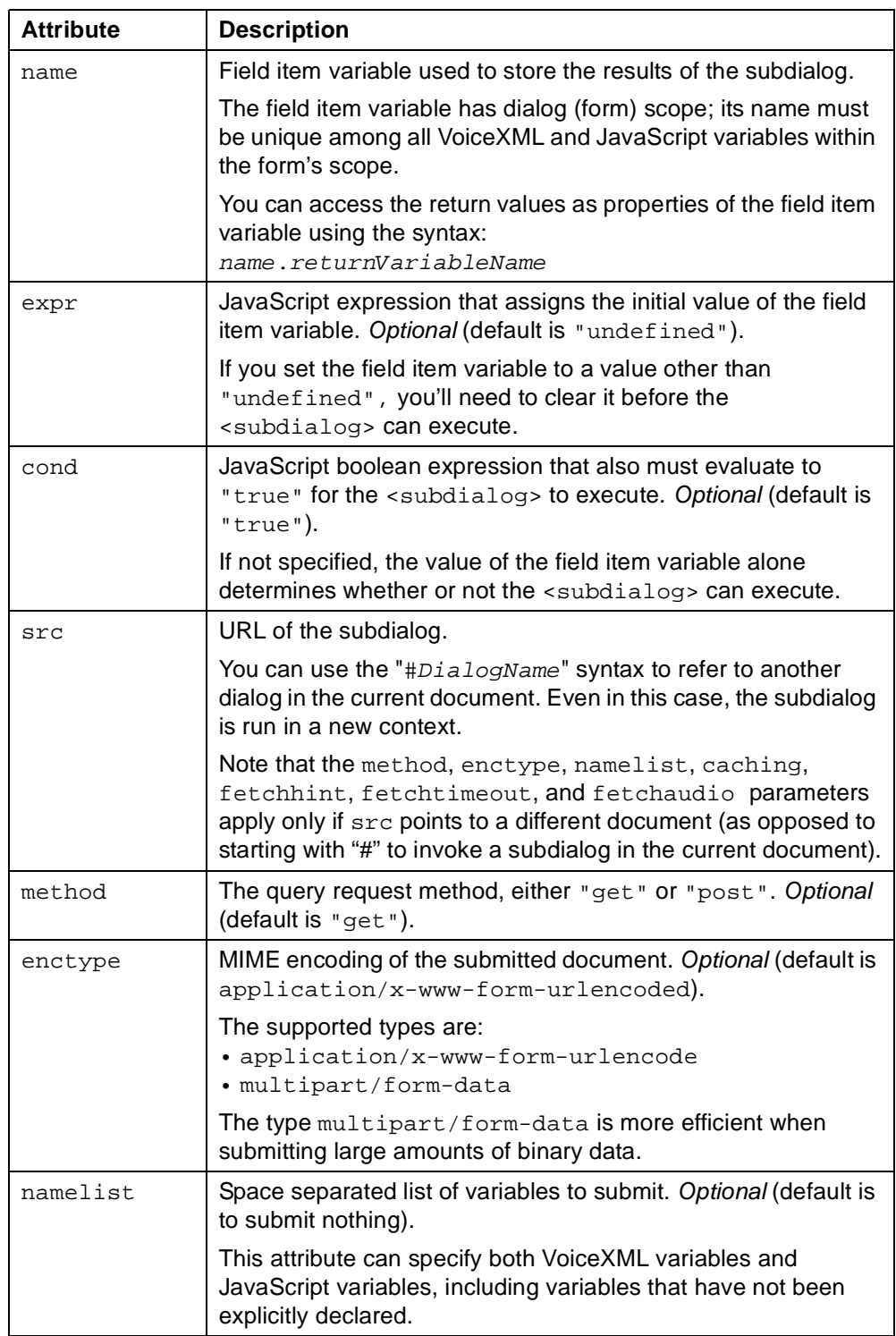

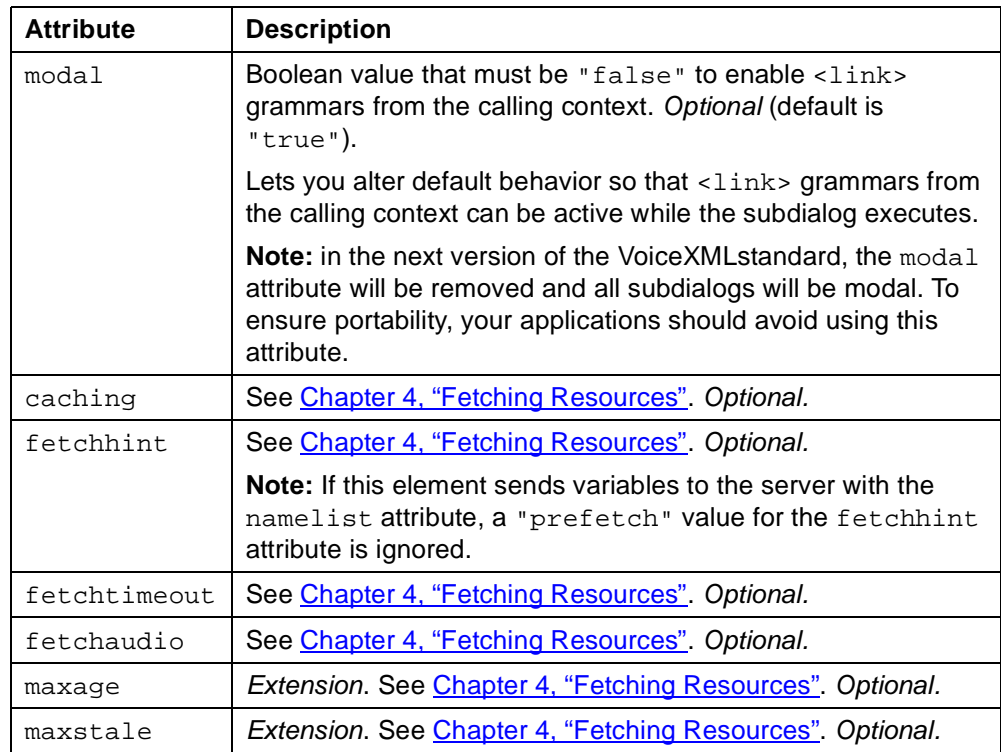

By default, no grammars from the calling dialog's context are active, except any default grammars defined by the VoiceXML interpreter. However, if the modal attribute is "false", <link> elements in the calling dialog's context are active. When a grammar from the calling context is triggered during execution of a subdialog, the subdialog context terminates and control returns to the calling context.

If an event is thrown during execution of a subdialog and no event handler for the event is found in the subdialog context, the interpreter's response depends on whether the subdialog is modal.

- If the subdialog is modal, a fatal error occurs, causing the interpreter to exit.
- If the subdialog is non-modal, the interpreter causes the subdialog's context to return. It then rethrows the event in the calling context and starts its search for the event handler in that context.

# **Usage**

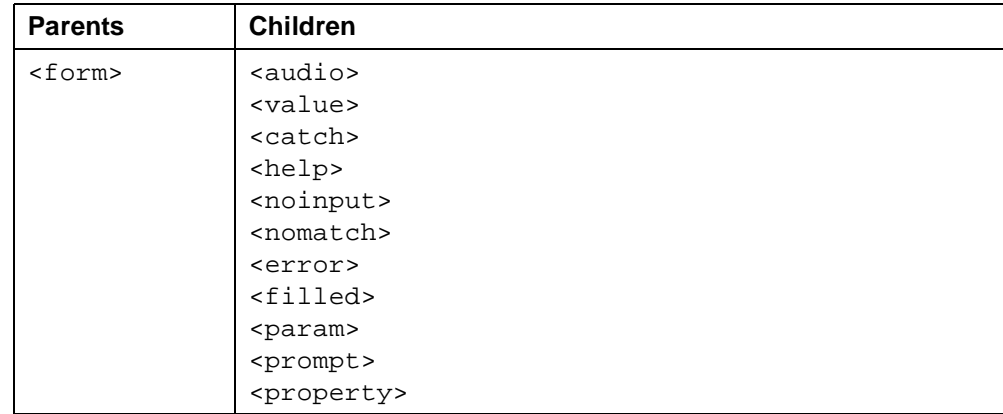

**See Also**

- VoiceXML 1.0 Specification: [<subdialog>](http://www.w3.org/TR/2000/NOTE-voicexml-20000505/#s14.4)
- Related tags: ["<param>" on page 145](#page-144-0) ["<return>" on page 164](#page-163-0) ["<object>" on page 140](#page-139-0)

```
<?xml version="1.0"?>
<!DOCTYPE vxml PUBLIC "-//BeVocal Inc//VoiceXML 1.0//EN"
"http://cafe.bevocal.com/libraries/dtd/vxml1-0-bevocal.dtd">
<vxml version="1.0">
 <form id="main">
   <block>We're about to call the sub dialog</block>
   <subdialog name="result" src="#subbie">
     <param name="hello" value="goodbye"/>
     <param name="goodbye" value="goodbye"/>
   </subdialog>
   <block>
     We're back from the sub dialog.
     Result dot hello equals <value expr="result.hello"/>
     Result dot goodbye equals <value expr="result.goodbye"/>
   </block>
 </form>
 <form id="subbie"> <!-- This is the subdialog -->
   <!-- Variables are given values by parameters to the subdialog -->
   <var name="hello" expr="'hello'"/> <!-- Initial value will be ignored -->
   <var name="goodbye"/>
   <block>
     This is the sub dialog.
     <return namelist="hello goodbye"/>
   </block>
 </form>
</vxml>
```
## **<submit>**

Submit values to a document server.

### **Syntax**

```
<submit
   next="URL"
   expr="js_expression"
   method="get"|"post"
   enctype=MIME_type
   namelist="variable1 ..."
   caching="safe"|"fast"
   fetchtimeout="time_interval"
   fetchaudio="URL"
   maxage="time_interval"
   maxstale="time_interval" />
```
### **Description**

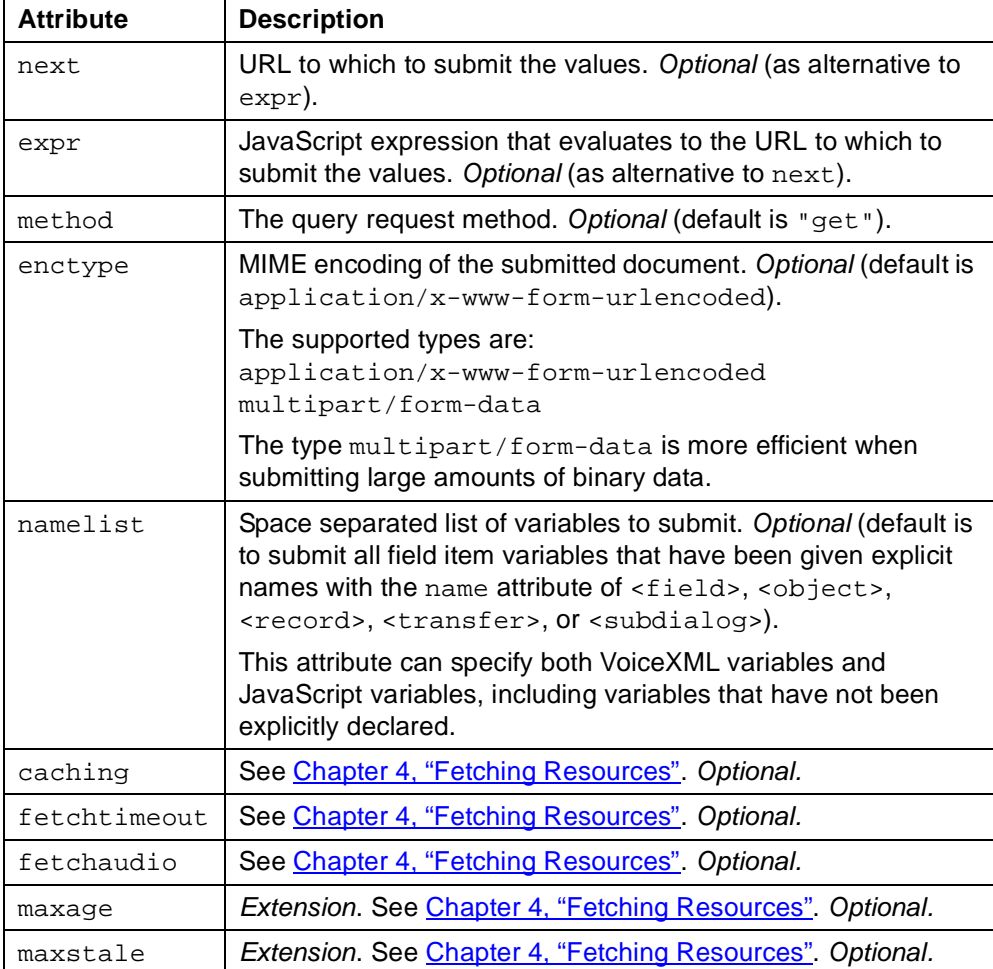

**Usage**

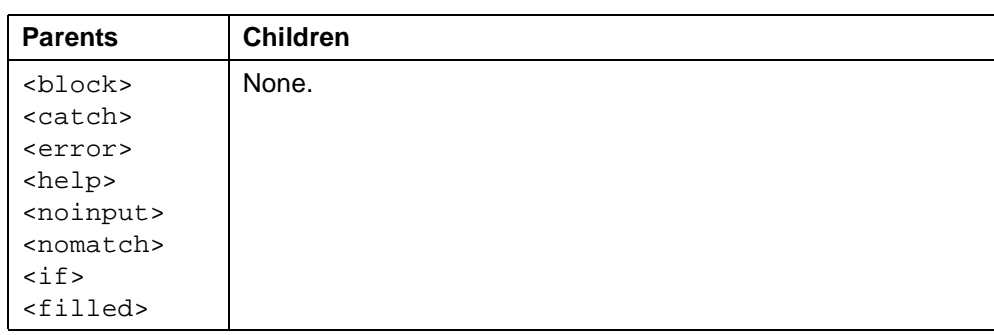

**See Also**

- VoiceXML 1.0 Specification: [<submit>](http://www.w3.org/TR/2000/NOTE-voicexml-20000505/#s19.8)
- Related tags: ["<goto>" on page 112](#page-111-0) ["<send>" on page 175](#page-174-0)

```
<?xml version="1.0" ?>
<!DOCTYPE vxml PUBLIC "-//BeVocal Inc//VoiceXML 1.0//EN"
"http://cafe.bevocal.com/libraries/dtd/vxml1-0-bevocal.dtd">
<vxml version="1.0">
  <form id="form-record">
   <field name="name" type="boolean">
     <prompt>
       Say yes or no to submit a request to Snoop Servlet
     </prompt>
     <filled>
       <if cond="name">
         <submit caching="safe" method="post"
           next="http://www.yoursite.com:8080/docroot/SomeServlet"/>
       <else/>
         <prompt> Good bye! </prompt>
         \langle \texttt{exit} \rangle\langleif>
     </filled>
   </field>
  </form>
</vxml>
```
## **<throw>**

Throw an event.

### **Syntax**

```
<throw
```

```
event="event"
eventexpr="js_expression"
message="string"
messageexpr="js_expression" />
```
### **Description**

You can throw either a predefined event or an application-specific event. For more information, see [Chapter 3, "Event Handling".](#page-30-0)

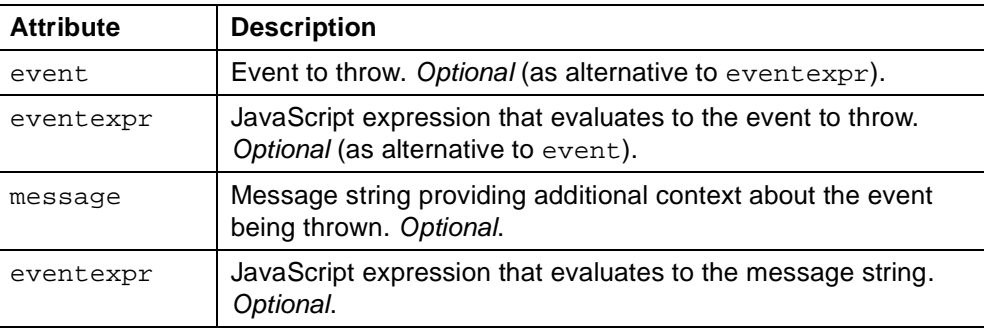

One and only one of the attributes event or eventexpr must be specified. At most one of the attributes message or messageexpr may be specified.

Within an event handler that catches the thrown event, the variable

### **Usage**

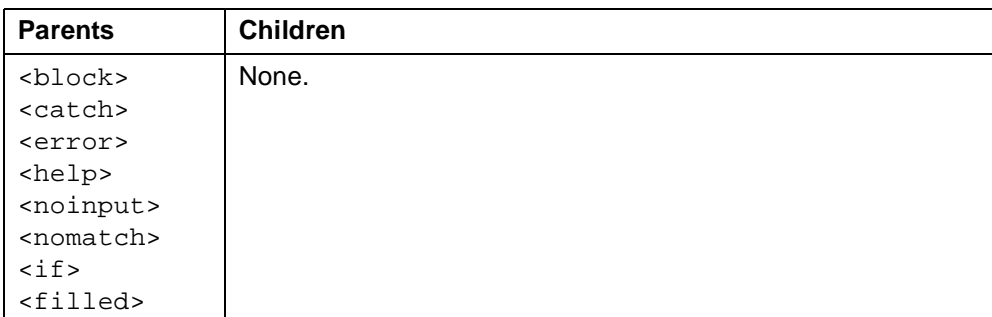

**See Also**

- VoiceXML 1.0 Specification: [<throw>](http://www.w3.org/TR/2000/NOTE-voicexml-20000505/#s11.1)
- Related tags: ["<catch>" on page 67](#page-66-0) ["<error>" on page 90](#page-89-0) ["<help>" on page 120](#page-119-0) ["<noinput>" on page 136](#page-135-0) ["<nomatch>" on page 138](#page-137-0) ["<rethrow>" on page 162](#page-161-0)

```
<?xml version="1.0" ?>
<!DOCTYPE vxml PUBLIC "-//BeVocal Inc//VoiceXML 1.0//EN"
"http://cafe.bevocal.com/libraries/dtd/vxml1-0-bevocal.dtd">
<vxml version="1.0">
 <catch event="myEvent">
   <prompt>
     Catch at document scope in myEvent.
     <value expr="_message">
   </prompt>
   <reprompt/>
 </catch>
 <catch event="nomatch noinput" >
   <prompt>
     Catch at document scope
   </prompt>
   <reprompt/>
  </catch>
 <help>
   <prompt>
     Catch for help at document scope
   </prompt>
   <reprompt/>
  </help>
 <form id="numbers">
   <block name="numbergame"> This is a test for throw tag. </block>
   <field name="mynumber" type="number">
     <prompt>
       Tell me a number greater than ten.
     </prompt>
     <filled>
       <if cond="mynumber &lt; 10">
         <throw
           event="myEvent"
           messageexpr="mynumber + ' is less than ten'"/>
       <elseif cond="mynumber &gt; 10" />
         <prompt>
           The number you said is <value expr="mynumber"/>
         </prompt>
       <else/>
         <throw event="myEvent" message="The number was ten"/>
       \langleif>
     </filled>
   </field>
 </form>
</vxml>
```
## <span id="page-184-0"></span>**<transfer>**

Transfer the caller to another destination.

### **Syntax**

```
<transfer
   name="string"
   expr="js_expression"
   cond="js_expression"
   dest="URL"
   destexpr="js_expression"
   connecttimeout="time_interval"
   maxtime="time_interval"
   bridge - not implemented >
 Child Elements
</transfer>
```
### **Description**

Field item for transferring the caller to another phone number. The transfer may be done so that the current session with the interpreter resumes after the call with the third party completes (bridging) or so that the current session terminates when the transfer is made (blind transfer).

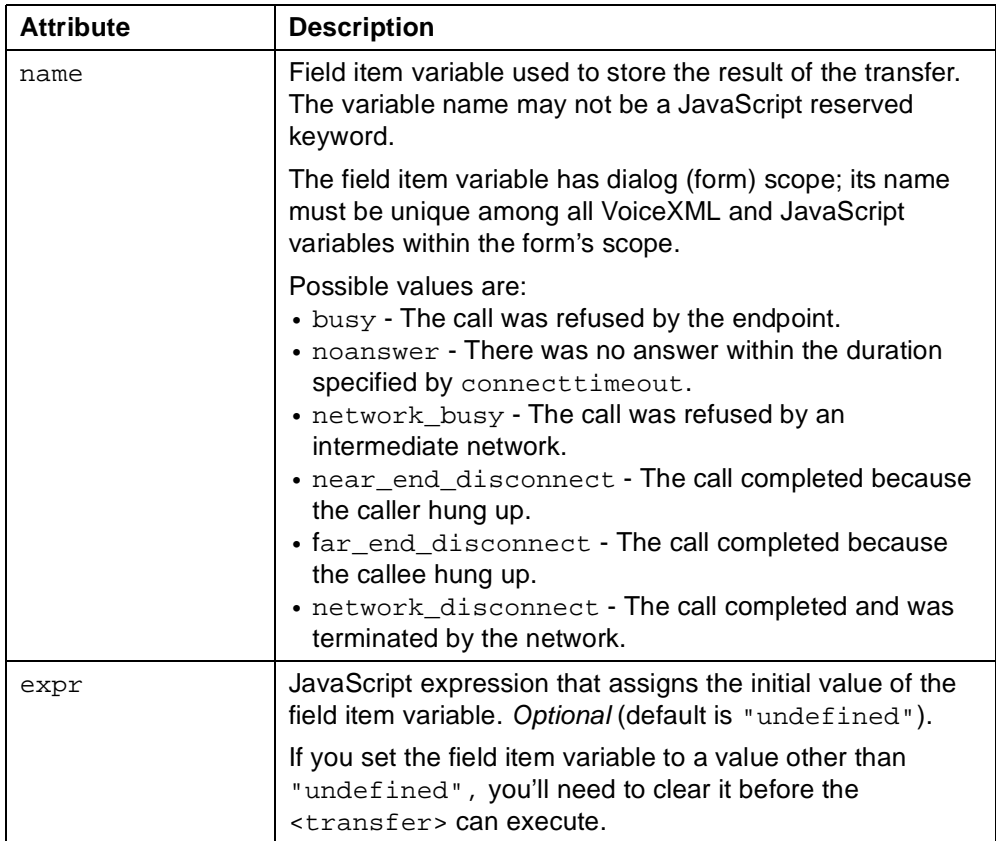

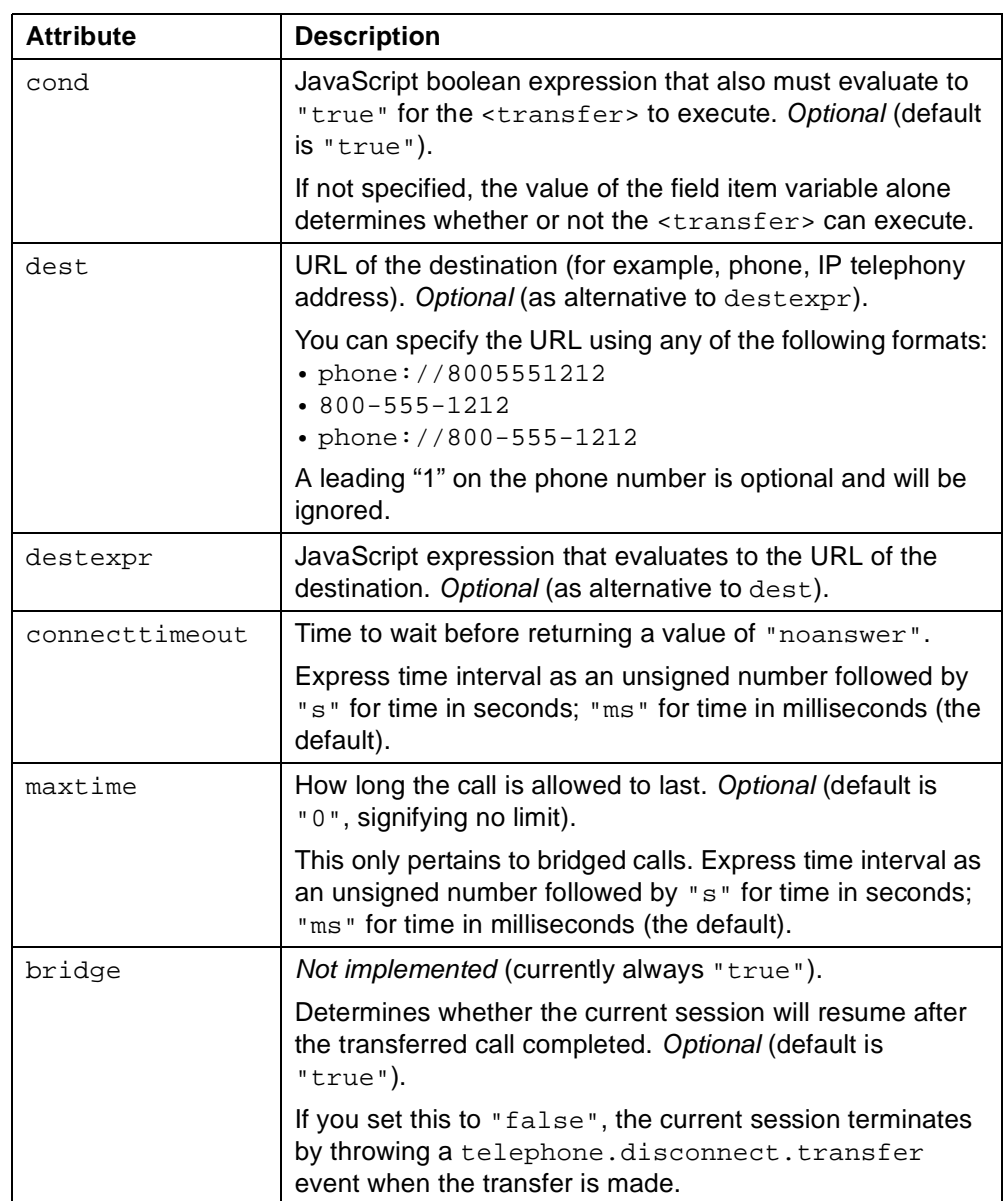

Corresponding to the field item variable name is a "shadow variable" whose name is name \$. After the transfer is complete, the duration of the call in seconds is stored in the floating-point duration property of this shadow variable. For a <transfer> element whose name is name, you access the duration with the syntax:

name\$.duration

The following events may be thrown during the execution of a <transfer> element:

- telephone.disconnect.hangup The caller hung up.
- telephone.disconnect.transfer The caller was transferred unconditionally to another line and will not return.

### **Usage**

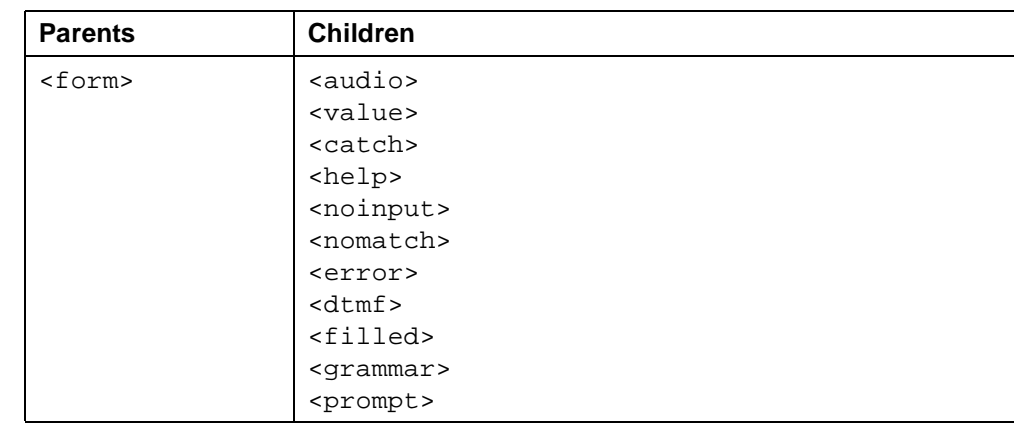

### **See Also**

- VoiceXML 1.0 Specification: [<transfer>](http://www.w3.org/TR/2000/NOTE-voicexml-20000505/#s14.7)
- Related tag: ["<disconnect>" on page 78](#page-77-0)

```
<?xml version="1.0" ?>
<!DOCTYPE vxml PUBLIC "-//BeVocal Inc//VoiceXML 1.0//EN"
"http://cafe.bevocal.com/libraries/dtd/vxml1-0-bevocal.dtd">
<vxml version="1.0">
  <form id="foo">
   <block>
     <prompt>
       Welcome to Be Vocal Cafe! Now taking you to
       BeVocal Consumer Services.
     </prompt>
     <var name="transname"/>
     <assign name="transname" expr="'phone://18004286225'"/>
   </block>
   <transfer name="services" bridge="true"
     connecttimeout="300" dest="phone://18004286225" />
  </form>
\langle/vxml>
```
## <span id="page-187-0"></span>**<value>**

Insert the value of a expression in a prompt.

### **Syntax**

```
<value
   class="phone"|"date"|"digits"|"literal"|
         "currency"|"number"|"airport"|"airline"|
         "equity"|"street"|"city"|"state"|
         "citystate"|"address"
   type="phone"|"date"|"digits"|"literal"|
         "currency"|"number"|"airport"|"airline"|
         "equity"|"street"|"city"|"state"|
         "citystate"|"address"
   expr="js_expression"
   mode - not implemented
   recsrc - not implemented />
```
### **Description**

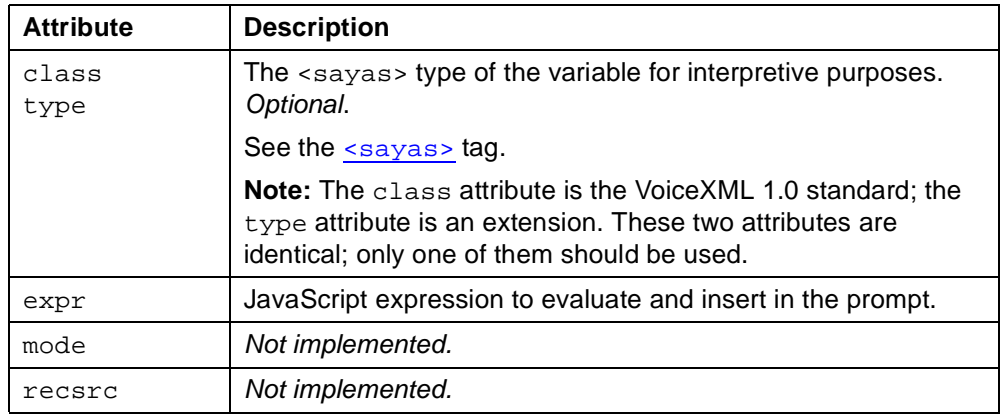

### **Usage**

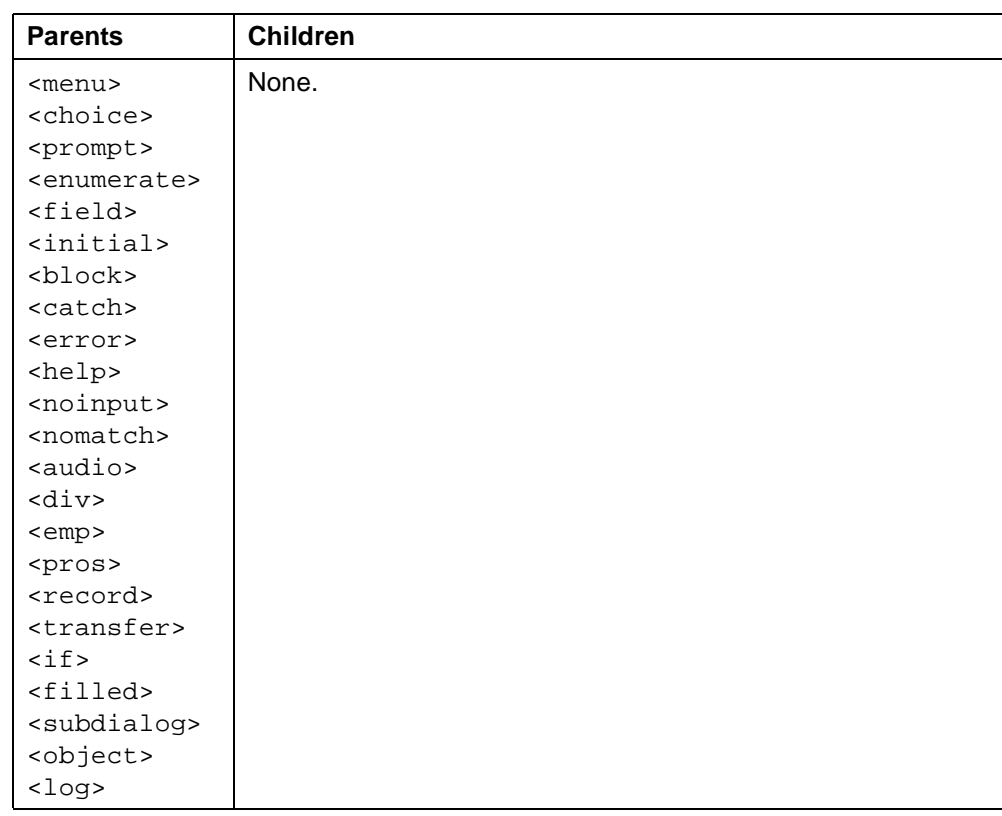

### **See Also**

- VoiceXML 1.0 Specification: [<value>](http://www.w3.org/TR/2000/NOTE-voicexml-20000505/#s13.4)
- Related tags: ["<assign>" on page 56](#page-55-0) ["<var>" on page 193](#page-192-0) ["<field>" on page 95](#page-94-0) ["<record>" on page 157](#page-156-0) ["<object>" on page 140](#page-139-0) ["<subdialog>" on page 177](#page-176-0) ["<transfer>" on page 185](#page-184-0) ["<block>" on page 63](#page-62-0) ["<initial>" on page 124](#page-123-0)

```
Example 1 - with field item variable:
<?xml version="1.0" ?>
<!DOCTYPE vxml PUBLIC "-//BeVocal Inc//VoiceXML 1.0//EN"
"http://cafe.bevocal.com/libraries/dtd/vxml1-0-bevocal.dtd">
<vxml version="1.0">
  <form>
    <field name="state">
     <prompt>
       Do you want texas or california?
     </prompt>
     <grammar> [ texas california ] </grammar>
    </field>
    <block>
     <prompt>
       Your answer was <value expr="state" class="state"/>
     </prompt>
   </block>
  </form>
\langle / vxml >
```
### Example 2 - using assignment:

```
<?xml version="1.0" ?>
<!DOCTYPE vxml PUBLIC "-//BeVocal Inc//VoiceXML 1.0//EN"
"http://cafe.bevocal.com/libraries/dtd/vxml1-0-bevocal.dtd">
<vxml version="1.0">
 <form id="myCalculator">
   <var name="result"/>
   <field name="op"> <!-- OPERATION -->
     <prompt>
       BeVocal calculator.
       Choose add, subtract, multiply, or divide.
     </prompt>
     <grammar>
       [add subtract multiply divide]
     </grammar>
     <help>Say add, subtract, multiply, or divide.</help>
     <filled>
       <prompt>Okay, let's <value expr="op"/> two numbers.</prompt>
     </filled>
   </field>
   <field name="a" type="number"> <!-- FIRST OPERAND -->
     <prompt>Whats the first number?</prompt>
     <help>
       Please say a number. This number will be used as the first operand.
     </help>
     <filled>
       <prompt><value expr="a"/></prompt>
     </filled>
   </field>
   <field name="b" type="number"> <!-- SECOND OPERAND -->
     <prompt>and the second number?</prompt>
     <help>
       Please say a number. This number will be used as the second operand.
     </help>
     <filled>
       <prompt><value expr="b"/> Okay.</prompt>
       <!-- NOW SAY THE RESULT -->
       <if cond="op=='add'">
         <!-- NOTE: Use Number() here in order to avoid
              interpreting + as string concatenation! -->
         <assign name="result" expr="Number(a) + Number(b)"/>
         <prompt>
          <value expr="a"/> plus <value expr="b"/> equals
          <value expr="result"/>
         </prompt>
       <elseif cond="op=='subtract'"/>
         <assign name="result" expr="a - b"/>
         <prompt>
          <value expr="a"/> minus <value expr="b"/> equals
```

```
<value expr="result"/>
         </prompt>
       <elseif cond="op=='multiply'"/>
         <assign name="result" expr="a * b"/>
         <prompt>
           <value expr="a"/> times <value expr="b"/> equals
           <value expr="result"/>
         </prompt>
       <elseif cond="op=='divide'"/>
         <assign name="result" expr="a / b"/>
         <prompt>
           <value expr="a"/> divided by <value expr="b"/> equals
           <value expr="result"/>
         </prompt>
       \langleif>
       <clear/>
     </filled>
   </field>
 </form>
</vxml>
```
### <span id="page-192-0"></span>**<var>**

Declare a variable.

### **Syntax**

<var

```
name="string"
expr="js_expression"/>
```
### **Description**

Declaration of a variable in the scope of the enclosing element. If this variable is already declared in the current scope, further declarations are treated as value assignments.

Although variables do not need to be declared, explicit <var> declarations improve the readability and maintainability of an application, and aid application flow analysis.

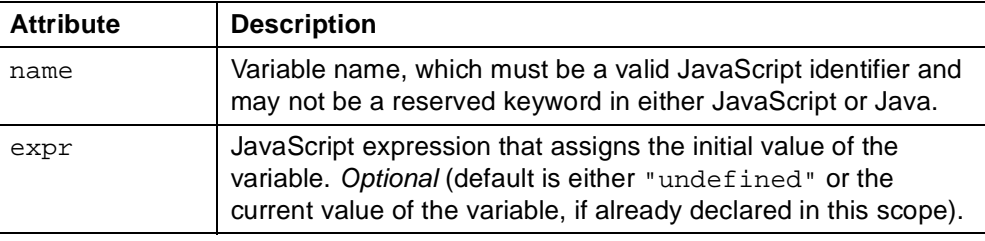

If a <var> element names a variable that is already in scope, it does not declare a new variable with the same name, but simply assigns a value to the existing variable. If the  $\langle \text{var} \rangle$  element has an  $\exp r$  attribute, the variable is assigned the specified value; otherwise, the variable is assigned the value "undefined".

### **Usage**

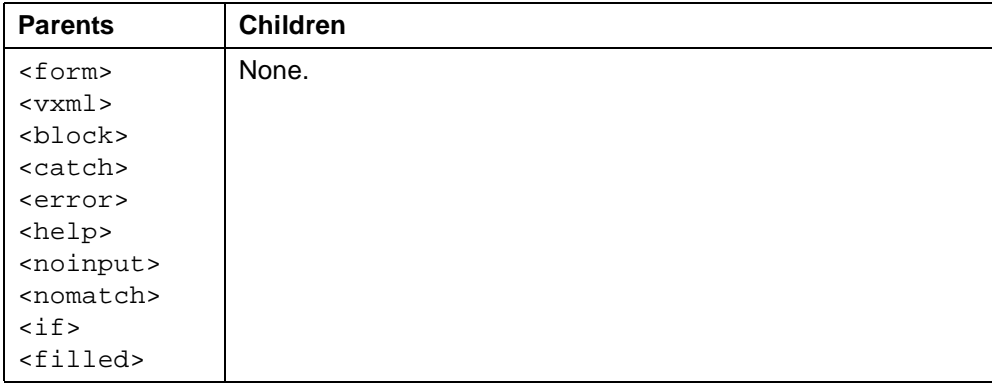

### **See Also**

- VoiceXML 1.0 Specification: [<var>](http://www.w3.org/TR/2000/NOTE-voicexml-20000505/#s19.1)
- Related tags: ["<assign>" on page 56](#page-55-0) ["<value>" on page 188](#page-187-0)

```
<?xml version="1.0" ?>
<!DOCTYPE vxml PUBLIC "-//BeVocal Inc//VoiceXML 1.0//EN"
"http://cafe.bevocal.com/libraries/dtd/vxml1-0-bevocal.dtd">
<vxml version="1.0">
 <form id="foo">
   <var name="a"/>
   <var name="b"/>
   <var name="result"/>
   <block>
     <assign name="a" expr="10"/>
     <assign name="b" expr="35"/>
     <assign name="result" expr="a * b"/>
   </block>
   <block>
     <prompt>
       <value expr="a"/> multiplied by <value expr="b"/> equals
       <value expr="result"/>
     </prompt>
   </block>
  </form>
\langle / vxml >
```
## **<vxml>**

Contain VoiceXML code.

### **Syntax**

```
<vxml
   application="URL"
   base="URL"
   lang="language"
   version="version_number">
 Child Elements
\langle/vxml\rangle
```
### **Description**

Top-level element in each VoiceXML document.

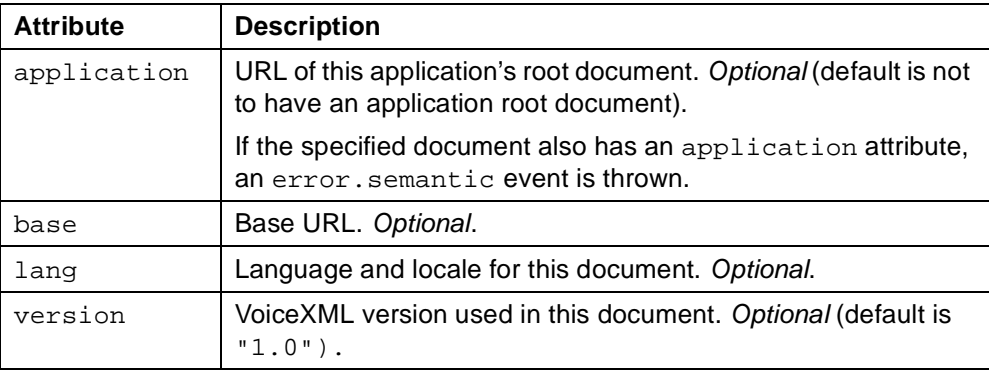

### **Usage**

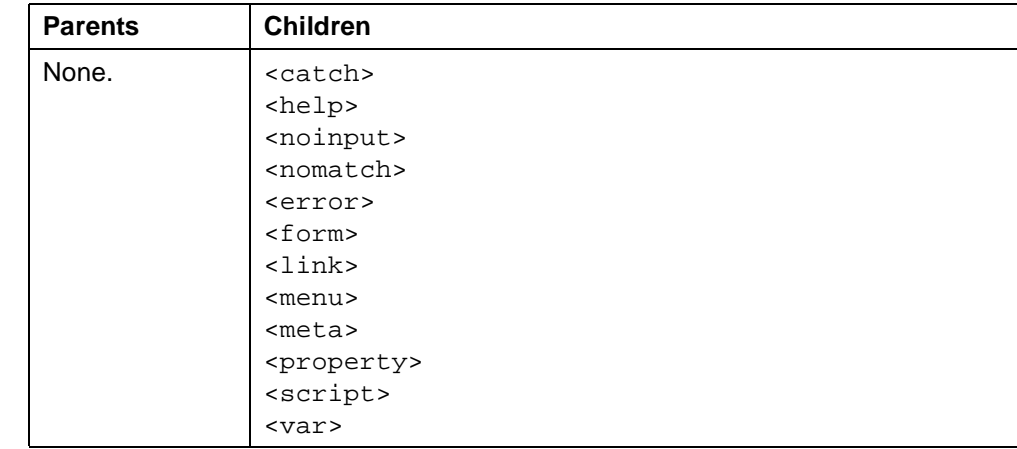

### **See Also**

• VoiceXML 1.0 Specification: [<vxml>](http://www.w3.org/TR/2000/NOTE-voicexml-20000505/#s5)

```
<?xml version="1.0" ?>
<!DOCTYPE vxml PUBLIC "-//BeVocal Inc//VoiceXML 1.0//EN"
"http://cafe.bevocal.com/libraries/dtd/vxml1-0-bevocal.dtd">
<vxml version="1.0">
 <form id="foo">
   <block>
     <prompt>
       Hello Developers! You are the VXML Gurus.
       Please keep using our services.
     </prompt>
   </block>
 </form>
</vxml>
```
# **7 Property Reference**

This chapter describes the VoiceXML properties that can be set with the [<property>](#page-150-0) tag.

Each property description explains what the property does, what possible values the property may have, and what default value is used if the application does not set the property.

In the cases where the BeVocal interpreter deviates from the VoiceXML 1.0 Specification, the difference is clearly marked below in the following ways:

- Not Implemented Functionality not currently available.
- **Extension Added functionality.**
- Deprecated Non-standard or superseded feature that was supported by an earlier version but has been replaced by a new feature.

The property descriptions are organized according to the facet of the interpreter that the properties control. The following table list the properties in alphabetical order.

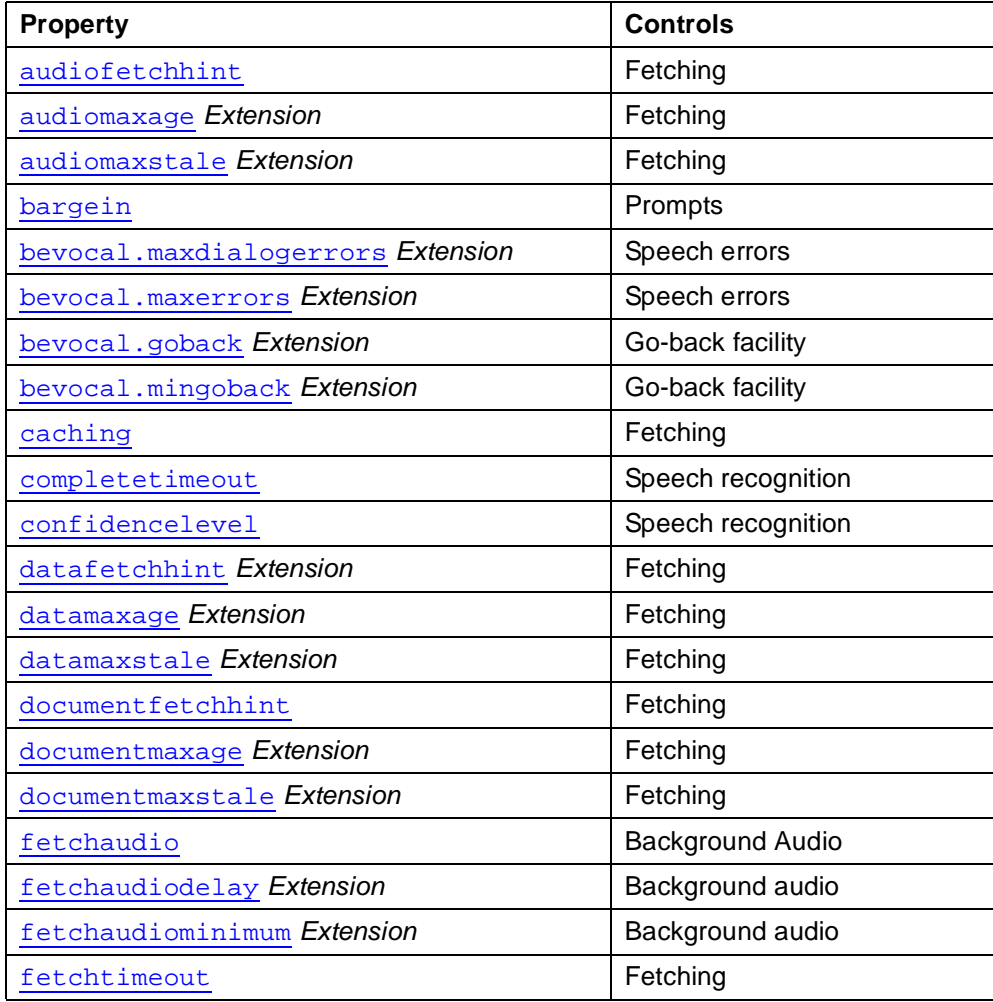

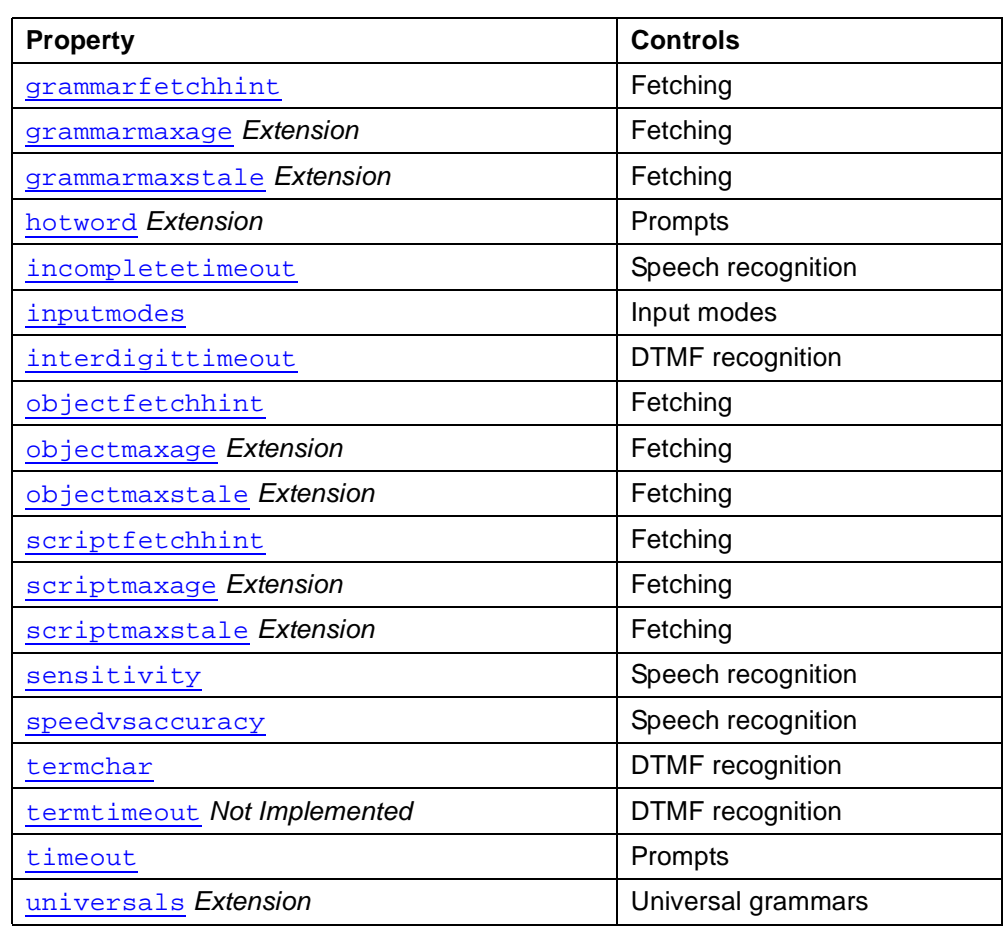

# **Prompts**

The following properties control the behavior of prompts:

- bargein
- hotword
- timeout

<span id="page-197-1"></span><span id="page-197-0"></span>**bar** 

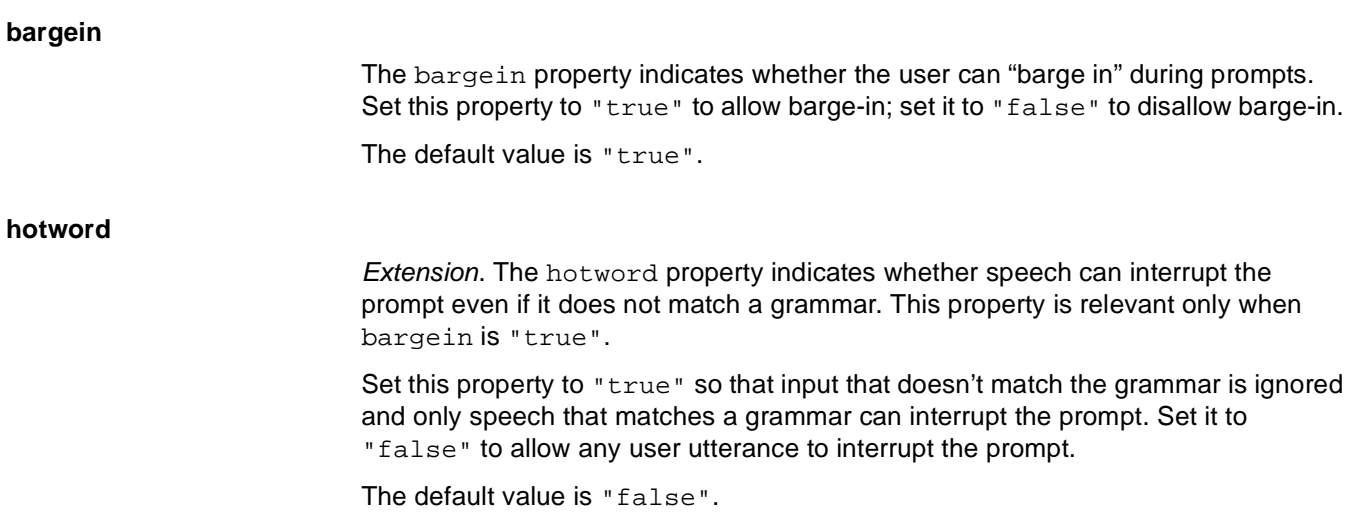

### <span id="page-198-2"></span>**timeout**

The value of the timeout property is the time after which a no-input event is thrown by the interpreter.

The default value is 5 seconds.

See **[Appendix F](http://www.w3.org/TR/2000/NOTE-voicexml-20000505/#f)** of the VoiceXML 1.0 specification for a thorough description of the way this property interacts with the [completetimeout](#page-198-0), and [incompletetimeout](#page-199-1) properties.

### **Input Modes**

The inputmodes property controls allowable user input modes.

#### <span id="page-198-1"></span>**inputmodes**

The inputmodes property specifies which input modes to enable: DTMF and/or voice.

The defaults value is "dtmf voice". To disable speech recognition, set inputmodes to "dtmf". To disable DTMF, set it to "voice".

You can use this property:

- To turn off speech recognition in noisy environments.
- To conserve speech recognition resources by turning them off where the all input is expected to be DTMF.

## **Speech Recognition**

The following properties control behavior of the speech-recognition engine:

- completetimeout
- confidencelevel
- incompletetimeout
- sensitivity
- speedvsaccuracy

See [Appendix F](http://www.w3.org/TR/2000/NOTE-voicexml-20000505/#f) of the VoiceXML 1.0 specification for a thorough description of the way the [timeout](#page-198-2) property interacts with the completetimeout and incompletetimeout properties.

### <span id="page-198-0"></span>**completetimeout**

The value of the completetimeout property is the amount of time to wait for additional input after the engine has recognized speech matching one of the input grammars.

The default value is 0.5 seconds

<span id="page-199-3"></span><span id="page-199-2"></span><span id="page-199-1"></span><span id="page-199-0"></span>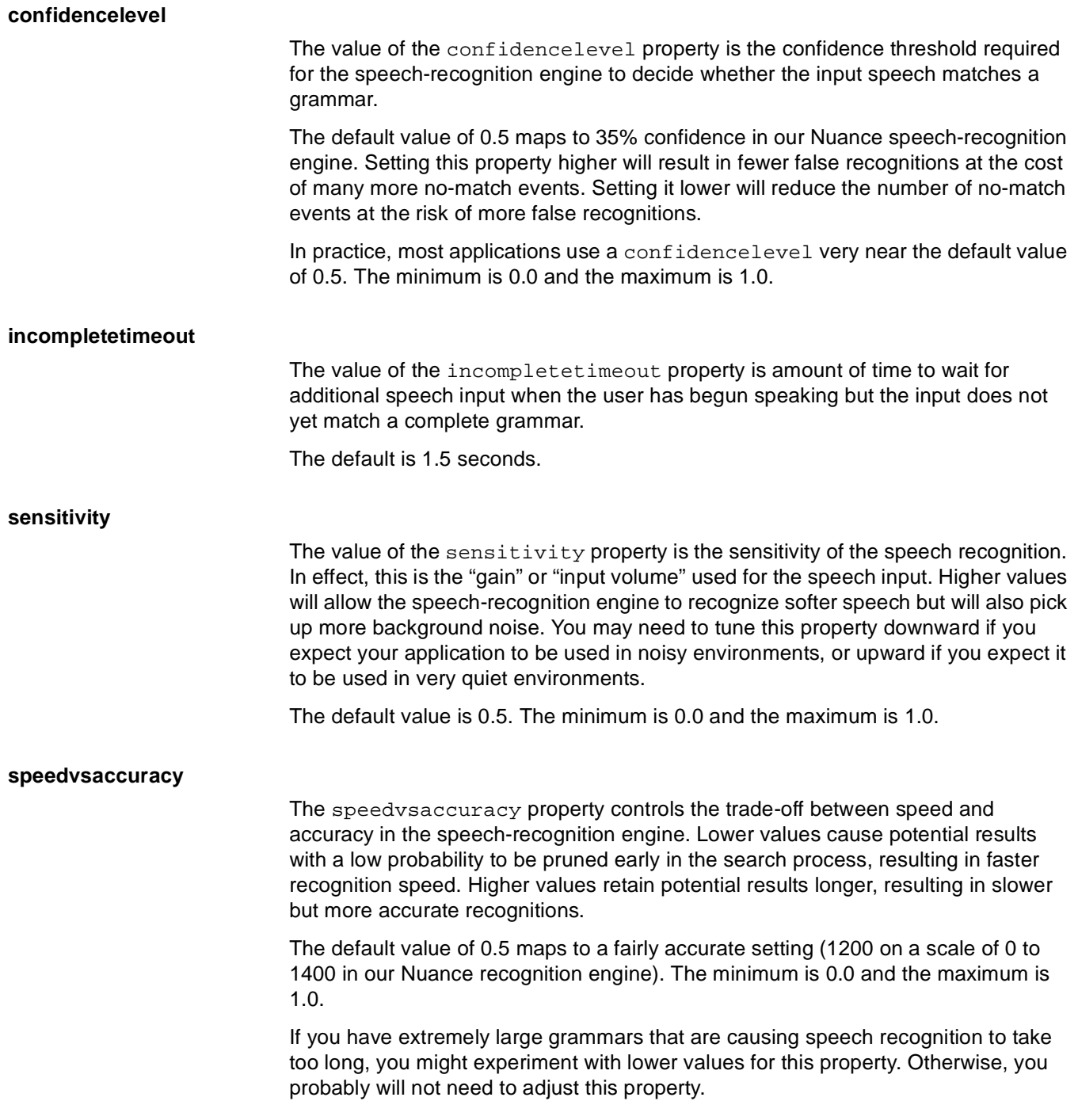

## **DTMF Recognition**

<span id="page-200-1"></span>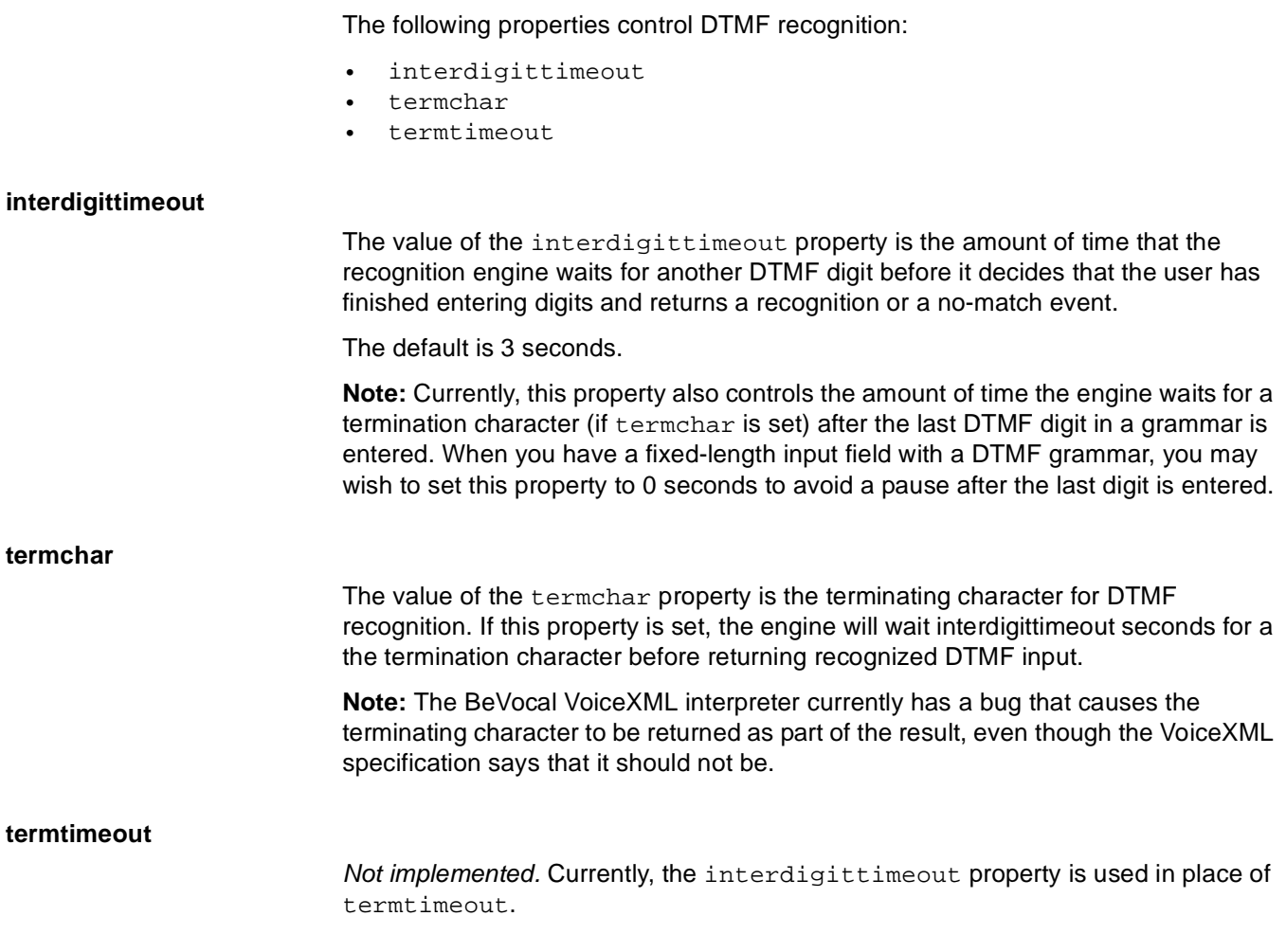

## <span id="page-200-3"></span><span id="page-200-2"></span>**Background Audio**

The following properties control background audio:

- fetchaudio
- fetchaudiodelay
- fetchaudiominimum

### <span id="page-200-0"></span>**fetchaudio**

The value of the fetchaudio property is the URL of the audio clip to play while waiting for a VoiceXML document or object file to be fetched.

The default is not to play any audio.

**Note:** This property is relevant only when the interpreter fetches VoiceXML documents and object files. Background audio is never played while the interpreter fetches grammar, audio, or script files.

### <span id="page-201-0"></span>**fetchaudiodelay**

Extension. The value of the fetchaudiodelay property is the amount of time to wait after a VoiceXML download is started before its fetchaudio source is played in the background. This property is useful if you want a short period of silence before the audio starts playing. If the download completes during the period of silence, the audio will not be played at all.

The default value is 0 seconds.

### <span id="page-201-1"></span>**fetchaudiominimum**

Extension. The value of the fetchaudiominimum property is the minimum time interval to play the fetchaudio source, once started, even if the fetch result arrives in the mean time.

The default value is 0 seconds.

## **Fetching**

The following properties control resource and document fetching:

- audiofetchhint
- audiomaxage
- audiomaxstale
- caching
- datafetchhint
- datamaxage
- datamaxstale
- documentfetchhint
- documentmaxage
- documentmaxstale
- fetchtimeout
- grammarfetchhint
- grammarmaxage
- grammarmaxstale
- objectfetchhint
- objectmaxage
- objectmaxstale
- scriptfetchhint
- scriptmaxage
- scriptmaxstale

The following additional properties are deprecated;

- audioexpirationtime
- documentexpirationtime
- grammarexpirationtime
- objectexpirationtime
- scriptexpirationtime

For more information about how resources are fetched, see [Chapter 4, "Fetching](#page-34-0) [Resources"](#page-34-0).

## <span id="page-202-2"></span><span id="page-202-1"></span><span id="page-202-0"></span>**audiofetchhint** The audiofetchhint property tells the interpreter whether it can attempt to optimize dialog interpretation by prefetching or streaming audio files. The value is one of: • "safe" - Fetch audio files only when they are needed, never before. • "prefetch" - Permit, but do not require, the interpreter to prefetch audio files. • "stream" - Allow the interpreter to stream the fetched audio files. **Note:** The ability to stream audio files in a beta feature. The default value is "prefetch". **audiomaxage** Extension. The audiomaxage property specifies the maximum acceptable age, in seconds, of cached audio resources. The value is a time interval expressed as an unsigned number followed by "s" for time in seconds (the default); "ms" for time in milliseconds. An unexpired cached file that does not exceed the maximum age will be used; a cached file that exceeds the maximum will be fetched again. When no value is set for this property: A VoiceXML 1.0 application uses the [caching](#page-203-0) property to controls whether unexpired cached audio files are used. When the vxml tag's version attribute equals  $2.0$ , the caching property is ignored and unexpired cached audio files are used. By default, no value is set for this property. **audiomaxstale** Extension. The audiomaxstale property specifies the maximum acceptable time, in seconds, during which expired cached audio resources can still be used. The value is a time interval expressed as an unsigned number followed by "s" for time in seconds (the default); "ms" for time in milliseconds. A cached file that has been expired for more that the maximum stale time will be refetched; one that has been stale for less than or equal to the maximum stale time will be used. The default is 300 seconds (5 minutes). This default results in much faster performance for most applications, since it greatly reduces the number of times the interpreter must send "get if modified" requests to the HTTP server. If you want the behavior defined in the VoiceXML specification (always do a "get if modified" if there was no Expires header), set audiomaxstale to 0.

<span id="page-203-3"></span><span id="page-203-2"></span><span id="page-203-1"></span><span id="page-203-0"></span>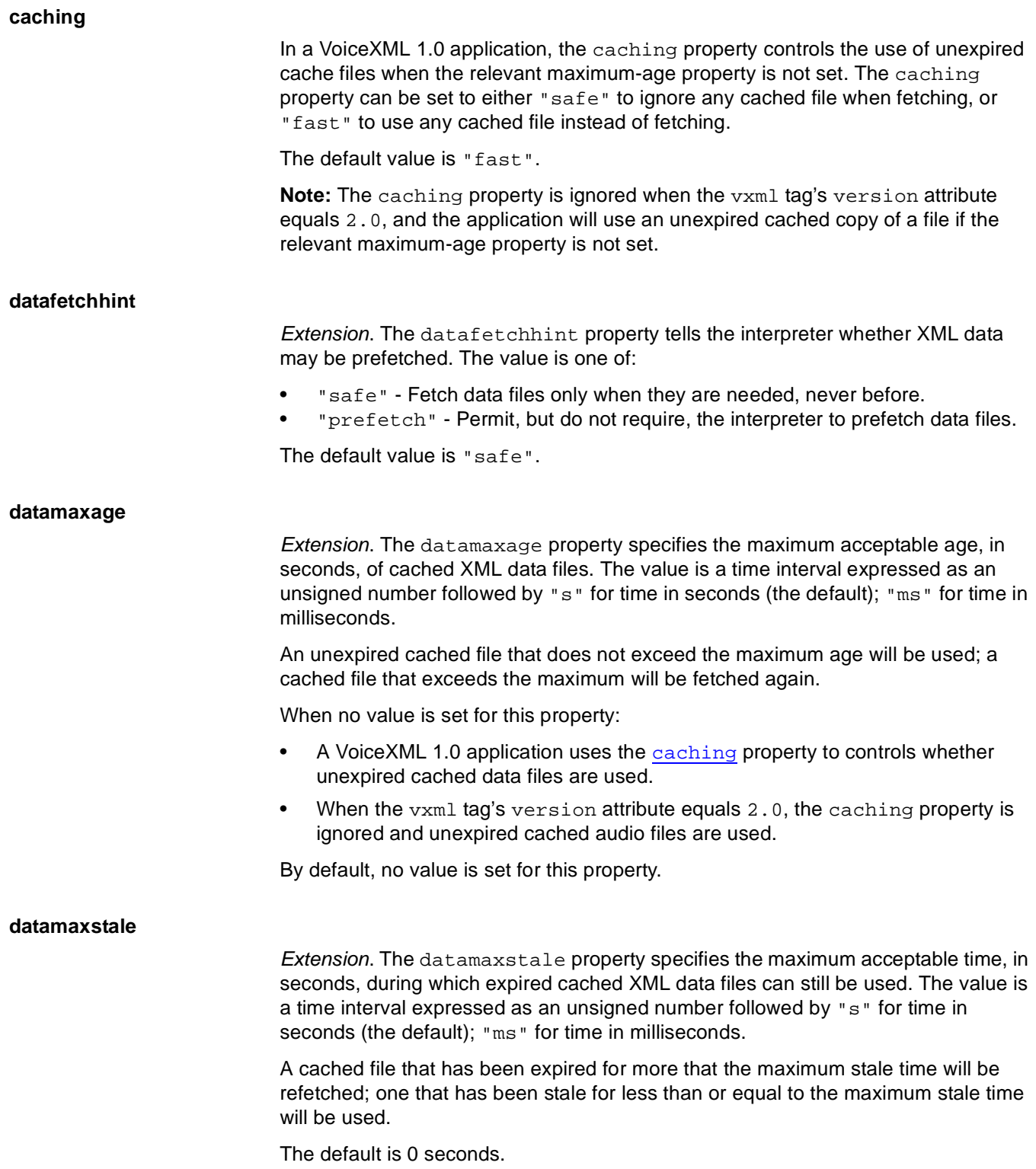

<span id="page-204-4"></span><span id="page-204-3"></span><span id="page-204-2"></span><span id="page-204-1"></span><span id="page-204-0"></span>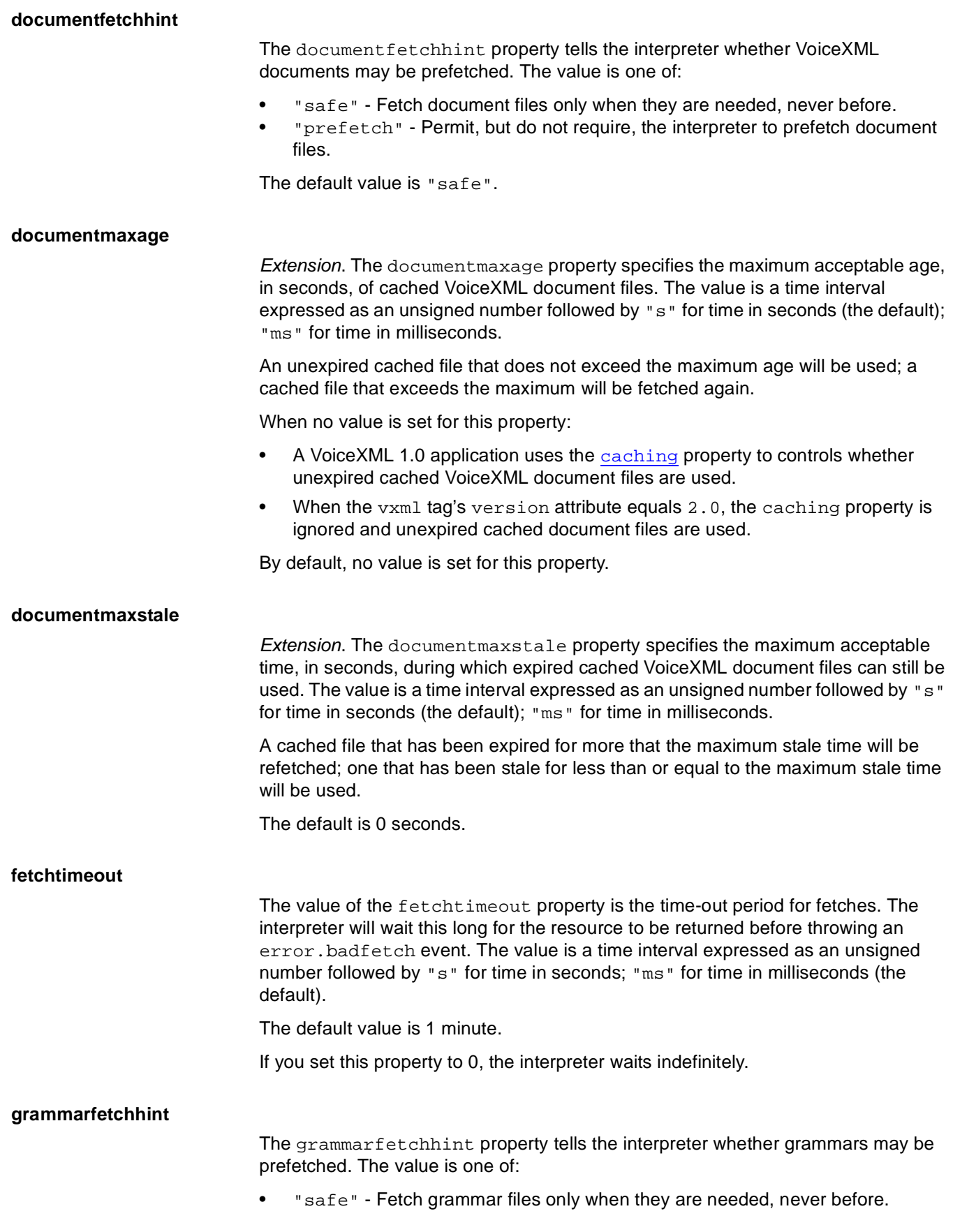

• "prefetch" - Permit, but do not require, the interpreter to prefetch grammar files.

The default value is "prefetch".

#### <span id="page-205-0"></span>**grammarmaxage**

Extension. The grammarmaxage property specifies the maximum acceptable age, in seconds, of cached grammar resources. The value is a time interval expressed as an unsigned number followed by  $"s"$  for time in seconds (the default):  $"ms"$  for time in milliseconds.

An unexpired cached file that does not exceed the maximum age will be used; a cached file that exceeds the maximum will be fetched again.

When no value is set for this property:

- A VoiceXML 1.0 application uses the [caching](#page-203-0) property to controls whether unexpired cached grammar files are used.
- When the vxml tag's version attribute equals 2.0, the caching property is ignored and unexpired cached grammar files are used.

By default, no value is set for this property.

### <span id="page-205-1"></span>**grammarmaxstale**

Extension. The grammarmaxstale property specifies the maximum acceptable time, in seconds, during which expired cached grammar resources can still be used. The value is a time interval expressed as an unsigned number followed by  $\mathbb{R}$  s" for time in seconds (the default); "ms" for time in milliseconds.

A cached file that has been expired for more that the maximum stale time will be refetched; one that has been stale for less than or equal to the maximum stale time will be used.

The default is 0 seconds.

### <span id="page-205-2"></span>**objectfetchhint**

The objectfetchhint property tells the interpreter whether the URL contents for an <object> may be prefetched. The value is one of:

- "safe" Fetch object files only when they are needed, never before.
- "prefetch" Permit, but do not require, the interpreter to prefetch object files.

The default value is "prefetch".

### <span id="page-206-1"></span>**objectmaxage**

Extension. The object maxage property specifies the maximum acceptable age, in seconds, of cached object resources. The value is a time interval expressed as an unsigned number followed by  $\mathbb{R}^n$  for time in seconds (the default);  $\mathbb{R}^n$  for time in milliseconds.

An unexpired cached file that does not exceed the maximum age will be used; a cached file that exceeds the maximum will be fetched again.

When no value is set for this property:

- A VoiceXML 1.0 application uses the [caching](#page-203-0) property to controls whether unexpired cached object files are used.
- When the vxml tag's version attribute equals 2.0, the caching property is ignored and unexpired cached object files are used.

By default, no value is set for this property.

#### <span id="page-206-2"></span>**objectmaxstale**

Extension. The object maxstale property specifies the maximum acceptable time, in seconds, during which expired cached object resources can still be used. The value is a time interval expressed as an unsigned number followed by "s" for time in seconds (the default); "ms" for time in milliseconds.

A cached file that has been expired for more that the maximum stale time will be refetched; one that has been stale for less than or equal to the maximum stale time will be used.

The default is 0 seconds.

#### <span id="page-206-0"></span>**scriptfetchhint**

The scriptfetchhint property tells the interpreter whether scripts may be prefetched or not. The value is one of:.

- "safe" Fetch script files only when they are needed, never before
- "prefetch" Permit, but do not require, the interpreter to prefetch script files.

The default value is "prefetch".

### <span id="page-207-0"></span>**scriptmaxage**

Extension. The scriptmaxage property specifies the maximum acceptable age, in seconds, of cached script resources. The value is a time interval expressed as an unsigned number followed by " $s$ " for time in seconds (the default); " $ms$ " for time in milliseconds.

An unexpired cached file that does not exceed the maximum age will be used; a cached file that exceeds the maximum will be fetched again.

When no value is set for this property:

- A VoiceXML 1.0 application uses the [caching](#page-203-0) property to controls whether unexpired cached script files are used.
- When the vxml tag's version attribute equals 2.0, the caching property is ignored and unexpired cached script files are used.

By default, no value is set for this property.

#### <span id="page-207-1"></span>**scriptmaxstale**

Extension. The scriptmaxstale property specifies the maximum acceptable time, in seconds, during which expired cached script resources can still be used. The value is a time interval expressed as an unsigned number followed by "s" for time in seconds (the default); "ms" for time in milliseconds.

A cached file that has been expired for more that the maximum stale time will be refetched; one that has been stale for less than or equal to the maximum stale time will be used.

The default is 0 seconds.

### **File Expiration Time**

Deprecated. An earlier version of BeVocal VoiceXML used the following properties to control expiration time for audio files of various kinds:

- audioexpirationtime audio files
- documentexpirationtime document files
- grammarexpirationtime grammar files
- objectexpirationtime object files
- scriptexpirationtime script files

These properties have been deprecated. You should now use the  $typemaxstate$ property in stead of the *typeexpirationtime* property; for example, use documentmaxstale instead of documentexpirationtime.

For backward compatibility, if the interpreter encounters an expiration-time property, it will map the specified value to a setting for the corresponding maximum-stale-time property and emit a warning message.

## **Universal Grammars**

Extension. The universals property controls the use of universal grammars. See ["Universal Grammars" on page 20](#page-19-0).

### <span id="page-208-2"></span>**universals**

Extension. The universals property specifies which universal grammars should be active; it deactivates all other universal grammars. The value is one of:

- "all" make all universal grammars active
- "none" deactivate all universal grammars
- Space-separated list of the universal grammar names make the specified grammars active; deactivate all other universal grammars.

The predefined universal grammars are "help", "exit", "cancel" and "goback". You can define additional universal grammars by setting the universals property in [<grammar>](#page-114-0) elements.

The default value for VoiceXML 1.0 applications is "all". When the vxml tag's version attribute equals 2.0, the default value is "none".

The following  $\langle$ property> element deactivates the "help" grammar and activates the other predefined universal grammars:

```
<property
 name="universals"
 value="exit cancel goback"/>
```
## **Speech Errors**

Extension. The following properties are BeVocal extensions for limiting the number of speech errors that can occur:

- bevocal.maxdialogerrors
- bevocal.maxerrors

A speech error is either a recognition errors, which normally results in a no-match event, or a time-out while waiting for user input, which normally results in a no-input event.

<span id="page-208-1"></span><span id="page-208-0"></span>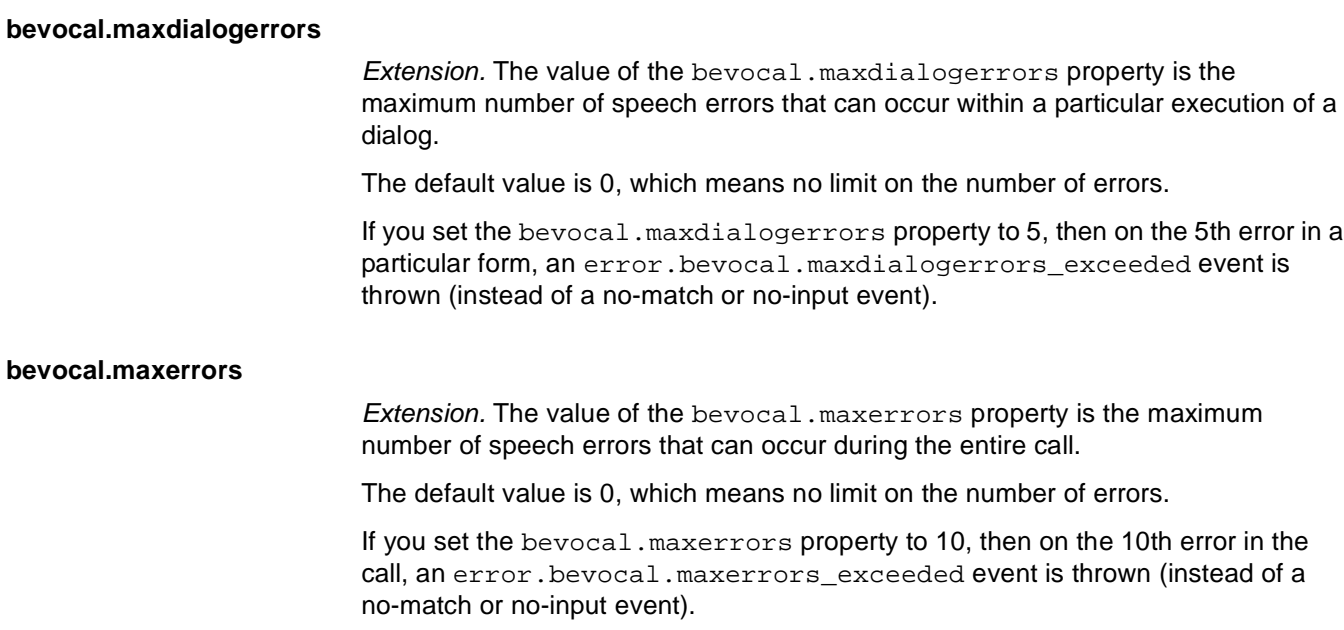

## **Go Back Facility**

Experimental Extension. The following property controls the use of the go-back facility:

- bevocal.goback
- bevocal.mingoback

**Note:** The go-back facility is an experimental extension to the BeVocal VoiceXML 1.0 platform.See ["Go-Back Facility" on page 43](#page-42-0).

### <span id="page-209-0"></span>**bevocal.goback**

Extension. The bevocal.goback property specifies whether the parent element is a legal go-back destination. Set this property to "true" to make the parent element a legal go-back destination; set it to "false" to disallow going back to the parent element.

The default value is "true".

You can set this property to "false" in a form to disable the go-back facility in that form. You can set it to "false" in a document to disable the go-back facility in that entire document.

### <span id="page-209-1"></span>**bevocal.mingoback**

Extension. The value of the bevocal.mingoback property is the minimum size of the go-back stack. The interpreter keeps at least this many entries on the stack, except at the beginning of the call when fewer steps have been executed, and after the user has said "go back" so many consecutive times that the stack has been depleted.

The default value is 0, meaning that the go-back stack is always empty and the go-back facility is effectively disabled.

# **8 Variable Reference**

This chapter describes variables defined by VoiceXML. Session variables are available throughout the application; event-related variables are available in event handlers only.

## **Session Variables**

The execution environment sets some session variables that you can access from within executable content:

- session.bevocal.timeincall
- session.bevocal.version
- session.iidigits
- session.telephone.ani
- session.telephone.dnis
- session.uui

#### **session.bevocal.timeincall**

Extension. The number of milliseconds since the beginning of this call.

### **session.bevocal.version**

Extension. The version number of the VoiceXML interpreter (for example, "1.2.3").

**session.iidigits**

Information Indicator Digits

The session.iidigits variable is set to information about the caller's location (pay phone, etc.), when available. Complete list available in "Local Exchange Routing Guide" published by Telecordia.

#### **session.telephone.ani**

Automatic Number Identification

The session.telephone.ani variable is set to the caller's telephone number, when available.

#### **session.telephone.dnis**

Dialed Number Identification Service

The session.telephone.dnis variable is set to the number the caller dialed, when available.

### **session.uui**

User-to-User Information

The session.uui variable is set to information from ISDN call setup, when available.

## **Event-Related Variables**

The following variables are set whenever an event is thrown:

- \_event
- \_message

Both these variables are extensions to the BeVocal VoiceXML 1.0 platform.

**\_event**

Extension. Within the anonymous scope of an event handler, the JavaScript variable \_event is set to the name of the event that was thrown. For example:

```
<error>
 <prompt>event is <value expr="_event"/></prompt>
</error>
```
If the event is "error.badfetch.http.500", this handler will say, "event is error.badfetch.http.500."

**\_message**

Extension. Within the anonymous scope of an event handler, the JavaScript variable \_message is set to the message string that provides additional context about the event that was thrown. If no message was supplied when the event was thrown, this variable has the value "undefined".

# **9 Function Reference**

This chapter describes built-in JavaScript functions that are available to BeVocal VoiceXML applications. All such functions are extensions to the VoiceXML specification.

## **bevocal.getProperty**

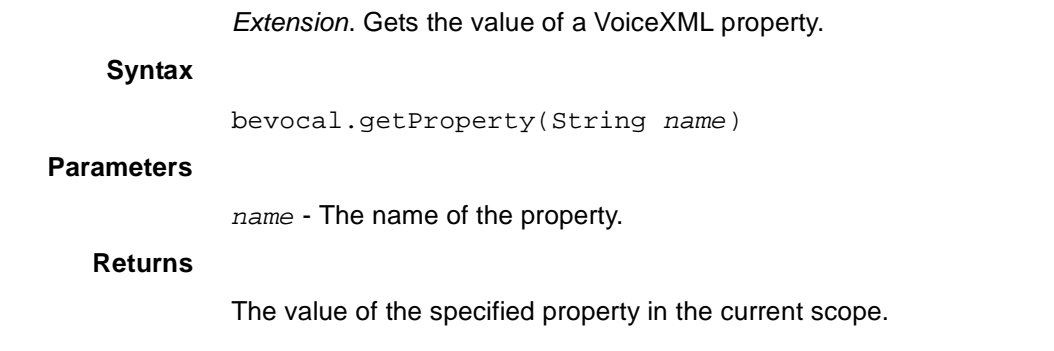

## **bevocal.log**

Extension. Writes a message to the BeVocal Café website.

### **Syntax**

bevocal.log(String message)

### **Parameters**

message - The message to be written to the website.

### **Description**

The log function writes the specified message to the BeVocal Café call log, which you can view on the Café website. This function performs the same operation as a [<log>](#page-128-0) VoiceXML element with no label or expr attribute.